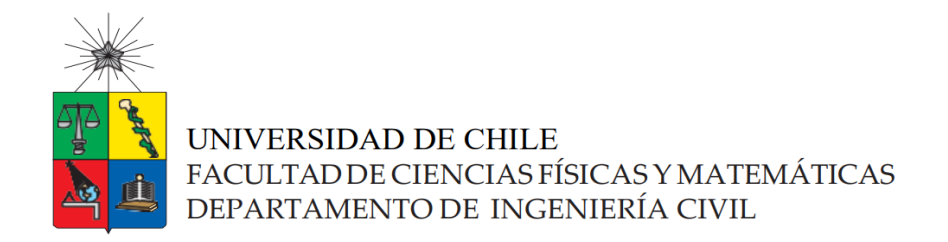

## **ANÁLISIS DEL DESEMPEÑO DEL EQUIPO DE PROYECTO DE EDIFICACIÓN AL IMPLEMENTAR TARGET VALUE DESIGN**

MEMORIA PARA OPTAR AL TÍTULO DE INGENIERO CIVIL

DENNIS ADRIÁN INFANTE CAQUILPÁN

PROFESOR GUÍA:

LUIS FERNANDO ALARCÓN CÁRDENAS

MIENBROS DE LA COMISIÓN:

ALEJANDRO POLANCO CARRASCO

JORGE PULGAR ALLENDES

SANTIAGO DE CHILE

2020

#### RESUMEN DE LA MEMORIA PARA OPTAR AL TÍTULO DE INGENIERO CIVIL

#### POR: DENNIS ADRIÁN INFANTE CAQUILPÁN

FECHA: 2020

#### PROF. GUÍA: LUIS FERNANDO ALARCÓN CÁRDENAS

#### ANÁLISIS DEL DESEMPEÑO DEL EQUIPO DE PROYECTO DE EDIFICACIÓN AL IMPLEMENTAR TARGET VALUE DESIGN

En la búsqueda de un nuevo enfoque para el desarrollo en la gestión de proyectos y diseños más eficientes, una constructora e inmobiliaria con sus oficinas en Santiago de Chile, participa en una investigación liderada por el Centro de Excelencia en la Gestión de la Producción de la Pontificia Universidad Católica (GEPUC), que promueve la implementación de un programa basado en Target Value Design (TVD), un enfoque de gestión aplicado en el diseño de proyectos que se basa en la búsqueda del mayor valor que se le puede entregar al cliente según las restricciones de un costo objetivo.

De esta manera, en base a los resultados del programa implementado en dos proyectos de edificación de esta empresa (caso de estudio), este trabajo busca contrastar y analizar características del desempeño de los equipo de trabajo luego de implementado el enfoque TVD, entregando un valor explicativo inicial o parcial de la relación de estas variables de desempeño con el enfoque.

Para lograr esto, se comparan los logros en el caso de estudio con los resultados de la empresa obtenidos en proyectos anteriores, generando un análisis que establece el grado de éxito del enfoque TVD aplicado. Por otra parte, durante el desarrollo de este programa se hace un levantamiento de datos acerca del flujo de información del equipo de trabajo y una medición de prácticas de gestión y usos BIM implementado en los proyectos de estudio, a través de herramientas propuestas por investigadores de la Universidad Católica. Estas herramientas de evaluación, aplicadas antes y después de la implementación del enfoque TVD, establecen el nivel de características fundamentales en el proyecto en estas dos etapas, de tal manera que las diferencias de nivel de cada característica se relacionan con el cambio de desempeño del equipo, a causa del grado de éxito del programa implementado en el caso de estudio.

Por otro lado, además de incluir un estudio detallado de los datos recopilados de las herramientas, se realiza un análisis considerando otros proyectos de la industria inmobiliaria, con el fin de poner en contexto la situación en la que se desarrolla el enfoque TVD, sus logros en el caso de estudio y determinar factores que afecten el éxito de la implementación de este enfoque.

Finalmente, tras el desarrollo del trabajo se encuentran pruebas de la relación del enfoque TVD con un mejor desempeño del equipo de proyecto, basadas en el éxito del programa en eliminar sobrecostos y en los resultados de las herramientas al finalizar el programa. De esta manera, se presenta un estudio de este enfoque de una manera exploratoria e innovadora, que da pie para realizar un análisis más extenso, con una mayor muestra de proyectos, en futuras investigaciones.

*Dedicado a mis padres por ser el pilar fundamental en mi vida…*

#### AGRADECIMIENTOS

El desarrollo de este trabajo simboliza la culminación de una maravillosa etapa en la que no estuve solo. Es por esto por lo que quiero dedicarles unas palabras a todos aquellos que me acompañaron en el desarrollo de mi carrera universitaria.

En primer lugar, agradezco a mis padres que hicieron su mayor esfuerzo por darme la mejor educación posible y ser el pilar fundamental en mi vida, acompañándome y apoyándome en todo lo que necesité durante este camino. También quiero agradecer a todos los compañeros y amigos que hice en mi paso por la Escuela, a todos mis profesores y en general a toda las personas que estuvieron conmigo durante estos años.

Agradezco especialmente a mi profesor guía Luis Fernando Alarcón que, a pesar de venir de una universidad distinta a la suya, me dio la oportunidad de trabajar junto a él y los investigadores de GEPUC, Rodrigo Herrera y Zulay Giménez, los que a la vez fueron un gran apoyo durante el desarrollo del trabajo, haciendo de esta experiencia una muy grata.

Finalmente quiero agradecer a los profesores miembros de la comisión, Alejandro Polanco y Jorge Pulgar, por brindarme parte de su tiempo y aceptar ser parte de este trabajo.

A todos ustedes, ¡muchas gracias!

## TABLA DE CONTENIDO

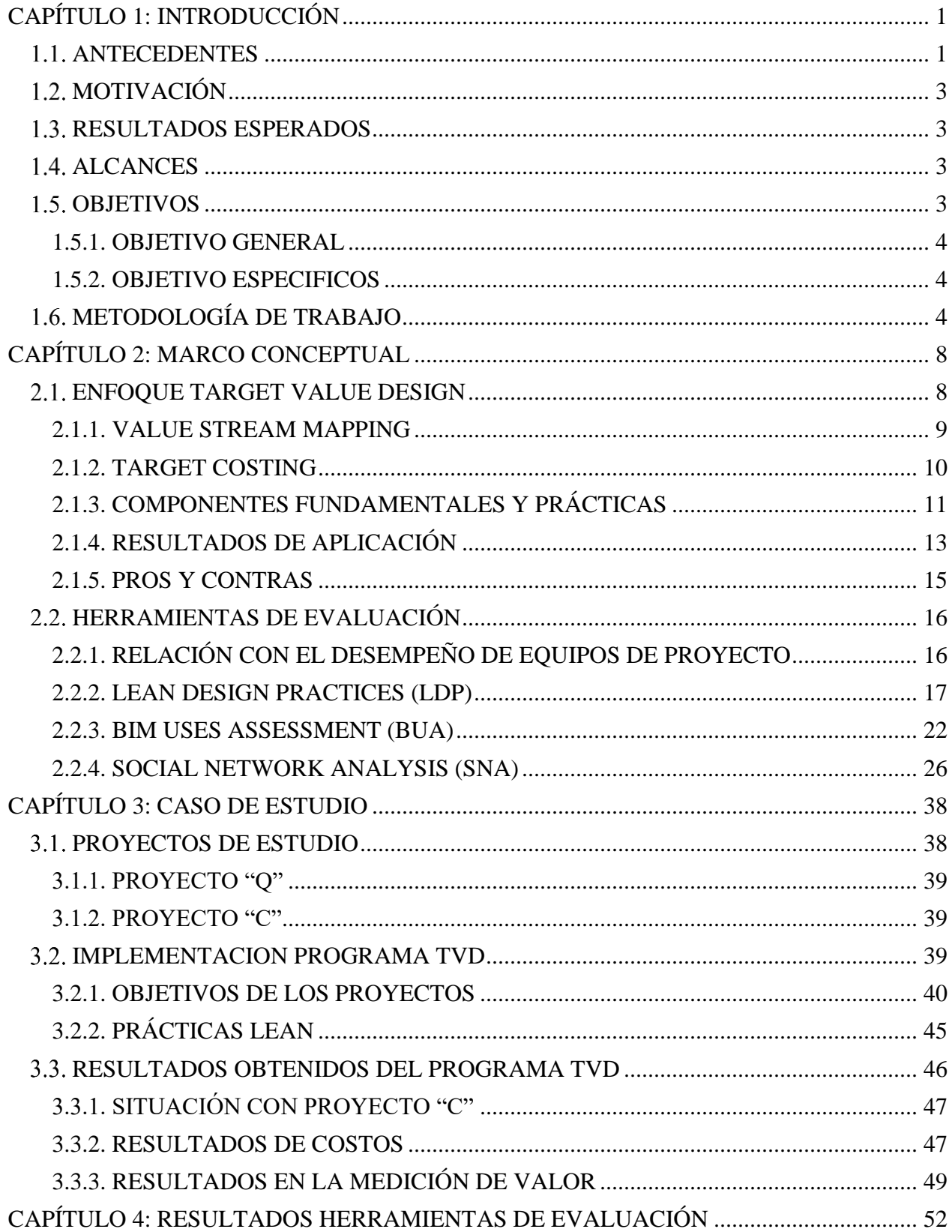

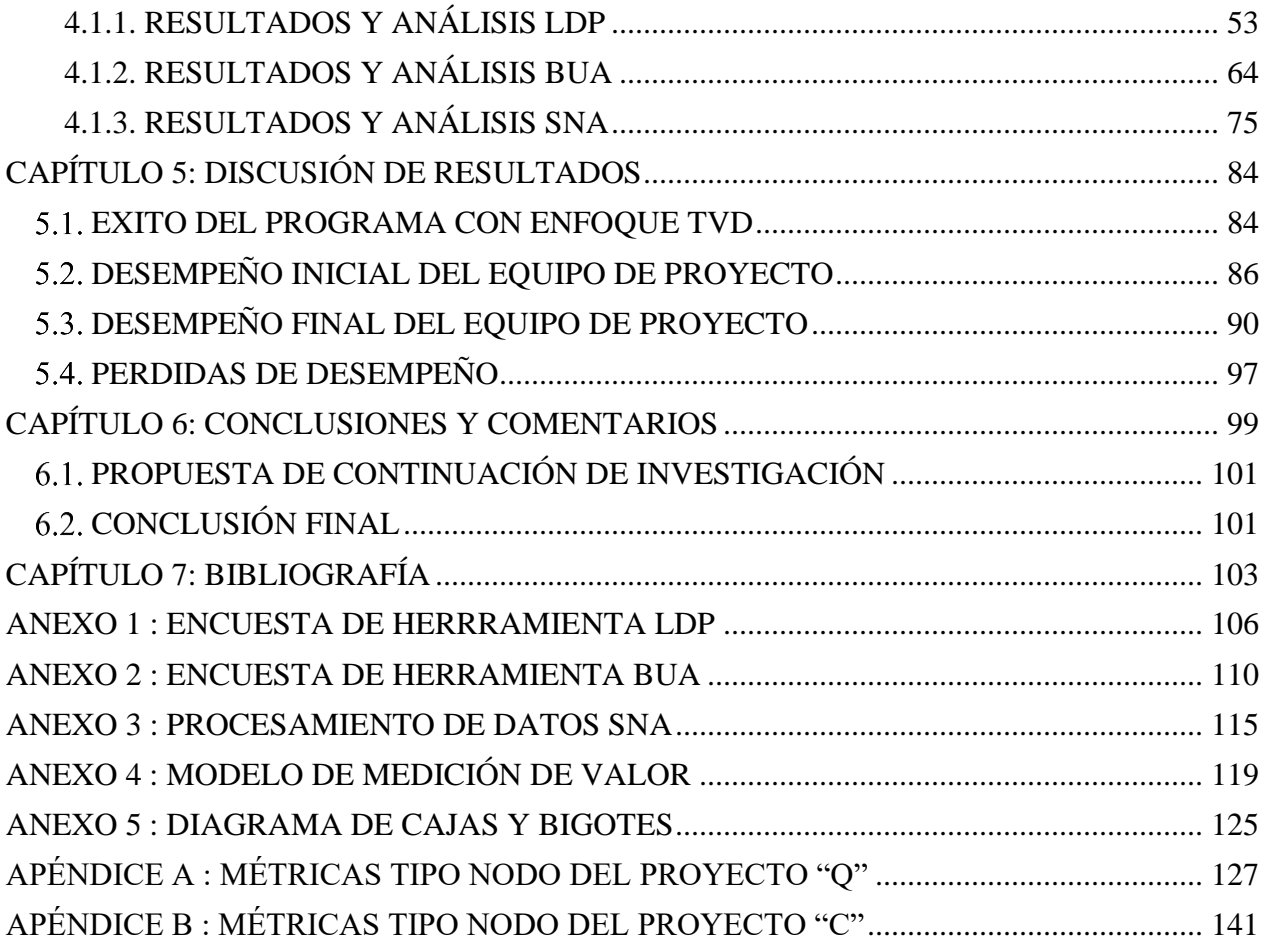

## ÍNDICE DE TABLAS

[Tabla 1: TVD versus la práctica tradicional de diseño \(Macomber, Howell, & Barberio, 2007\).](#page-21-0) 12 Tabla 2: [Pros y Contras principales del TVD \(Ballard, 2011 citado en Emuze & Mathinya, 2016\).](#page-24-1) [.......................................................................................................................................................](#page-24-1) 15 [Tabla 3: Niveles de implementación de prácticas de gestión Lean \(Herrera et al., 2020a\).](#page-27-0) ......... 18 [Tabla 4: Prácticas relacionadas a la Gestión de Partes Interesadas \(Herrera et al., 2020a\)](#page-28-0) .......... 19 [Tabla 5: Prácticas relacionadas a la Planificación y el Control \(Herrera et al., 2020a\)](#page-28-1) ................ 19 [Tabla 6: Prácticas relacionadas a la Resolución de Problemas y Toma de Decisiones \(Herrera et](#page-29-0)  al., 2020a) [......................................................................................................................................](#page-29-0) 20 [Tabla 7: Principales características de los proyectos de referencia \(Herrera et al., 2020a\).](#page-30-0) ......... 21 [Tabla 8: Usos BIM y sus definiciones \(Rojas et al., 2019\)](#page-32-0) ........................................................... 23 [Tabla 9: Niveles de Usos BIM: una descripción general de cada nivel. \(Rojas et al., 2019\)........](#page-33-0) 24 [Tabla 10: Proyectos evaluados con la herramienta BUA](#page-34-0) (Rojas, et al., 2019). ............................ 25 [Tabla 11: Descripciones de los tipos de interacciones: Tradicional \(Herrera et al., 2020b\).](#page-37-0) ........ 28 [Tabla 12: Descripciones de los tipos de interacciones: gestión del compromiso \(Herrera et al.,](#page-38-0)  [2020b\)............................................................................................................................................](#page-38-0) 29 [Tabla 13: Tipos de respuesta para cada tipo de interacción \(Herrera et al., 2020b\)......................](#page-39-0) 30 [Tabla 14: Definiciones de Métricas \(Herrera et al., 2020b; Alarcón et al., 2013\).](#page-39-1) ....................... 30 [Tabla 15: Métrica propuesta para cada red \(Basado en Herrera et al., 2020b\).](#page-40-0) ............................ 31 [Tabla 16: Proyectos de referencia para medir el desempeño del equipo \(Empresa S, 2019\)........](#page-47-2) 38 [Tabla 17: Estimación paramétrica del costo del proyecto "Q" \(Empresa S, 2019\).......................](#page-48-3) 39 [Tabla 18: Estimación paramétrica del costo del proyecto "C" \(Empresa S, 2019\). .](#page-48-4) .................... 39 [Tabla 19: Costo admisible y objetivo de Proyecto Q \(Empresa S, 2019\).](#page-50-0) .................................... 41 [Tabla 20: Costo admisible y objetivo de Proyecto C \(Empresa S, 2019\).](#page-50-1) .................................... 41 [Tabla 21: Lista de atributos del producto\(Giménez Z. et al., 2020\)..............................................](#page-53-0) 44 [Tabla 22: Índice de valor deseado del producto \(Giménez Z. et al., 2020\)...................................](#page-53-1) 44 [Tabla 23: Distribución de presupuesto inicial por comité \(Empresa S, 2019\).](#page-56-2) ............................. 47 [Tabla 24: Costo final logrado por cada comité en el proyecto Q \(Empresa S, 2019\).](#page-56-3) .................. 47 [Tabla 25: Acciones que lograron la disminución de costos en el](#page-57-0) proyecto Q (Empresa S, 2019).48 [Tabla 26: Valor deseado generado para los proyecto "Q" y "C"...................................................](#page-59-0) 50 [Tabla 27: Resultados LDP de control en los proyectos "Q" y "C"................................................](#page-62-1) 53 [Tabla 28: Prácticas de gestión Lean por niveles de implementación según resultados iniciales..](#page-62-2) 53 [Tabla 29: Coincidencias y diferencias en los resultados iniciales entre los niveles de los proyectos](#page-63-0)  "Q" y "C". [......................................................................................................................................](#page-63-0) 54 [Tabla 30: Resultados LDP final para los proyectos "Q" y "C".](#page-64-0) .................................................... 55 [Tabla 31: Prácticas de gestión Lean por niveles de implementación según resultados finales.....](#page-64-1) 55 [Tabla 32: Coincidencias y diferencias en los resultados finales entre los niveles de los proyectos](#page-65-0)  "Q" y "C". [......................................................................................................................................](#page-65-0) 56 [Tabla 33: Comparación resultados herramienta LDP antes y después del enfoque TVD.............](#page-66-0) 57 [Tabla 34: Evolución de los niveles de las prácticas Lean de los proyectos en estudio.](#page-66-1) ................ 57 [Tabla 35: Cambios en las prácticas de gestión Lean de los proyectos al final del programa.](#page-68-0) ...... 59 [Tabla 36: Evolución de las coincidencias y diferencias de nivel de las prácticas Lean entre los](#page-69-0)  proyectos de estudio. [.....................................................................................................................](#page-69-0) 60 [Tabla 37: Ejercicio Benchmarking LDP con el proyecto Q..........................................................](#page-70-0) 61 [Tabla 38: Distribución de las prácticas del proyecto "Q", con respecto a los datos de referencia.62](#page-71-0) [Tabla 39: Ejercicio Benchmarking LDP con el proyecto C.](#page-72-0) ......................................................... 63

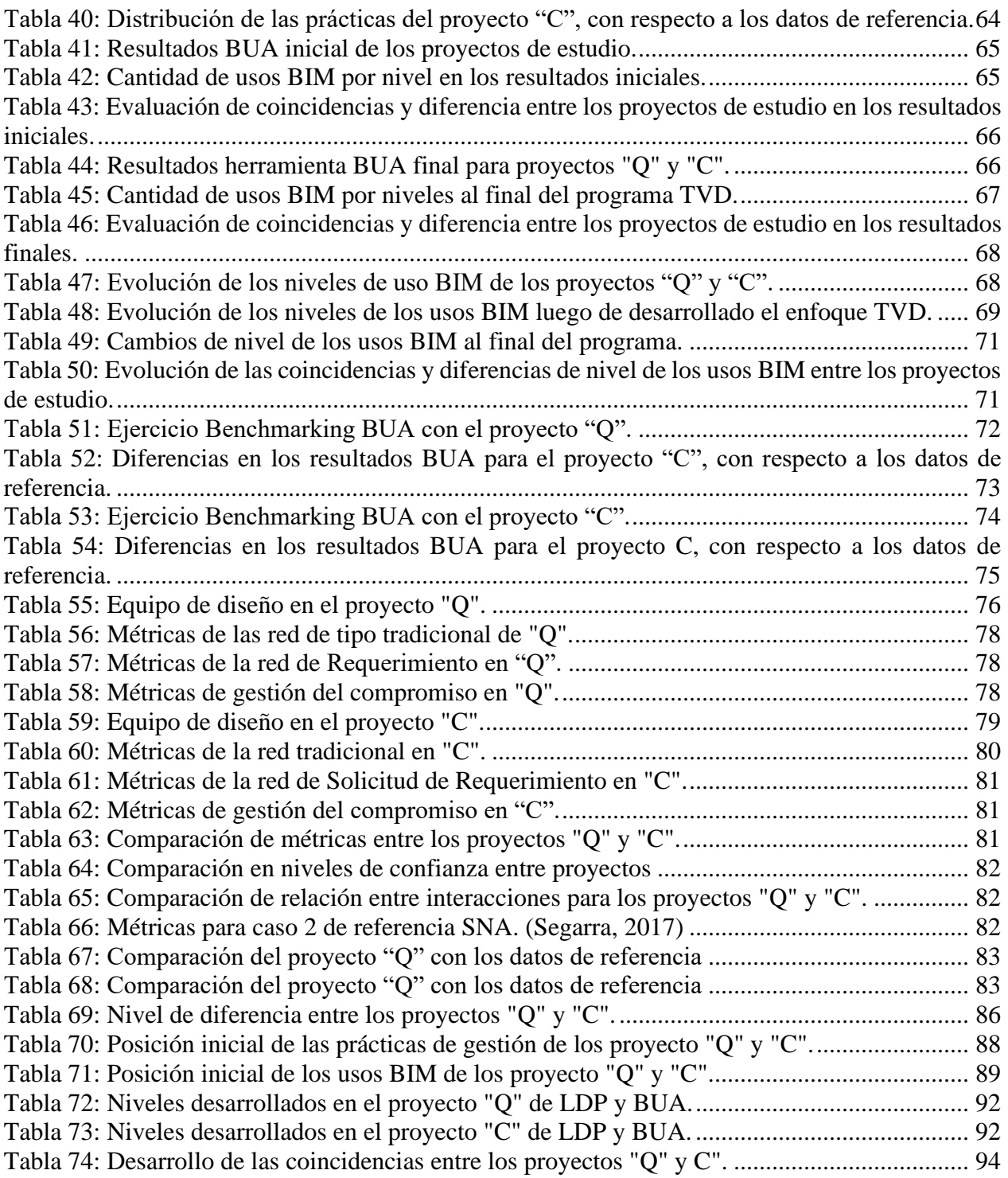

# ÍNDICE DE FIGURAS

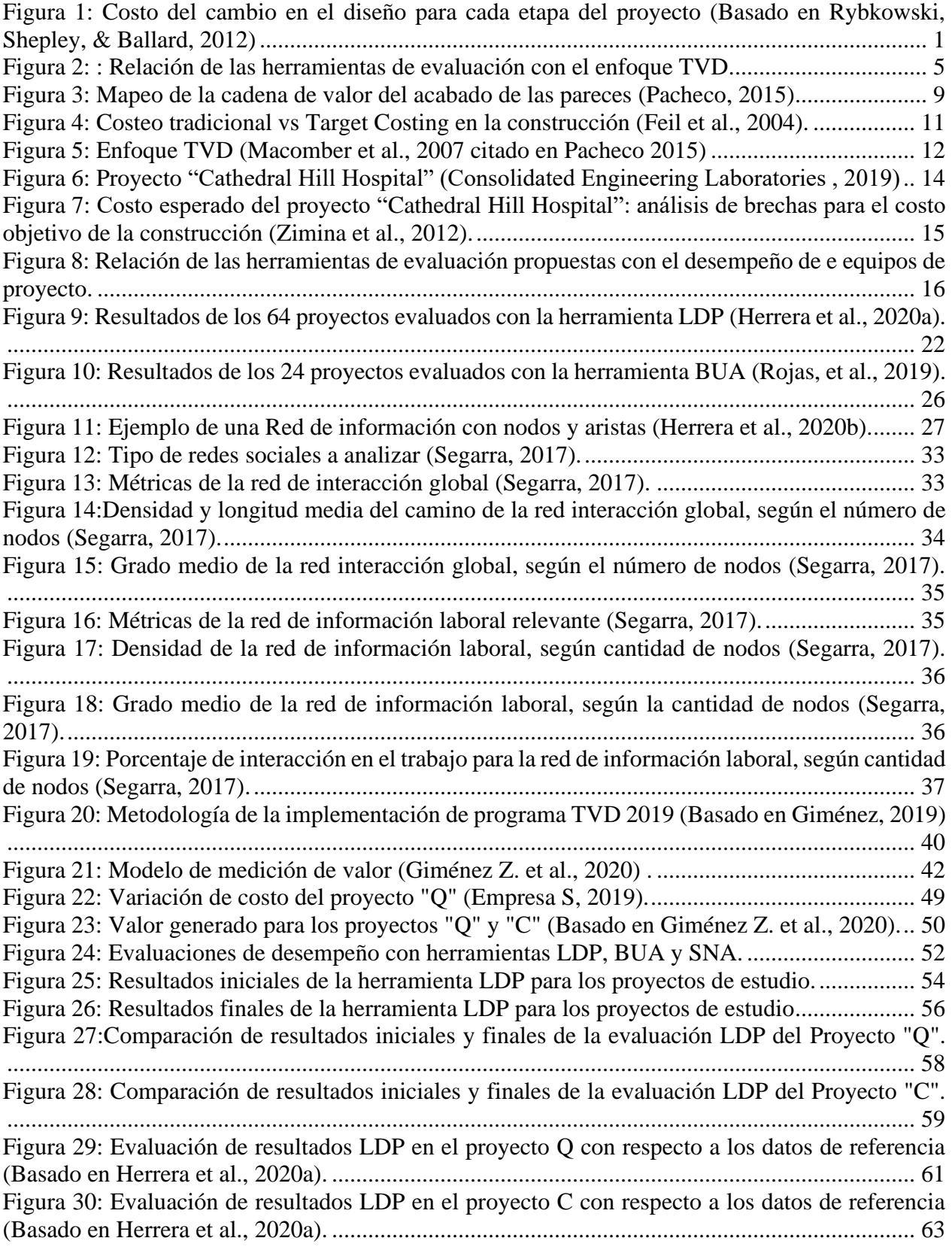

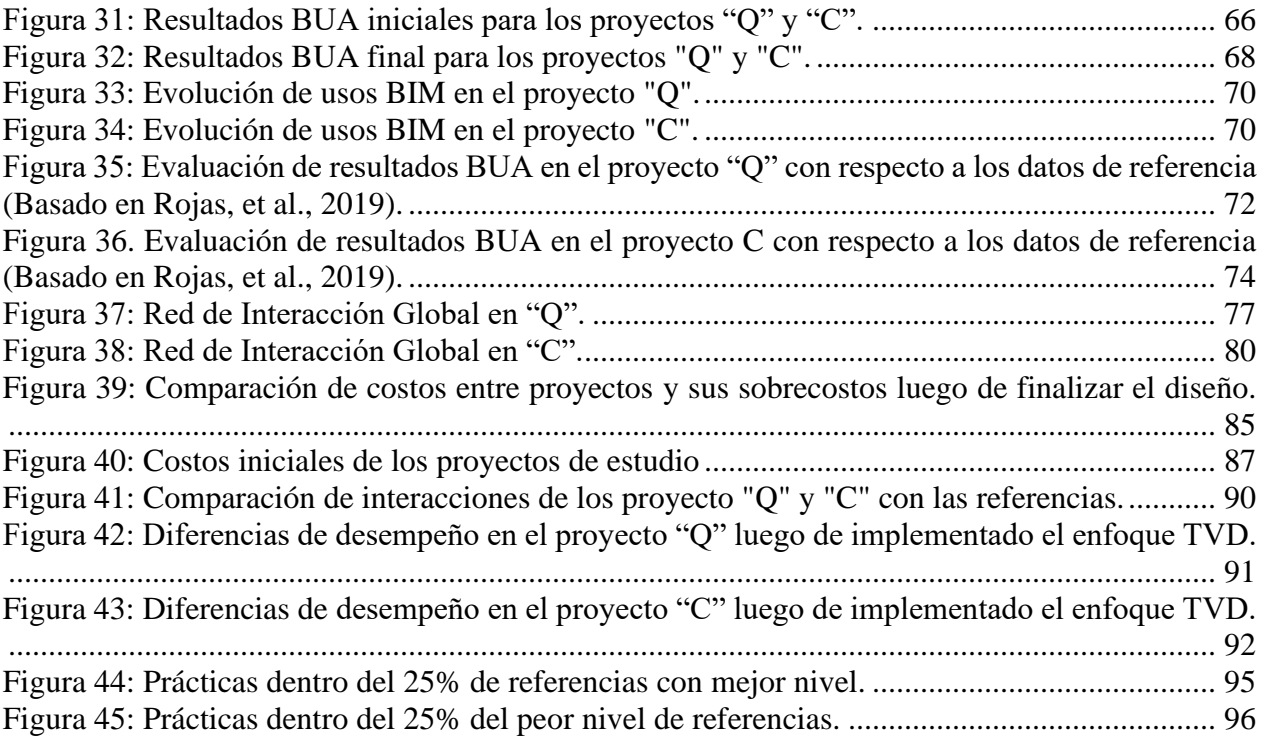

## <span id="page-10-0"></span>CAPÍTULO 1: INTRODUCCIÓN

#### <span id="page-10-1"></span>1.1. ANTECEDENTES

Según cifras de la Cámara Chilena de Construcción, se estima que para el año 2019 habrá un crecimiento en la inversión del sector de la construcción en Chile de entre un 2,4% a un 6,4% con respecto al año anterior (CCHC, 2018). Esto, sumado con la evolución tecnológica junto con una demanda continua de las empresas de procesos más efectivos, rápidos y menos costosos y proyectos de construcción más favorables, han estado conduciendo a la industria a cambios significativos (Guide, A. I. A., 2007).

Asimismo, en un proyecto de inversión como el inmobiliario los miembros del equipo de diseño están constantemente refinando y ajustando las porciones y elementos de acuerdo con las especificaciones y cambios de diseño realizados, para garantizar que el modelo sea lo más preciso posible antes de que el proyecto inicie con la etapa de construcción y así generar una mayor rentabilidad en el proceso (Carmona & Irwin, 2007 citado en Azhar, 2011). Esto, ya que, aunque los costos de diseño son a menudo menos del 1% del costo del ciclo de vida de un proyecto (Andi & Minato, 2003 citado en Giménez, Mourgues, Alarcón, & Mesa, 2019), estos tienen una gran influencia en el costo total y el rendimiento del proyecto (Love, López & Edwards, 2013 citado en Giménez *et al.*, 2019). En efecto, esto está directamente relacionado con los costos que producen los cambios de diseño en las distintas etapas del proyecto, siendo la etapa de construcción la con los mayores sobrecostos, tanto monetarios como de tiempo, lo que se evidencia claramente en el siguiente gráfico:

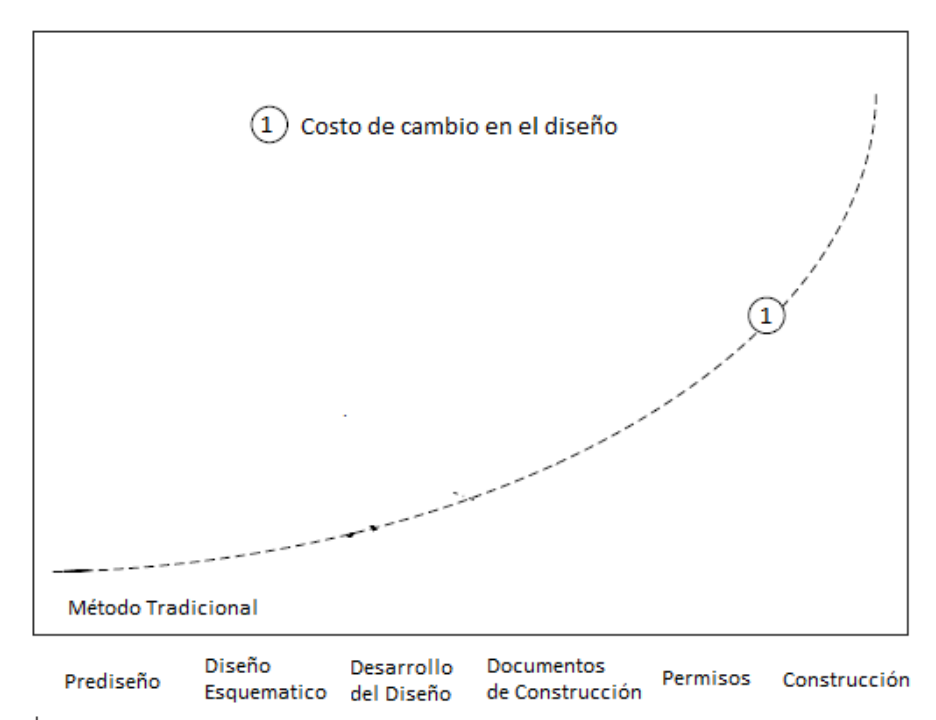

<span id="page-10-2"></span>*Figura 1: Costo del cambio en el diseño para cada etapa del proyecto (Basado en Rybkowski, Shepley, & Ballard, 2012)*

En consecuencia, siempre lo más conveniente para un proyecto es tener el diseño lo más ajustado a lo construido finalmente antes de la etapa de construcción, y así, evitar cambios demasiado costosos en futuras etapas.

En base a todo lo anterior, la empresa "S", una constructora e inmobiliaria con sus oficinas en Santiago de Chile y que por cuestiones internas se mantiene en el anonimato, busca un nuevo enfoque para su desarrollo en la gestión de proyectos para diseños más eficientes. Para esto, el Centro de Excelencia en la Gestión de la Producción de la Pontificia Universidad Católica (GEPUC), les ofrece participar en el trabajo de sus investigadores que promueven la implementación de un programa basado en Target Value Design (TVD), un enfoque de gestión que tiene como meta maximizar el valor de los proyectos, iterando su diseño, en el marco de un objetivo de costo y/o valor preestablecido por el equipo de trabajo (Alarcón L. F., 2019).

En síntesis, la empresa acepta y facilita una de sus oficinas para desarrollar el programa junto con dos proyectos de edificación. De esta manera, el caso de estudio de este trabajo consiste en los resultados obtenidos de este programa sobre estos proyectos.

Por otra parte, el profesor y director del GEPUC Luis Fernando Alarcón le ofrece al estudiante realizar su memoria con los investigadores de su departamento que están trabajando junto a la empresa "S"; Rodrigo Herrera y Zulay Giménez, que están realizando su trabajo de doctorado en Gestión de la Construcción en la Pontificia Universidad Católica de Chile, sobre herramientas de evaluación de gestión en proyectos y un modelo de medición de valor, los cuales profundizan a través de la implementación del programa antes mencionado. Asimismo, estas herramientas propuestas por los investigadores son parte del desarrollo del trabajo de título del estudiante, el cual usa para analizar el enfoque Target Value Design desde una perspectiva innovadora.

En relación con el trabajo de título del estudiante, este traba de establecer una relación del enfoque Target Value Design con el desempeño de los equipos de proyectos de edificación, algo no explorado en este enfoque, el cual, a pesar de ser relativamente nuevo ha reportado varios proyectos exitosos en la industria de la construcción desde su introducción en el año 2002 en Estados Unidos (Do, Chen, Ballard, & Tommelein, 2014).

Para llevar a cabo este objetivo, se hace un análisis sobre los logros del programa obtenidos en el caso de estudio para evaluar el grado de éxito de este, los cuales se centran en objetivos de reducción de sobrecostos y el valor deseado para los clientes, factores esenciales dentro del enfoque Target Value Design. Por otro lado, se analizan características relacionadas con el desempeño de los equipos de proyecto por medio de herramientas que se enfocan en el análisis de la red de información dentro del equipo de trabajo (Social Network Analysis), las prácticas de gestión empleadas (Lean Design Practices) y los usos BIM en el proyecto (BIM Uses Assessment). De esta manera, al generar un análisis de estas características antes y después de la implementación del Target Value Design, las diferencias de nivel encontradas de cada característica se relacionan con el cambio de desempeño del equipo a causa del grado de éxito que tuvo el programa con el enfoque en estudio.

Cabe destacar que, para efectos de esta memoria, el trabajo que basa en el estudio de dos proyectos de construcción vertical y en la experiencia de 21 profesionales del diseño y construcción de edificios residenciales, que participan en el programa impartido por la investigadora de la Universidad Católica, Zulay Giménez. Por consiguiente, los resultados obtenidos no deben interpretarse como universales para todo tipo de proyectos o equipos. Por el contrario, la relación del enfoque con el desempeño del equipo es particular y tiene un valor explicativo inicial,

esperando que aliente a futuras investigaciones a desarrollar un estudio más en profundidad del tema con una muestra mayor de proyectos.

## <span id="page-12-0"></span>1.2. MOTIVACIÓN

La motivación de este trabajo es la oportunidad de analizar el enfoque Target Value Design desde un nuevo punto de vista, profundizando en los beneficios que es capaz de entregar más allá de los beneficios en la reducción de costos en los proyectos, lo cual ha sido ampliamente documentado por diversos autores desde su introducción en el 2002.

De esta manera, este trabajo busca entregar un respaldo de dichos beneficios con un valor explicativo, ya sea inicial o parcial, de la relación del desempeño de un equipo de proyecto con el enfoque en estudio, avalando tanto a futuras investigaciones relacionadas con el Target Value Design como al programa que lo imparte ("Camino al Target Value Design en Proyectos Inmobiliarios").

## <span id="page-12-1"></span>1.3. RESULTADOS ESPERADOS

Se espera que, luego de la implementación del Target Value Design en el caso de estudio, los resultados de las herramientas de evaluación presenten cambios positivos en base a la situación inicial, acordes al grado de éxito del programa, permitiendo demostrar, de una manera inicial o parcial, la existencia de mejoras en el desempeño de los equipos de edificación al implementar este enfoque.

Además, se espera determinar cuáles son las variables que condicionan los logros del enfoque y como afectan a estos, con el fin de que sirvan como puntos a considerar en futuros estudios sobre el tema.

## <span id="page-12-2"></span>1.4. ALCANCES

Los alcances de esta investigación son de carácter correlacional, donde el fin de la investigación es evaluar la relación existente entre el desempeño de un equipo de proyectos de edificación con el enfoque Target Value Design en base a un caso de estudio.

La principal limitación del estudio es que las pruebas se basan solo en dos proyectos de construcción vertical y en la experiencia de 21 profesionales del diseño y construcción de edificios que participaron en el caso de estudio. Por lo tanto, los resultados obtenidos no deben interpretarse como válidos para todo tipo de proyectos y equipos, sino que la relación obtenida entre el enfoque Target Value Design y el desempeño de equipos de proyecto de edificación solo tiene una valor de carácter inicial o parcial.

## <span id="page-12-3"></span>1.5. OBJETIVOS

A continuación, se presentan el objetivo general y los objetivos específicos para este trabajo de título, que se concentran en la relación del desempeño de los equipos de proyectos inmobiliarios o de edificación y el enfoque Target Value Design desarrollado en el caso de estudio.

#### <span id="page-13-0"></span>1.5.1. OBJETIVO GENERAL

Analizar el desempeño del equipo de trabajo de proyectos de edificación tras la implementación del enfoque Target Value Design (TVD), entregando un valor explicativo inicial o parcial de la relación de la variable del desempeño con este enfoque

#### <span id="page-13-1"></span>1.5.2. OBJETIVO ESPECIFICOS

- I. Evaluar el grado de éxito del programa con enfoque Target Value Design desarrollado en el caso de estudio en términos de sobrecostos y valor generado, y establecer lo que se espera en las herramientas de evaluación de desempeño propuestas.
- II. Comparar y analizar utilizando la herramienta Lean Design Practices (LDP) los cambios en el uso de prácticas de gestión en la etapa de diseño del caso de estudio, antes y después de la implementación del TVD, relacionando cada etapa al desempeño desarrollado por el equipo.
- III. Comparar y analizar utilizado la herramienta BIM Uses Assessment (BUA) los cambios en el uso de BIM en las fases de planificación y diseño en el caso de estudio, antes y después de la implementación del TVD, relacionando cada etapa al desempeño desarrollado por el equipo.
- IV. Analizar utilizando Social Network Analysis (SNA) el flujo de información dentro de los proyectos de estudio en el contexto de su etapa inicial y relacionarlo con el desempeño en dicha etapa.
- V. Determinar los principales variables que condicionan la implementación del enfoque TVD en el caso de estudio y la manera en que puedan afectar los logros de este enfoque.

## <span id="page-13-2"></span>METODOLOGÍA DE TRABAJO

El proceso de trabajo para cumplir con los objetivos de esta memoria sobre el análisis de desempeño de equipo de proyecto tras la implementación del enfoque Target Value Design (TVD), se pueden representar con el uso de las herramientas de evaluación a través del siguiente figura:

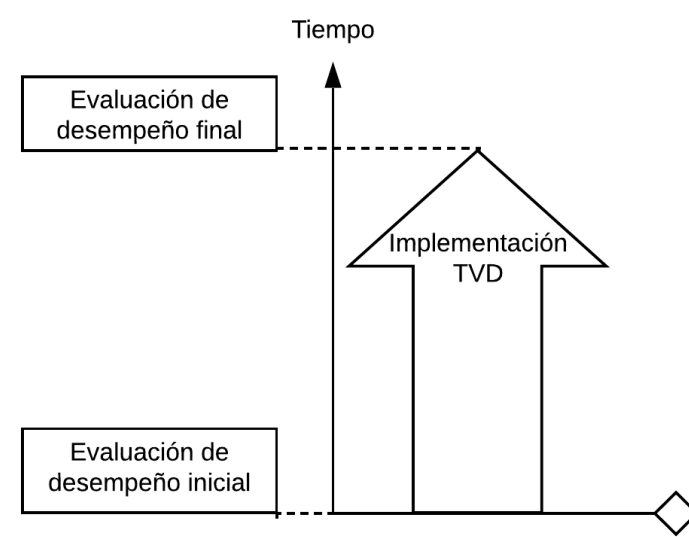

*Figura 2: : Relación de las herramientas de evaluación con el enfoque TVD.*

<span id="page-14-0"></span>El detalle de la metodología de trabajo para llevar a cabo estas evaluaciones y análisis de desempeño en el caso de estudio se puede resumir en 7 pasos:

- I. Recopilación de información sobre el caso de estudio y profundización de conceptos necesarios para evaluar el éxito del programa con el enfoque de estudio y el desempeño de los equipos de proyecto.
	- a. Recopilación de información relacionada con la empresa del caso de estudio, los proyectos involucrados y los profesionales participantes.
	- b. Investigación de todo relacionado con el enfoque Target Value Design y el programa que lo implementa, principalmente en que consiste, los objetivos y el cómo evaluar su grado éxito. Esto último incluye el estudio de un modelo de medición de valor, desarrollado por la investigadora Zulay Giménez, que es implementado durante el programa para establecer los objetivos de valor en los proyectos y su grado de cumplimiento al final del programa.
	- c. Profundización sobre el desempeño en equipos de proyectos y sobre su relación con las herramientas de evaluación a utilizar; Lean Design Practices, BIM Uses Assessment y Social Network Analysis.
- II. Realización de la primera tanta de encuestas relacionadas a las herramientas de evaluación, en los inicios del programa con enfoque Target Value Design.
	- a. Realización de encuestas de las herramientas Lean Design Practices y BIM Uses Assessment a cada jefe de proyecto en el caso de estudio.
	- b. Realización de encuestas de la herramienta Social Network Analysis a todos los participantes de los equipos de proyecto en el caso de estudio. Debido al gran número de participantes, realizar vía una plataforma de encuestas online como "SurveyMonkey" [\(www.surveymonkey.com\)](http://www.surveymonkey.com/).
- III. Realización de segunda tanta de encuestas relacionadas a las herramientas de evaluación, una vez finalizado el programa con enfoque Target Value Design. Para este caso solo se usan las herramientas Lean Design Practices y BIM Uses Assessment con cada jefe de proyecto del caso de estudio.
- IV. Recopilación de información sobre los resultados del programa en el caso de estudio, en términos de sobrecostos y valor logrado. Asimismo, se buscan situaciones puntuales relevantes para el estudio.
- V. Procesamiento y análisis de datos recopilados en las encuestas para evaluar cambios entre la etapa inicial y final.
	- a. Con la tanda de encuestas iniciales y finales realizadas de las herramientas Lean Design Practices y BIM Uses Assessment, se hace el procesamiento de los datos según lo estipulado en la sección correspondiente. Con esto se obtienen resultados como, indicadores, medidas estadísticas y gráficos, con el fin de contrastar ambas etapas evaluadas.
	- b. Determinación de indicadores de la herramienta Social Network Analysis, en base a la encuesta inicial, para establecer la situación de la red de información del equipo de proyecto en la etapa inicial del programa.
- VI. Evaluación del grado de éxito del programa con enfoque Target Value Design en el caso de estudio y deducir lo que se espera en las herramientas de evaluación propuestas.
	- a. Comparación entre los resultados de la empresa del caso de estudio en reducción de costos en proyectos anteriores y lo logrado en los proyectos involucrados con el programa del caso de estudio.
	- b. Uso de los índices de valor, proporcionados por el modelo de medición de valor de la investigadora Zulay Giménez, para evaluar el grado de éxito del programa en este ámbito.
- VII. Discusión de los resultados obtenidos y conclusiones del estudio.
	- a. Evaluar los resultados de las herramientas de evaluación en la etapa de desempeño inicial y contrastarla con la situación del caso de estudio.
	- b. Contraste de los resultados generados de cada herramienta de evaluación usada en la etapa final con etapa inicial y la evaluación del grado de éxito del programa implementado en el caso de estudio, discutiendo si lo obtenido responde a una relación del desempeño del equipo con el enfoque TVD.
	- c. Determinar los principales variables que condicionan la implementación del enfoque TVD en el caso de estudio y la manera en que puedan afectar las mejoras del desempeño.

d. Definición de conclusiones a partir de la discusión generada y verificación del cumplimiento de todos los objetivos planteado en el trabajo de título, dejando planteada una posible continuación del trabajo.

## <span id="page-17-0"></span>CAPÍTULO 2: MARCO CONCEPTUAL

En el siguiente capítulo se presentan las bases teóricas necesarias para comprender a cabalidad lo presentado en las secciones posteriores, transmitiéndole al lector los conocimientos necesarios para entender el caso de estudio y las herramientas usadas para la evaluación de sus resultados.

El capítulo comienza con las bases conceptuales para entender el programa implementado en el caso de estudio, como son: el enfoque en el cual se basa, componentes fundamentales de aplicación y resultados documentados de la implementación. Finalmente se presentan las herramientas de evaluación a utilizar y el cómo se relacionan con el desempeño en equipos de proyectos.

### <span id="page-17-1"></span>2.1. ENFOQUE TARGET VALUE DESIGN

La definición de Target Value Design (TVD), o por su traducción, Diseño para un Valor Objetivo, se posiciona dentro de las técnicas de Lean Construction (Construcción sin Perdidas), una filosofía en la gestión de proyectos de construcción introducido por Lauri Koskela en el año 1992 basándose en sistema de fabricación de la industria automovilística japonesa en los años 80, Lean Production (Alarcón & Pellicer, 2009).

Desde la visión de Koskela, sobre la construcción como un sistema de producción que se funda en proyectos con una gran incertidumbre en la planificación y que solo es vista como un modelo de transformación, Lean Construcción pretende ver al sistema de producción como un proceso de transformación, de flujo y generador de valor, en donde se deben eliminar o reducir todas aquellas actividades que no añaden valor al proyecto u optimizar a aquellas que si lo hacen (Díaz, Omar, & Galvis, 2014). En consecuencia, Lean Construction es una filosofía dirigida principalmente a la creación de herramientas aplicadas al proceso de ejecución de los proyectos de construcción que generen valor y/o minimicen residuos (Lean Construction Institute, 2013 citado en Díaz *et al.*, 2014). Ese es el caso del enfoque principal de este trabajo, el Target Value Design.

El Target Value Design, basado en la filosofia Lean e introducido en el año 2002, es un enfoque de gestión de proyectos utilizado para estructurar y gestionar las fases de definición y diseño en proyectos de la industria de la arquitectura, construcción e ingeniería (AEC) (Alarcón L. F., 2019). Según Glen Ballard (profesor de la Universidad de California en Berkeley), tiene por objetivo el generar el máximo valor posible del proyecto para el cliente, sujeto a las restricciones de un costo objetivo (citado en Álvarez, Pellicer, & Soler, 2018). En otras palabras, el enfoque TVD busca el diseño correcto del proyecto, con el valor máximo posible para un costo establecido.

Cabe aclarar que el termino "valor" se entiende como "valor del cliente", que hace referencia a una relación entre la percepción de satisfacción del cliente con el resultado obtenido y la percepción del costo del cliente (Ballard & Reiser, 2004 citado en Álvarez *et al*., 2018). Además, como el diseño es considerado como un esfuerzo interactivo y multidimensional que debe representar los intereses de todas las partes involucradas o "stakeholders", cada uno de estos es considerado un cliente más, con requisitos particulares que satisfacer (Giménez Z. *et al.*, 2020).

La implementación de este enfoque, en su búsqueda de generar valor, comienza en la etapa pre inversional, en la fase de definición del diseño de proyecto basado en objetivos, con un levantamiento de información sobre los deseos de valor de los clientes y las condiciones que deben

cumplirse para que se pueda generar ese valor (Alarcón L. F., 2019). Para esto se aplican técnicas como la denominada Value Stream Mapping (VSM) y Target Costing (TC).

#### <span id="page-18-0"></span>2.1.1. VALUE STREAM MAPPING

Value Stream Mapping (VSM) o el mapeo del flujo de valor, es la identificación, desde la etapa de diseño, de las actividades interconectadas que agregan o no valor dentro de un proceso, con el fin de eliminar residuos y encontrar oportunidades de mejora que generen valor (Álvarez *et al*., 2018). Siendo fundamental dentro de un enfoque como el TVD, identificando aquellas tareas que pueden o no ser necesarias y cuales pueden adaptarse, y así, obtener una mayor efectividad del proceso y que el nivel de satisfacción del cliente se eleve.

A continuación, en la [Figura 3](#page-18-1) de presenta un ejemplo del VSM del proceso de acabado de muros 200 m<sup>2</sup> , que se divide en 3 actividades principales; "Aplicación del terrajeo", "Aplicación del imprimante" y "Aplicación de la pintura (2 manos)". En el diagrama las líneas punteadas representan los límites del proceso a mapear, que abarca desde la aplicación del terrajeo hasta el pintado del muro. La letra A representa al Contratista General, la B a los Proveedores y la C al cliente, representado en obra por el Supervisor de Obra.

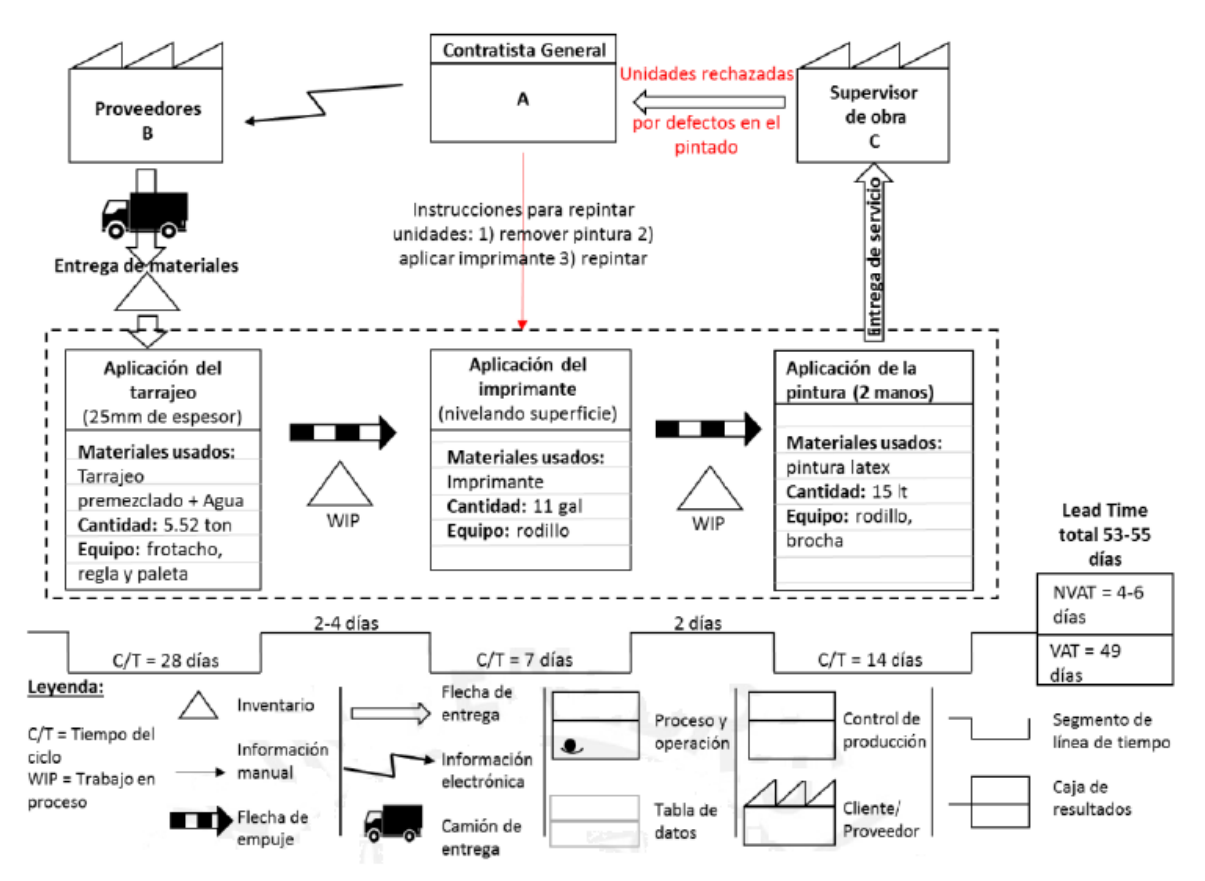

*Figura 3: Mapeo de la cadena de valor del acabado de las pareces (Pacheco, 2015)*

<span id="page-18-1"></span>Con este ejercicio de mapeo se establece una tiempo de espera para completar el proceso de 53 a 55 días (lead time total), con un tiempo de valor agregado (VAT)= 59 días y un tiempo sin valor agregado o residuos (NVAT)= 4-6 días, determinado como la suma del tiempo entre cada actividad. Con esto, se establecen objetivos por cumplir para elevar el nivel de satisfacción del cliente, que para este caso está relacionado al tiempo que toma realizar una actividad.

Durante esta etapa de estudio, es muy importante establecer los objetivos que motivan a realizar el VSM, es decir, lo que se espera encontrar, lo que se espera mejorar y hasta qué punto, y de esta manera no extender el análisis más de lo requerido (Pacheco, 2015). Por lo tanto, es muy importante que el equipo de trabajo encargado tenga claras las necesidades del cliente para entregarles el valor requerido dentro de sus condiciones de satisfacción, que suelen ser costo y tiempo.

En síntesis, esta una de las técnicas que se concentra en la búsqueda de generar valor en los procesos del proyecto, peros también hay otras que se concentran en el valor del producto, en términos de calidad y materiales. Sin embargo, lo importante al fin y al cabo es general un producto final único y de alto valor, para sobresalir en un mercado tan competitivo como lo es el sector del diseño y construcción (Hunters Americas, 2014). Por esta razón, todas las empresas, no solo del sector inmobiliario, se encuentran continuamente en la búsqueda de estrategias para generar valor en sus productos y en ellas mismas, ya que es un método que les asegura un lugar en mercado, preferencia de los clientes y un aumento de las utilidades a lo largo del tiempo (Hunters Americas, 2014).

#### <span id="page-19-0"></span>2.1.2. TARGET COSTING

Target Value Design (TVD) propone la definición del costo del proyecto de una forma totalmente diferente a la tradicional, tomando las virtudes de una herramienta de gestión de la década de 1930 (Target Costing) y adaptándolas a las peculiaridades de la industria de la construcción (Zimina, Ballard, & Pasquire, 2012). Target Costing (TC) es la herramientas que da origen al TVD y resulta de la búsqueda de una mejor práctica de gestión de costos en el desarrollo de nuevos productos en la industria de la manufactura (Feil, Yook, & Kim, 2004 citado en Zimina *et al.*, 2012).

Tradicionalmente en la industria de arquitectura, ingeniería y construcción (AEC), el costo del proyecto se determina con base a un diseño terminado y las ganancias derivan de la diferencia con el precio de venta (Alarcón L. F., 2019). En cambio, en el Target Costing, el mercado juega un papel determinante en la etapa de diseño, dirigiendo la planificación de costos del proyecto a través de un estudio de mercado que determine el precio de venta, es decir, aquel precio que el cliente está dispuesto a pagar por un proyecto de ciertas características (Álvarez *et al.*, 2018). Con este punto desarrollado, se estima el margen de ganancias que se desea obtener por el proyecto y así, en consecuencia, obtener el costo objetivo de este. (Álvarez *et al.*, 2018).

La esencia del Target Costing se plasma en la siguiente ecuación:

#### ➢ **Target Costing = Precio Mercado – Ganancias** (Cooper & Slagmulder, 1997; Liker, 2004; Pennanen, Ballard & Haahtela, 2008 citado Oliva, Granja, Ballard, & Melo, 2016)

Si luego del estudio la aproximación de costo es factible, se elabora un plan de negocios, donde un equipo de trabajo especializado analiza el proyecto desde cada uno de los diferentes puntos de vista, entre los que se encuentran; valor, diseño y restricciones (Álvarez *et al.*, 2018). De esta manera, una vez se haya realizado este análisis y se haya avalado la factibilidad del proyecto, el Target Costing queda establecido y comienza la etapa de diseño (Álvarez *et al.*, 2018). Con esto, el TC será inamovible durante todo el proceso de producción, descartando todas las soluciones de diseño o ejecución que hagan que se exceda el costo objetivo.

En la [Figura 4](#page-20-1) se observar a grandes rasgos una comparación entre el proceso de costeo tradicional y el Target Costing aplicado a la construcción.

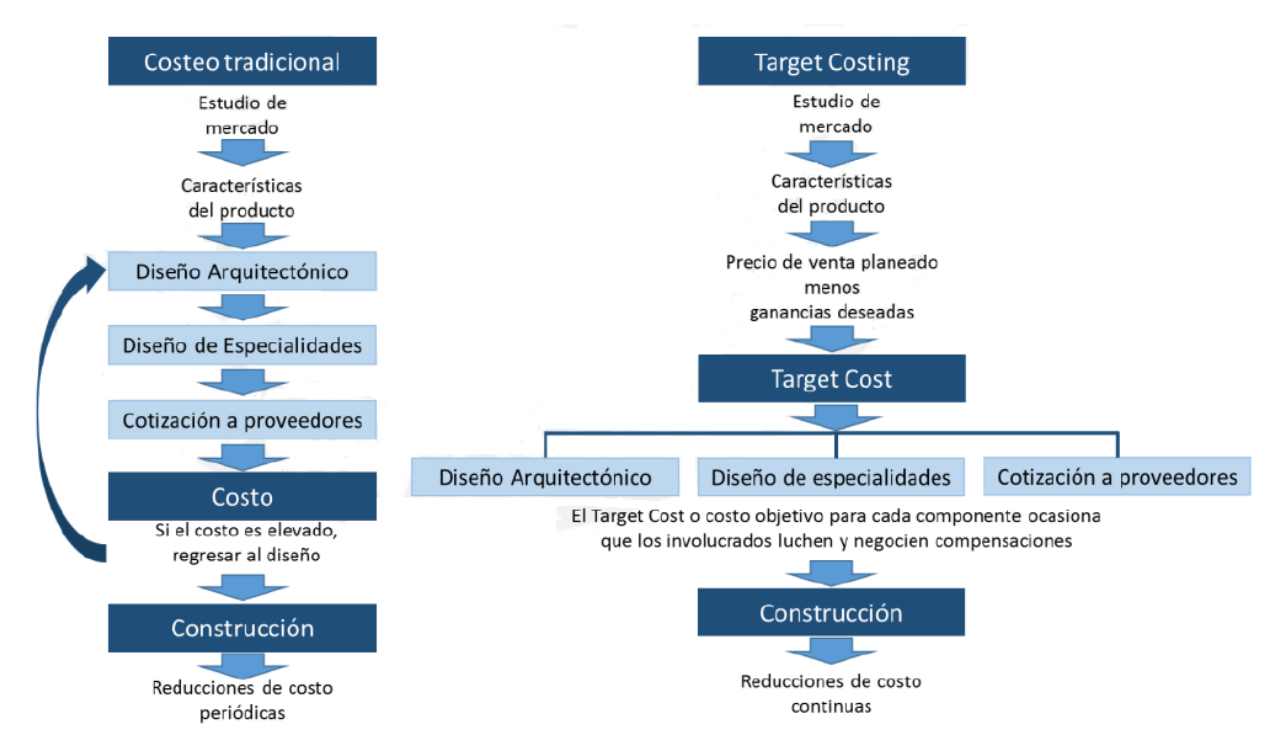

*Figura 4: Costeo tradicional vs Target Costing en la construcción (Feil et al., 2004).*

<span id="page-20-1"></span>En síntesis, esta práctica se basa en que el costo determine el diseño del proyecto, en lugar de que este sea el resultado del proceso de diseño (Zimina *et al*., 2012), lo que puede desencadenar un bucle costo-rediseño si es que el costo estimado luego del diseño es muy elevado (costeo tradicional).

#### <span id="page-20-0"></span>2.1.3. COMPONENTES FUNDAMENTALES Y PRÁCTICAS

.

Con los objetivos de valor y el Target Costing establecidos, comienza el proceso de diseño basado en lo que los clientes desean y las condiciones que deben cumplirse para que se pueda generar ese valor. Para esto, el enfoque Target Value Design usa otros sistemas y herramientas Lean como medios para alcanzar las metas propuestas, que se enfocan principalmente en un meta común financiera y en el evaluar actividades con el objetivo de eliminar residuos en la continua iteración del proceso de costo-rediseño (Rubrich, 2012, citado en Emuze & Mathinya, 2016).

Por otra parte, el Target Value Design es un enfoque que en la práctica tiene 5 componentes fundamentales, los cuales buscan contrarrestar varios puntos negativos del proceso de diseño tradicional. Esto se presenta con mayor claridad en un cuadro comparativo:

<span id="page-21-0"></span>

| <b>Target Value Design</b>                     | Práctica de diseño tradicional                   |  |
|------------------------------------------------|--------------------------------------------------|--|
| 1. Target Costing: Diseñar con base a una      | 1. Estimar costo en base a un diseño detallado.  |  |
| estimación detallada.                          |                                                  |  |
| 2. Estructura de trabajo: Diseñar solo para lo | 2. Evaluar la constructibilidad de un diseño     |  |
| que es construible.                            | culminado.                                       |  |
| 3. Colaboración: Trabajar en equipos para      | 3. Diseñar solo y luego reunirse para revisiones |  |
| definir los problemas y producir decisiones    | grupales y decisiones.                           |  |
| para luego diseñarlas.                         |                                                  |  |
| 4. Set-Based Design: Se entregan soluciones    | 4. Se entregan soluciones limitadas solo para    |  |
| que consideran a los otros involucrados del    | continuar con el diseño.                         |  |
| proyecto lejos del proceso de diseño.          |                                                  |  |
| 5. Co-locación: Trabajo en parejas o grupos    | 5. Trabajo solo en cuartos separados.            |  |
| más grandes, cara a cara.                      |                                                  |  |

*Tabla 1: TVD versus la práctica tradicional de diseño (Macomber, Howell, & Barberio, 2007)*

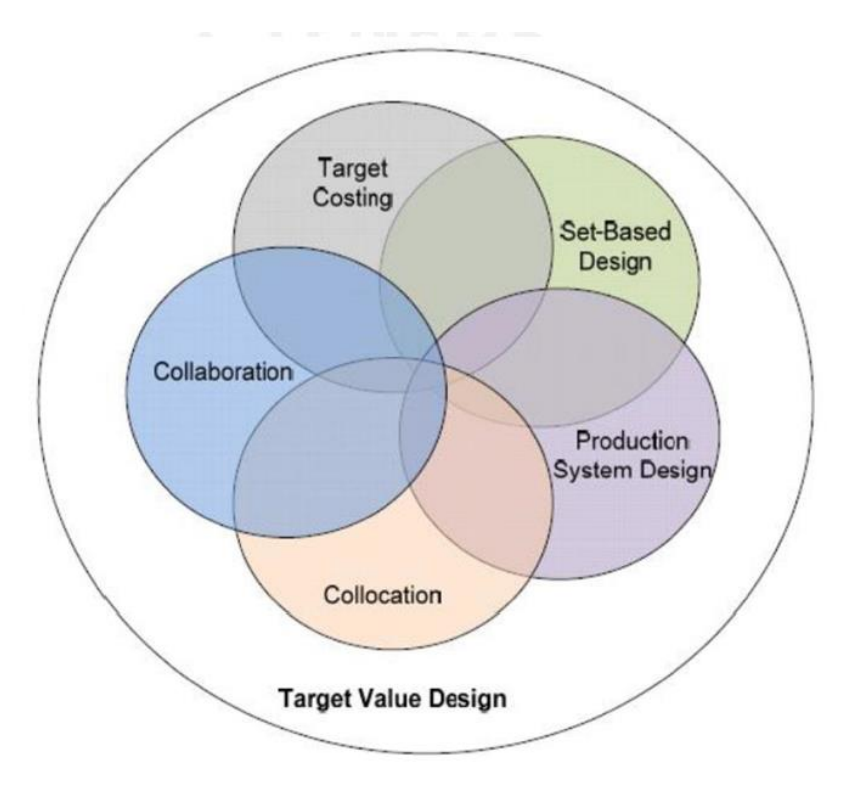

*Figura 5: Enfoque TVD (Macomber et al., 2007 citado en Pacheco 2015)*

<span id="page-21-1"></span>Para lograr esto, actualmente no hay un estándar de implementación, ni este trabajo pretende serlo, pero hay varios autores que proponen diversas prácticas que consideran fundamentales para crear las condiciones que permiten generar valor para el cliente desde la etapa de diseño, y así, alcanzar los objetivos de valor y de costos establecidos en el proyecto. Algunas de estas se presentan a continuación (Project Production Systems Laboratory, 2016):

1. Involucre a los participantes clave al inicio del proyecto: Conseguir a las personas adecuadas en el momento adecuado. Involucrar a los actores intermedios, como contratistas, fabricantes y socios comerciales especializados, en el proceso de validación y diseño cuando su aporte puede tener un gran impacto.

- 2. Colabora, realmente colabora: La ubicación conjunta, el uso de la metodología BIM, y las reuniones de Big-Room(\*) promueven la colaboración. Los miembros del equipo de Target Value Design trabajan en estrecha colaboración para encontrar formas innovadoras de ahorrar costos sin comprometer el alcance, cronograma o calidad.
- 3. Desarrollar objetivos en colaboración: Trabajando con el propietario, el equipo primero trata de comprender el propósito del cliente para el proyecto y lo que es valioso para él. El equipo desarrolla conjuntamente una declaración de misión y los objetivos del proyecto. El diseño se dirige hacia el valor del cliente y alinea fines, medios y restricciones.
- 4. Perseguir la mejora continua: El equipo de Target Value Design establece objetivos extendidos para estimular la innovación. El aprendizaje junto con la reflexión incesante y la búsqueda del ideal permite una mejora continua.
- 5. Diseño de dirección a un valor objetivo: Establecer un costo permisible basado en el valor o valor del proyecto para el propietario. Trabajando juntos, el diseño y la construcción intentan encontrar innovación que pueda reducir los costos sin comprometer el alcance o la calidad.

(\*) Big Room: Espacio grande, como para albergar a todos los integrantes del equipo. Es la mejor opción para evitar una etapa de diseño desordenada. La secciones de co-diseño son más cortas. (Macomber *et al.*, 2007).

Otros autores hacen principal énfasis en la participación colaborativa con el cliente, la participación temprana de todos los principales involucrados de la cadena de suministro y el constante intercambio de información que se estimula entre constructores y diseñadores, para que el costo esperado sea menor que el costo permitido del proyecto (Emuze & Mathinya, 2016). Además, propones el uso fundamental de métodos y herramientas de Lean Management ampliamente conocidas tales como; Choosing By Advantages (Elección por ventajas), A3 Thinking (Reporte A3) , Set-Based Design (Diseño basado en conjuntos), Value Stream Mapping (VSM), entre otros (Alarcón L. F., 2019).

#### <span id="page-22-0"></span>2.1.4. RESULTADOS DE APLICACIÓN

Aplicado principalmente en el sector sanitario y en el de la educación, los estudios reportados en la literatura muestran que los proyectos con el enfoque Target Value Design se han completado generalmente con un precio del 15% a 20% por debajo del de mercado, sin comprometer el plazo o la calidad (Do *et al.*, 2014). A continuación de revisa un ejemplo de la aplicación de este enfoque:

1. "Cathedral Hill Hospital"

Este es el caso de un proyecto hospitalario en San Francisco, California, EE. UU. con un presupuesto de USD 1700 millones, un diseño que comenzó en el año 2005 (Parrish, Wong, Tommelein, & Stojadinovic, 2008) y que durante el año 2007, aún en etapa pre inversional, implementa el enfoque TVD luego de alcanzar un sobrecosto de USD 60 millones de dólares al final de la fase de validación del plan de negocios, debido a numerosos cambios en los alcances y

la estimación de grandes costos errados (Zimina *et al.*, 2012). La construcción de este proyecto se pronosticaba para el año 2013 (Parrish *et al.*, 2008).

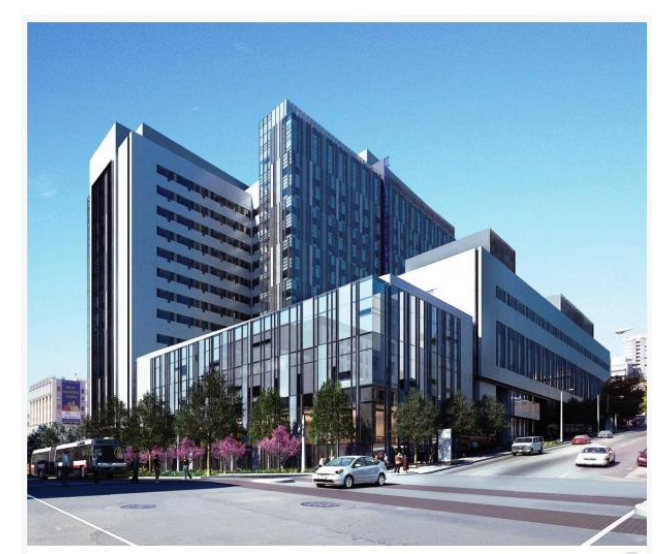

*Figura 6: Proyecto "Cathedral Hill Hospital" (Consolidated Engineering Laboratories , 2019)*

<span id="page-23-0"></span>La forma en que se desarrolla el enfoque TVD es el alcanzando un primer costo objetivo del proyecto, el cual corresponde al "costo admisible" o el costo máximo a lo que está dispuesto a pagar el mandante (USD 1700 millones). Por lo tanto, el objetivo fijado, al mes de septiembre del 2007, es eliminar un sobrecosto de USD 60 millones de dólares (Costo objetivo 1).

Los documentos describen un gran compromiso de parte del mandante, Sutter Health, con las prácticas lean en el diseño de procesos y la entrega del hospital, que fomentaron el ambiente de la colaboración y la innovación en el proyecto trayendo grandes beneficios en términos de costos (Parrish *et al.*, 2008). El desarrollo del proyecto en ámbitos de costos se presenta a continuación:

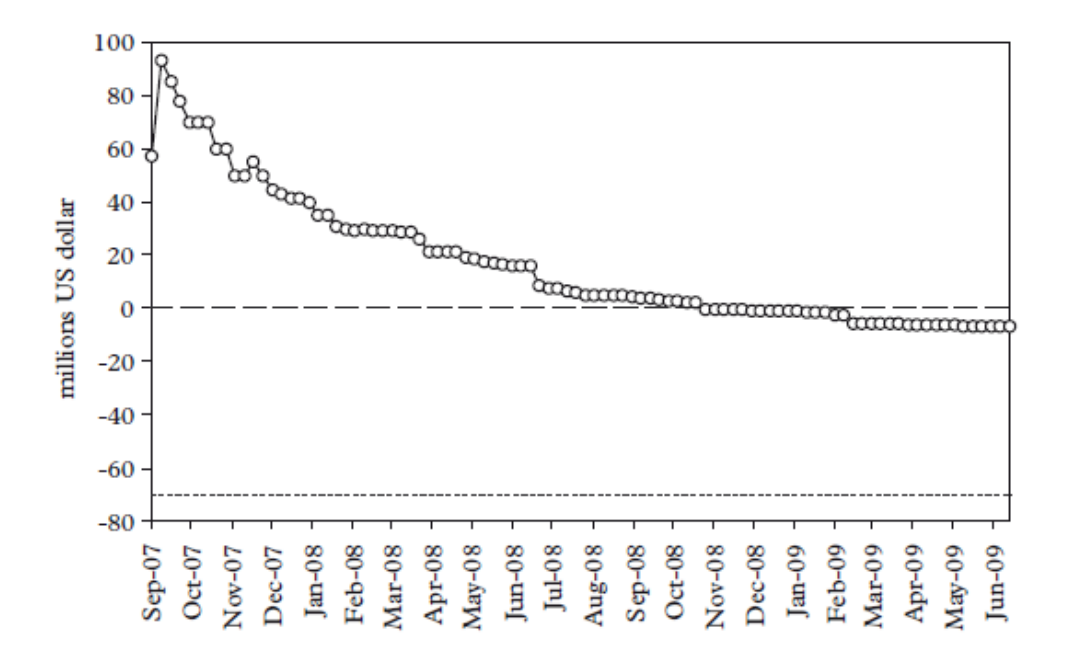

<span id="page-24-2"></span>*Figura 7: Costo esperado del proyecto "Cathedral Hill Hospital": análisis de brechas para el costo objetivo de la construcción (Zimina et al., 2012).*

Notas: Costo objetivo  $1 =$  línea discontinua; Costo objetivo  $2 =$  línea punteada.

El objetivo de eliminar USD 60 millones en sobrecostos, se logra luego de aproximadamente 14 meses, el 9 de diciembre de 2008. De esta manera, con un costo fue suficiente para garantizar la viabilidad económica, se establece un nuevo costo objetivo de USD 70 millones por debajo del presupuesto (Costo objetivo 2) (Zimina *et al.*, 2012).

A fines de octubre de 2011, el costo estimado para el proyecto era de USD 25 millones por debajo del presupuesto (Zimina *et al.*, 2012). El enfoque había cambiado el proceso de diseño tradicional, trayendo consigo grandes beneficios.

A pesar de ser descrito por algunos autores como un catalizador para el éxito del proyecto cuando los equipos trabajan juntos en colaboración sin depender de la práctica tradicional de diseñoestimación-retrabajo (Emuze & Mathinya, 2016), este enfoque, de igual manera, ha reportado tanto ventajas como desventajas:

#### <span id="page-24-0"></span>2.1.5. PROS Y CONTRAS

A pesar de ser descrito por algunos autores como un catalizador para el éxito del proyecto cuando los equipos trabajan juntos en colaboración sin depender de la práctica tradicional de diseñoestimación-retrabajo (Emuze & Mathinya, 2016), este enfoque, de igual manera, ha reportado tanto ventajas como desventajas:

<span id="page-24-1"></span>

| <b>Pros</b>                                     | Contra                                          |  |  |
|-------------------------------------------------|-------------------------------------------------|--|--|
| Los costos se calculan para ser incluidos en el | Es muy difícil obtener una precisión de trabajo |  |  |
| precio de mercado, haciendo que el producto     | calculado en el costo objetivo.                 |  |  |
| sea competitivo.                                |                                                 |  |  |
| El uso de un costo objetivo implica que no      | Los costos esenciales<br>pueden<br>verse        |  |  |
| puede haber perdidas de económicas.             | comprometidos y provocar pérdidas. Estos        |  |  |
|                                                 | compromisos pueden venir con la ansiedad de     |  |  |
|                                                 | contener los costos dentro del objetivo.        |  |  |
| Se puede calcular una factibilidad financiera   | Los costos incurridos finalmente pueden ser     |  |  |
| más creíble.                                    | diferentes, lo que lleva a un costo menor o     |  |  |
|                                                 | mayor de lo calculado.                          |  |  |

*Tabla 2: Pros y Contras principales del TVD (Ballard, 2011 citado en Emuze & Mathinya, 2016).*

Por otro lado, a pesar de las contribuciones hechas por el TVD, los resultados y las implicaciones relacionadas con la generación de valor, siguen siendo poco documentados. En consecuencia, la implementación de Target Value Design todavía representa un gran reto. Crear una estructura que permita medir la generación de valor para el cliente y establecer objetivos de este, es parte de este desafío (Miron, Kaushik, & Koskela, 2015), lo que ha causado que en proyecto de la industria de la construcción los valores del cliente no se entiendan completamente, obteniendo como resultado un bajo cumplimiento de las expectativas establecidas o múltiples modificaciones durante el proyecto (Koskela, 2000 citado en Giménez Z. *et al.*, 2019).

## <span id="page-25-0"></span>2.2. HERRAMIENTAS DE EVALUACIÓN

El análisis de desempeño del equipo de un proyecto de esta memoria se basa, se basa principalmente en el uso de tres herramientas, las cuales evalúan a los proyectos desde distintas perceptivas, ya sea; desde las prácticas de gestión Lean en el diseño del proyecto (Lean Design Practices), los usos BIM desarrollados (BIM Uses Assessment) o la interacción del equipo de proyecto (Social Network Analysis). Estas prácticas o características se encuentran fuertemente relacionadas con el desempeño de equipo de proyecto.

#### <span id="page-25-1"></span>2.2.1. RELACIÓN CON EL DESEMPEÑO DE EQUIPOS DE PROYECTO

En primer lugar, el nivel de desempeño de un equipo de proyecto es la cuantificación de la eficacia y eficiencia de las acciones del equipo que los condujeron a los resultados de cierto grado de éxito (Bader, Chang, & Bloom, 1999). Entendiendo la eficacia como la capacidad de la acción para lograr un resultado y la eficiencia como la relación entre productos y entradas de dicha acción (Bader *et al.,* 1999).

De esta manera, a un alto nivel de desempeño, un equipo cumple de una buena manera en términos de eficacia y de eficiencia, asegurando unos resultados de alto nivel (Fernández & Winter, 2003). A estos se les conoce como equipos de alto desempeño (EAD), los cuales presentan características fundamentales relacionadas al éxito de sus resultados, como, por ejemplo; una alta comunicación, colaboración y confianza entre los integrantes del equipo.

En consecuencia, las herramientas de evaluación propuestas no miden el desempeño de equipo proyecto directamente, sino, que lo hacen de forma indirecta por medio de la relación de su objeto de medición con las características de un equipo de alto desempeño (EAD). De esta manera, las siguientes herramientas de evaluación se encargan de establecer niveles de las prácticas de gestión Lean, usos BIM implementados e interacciones dentro del equipo de proyecto, que están fuertemente relacionadas con características de equipos de alto desempeño. Esto se explica de una mejor manera por medio del siguiente diagrama:

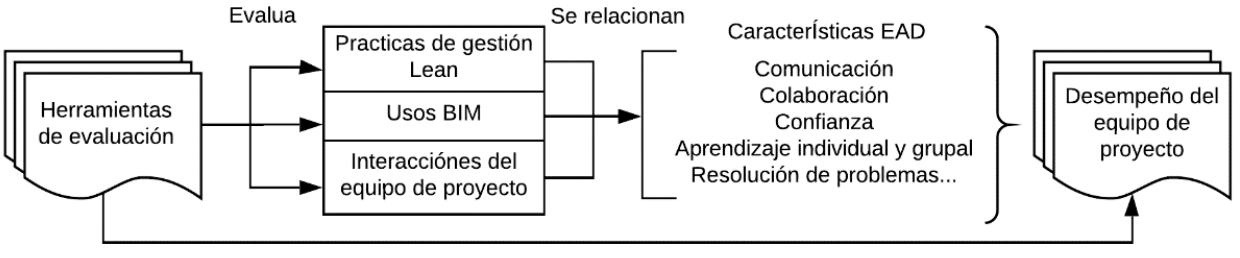

Evaluación indirecta

*Figura 8: Relación de las herramientas de evaluación propuestas con el desempeño de e equipos de proyecto.*

<span id="page-25-2"></span>De esta forma se establecen evaluaciones de desempeño del equipo de proyecto por medio de las herramientas de evaluación, de una manera indirecta.

A continuación, se presentan algunas de las principales características de un EAD, que se relacionan con las herramientas de evaluación a utilizar (Fernández & Winter, 2003):

- 1. Alta comunicación: La comunicación es fundamental para una desarrollo efectivo del equipo. Esta promueve el conocimiento de los roles de los integrantes y con esto la confianza, los colaboración y coordinación, primordial para un alto desempeño.
- 2. Alta colaboración: Es esencial dentro de un equipo multidisciplinarios para equilibrar las distintas habilidades y capacidades de cada integrante del equipo. Fundamental para una toma de decisiones y resolución de problemas.
- 3. Alta confianza: Es fundamental para el aporte colectivo y para que las ideas de todos sean tomadas en consideración.
- 4. Aprendizaje individual y grupal: El grupo debe ayudar a cada miembro para que desarrolle todo su potencial, lo que estimula en gran manera el aprendizaje y desarrollo de sus integrantes. De igual manera es necesario que cada uno este aprendiendo continuamente, para así estimular el crecimiento profesional.
- 5. Resolución de problemas: Siempre se debe tratar de resolver los conflictos enfrentándolos tan pronto éstos se plantean. Se debe obtener toda la información posible y evaluar, junto a todos los involucrados, múltiples opciones para determinar la mejor y aplicarla justo antes de llegar el último momento responsable. Asimismo, los registro del problema son fundamentales para evitar que el problema se repita.

Por otro lado, otra característica de un EAD que vale la pena destacar, pero no está directamente relacionada con las herramientas de evaluación es la definición de un objetivo común y claro, el cual bien definido y aceptado por todos los integrantes, genera un sentimiento de compromiso grupal que mejora el desempeño del equipo (Fernández & Winter, 2003).

#### <span id="page-26-0"></span>2.2.2. LEAN DESIGN PRACTICES (LDP)

La herramienta Lean Design Practices (LDP) o Prácticas de gestión Lean en el diseño, permite evaluar el nivel del uso de prácticas de gestión en el proceso de diseño, según las mejores prácticas enmarcadas en la filosofía Lean. El objetivo de esta herramienta es comprender el funcionamiento y el rendimiento de los equipos que se generan en el desarrollo del diseño de un proyecto, identificar brechas de mejora y posibles acciones para implementar en el proyecto (Herrera, Mourgues, & Alarcón, 2018).

La herramienta desarrollada en base a las prácticas Lean trata de una encuesta donde se evalúan 19 prácticas de gestión para el diseño de proyectos de construcción, las cuales se dividen en 3 grupos (Herrera *et al.*, 2018):

I. Gestión de partes interesadas o "Stakeholders Management" (SM): Estas prácticas son generalmente uno de los elementos críticos para gestión de proyectos (Molwus, Erdogan & Ogunlana, 2017 citado en Herrera, Mourgues, Alarcón, & Pellicer, 2020a). Dentro de esta categoría, la identificación y gestión de los requerimientos deben ser conducidos no sólo con el cliente externo, sino que también por todos los interesados del proyecto, principalmente por los clientes internos (Mok, Shen & Yang, 2015; PMI, 2017, citado en Herrera *et al.*, 2020a). Esto permite anticipar problemas de incompatibilidada y el considerar un diseño optimo para para la construcción futura (Herrera *et al.*, 2020a). El grupo consta de cinco prácticas de gestión.

- II. Planificación y Control o "Planning and Control" (PC): Estas prácticas, lógicamente, son las actividades que requieren más tiempo al gestionar un proyecto, debido al proceso que necesitan (Herrera *et al.*, 2020a). Por lo tanto, siempre es mejor tener un alto nivel de este tipo de prácticas. El grupo consta de seis prácticas de gestión.
- III. Resolución de Problemas y Toma de Decisiones o "Problem Solving and Decision Making" (DM): Durante la fase de diseño, hay muchas iteraciones asociadas tanto con el proceso creativo del diseño como con la existencia de problemas de diferente naturaleza, como incompatibilidades entre especialidades, restricciones regulatorias, restricciones económicas, requisitos mal definidos, entre otros (Ko & Chung, 2014 citado en Herrera *et al.*, 2020a). Por lo tanto, estas iteraciones creativas o problemáticas generarán instancias de toma de decisiones y resolución de problemas, y las prácticas de esta categoría están relacionadas con la forma en que pueden abordarse estas situaciones (Savolainen, Saari, Männistö, Kähkonen, 2018 citado en Herrera *et al.*, 2020a); ya sea de forma individual o colaborativa, intuitivamente o con un protocolo de acción definido, entre otras formas. El grupo consta de ocho prácticas de gestión.

## 2.2.2.1. PRÁCTICAS EVALUADAS

La encuesta cuenta de 19 preguntas, es decir, una pregunta por práctica y se evalúan los niveles de implementación de cada práctica en una escala de 1 a 5, siendo 1 una la práctica de gestión tradicional o poco Lean y 5 donde la práctica de gestión Lean se implementa completamente (Herrera *et al.*, 2020a). Entonces, una práctica de gestión de diseño puede presentar alguno de los siguientes niveles:

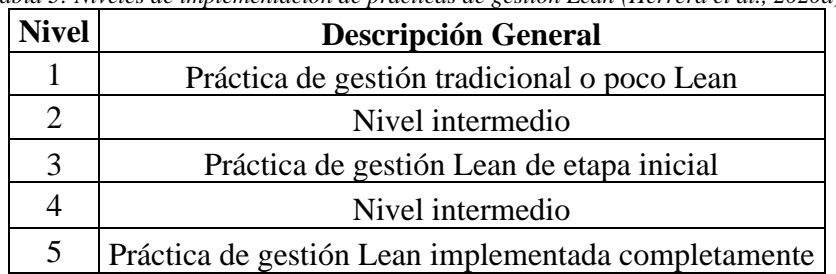

<span id="page-27-0"></span>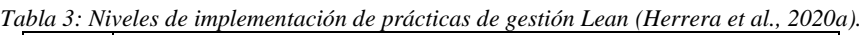

Cabe aclarar, que estos niveles son variables "cualitativas" de carácter "ordinal", es decir, que expresan cualidades del objeto de estudio dando cuenta del orden en que se presentan (El pensante, 2017), lo es que totalmente subjetivo. Por lo tanto, no es correcto analizar los promedios de estas prácticas, tanto a nivel de cada proyecto como por categorías de estas.

A continuación, se presentan las 19 prácticas gestión Lean las cuales se consultan encuestando al Subgerente o jefe de proyecto en estudio en forma de conversación, para asegurar que los participantes respondan de forma transparente y relajada. La prácticas divididas en los 3 grupos ya definidos, se presentan junto a su definición Lean, es decir, lo que corresponde a una implementación nivel 5. Para un mayor detalle del resto de los niveles de cada práctica se incluye la encuesta completa en el [ANEXO 1.](#page-115-0)

## I. Gestión de Partes Interesadas (SM)

<span id="page-28-0"></span>

| $N^{\circ}$ | ID              | Práctica Lean                                                | Definición Lean                                                                                                    |  |
|-------------|-----------------|--------------------------------------------------------------|----------------------------------------------------------------------------------------------------|--|
|             | SM <sub>1</sub> | Incorporación temprana de los<br>diseñadores especialistas   | Estos se incorporan en la etapa de anteproyecto<br>previa al diseño.                                                                                                    |  |
|             | SM2             | Incorporación temprana de los<br>constructores               | Estos se incorporan en la etapa de anteproyecto<br>previa al diseño.                                                                                                    |  |
| 3           | SM3             | Definición exhaustiva de<br>requerimientos del cliente       | El levantamiento de los requerimientos de las<br>partes interesadas o clientes es exhaustivo, es<br>decir, incluye: programa, capacidades, aspectos<br>técnicos y requerimientos especiales. |  |
| 4           | SM4             | Participación activa y sistemática<br>del cliente:           | Participación de este en la etapa de diseño implica<br>una participación sistemática en las reuniones de<br>toma de decisiones y resolución de problemas.                                    |  |
|             | SM <sub>5</sub> | Diseño del producto y proceso de<br>construcción simultáneo. | Con respecto al diseño del producto y del proceso<br>estos se realizan de<br>constructivo,<br>forma<br>simultánea.                                                                           |  |

*Tabla 4: Prácticas relacionadas a la Gestión de Partes Interesadas (Herrera et al., 2020a)*

## II. Planificación y Control (PC)

<span id="page-28-1"></span>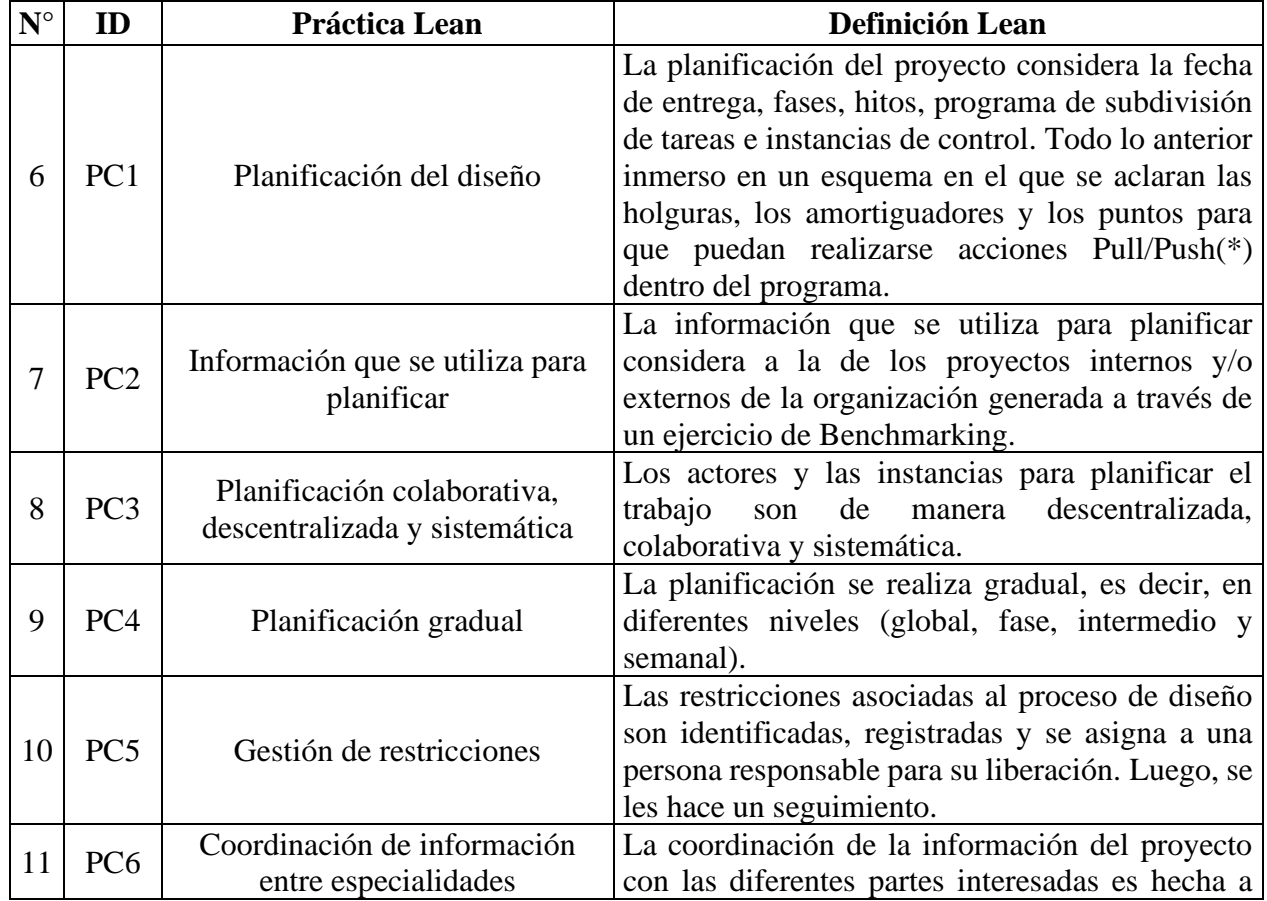

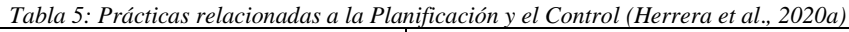

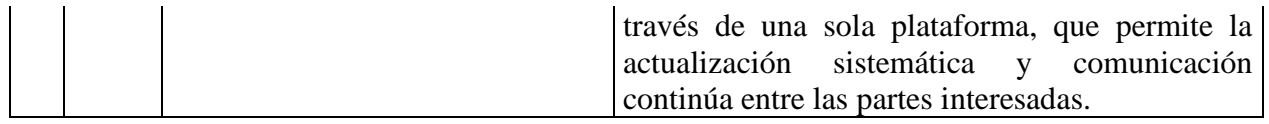

(\*) Acciones Pull/Push: Sistemas para el control de la producción; Pull: la necesidad del cliente desencadena una compra por parte de la organización; Push: la comprar se realizar en base a pronósticos de demanda (Urquiola, Agüero, Garza, & Tamayo, 2016)

#### III. Resolución de Problemas y Toma de Decisiones (DM)

<span id="page-29-0"></span>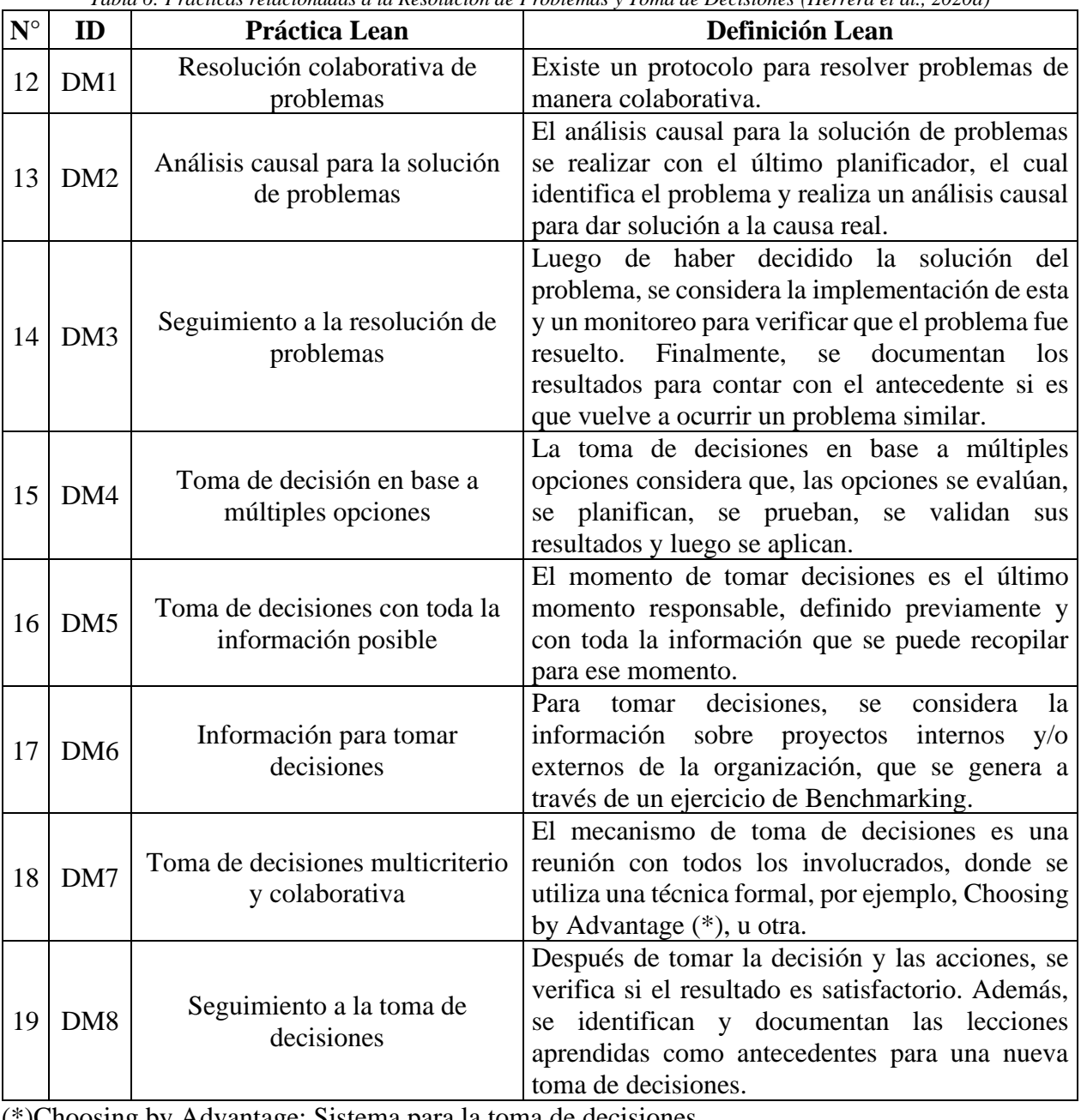

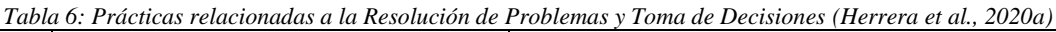

(\*)Choosing by Advantage: Sistema para la toma de decisiones.

Finalmente, cabe destacar un clara relación de las prácticas evaluadas con características de un equipo de alto desempeño (EAD) ya presentadas, como son: la colaboración, la comunicación, la planificación y la resolución de problemas. De esta manera, la herramienta se presenta como una oportunidad de evaluar el desempeño de un equipo de proyecto de una manera indirecta.

#### 2.2.2.2. RESULTADOS LDP EN LA INDUSTRIA

A continuación, se presenta los resultados de la herramienta Lean Design Practices aplicada en 64 proyectos de la industria de arquitectura, ingeniería y construcción (AEC), en países como Chile, Colombia y España. Los proyectos se dividen en construcción e infraestructura y fueron evaluados entre los años 2017 y 2019, cuando se encontraban en las primeras fases del ciclo de vida de los proyecto, planificación y diseño (Herrera *et al.*, 2020a). Los proyectos presentan la siguiente distribución:

<span id="page-30-0"></span>

| <b>PAIS</b>  | Tabla 7: Principales características de los proyectos de referencia (Herrera et al., 2020a).<br>Proyectos de Construcción   Proyectos de Infraestructura   <b>Total</b> |    |
|--------------|----------------------------------------------------------------------------------------------------|----|
| Colombia     |                                                                                                    | 14 |
| Chile        |                                                                                                    | 32 |
| España       |                                                                                                    |    |
| <b>Total</b> | 20                                                                                                    |    |

*Tabla 7: Principales características de los proyectos de referencia (Herrera et al., 2020a).*

A pesar de que los proyectos evaluados son de tres países, los autores del estudio determinan que no hay diferencias relevantes entre países, así como tampoco entre tipos de proyectos, en lo que respecta a las prácticas de gestión (Herrera *et al.*, 2020a). Por lo tanto, si se pueden realizar comparaciones entre ellos.

La presentación de los resultados de esta herramientas sobre los 64 se presentan en forma de diagramas de "cajas y bigotes", del cual se extraen medidas estadísticas para poner en contexto al caso de estudio. En consecuencia, en la sección [ANEXO 5](#page-134-0) se detalla cómo se componen estos diagramas y como se interpretan. Los resultados de las prácticas de gestión Lean de estos 64 proyectos se presenta a continuación:

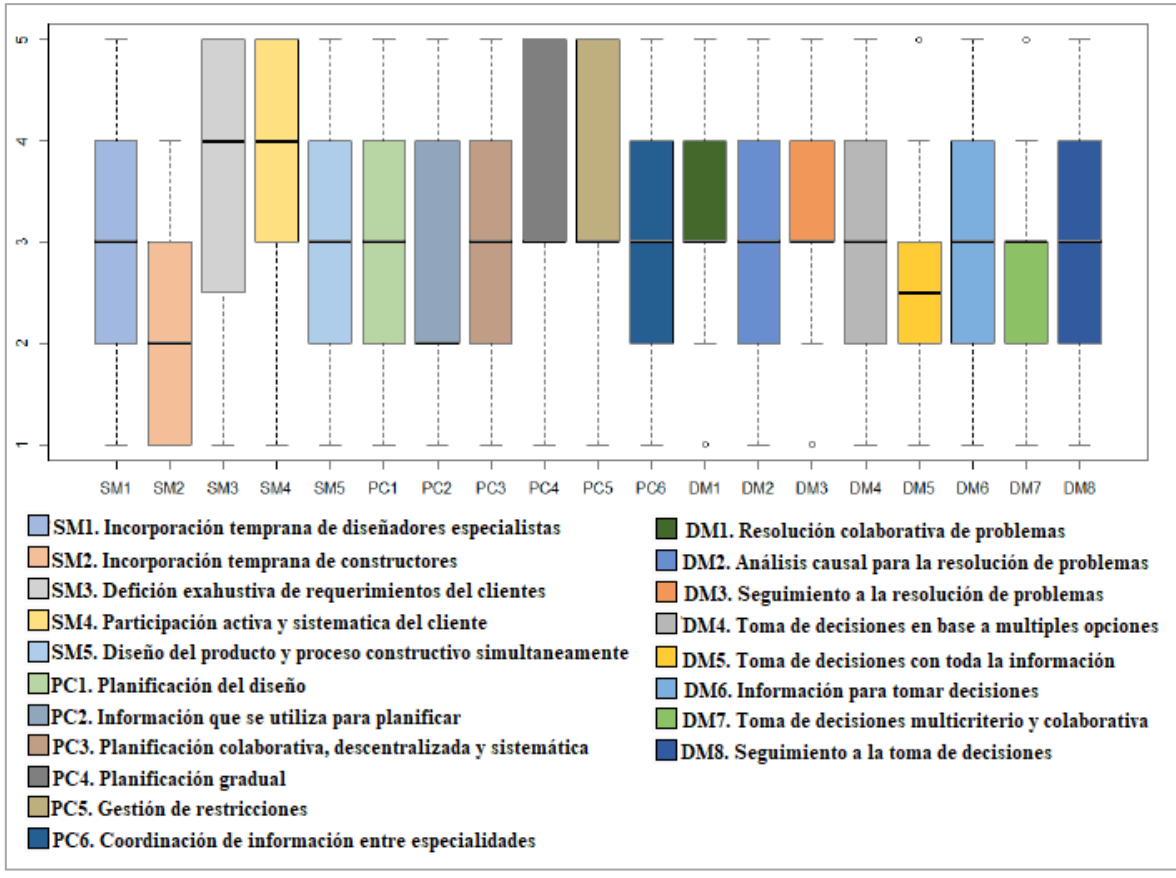

*Figura 9: Resultados de los 64 proyectos evaluados con la herramienta LDP (Herrera et al*.*, 2020a).*

<span id="page-31-1"></span>Los resultados determinaron que las prácticas más desarrolladas fueron la "definición exhaustiva de requerimientos de clientes" (SM3) y la "participación activa y sistemática del cliente" (SM4); los menos desarrollados fueron "incorporación temprana de constructores" (SM2), "toma de decisiones hasta el último momento responsable" (DM5), y "toma de decisiones multicriterio y colaborativa" (DM7), donde los niveles de implementación son prácticamente inexistentes en aproximadamente 75% de los casos (Herrera *et al.*, 2020a). Además, se pueden observar altos rangos de variabilidad, ya que en 15 de 19 prácticas Lean hay una diferencia de dos niveles entre el percentil 75 (Q3) y el percentil 25 (Q1). Esta variabilidad refleja que las prácticas de diseño esbelto aún no son un estándar en gestión en esta etapa del proyecto (Herrera *et al.*, 2020a).

#### <span id="page-31-0"></span>2.2.3. BIM USES ASSESSMENT (BUA)

BIM Uses Assessment (BUA) es una herramienta de evaluación de los usos de Building Information Modeling (BIM), una metodología de trabajo colaborativa, basada en el modelado virtual 3D del proyecto durante el proceso de diseño, el cual se construye digitalmente abarcando todos los aspectos, disciplinas y sistemas de este en un único modelo, permitiendo una colaboración y coordinación eficaz y eficiente entre todos los miembros del equipo de diseño, como; arquitectos, ingenieros, contratistas, subcontratistas y proveedores, ayudando a visualizar lo que se construirá en un entorno simulado e identificando cualquier error de diseño potencial, conflicto de construcción o cuestiones operativas del proyecto, fomentando la integración de roles de todos los interesados en el proyecto (Azhar, 2011).

De esta manera BIM Uses Assessment (BUA) es una herramienta de evaluación, basada en una encuesta, que permite a la empresa caracterizar el estado de los diferente usos de BIM en las fases de planificación y diseño en proyectos de construcción, generando un autodiagnóstico y mostrando claramente como BIM se utiliza en el proyecto con el objetivo de conocer el estado actual de los usos utilizado en esas etapas e identificar oportunidades de mejora para desarrollar (Rojas *et al.*, 2019).

#### 2.2.3.1. USOS BIM EVALUADOS

Los usos evaluados por la herramienta hacen referencia a los beneficios específicos de BIM dentro de las fases de diseño y planificación del proyecto, las cuales fueron validadas por un panel de expertos compuestos por profesionales, de entre 5 a más de 30 años de experiencias, especializados en el diseño virtual, construcción y BIM (Rojas *et al.*, 2019). Entonces, los 10 usos BIM a evaluar se presentan a continuación, junto a su definición y escenario en el cual se desarrolla:

<span id="page-32-0"></span>

| <b>Escenario</b>      | <b>Uso</b>                      | Definición                                                                                                    |  |
|-----------------------|---------------------------------|----------------------------------------------------------------------------------------------------|--|
| Planificación, diseño | U1. Estimación de costos        | El modelo BIM se utiliza para generar<br>cálculos<br>de<br>cantidades precisas<br>y<br>estimaciones de costos.                                                                             |  |
| Planificación, diseño | U2. Planificación de fases      | Se utiliza un modelo 4D BIM para<br>efectiva,<br>planificar<br>de<br>manera<br>especialmente la planificación espacial,<br>incluidos los enfrentamientos espaciales<br>y las rutas.        |  |
| Planificación, diseño | U3. Análisis de Sitio           | BIM / GIS (*) se utiliza para seleccionar<br>y evaluar la ubicación de un sitio y para<br>seleccionar una posición de construcción<br>en el sitio.                                         |  |
| Planificación, diseño | U4. Programación espacial       | Se utiliza un modelo BIM para diseñar y<br>analizar los espacios y salas del proyecto<br>y para asignar a cada espacio un uso y sus<br>medidas.                                            |  |
| Planificación, diseño | U5. Revisión del diseño         | Un proceso en el que<br>las partes<br>interesadas (stakeholders) interactúan con<br>un modelo BIM y proporcionar sus<br>validar<br>múltiples<br>comentarios<br>para<br>aspectos de diseño. |  |
| Diseño                | U6. Validación de normativa     | Un proceso en el que el software BIM es<br>utilizado para verificar los parámetros del<br>modelo en diferentes sistemas normativos<br>de manera automatizada.                              |  |
| Diseño                | U7. Análisis de sustentabilidad | Uso del modelo BIM como herramienta<br>para un análisis sostenible del proyecto.                                                                                                    |  |
| Diseño                | U8. Análisis de ingeniería      | Se utiliza un modelo BIM y un software<br>especializado para realizar un análisis de                                                                                                    |  |

*Tabla 8: Usos BIM y sus definiciones (Rojas et al., 2019)*

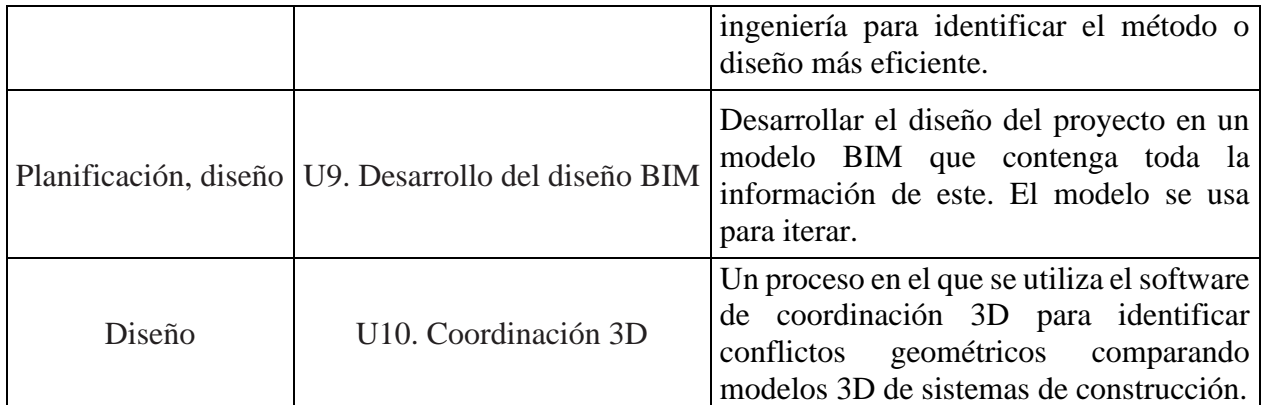

(\*) Geophrafic Information System (GIS) o Sistema de Información Geográfica es un marco para la recopilación, gestion y analisis de datos. Con esto se análiza la ubicación espacial del proyecto y se organizan capas de información en visualizaciones, utilizando mapas y escenas en 3D (Esri, 2018).

<span id="page-33-0"></span>Los usos BIM presentados anteriormente son evaluados por medio de una encuesta realizada generalmente al sugrente o al jefe del proyecto en estudio, utilizando una escala de niveles del 1 al 5, donde el nivel mínimo (nivel1) hace referencia al uso de metodos tradicionales o poco BIM y el nivel máximo (nivel 5) a un uso completo de BIM utilizando todo su potencial.

| <b>Nivel</b>   | <b>Descripción General</b>                                                                        |  |
|----------------|---------------------------------------------------------------------------------------------------|--|
|                | Métodos tradicionales (modelo 2D)                                                                 |  |
| $\overline{2}$ | Bajo uso de BIM y poca información en el<br>modelo                                                |  |
| 3              | Uso medio de BIM y suficiente información en<br>modelo BIM                                        |  |
|                | Alto uso de BIM                                                                                   |  |
| 5              | Uso completo de BIM; se utilizan las mejores<br>herramientas para realizar todas sus aplicaciones |  |

*Tabla 9: Niveles de Usos BIM: una descripción general de cada nivel. (Rojas et al., 2019)*

Cabe destacar que cada uso BIM presenta 2 o más caracteristicas, cada una con varios estados que condicionan el nivel del uso. De esta manera, para obtener un determinado nivel BIM, dicho uso debe tener sus caracteristicas en el estado requerido para dicho nivel. El detalle de la encuesta junto a las caracteriticas de los usos y el como determinar el nivel cada uno se presenta en el [ANEXO 2.](#page-119-0)

Al igual que la herramienta de evaluación anterior, el uso de una escala de niveles permite realizar una comparación con otros proyectos y calificar a otras organizaciones para decidir con cual trabajar, en el contexto de proyectos futuros o empresas conjuntas (Rojas *et al.*, 2019). Resulta bastante simple visualizar una evolución de estos usos tras la aplicación de un nuevo enfoque como el Target Value Design. Sin embargo, al igual que el caso anterior estos niveles son variables "cualitativas" de carácter "ordinal", por lo que solo se puede hacer una evaluación individual de estas prácticas y por promedio.

Finalmente, la herramienta BIM Uses Assessment presenta en sus usos BIM evaluados una estrecha relación con las características de un equipo de alto desempeño (EAD) como son: la colaboración,

la comunicación y la resolución de problemas. Por lo que la herramienta se presenta como una oportunidad de evaluar indirectamente el desempeño de un equipo de proyecto.

#### 2.2.3.2. RESULTADOS BUA EN LA INDUSTRIA

A continuación, se presenta los resultados de la herramienta BIM Uses Assessment (BUA) aplicada en 25 proyectos de la industria de arquitectura, ingeniería y construcción (AEC), en países como Chile, Colombia y España. Los proyectos se dividen en construcción e infraestructura y fueron evaluados entre los años 2017 y 2019, cuando se encontraban en las primeras fases del ciclo de vida de los proyecto, planificación y diseño (Rojas *et al.*, 2019). Los proyectos presentan la siguiente distribución:

<span id="page-34-0"></span>

| <b>PAIS</b>  | Proyectos de Construcción   Proyectos de Infraestructura   <b>Total</b> |  |
|--------------|-------------------------------------------------------------------------|--|
| Colombia     |                                                                         |  |
| Chile        |                                                                         |  |
| España       |                                                                         |  |
| <b>Total</b> |                                                                         |  |

*Tabla 10: Proyectos evaluados con la herramienta BUA (Rojas, et al., 2019).*

De manera análoga al caso de los resultados de la herramienta Lean Design Practices (LDP), los autores del estudio determinan que no hay diferencias relevantes entre países, así como tampoco entre tipos de proyectos, en lo que respecta a los usos BIM (Rojas *et al.*, 2019). Esto hace posible el hecho de realizar comparaciones con el caso el estudio.

Para una presentación de datos en un diagrama de cajas y bigotes, se presenta la sección [ANEXO](#page-134-0)  [5](#page-134-0) se detalla cómo se componen estos diagramas y como se interpretan. De esta manera, los resultados de referencia se presentan a través de un gráfico de cajas y bigotes con los 10 usos BIM, del cual se extraen las diferentes medidas estadísticas que sirven para poner en contexto los resultados de las herramientas en el caso de estudio.

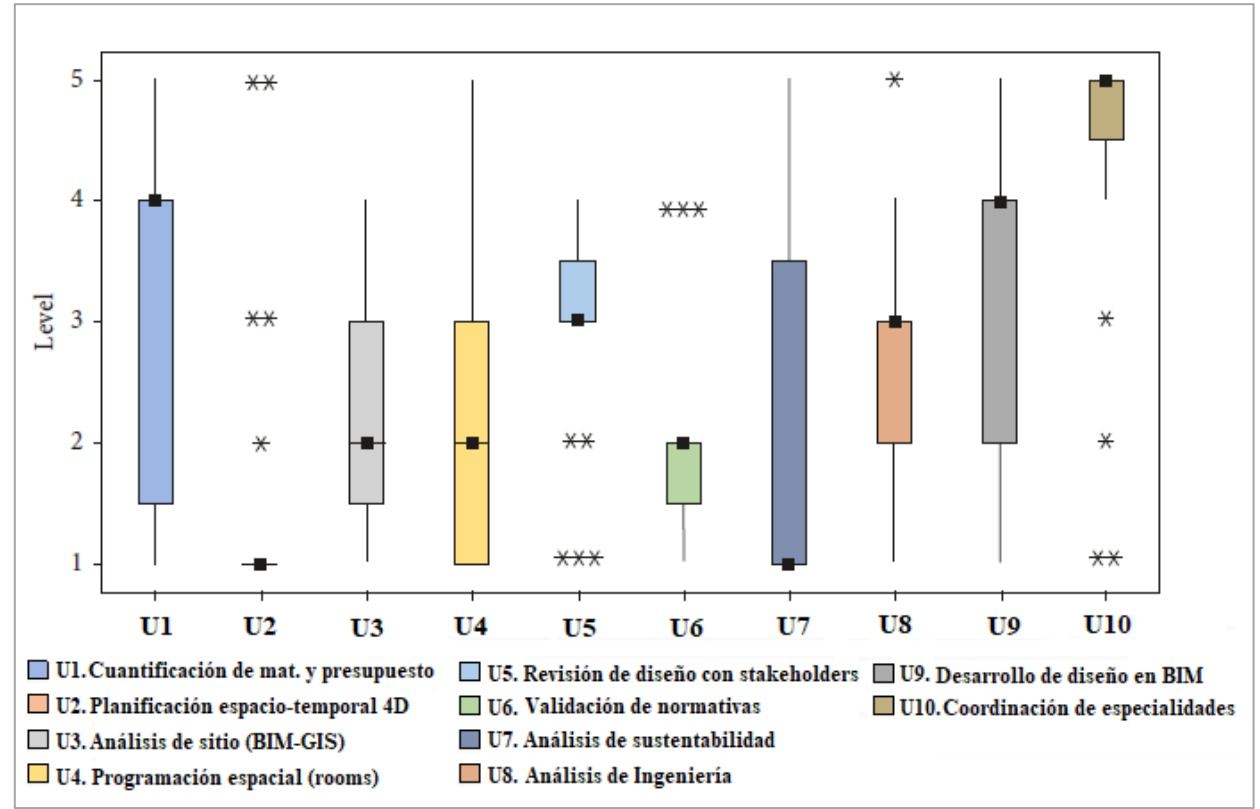

*Figura 10: Resultados de los 24 proyectos evaluados con la herramienta BUA (Rojas, et al., 2019).*

<span id="page-35-1"></span>Los resultados determinan que los usos BIM más desarrollados, fueron la "coordinación de especialidades" (U10), mientras que los menos desarrollados fueron "planificación espacio temporal 4D" (U2) y "análisis de sustentabilidad" (U7), asociado a un nivel 1, aunque este último uso se presenta con una mayor variabilidad de los datos. Por otro lado, los usos BIM "Análisis de sitio" (U3), "Programación espacial" (U4) y "Validación de normativas" (U6) se asociaron en mayor medida con el nivel 2 de la aplicación, mientras que "Revisión de diseño" (U5) y "Análisis de ingeniería" (U8) se asociaron con el nivel 3 (Rojas, et al., 2019).

#### <span id="page-35-0"></span>2.2.4. SOCIAL NETWORK ANALYSIS (SNA)

Social Network Analysis (SNA) o Análisis de Redes Sociales, es una herramienta que examina la estructura de las relaciones sociales en un grupo de manera gráfica, detectando todas las conexiones reales entre las personas dentro de un equipo de trabajo (Alarcón *et al*., 2013). Estas conexiones hacen referencia a los diferentes tipos de interacciones que se crean dentro de un equipo de proyecto, las cuales conforman un flujo o red de información, ya sea por la comunicación, coordinación o colaboración entre los integrantes (Alarcón *et al*., 2013).

La herramienta propuesta permite un análisis global de la red de información del equipo de trabajo, así como de cada miembro, realizando un análisis desde una perspectiva global mediante la realización redes representativas del flujo de información para diferentes tipos de interacciones, en un formato visual, como con indicadores matemáticos o métricas que se usan para explicar las relaciones existentes dentro del equipo de trabajo (Herrera, Mourgues, Alarcón, & Pellicer, 2020b).
Para esto, se realiza una encuesta con todos los integrantes del equipo de proyecto con respecto a diferentes tipos de interacciones que han tenido con el resto. Luego, con los datos recopilados, se usa el software de código abierto "Gephi" para generar un gráfico de redes o sociogramas de fácil exploración y comprensión [\(Figura 11\)](#page-36-0), en el cual se aplican métricas y propiedades brindadas por el software, dando influencia para generar oportunidades de mejora del flujo, y, en consecuencia, aumentar el desempeño del equipo de diseño (Alarcón, Alarcón, & Alarcón, 2013). Además, permite ver la evolución de nivel de interacciones tras el desarrollo de un enfoque de interés, como el Target Value Design.

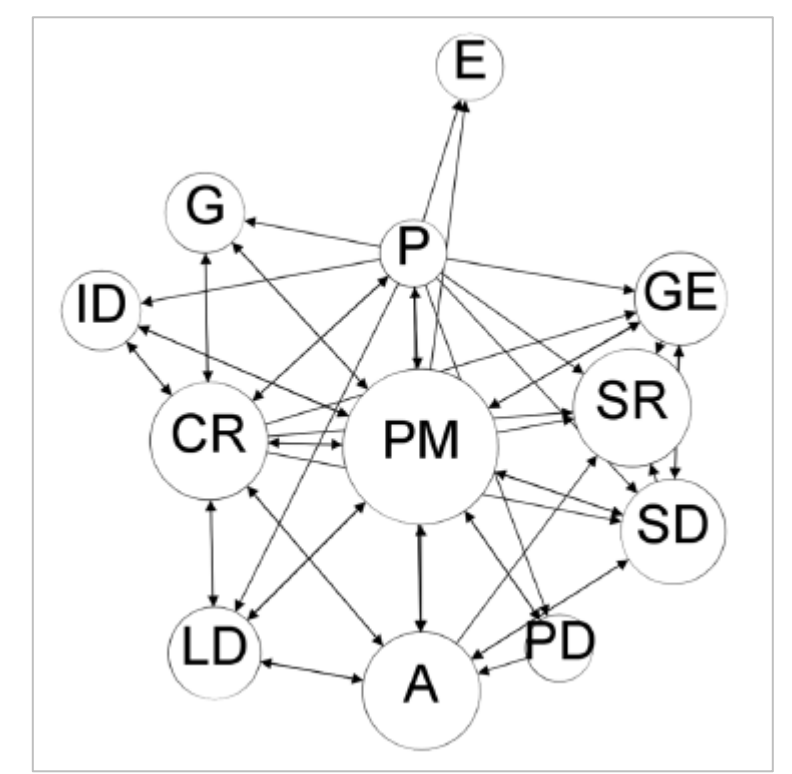

*Figura 11: Ejemplo de una Red de información con nodos y aristas (Herrera et al., 2020b).*

<span id="page-36-0"></span>En las redes generadas a partir del Social Network Analysis, cada individuo está representado por un nodo y existe una conexión, también conocido como "arista", entre dos nodos si se produce una interacción (Alarcón *et al*., 2013). Además, el tamaño de los nodos es determinado por el grado de entrada de cada uno, que corresponde al número de interacciones que se realizan con dicho individuo o al número de aristas que este reciba.

#### <span id="page-36-1"></span>2.2.4.1. TIPOS DE INTERACCIONES EVALUADAS

Los tipos de interacciones a evaluar por la herramienta son 11 y se clasifican en dos grupos, ya sean interacciones con una perspectiva tradicional o de gestión del compromiso (Long, & Arroy, 2018 citado en Herrera *et al.*, 2020b):

I. Interacción Tradicional: Son las relacionadas con lo cotidiano dentro de un equipo de proyecto, como la transferencia de información, nivel de confianza, coordinación, colaboración y aprendizaje entre los miembros del equipo.

II. Gestión del Compromiso: Estas interacciones están asociadas con cada uno de los actos del habla, las cuales son: solicitud de requisitos, negociación, declaración de cumplimiento y declaración de satisfacción

La [Tabla 11](#page-37-0) y [Tabla 12](#page-38-0) presentan las interacciones de ambos grupos a evaluar, en el que se presenta la descripción y la interpretación que presenta para el desarrollo de este trabajo. Además, se incluye el tipo de enlace de cada interacción, lo cual corresponde al requisito para que una interacción entre dos personas sea válida. Si el enlace es "no dirigido" la interacción tiene una obligación de bidireccionalidad, es decir, para que la interacción sea considerada, la persona "A" debe declarar una interacción con la persona "B" al mismo tiempo que esta declara una interacción con la primera (Herrera *et al.*, 2020b). En contraste, para los enlaces "dirigidos" la bidireccionalidad no es requerida y solo basta con la declaración de una persona (Herrera *et al.*, 2020b).

<span id="page-37-0"></span>

| Tipo de                                         | radia 11. Descripciones de los lipos de interacciones. Trialcional (Herrera el al., 20200).<br>Descripción                                                                                                    | Interpretación o propósito                                                                                                    | Tipo de                    |
|-------------------------------------------------|----------------------------------------------------------------------------------------------------|----------------------------------------------------------------------------------------------------|----------------------------|
| <b>Interacción</b>                              |                                                                                                    | de análisis                                                                                                    | enlace                     |
| Interacción Global                              | Se refiere a cualquier tipo de<br>interacción entre dos personas,<br>que incluyen<br>conversaciones<br>telefónicas,<br>intercambios<br>de<br>conversaciones<br>correo,<br>$\Omega$<br>reuniones de negocios.                                                                | Indica la cantidad de personas<br>con las que interactúa cada<br>participante dentro de la red.                                                                                                    | No<br>Dirigido             |
| Conocimiento de<br>Roles y<br>Responsabilidades | Cuando la persona A conoce el<br>papel y la responsabilidad de la<br>persona B, se crea un vínculo<br>unidireccional<br>entre las<br>dos<br>personas. Esta red es fundamental,<br>ya que, si el enlace no existe, es<br>difícil realizar otro<br>tipo<br>de<br>interacción. | Permite<br>identificar<br><sub>la</sub><br>cantidad<br>de personas<br>que<br>el papel<br>conocen<br>que<br>desempeña cada participante<br>dentro de la red.                                                                                                    | Dirigido                   |
| Información<br>Laboral<br>Relevante             | La información relevante<br>del<br>trabajo es ese flujo donde la<br>persona A envía la información<br>necesaria a la persona B que<br>agrega valor al proyecto pero que<br>no está abiertamente disponible.                                                                 | Entrega información sobre la<br>cantidad de personas a las que<br>cada integrantes le entrega<br>información relevante para su<br>trabajo y la cantidad de<br>personas de las que recibe tal<br>información. Además, mide<br>el nivel de frecuencia con que<br>se hacen tales acciones. | Dirigido                   |
| Planificación y<br>Resolución<br>de Problemas   | La planificación colaborativa y la<br>resolución<br>problemas<br>de<br>se  <br>refieren al acto conjunto de dos o<br>más personas para definir<br>$\mathbf{V}$<br>redefinir<br>horarios,<br>tareas,<br>recursos, costos, riesgos, etc.                                      | Indica la cantidad de personas<br>con las que cada participante,<br>planifica y soluciona<br>problemas dentro de la red.                                                                                                    | N <sub>o</sub><br>Dirigido |
| Aprendizaje                                     | Cuando una persona A aprende<br>algo nuevo de una persona B, se<br>crea un vínculo de aprendizaje algo nuevo, como alguna                                                                                                    | Indica la cantidad de personas<br>de las cuales se ha aprendido                                                                                                    | Dirigido                   |

*Tabla 11: Descripciones de los tipos de interacciones: Tradicional (Herrera et al., 2020b).*

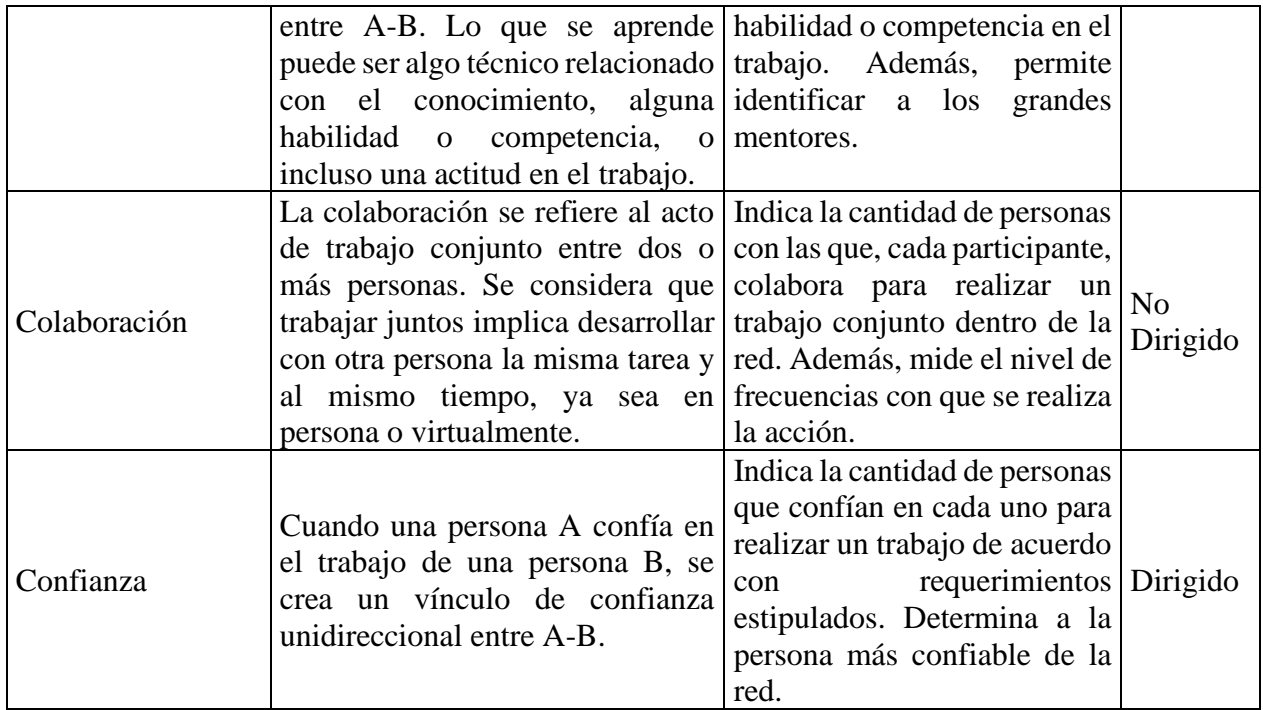

<span id="page-38-0"></span>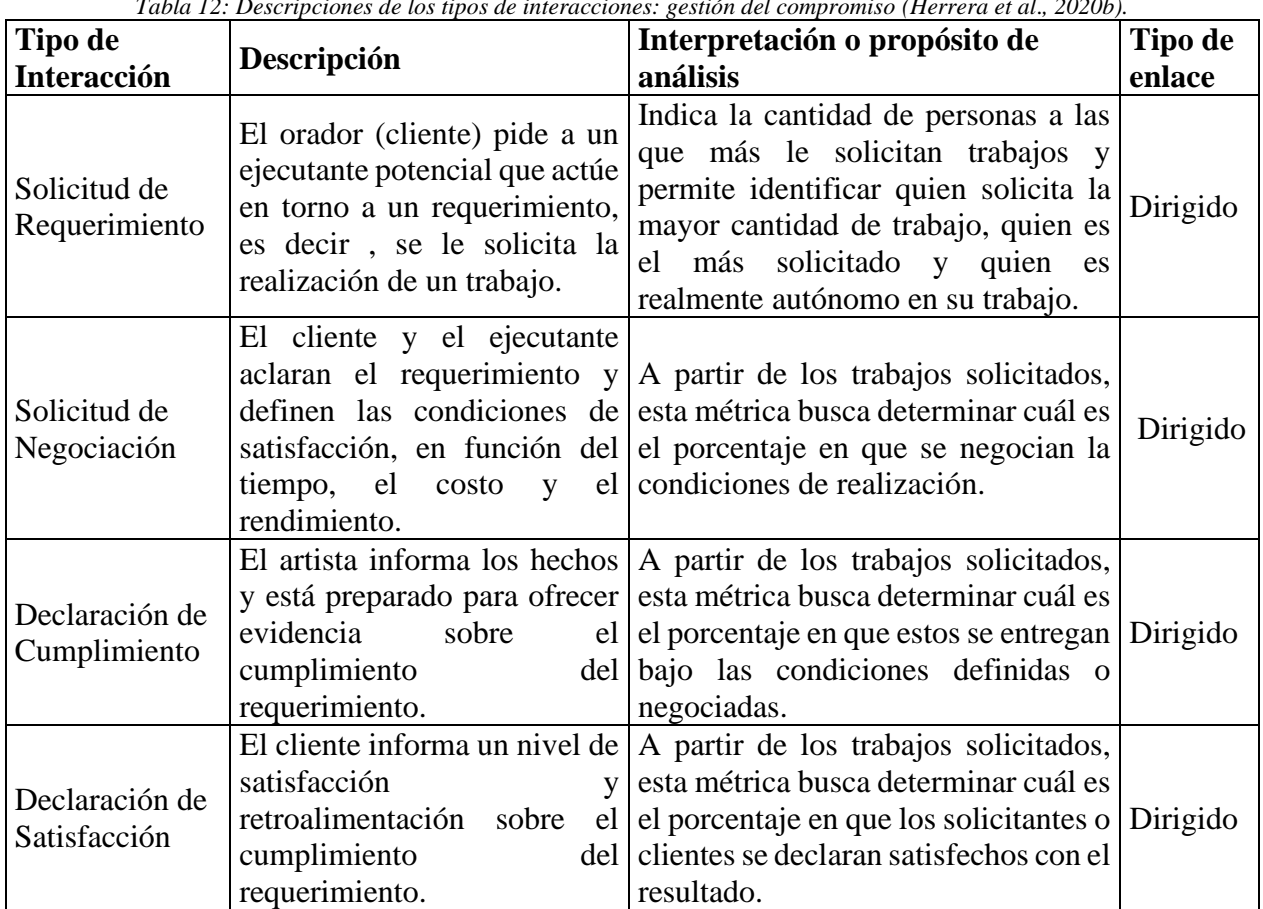

*Tabla 12: Descripciones de los tipos de interacciones: gestión del compromiso (Herrera et al*.*, 2020b).*

De esta manera para cada pregunta de la encuesta, se pide a los participantes que identifiquen a los profesionales con los que desarrollaron cada dimensión de interacción y la frecuencia de la situación, cuando corresponda (Herrera *et al.*, 2020b). Todas las posibles respuestas en cada caso presentan en la [Tabla 13,](#page-39-0) las cuales puedes ser de tres tipos: sí / no por persona, frecuencia en cantidad de veces por persona y frecuencia en porcentaje por persona.

<span id="page-39-0"></span>

| <b>Perspectiva</b> | Tipo de Interacción           | <b>Respuesta</b>                                                                                  |  |  |
|--------------------|-------------------------------|---------------------------------------------------------------------------------------------------|--|--|
|                    | Interacción Global            |                                                                                                   |  |  |
|                    | Conocimiento de Roles y       |                                                                                                   |  |  |
|                    | Responsabilidades             | Si/No                                                                                             |  |  |
|                    | Aprendizaje                   |                                                                                                   |  |  |
| Tradicional        | Confianza                     |                                                                                                   |  |  |
|                    | Información Laboral Relevante |                                                                                                   |  |  |
|                    | Planificación y Resolución de | Siempre (1 o más veces por día) / A menudo (1 a<br>4 veces por semana) / A veces (1 a 3 veces por |  |  |
|                    | Problemas                     |                                                                                                   |  |  |
|                    | Colaboración                  | mes) / Nunca (menos de 1 vez por mes)                                                             |  |  |
|                    | Solicitud de Requerimiento    | Si/No                                                                                             |  |  |
| Gestión del        | Solicitud de Negociación      | Siempre (más del 80% del tiempo) / A menudo                                                       |  |  |
| compromiso         | Declaración de Cumplimiento   | (del 60% al 80% del tiempo) / A veces (del 20%                                                    |  |  |
|                    | Declaración de Satisfacción   | al 60% del tiempo) / Nunca (menos del 20% del<br>tiempo)                                          |  |  |

*Tabla 13: Tipos de respuesta para cada tipo de interacción (Herrera et al., 2020b).*

Además, dependiendo del tipo de respuesta de la pregunta las interacciones pueden tener un distinto peso o valor dentro de la red, el cual queda representada por el tamaño de su flecha o arista en la red. Para estos casos, entre mayor sea el peso de la interacción mayor será el tamaño de la flecha en la red, lo que implica que el nodo de entrada también sea de mayor tamaño.

## 2.2.4.2. MÉTRICAS APLICADAS

Con la recopilación de datos hecha, se procede con ingreso de los datos a la plataforma del software Gephi, en el cual se generan las redes por analizar y se aplican métricas y propiedades brindadas por el software, con las cuales se obtienen parámetros de interés para generar oportunidades de mejora dentro del flujo de información. El procesamietos de datos en Gephi se presenta en la sección [ANEXO 3.](#page-124-0)

Con respecto a las métricas de las redes sociales, se seleccionan las métricas más relevantes para el análisis y se presentan en la [Tabla 14](#page-39-1) :

<span id="page-39-1"></span>

| <b>Tipo</b>   | <b>Métricas</b>                                                         | Definición                                                           | Propósito de análisis o |
|---------------|-------------------------------------------------------------------------|----------------------------------------------------------------------|-------------------------|
|               |                                                                         |                                                                      | <b>uso</b>              |
|               |                                                                         | Número de nodos con los que está conectado Grado de                  | entrada:                |
| Grado<br>Nodo |                                                                         | el nodo en estudio. A partir de esto se Cantidad de nodos saben      |                         |
|               | diferencian distintos tipo de grados para los lo que el nodo en estudio |                                                                      |                         |
|               | casos de grafos con enlaces "Dirigido": hace.                           |                                                                      |                         |
|               |                                                                         | 1. Grado de entrada: Cantidad de nodos que Grado de salida: Cantidad |                         |
|               |                                                                         | reconocen una interacción con el nodo en de nodos de los cuales el   |                         |
|               |                                                                         | estudio, es decir, aristas que recibe el nodo. nodo en estudio es    |                         |
|               |                                                                         | 2. Grado de salida: Cantidad de interacciones                        |                         |

*Tabla 14: Definiciones de Métricas (Herrera et al., 2020b; Alarcón et al., 2013).*

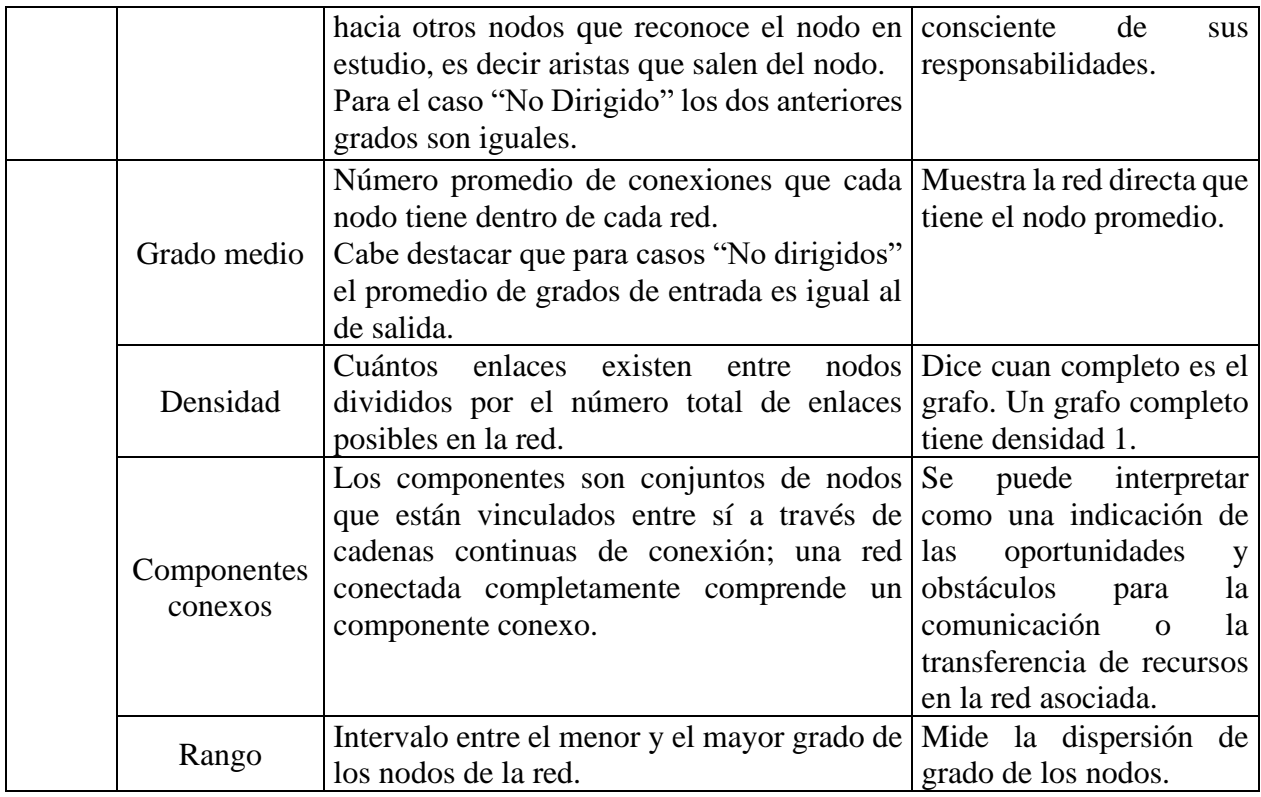

Para el caso de la métricas "Dirigidas" las métricas de las redes, como el grado medio y el rango, se determina a partir de los grados de entrada de cada nodo, así como también el tamaño de los nodos.

Continuando con el tema, las métricas recién presentadas no se aplican a todas las diferentes redes. En la siguiente tabla se presenta la propuesta hecha por el auto de la herramienta, de las métricas a usar en cada red.

<span id="page-40-0"></span>

| <b>Tipo de Red</b>               | <b>Métricas</b>                                                                              |  |  |  |
|----------------------------------|----------------------------------------------------------------------------------------------|--|--|--|
| Conocimiento de Roles y          | Grado de entrada de cada nodo; Grado de entrada medio de la                                  |  |  |  |
| Responsabilidades                | red                                                                                          |  |  |  |
| Interacción Global               | Grado de cada nodo; Grado medio y rango de la red;<br>Densidad de red; # componentes conexos |  |  |  |
| Información Laboral<br>Relevante | Porcentaje de enlaces bidireccionales; Grado de entrada y salida                             |  |  |  |
| Aprendizaje                      | de cada nodo; Grado medio y rango de la red; Densidad de red;                                |  |  |  |
| Colaboración                     | Porcentaje de enlaces bidireccionales; Grado de cada nodo;                                   |  |  |  |
| Planificación y Resolución       | Grado medio y rango de la red; Densidad de red; # componentes                                |  |  |  |
| de Problemas                     | conexos                                                                                      |  |  |  |
| Confianza                        | # enlaces confianza red / # enlaces conocimiento de roles red                                |  |  |  |
| Solicitud de Requerimiento       | Grado de entrada y grado de salida de cada nodo                                              |  |  |  |
| Solicitud de Negociación         | Enlaces negociados / enlaces de requisitos                                                   |  |  |  |

*Tabla 15: Métrica propuesta para cada red (Basado en Herrera et al., 2020b).*

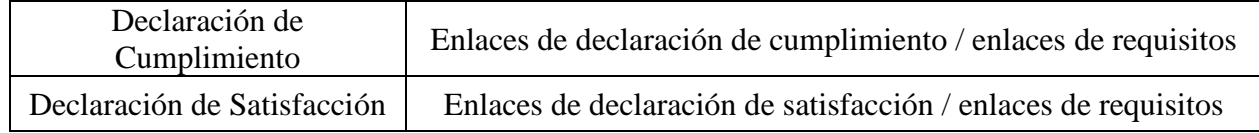

La métricas de la interacción de "Confianza" se pueden interpretar como en el número de personas dentro de la red "Conocimiento de Roles y Responsabilidades" que se tiene confianza para ejecutar un trabajo. Por otro lado, en la "Solicitud de Negociación", la "Declaración de Negociación" y la "Declaración de Satisfacción", las métricas propuestas se interpretan como la fracción o porcentaje de trabajos solicitados que se negocian, se cumplen y en cuales el cliente se declara satisfecho, respectivamente.

## 2.2.4.3. METODOLOGIA DE IMPLEMENTACIÓN

Para aplicar el método propuesto, se deben llevar a cabo las siguientes actividades:

- 1. Definir las condiciones iniciales para la creación de la encuesta (Herrera *et al.*, 2020b).
	- a. La definición del período de tiempo de interacción.
	- b. La definición del método de recogida de datos.
	- c. Definición de los participantes del estudio (cliente, arquitecto, ingenieros especialistas, gerente de proyecto, etc.).
	- d. Selección del software para llevar a cabo el SNA, que para este caso es "Gephi".

2. Con los datos recopilados se realización el procesamiento de datos para generar las redes sociales a analizar. Esto queda explicado en [ANEXO 3](#page-124-0)

3. Desarrollar un análisis de coherencia para validar la fiabilidad de los datos que se obtienen a través de la encuesta, ya que siempre habrá una subjetividad en los datos de entrada. Para esto, se realizar un análisis de coherencia que se lleva a cabo en el software "Gephi", en la red no dirigida "Interacción Global", ya que esta interacción de cierta forma engloba a las demás.

Este análisis de coherencia en la red "no dirigida" clasifica las interacciones como válidas o inválidas siguiendo el principio de bidireccionalidad de este tipo de redes, es decir, las interacciones bidireccionales son válidas y las unidireccionales invalidas (Herrera *et al.*, 2020b). En base a esto, es posible calcular un porcentaje de conexiones válidas o PVC (Percentage of Valid Connections), como la proporción entre las conexiones válidas y las conexiones totales (válidas e inválidas). Asimismo, se establece una condición límite del nivel de confianza ("límite del PVC"), por lo que, si se cumple, es decir, que el PVC sea mayor al límite, implica que los datos de entrada son confiables y que el SNA puede continuar; si el PVC es menor que esta condición, puede significar que la pregunta fue entendida de manera equivocada por los diferentes participantes de la encuesta (Herrera *et al.*, 2020b).

- a. Definir un "límite del PVC" en base a la literatura.
- b. Determinar el PVC en Gephi aplicando el filtro "arista mutua" en la red de Interacción Global.

4. Una vez que se crean los sociogramas y se generan las métricas propuestas [\(Tabla 15\)](#page-40-0) se continua con el análisis, el cual consta de dos partes: un análisis de las métricas y sociogramas de acuerdo con el contexto del proyecto; y un análisis comparativo con otras experiencias reportadas en la literatura en la industria AEC (Herrera *et al.*, 2020b).

En lo que respecta al desempeño de los equipos de proyecto, esta herramientas guarda una directa relación con todas las características clave ya planteadas (comunicación, colaboración, confianza, aprendizaje y resolución de problemas) y también mide el nivel de otras características relacionadas con el desempeño del equipo de una manera más específica, como son las interacciones de gestión del compromiso. Por lo tanto, esta herramienta permite establecer un nivel del desempeño del equipo de una manera más específica y directa que las herramientas presentadas anteriormente, pero por lo mismo, conlleva un mayor trabajo para su implementación.

## 2.2.4.4. RESULTADOS SNA EN LA INDUSTRIA

A continuación, se presentan los resultados en el análisis de redes sociales sobre una muestra de 9 oficinas de arquitectura, correspondiente al 4,28% de las registradas en todo el territorio chileno.

Para este estudio se considera 2 redes sociales, las cuales son análogas a la red de "Interacción Global" y de "Información Laboral Relevante" presentadas en la Sección [2.2.4.1.](#page-36-1) Para este caso a los equipo del estudio se les hace un tipo de pregunta por red a analizar:

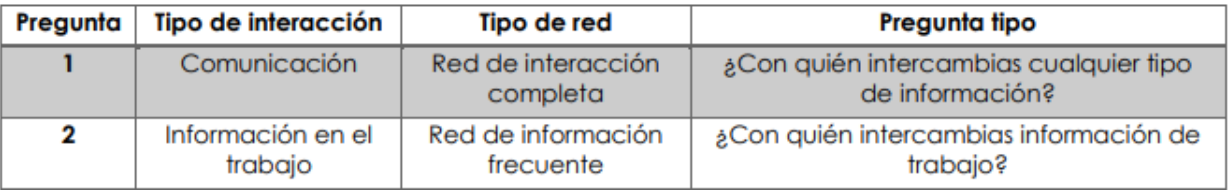

*Figura 12: Tipo de redes sociales a analizar (Segarra, 2017).*

El uso de exclusivamente solo 2 redes sociales es debido a que la herramienta Social Network Analysis (SNA) es aún una herramienta muy nueva (año 2020). Por lo tanto, no hay una cantidad de casos documentados suficientes de las demás redes como para usarlos de referencia.

## 1. Red de Interacción Global

Con la recopilación de datos, se determinan las siguientes métricas:

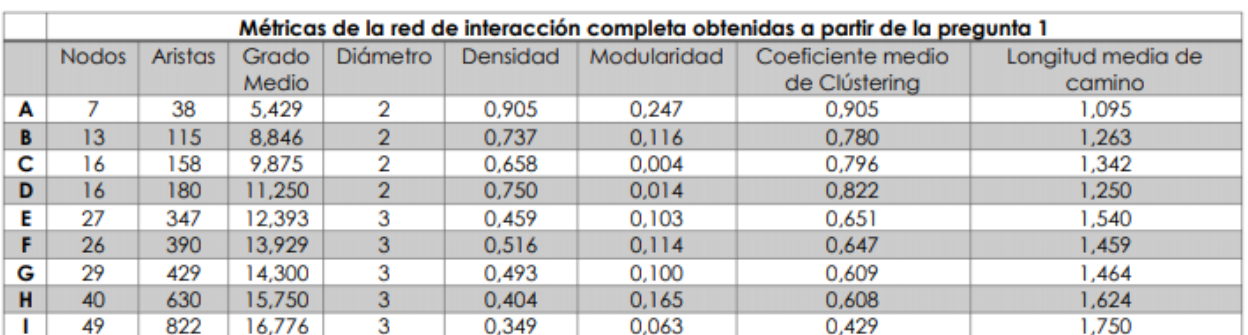

*Figura 13: Métricas de la red de interacción global (Segarra, 2017).*

Con estos datos se realizan gráficos y se realiza un interpolación exponencial, con la cual es posible calcular las métrica de referencia para las redes evaluadas con la herramientas Social Network Analysis (SNA). Las métricas de interés para este caso son la densidad de la red y el grado medio.

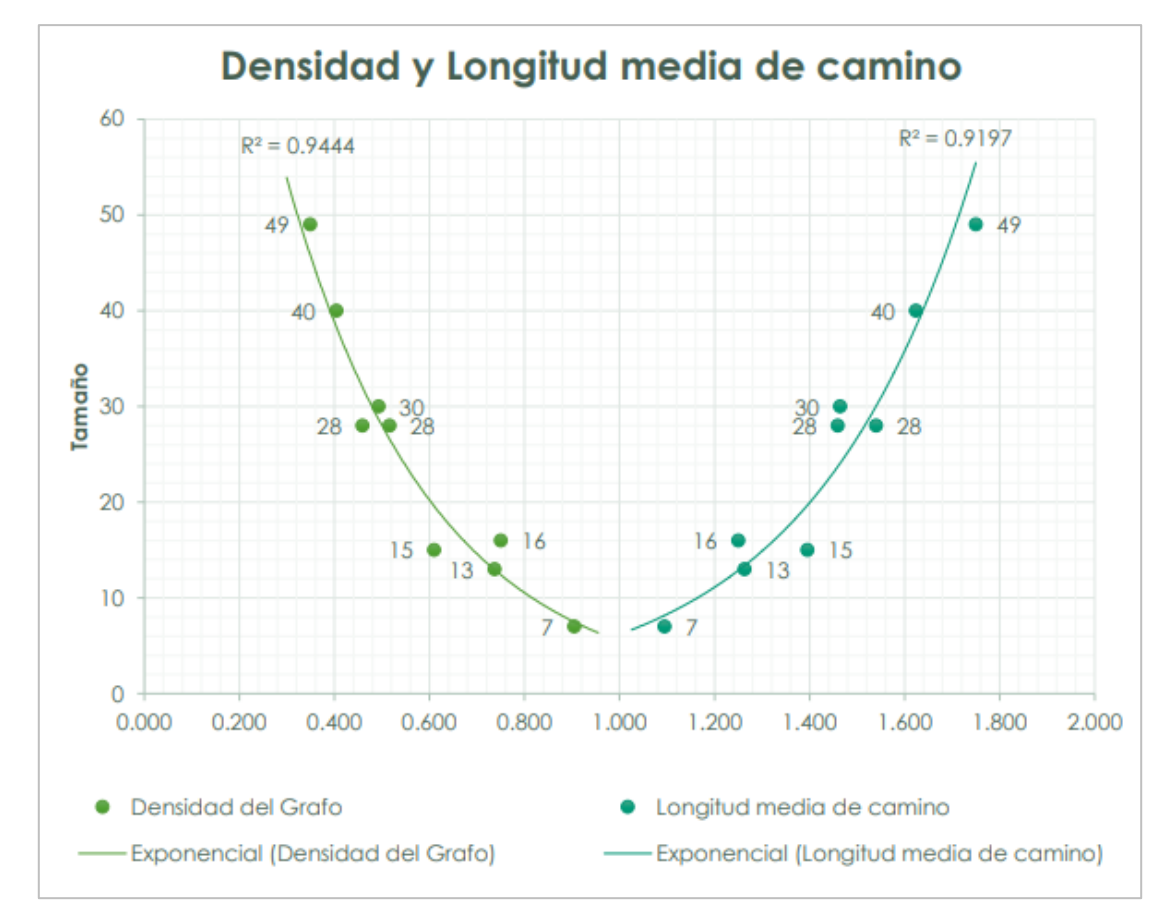

*Figura 14:Densidad y longitud media del camino de la red interacción global, según el número de nodos (Segarra, 2017).*

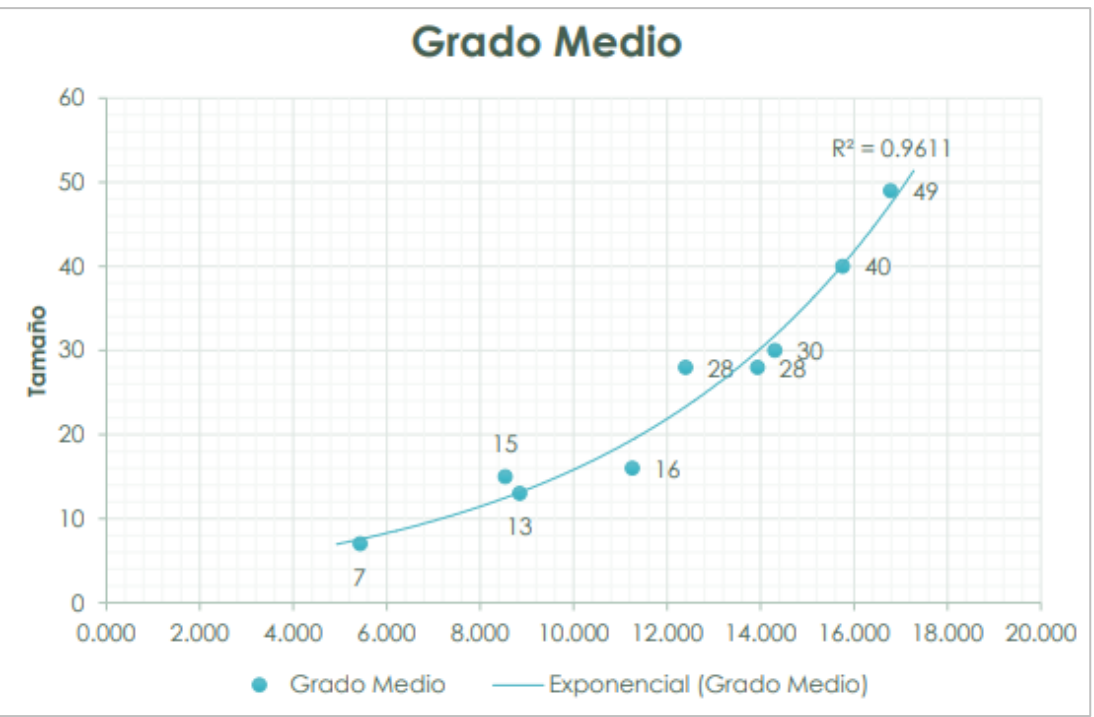

*Figura 15: Grado medio de la red interacción global, según el número de nodos (Segarra, 2017).*

#### 2. Red de Información Laboral Relevante

Análogamente a la primera red, a partir de los datos recopilados se obtienen las siguientes métricas, con las cuales se realiza una interpolación exponencial para obtener los datos de referencias de redes de cualquier tamaño, es decir sin importar la cantidad de nodos que presente la red

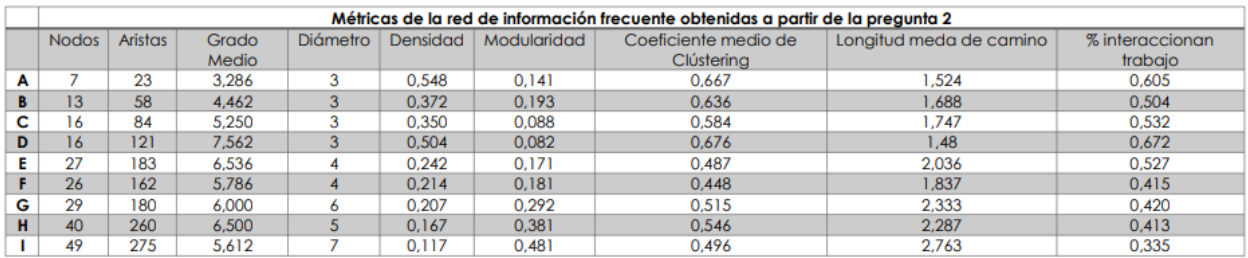

*Figura 16: Métricas de la red de información laboral relevante (Segarra, 2017).*

Las métricas de interés de la red son: densidad, grado medio y porcentaje de interacción en el trabajo:

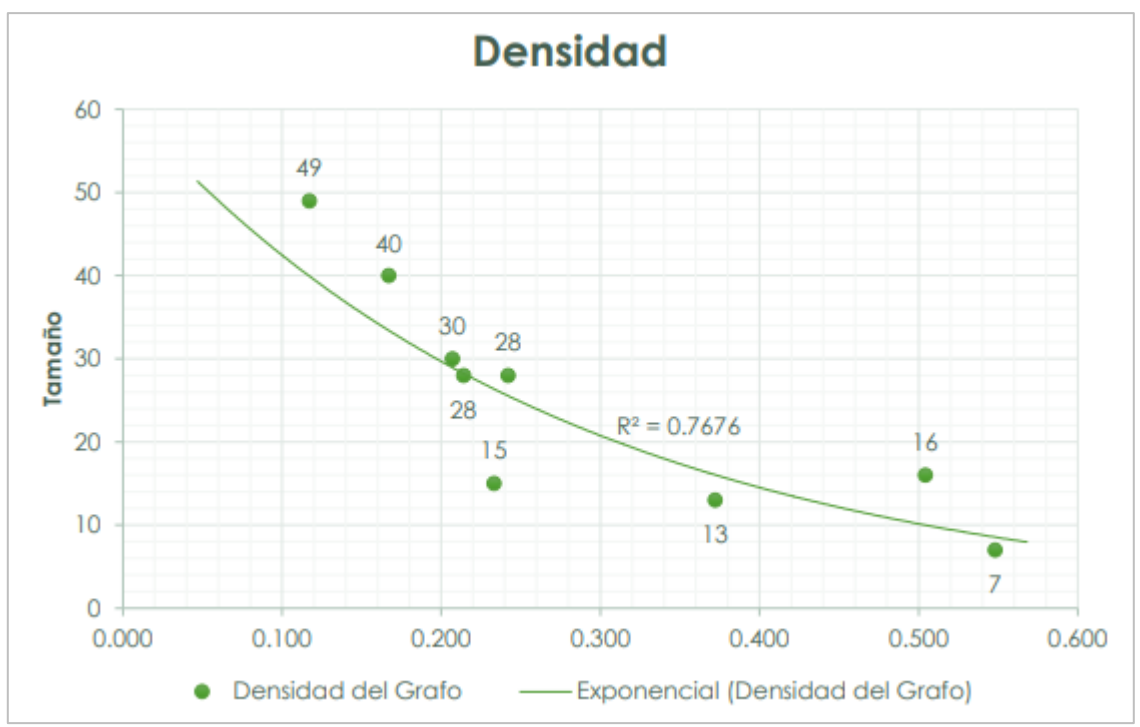

*Figura 17: Densidad de la red de información laboral, según cantidad de nodos (Segarra, 2017).*

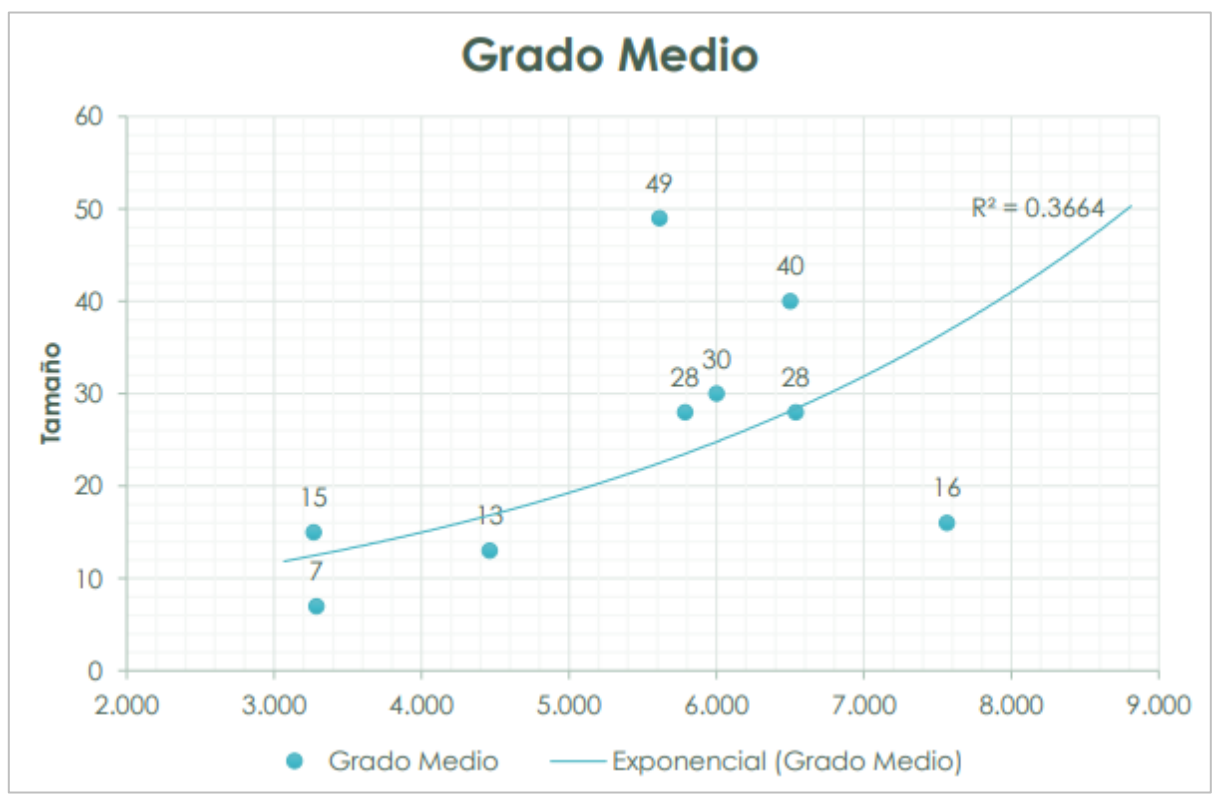

*Figura 18: Grado medio de la red de información laboral, según la cantidad de nodos (Segarra, 2017).*

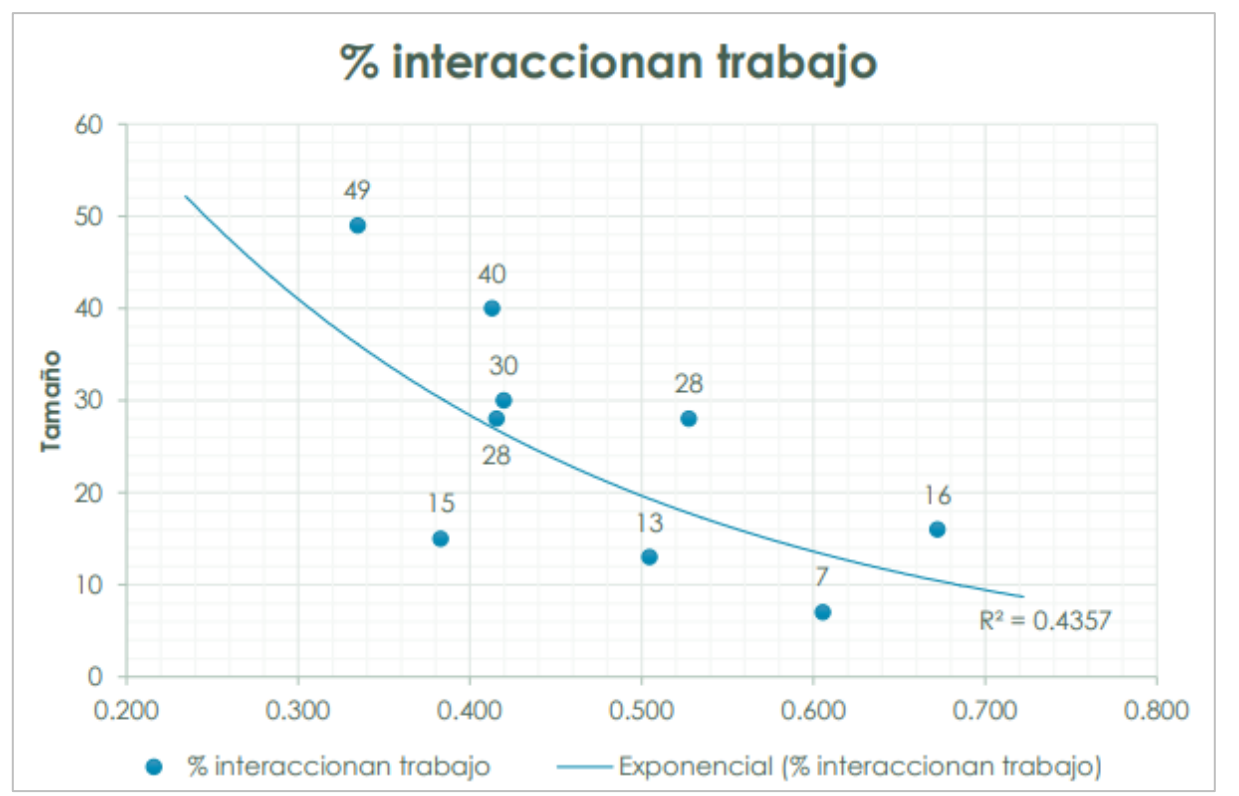

*Figura 19: Porcentaje de interacción en el trabajo para la red de información laboral, según cantidad de nodos (Segarra, 2017).*

# CAPÍTULO 3: CASO DE ESTUDIO

En este capítulo se presenta el instrumento de estudio de este trabajo, que se enfoca en el desarrollo de un programa con el enfoque Target Value Design en una empresa constructora e inmobiliaria, ubicada en Santiago de Chile y cuya actividad principal es la ejecución integral de edificios residenciales de gran altura. Dicho programa, con una duración de 7-8 meses, es dirigido por la investigadora de la Universidad Católica, Zulay Giménez y se implementa en dos proyectos de carácter inmobiliarios en la búsqueda de la optimización de su diseño preliminar.

El capítulo comienza presentando a los proyectos involucrados en el estudio junto al historial de costos de los proyectos de la empresa, el desarrollo del programa y finalmente, los resultados obtenidos en termino de los objetivos planteados en el programa.

Por otra parte, la empresa, por cuestiones de privacidad, solicita el resguardo de su identidad, de sus proyectos y de sus profesionales ante las publicaciones del investigador. Por lo tanto, se usan letras y siglas para representar todo lo relacionado con esta empresa (empresa "S" ).

## PROYECTOS DE ESTUDIO

Los proyectos para implementar el programa corresponden a edificios residenciales, por construir en Santiago de Chile . Estos se encuentran en su etapa de diseño, al inicio del programa en el mes de abril, y fueron seleccionados para ver la posibilidad de optimizar su diseño preliminar y hacerlos más rentable antes de iniciar el periodo de construcción a finales del año 2019.

Esta necesidad de rentabilidad de la empresa "S" viene de los resultados de sus últimos proyectos, los cuales han sufrido aumentos de costos a medida que se desarrollan las revisiones del diseño.

Los costos de los últimos 4 proyectos de la empresa "S" se presentan a continuación, con los respectivos costos iniciales y la variación que obtuvieron luego de su última revisión de proyecto. Estos proyectos corresponden a proyectos inmobiliarios y donde el más reciente (I) aún está en construcción a inicios del 2020.

| <b>Proyectos</b> | <b>Costo Inicial</b> |              | <b>Costo final</b> |              |                 |  |
|------------------|----------------------|--------------|--------------------|--------------|-----------------|--|
| empresa S        | UF                   | USD          | UF                 | <b>USD</b>   | Variación costo |  |
| IV               | 273.228              | \$10.508.769 | 274.294            | \$10.549.753 | $+0,39\%$       |  |
| Ш                | 254.457              | \$9.786.808  | 262.625            | \$10.100.964 | $+3,21%$        |  |
| Н                | 295.728              | \$11.374.154 | 295.314            | \$11.358.230 | $-0,14%$        |  |
|                  | 373.592              | \$14.368.923 | 389.358            | \$14.975.292 | $+4,22%$        |  |
| <b>Promedio</b>  | 299.251              | \$11.509.663 | 305.398            | \$11.746.060 | $+2,05%$        |  |

*Tabla 16: Proyectos de referencia para medir el desempeño del equipo (Empresa S, 2019).*

La presentación de los costos se realiza en unidades de fomento (UF), por lo que, para un mayor entendimiento se usa una conversión de precios estándar en la estimación de costos de 0,026 UF/\$ (Unidad de Fomento/ dólares) y así, hacer una presentación de esto en dólares.

Cabe destacar que, por cuestión de privacidad de la empresa "S", no es posible presentar planos o dar un mayor detalle de los proyectos. De esta manera, los proyectos del caso de estudio presentan una estimación de costos iniciales en base a los parámetros del proyecto y a los datos históricos de la empresa en proyectos similares. Esta estimación se constituye por los costos directos (obras civiles, terminaciones, instalaciones, entre otros) y los gastos generales de cada proyecto.

## 3.1.1. PROYECTO "Q"

Este proyecto consta de 2 edificios residenciales, más un supermercado y un Strip Center. Sin embargo, la optimización del diseño preliminar por medio del enfoque Target Value Design es solo requerida en los edificios residenciales, dejando de lado el supermercado y el Strip Center.

Los edificios residenciales cuentan con 172 y 163 departamentos, 11 pisos y un subterráneo cada uno. Su estimación paramétrica de costos inicial (solo edificios) considera un plazo de construcción que se estima en 23 meses y con unos gastos generales de 2400 UF/mes.

| <b>Plazo de Construcción</b> | <b>PROYECTO Q</b> |                                       |               |
|------------------------------|-------------------|---------------------------------------|---------------|
| 23 meses                     | $_{\rm IIF}$      | USD                                   | $\frac{0}{0}$ |
| <b>Costo Directo (CD)</b>    |                   | 370.748   \$14.259.538   87,0%        |               |
| <b>Gastos Generales (GG)</b> | 55.200            | $\frac{1}{2}$ 2.123.077 13,0%         |               |
| Total $(CD+GG)$              |                   | $425.948 \mid $16.382.615 \mid 100\%$ |               |

*Tabla 17: Estimación paramétrica del costo del proyecto "Q" (Empresa S, 2019).*

## 3.1.2. PROYECTO "C"

Este proyecto, de menor envergadura que el anterior, consiste en un solo edificio residencial de 252 departamentos, 15 pisos y dos subterráneos. La estimación paramétrica de costos iniciales considera un plazo de construcción que se estima en 20 meses y con 2500 UF/mes.

| Plazo de Construcción        | PROYECTO C   |                 |               |  |
|------------------------------|--------------|-----------------|---------------|--|
| 20 meses                     | $_{\rm{UF}}$ | <b>USD</b>      | $\frac{0}{0}$ |  |
| <b>Costo Directo (CD)</b>    | 219.283      | 8.433.962 81,4% |               |  |
| <b>Gastos Generales (GG)</b> | 50.000       | 1.923.077       | 18,6%         |  |
| Total (CD+GG)                | 269.283      | \$10.357.038    | $100\%$       |  |

*Tabla 18: Estimación paramétrica del costo del proyecto "C" (Empresa S, 2019). .*

## 3.2. IMPLEMENTACION PROGRAMA TVD

Con el nombre de "Camino al Target Value Design en Proyectos Inmobiliarios" e impartido por la investigadora Zulay Giménez, este programa surge en la búsqueda de un nuevo enfoque para el desarrollo de proyectos en la empresa "S", con el fin de desarrollar proyectos más eficientes y rentables. Este inicia a principios del mes de abril de 2019 y es presentado e implementado en las oficinas de la empresa "S" en Santiago de Chile.

La modalidad de trabajo consta de reuniones semanales con los profesionales de los equipos de proyecto, dirigidas por la investigadora Zulay Giménez, en las cuales esta les introduce el tema Target Value Design, los conocimientos básicos y las prácticas a desarrollar para alcanzar los objetivos por definir.

En términos simples, el programa trata sobre establecer objetivos de valor y de costos en los proyectos (identificación de áreas de oportunidad) y cumplirlos tras un proceso de iteración de diseño, por medio de prácticas Lean como principal estrategia para eliminar residuos (implementación gradual). Finalmente se analizan los resultados obtenidos y el cumplimiento de los objetivos propuestos (análisis finales).

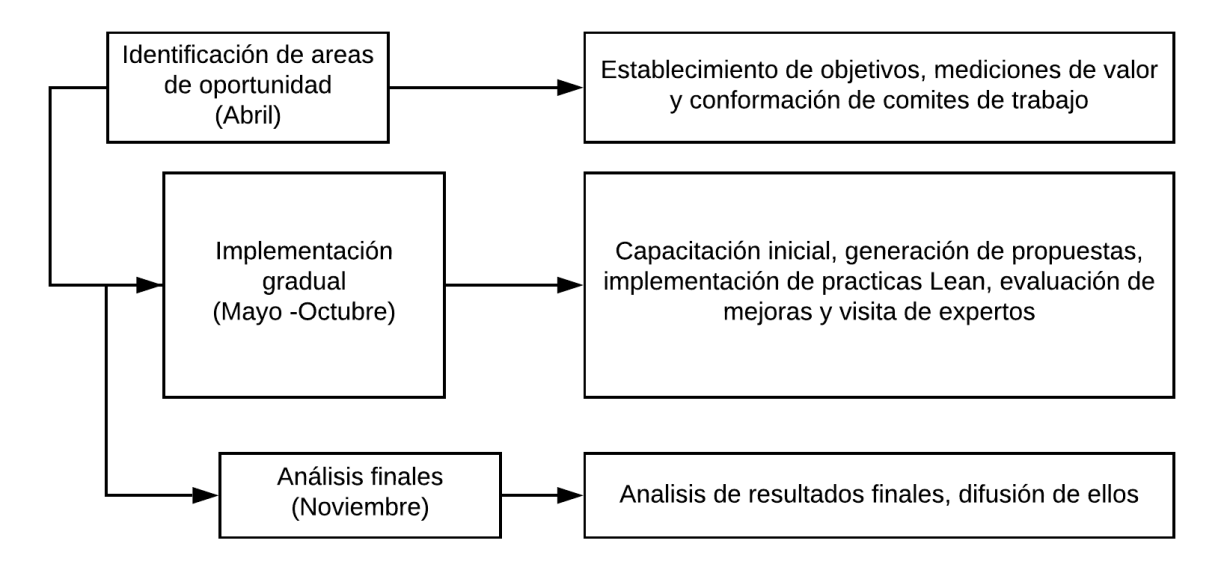

*Figura 20: Metodología de la implementación de programa TVD 2019 (Basado en Giménez, 2019)*

Desarrollado de esta forma, el programa tuvo una duración aproximada de entre 7 a 8 meses, desde abril del 2019 hasta inicios de noviembre del mismo año.

#### 3.2.1. OBJETIVOS DE LOS PROYECTOS

En la primera etapa del programa se forman diferentes comités de trabajo conformados entre diseñadores y constructores para buscar y evaluar áreas de oportunidad de mejora del diseño preliminar de los proyectos.

Por otro lado, al mismo tiempo se comienzan a desarrollar los objetivos de valor y de costos de los proyectos, en donde se presenta como principal novedad un sistema para medir la generación de valor para el cliente y establecer objetivos de valor, lo cual ha sido uno de los grandes desafíos del enfoque Target Value Design.

#### 3.2.1.1. TARGET COSTING

Para este caso de estudio, el costo objetivo es determinado por el departamento del área comercial y de estudio de la empresa "S". Estos son los encargados de realizar el estudio de mercado correspondiente y determinar tanto el precio de venta de los proyectos como el margen de ganancias deseado. De esta forma, en base a esta información y a la ecuación del Target Costing (Sección [2.1.2\)](#page-19-0), estos determinan el costo objetivo de los proyectos seleccionados para el programa. De igual manera, dichos departamentos son los encargados de evaluar, en base a su experiencia en proyectos similares, la factibilidad de los costos propuestos.

Es así, como a inicios de agosto se hace una presentación acerca de los avances en los proyectos "Q" y C" y se libera la información de los costos objetivos y admisibles para ambos proyectos. El primero es definido según el estudio de mercado de la empresa "S" y un margen de ganancias deseadas del 10% para cada proyecto. Mientras que el costo admisible se define como el costo para el cual el proyecto aún sigue siendo rentable, es decir, es el costo máximo permitido para el cual no hay ganancias.

Estos costos se detallan a continuación junto con el sobrecosto dado el costo objetivo:

| <b>PROYECTO Q</b>                                             |              |              |              |  |  |  |  |
|---------------------------------------------------------------|--------------|--------------|--------------|--|--|--|--|
| <b>Admisible</b><br>Objetivo<br><b>Costo</b><br><b>Actual</b> |              |              |              |  |  |  |  |
| USD                                                           | \$16.382.577 | \$16.269.231 | \$16.128.462 |  |  |  |  |
| <b>Sobrecosto</b>                                             | 254.115      | 140.769      |              |  |  |  |  |
|                                                               | $+1,58%$     | $+0,87%$     |              |  |  |  |  |

*Tabla 19: Costo admisible y objetivo de Proyecto Q (Empresa S, 2019).*

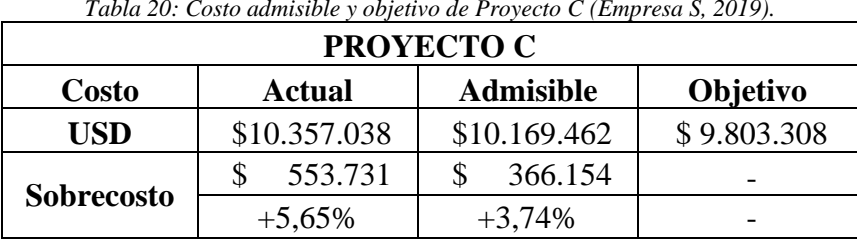

*Tabla 20: Costo admisible y objetivo de Proyecto C (Empresa S, 2019).*

Cabe destacar que las prácticas Lean desarrolladas por el programa comenzaron antes de tener los costos objetivos de ambos proyectos.

#### 3.2.1.2. MEDICIÓN DE VALOR

Para este caso, la investigadora Zulay Giménez, PhD.(c) en Ciencias de la Ingeniería de la Pontificia Universidad Católica de Chile, propone su propio modelo para medir la creación de valor esperada por los clientes e identificar pérdidas de valor a través de índices e indicadores clave de desempeño (KPI's). Este modelo propuestos permite comparar índices de valor antes y después de la implementación del Target Value Design y viene a actuar como el Value Stream Mapping presentado en la Sección [2.1.1.](#page-18-0)

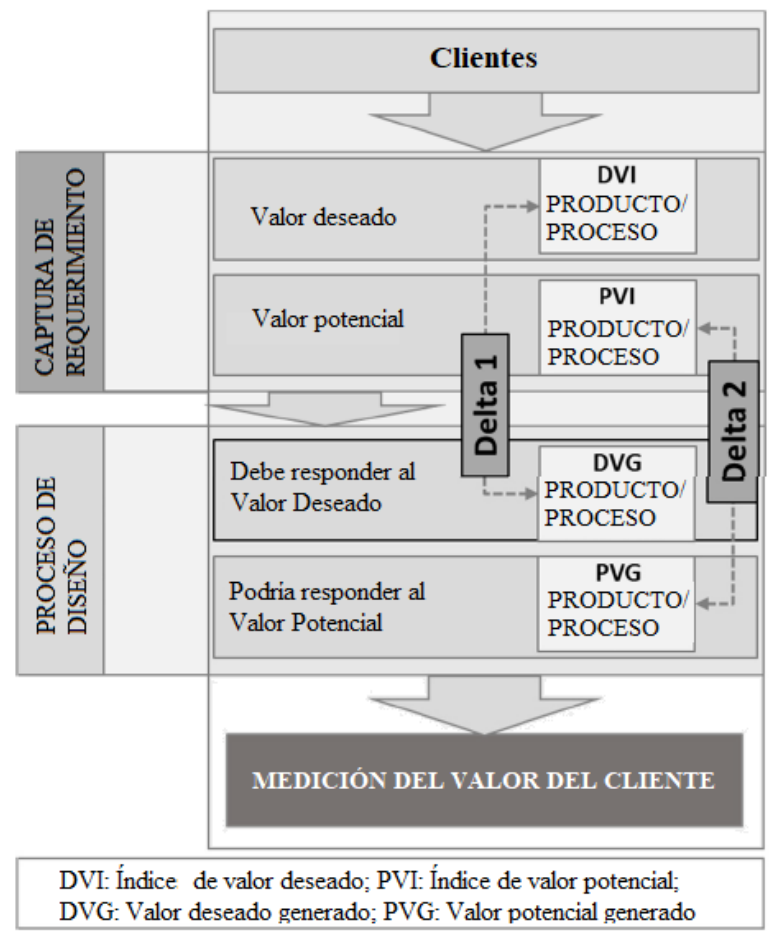

*Figura 21: Modelo de medición de valor (Giménez Z. et al., 2020) .*

El modelo propuesto llamado Value Analysis Model (VAM), se compone de dos etapas (Giménez Z. *et al.*, 2019):

1. Captura de requerimientos: A partir de esta etapa se determina el valor objetivo, ya sea del producto o de los procesos del proyecto. Este se manifiesta por medio del índice de valor deseado o DVI (desired value indexes), es cual representa los requerimientos fundamentales a cumplir en el proyecto. Este se determina, idealmente, antes del proceso de diseño del proyecto.

2. Proceso de diseño: De esta esta etapa se obtiene el valor generado en el proyecto, aquel se está desarrollando durante el proceso de diseño en búsqueda de alcanzar ese índice de valor objetivo. Esta etapa se representa por medio del valor deseado generado o DVG (desired value generated), el cual se compara con el índice de valor deseado para evaluar el grado de cumplimiento del objetivo de valor.

La ejecución de la propuesta Value Analysis Model (VAM) o modelo de análisis de valor, se describen detalladamente en el [ANEXO 4.](#page-128-0) Sin embargo, se puede hacer una descripción general de la siguiente manera:

Para el objetivo de este trabajo de memoria, se profundiza solamente en el "índice de valor deseado" o DVI (desired value indexes). Además, ejecución de la propuesta Value Analysis Model (VAM) o modelo de análisis de valor, se describen detalladamente en el [ANEXO 4.](#page-128-0) Sin embargo, se puede hacer una descripción general, de la primera etapa, con el fin de entender el valor de los índices de valor:

### Paso 1. Identificación del cliente – Captura de requerimientos

La medición de valor se hace por cliente o por conjunto de clientes , donde cada uno debe tener requisitos que sean representados en el proceso de diseño. Estos clientes van desde el mandante del proyecto hasta el usuarios final, pasando por diseñadores, constructores, miembros de la comunidad, etc.

## Paso 2. Elaboración de la lista de atributos – Captura de requerimientos

Consultándoles directamente a los clientes se determinan los requisitos a considerar en el proceso de diseño, específicamente en los procesos y entregables del proyecto. Considerando a los procesos como la manera en que las entradas (información, datos, requerimientos, entre otros) se conviertes en productos físicos; y los productos físicos en sí, también conocidos como entregables, que se realizan a cada cliente.

## Paso 3. Clasificación de atributos – Captura de requerimientos

La clasificación se realiza según la importancia que le da cada cliente y es la que permite la identificación y la interpretación de la "voz del cliente" hacia el proyecto, para luego ser plasmada en el diseño (Arroyave, Maya, & Orozco, 2007 citado en Giménez Z. *et al.*, 2019). Esta se realiza por medio de encuestas a los clientes y una evaluación de los datos detallada en [ANEXO 4.](#page-128-0)

El resultado de la clasificación queda determinado por el nivel de importancia de los atributos, así como la satisfacción que provocan con el cliente. Los atributos pueden ser: Deben estar (Must be)- Unidimensionales (One-dimensional) -Atractivos (Attractive) -Indiferentes (Indifferent)- Reversos (Reverse).

#### Paso 4. Valoración de atributos – Captura de requerimientos

Esto se realiza para cada cliente y cada atributo y depende netamente del impacto sobre el cliente y el nivel de satisfacción que le entrega. En base a esto, el modelo aplica una codificación de tres valores a los atributos según el nivel de satisfacción del cliente (Giménez Z. *et al.*, 2020):

- i. Cliente insatisfecho:"-1" (resta valor)
- ii. Cliente indiferente: "0"
- iii. Cliente satisfecho: "+1" (suma valor)

#### Paso 5. Cálculo de índices objetivos de valor - Captura de requerimientos

EL índice de valor deseado o DVI (desired value indexes), se determina según la ecuación presentada en el [ANEXO 4](#page-128-0) y es el valor objetivo del proyecto y el mínimo que el equipo de proyecto debería obtener. Este se compone, principalmente, de atributos primordiales para los clientes, es decir, aquellos que siempre se deben cumplir en el proyecto.

#### 3.2.1.2.1. VALOR OBJETIVO

De esta manera, la investigadora Zulay Giménez implementa su modelo de medición de valor (VAM) en los proyectos "Q" y "C" presentando los resultados en una reciente publicación del año 2020.

Para este caso de estudio, el modelo se aplica a tres clientes (propietario, diseñador y constructor), ya que, para el estudio de la investigadora, el interés es mostrar cómo se realiza la aplicación práctica de VAM, razón por la cual solo se realiza una parte de la práctica (Giménez Z. *et al.*, 2020). Además, estos clientes quedan representados por el propietario de la empresa "S", el grupo de diseñadores y el de constructores participantes del programa con el enfoque Target Value Design.

Entonces, siguiendo el modelo se genera una lista de atributos para los clientes; propietario, diseñador y constructor, para el producto final del proyecto. A continuación, se presentan algunos de estos atributos:

| $\mathbf{N}^{\circ}$ | Lista de atributos                                      |
|----------------------|---------------------------------------------------------|
| 1                    | Alto porcentaje de elementos repetitivos (estandarizar) |
| $\overline{2}$       | Buena relación calidad-precio / metros cuadrados        |
| 3                    | Buena ubicación                                         |
| 4                    | Diseño competitivo vendible                             |
| 5                    | Fácil de construir                                      |
| 6                    | Materiales disponibles en el mercado.                   |
| 7                    | Producto estable a terremotos y otros eventos           |
| 8                    | Cumple con las regulaciones                             |
| 9                    | Para mantener su valor en el tiempo                     |
|                      | Producto rentable                                       |

*Tabla 21: Lista de atributos del producto(Giménez Z. et al., 2020).*

Luego de la clasificación y valoración de los atributos para estos tres clientes, se le calcula el índice de valor deseado (DVI) para cada uno. Entonces para el cálculo del DVI del proyecto, la investigadora le da un factor de ponderación a cada cliente (w), en base al promedio de las ponderaciones que los clientes consideraron.

| <b>Cliente</b> |      |      |                                                  |              |
|----------------|------|------|--------------------------------------------------|--------------|
|                |      |      | <b>Propietario   Diseñadores   Constructores</b> | <b>Total</b> |
| W              | 42%  | 28%  | 31%                                              | 100%         |
| DVI            | በ 79 | 0.32 |                                                  | 0,51         |

*Tabla 22: Índice de valor deseado del producto (Giménez Z. et al., 2020).*

Con esto se determina el valor objetivo de los clientes, el cual está compuesto, principalmente, por los atributos primordiales a cumplir en el proceso de diseño de los dos proyectos de estudio ("Q" y "C").

Para objetivos de esta memoria, más que saber el cómo calcular estos índices, lo cual se especifica en el [ANEXO 4,](#page-128-0) lo importante es saber si se alcanza o no el objetivo de valor y como eso repercute esto en el éxito del programa con enfoque Target Value Design.

## 3.2.2. PRÁCTICAS LEAN

Con los objetivos de costo y valor planteados, se continua con la implementación gradual de diferentes sistemas y prácticas Lean al diseño de los proyectos, que buscan alcanzar los objetivos del enfoque Target Value Design. Estas son desarrolladas en talleres dirigidos por la investigadora Zulay Giménez, que introduce teóricamente la herramienta o sistema al equipo de proyecto, realiza una actividad práctica con dichas herramientas, para luego revisar la actualidad de los proyectos de estudio y generar conciencia de los problemas y las oportunidades de mejora posibles dentro de cada uno.

A continuación, se presenta las diferentes prácticas Lean introducidas al equipo de proyecto del caso de estudio (Empresa S, 2019):

- 1. Constructabilidad: Busca incorporar tempranamente el conocimiento y la experiencia constructiva en etapas preliminares del proyecto, tales como; factibilidad, diseño, planificación y adquisiciones, con el fin de hacer más factible la ejecución del diseño, es decir, más "construible" (Giménez & Suárez, 2008). Se basa en la premisa de "Diseñar lo construible" generando una interrelación más clara entre proyectistas y constructores, siempre buscando la factibilidad de desarrollar proyectos en el menor tiempo y costo posible.
- 2. Uso de CBA para toma de decisiones: Choosing by Advantage (CBA) o "Elegir por Ventajas" es un sistema de toma de decisiones que incluye métodos para todo tipo de toma de decisiones, desde simples hasta muy complejas. El sistema considera las ventajas de cada alternativa y hace comparaciones basadas en ventajas antes de hacer un juicio (Parrish & Tommelein, 2009), anclando las decisiones a hechos relevantes y posponiendo la decisión final hasta el último momento responsable con el fin de conseguir el mayor detalle de cada alternativa antes de establecer el grado de importancia de cada ventaja.
- 3. Mejora continua e innovación: El concepto de Kaizen o "Mejora continua", es una filosofía empresarial que se basa en el principio de generar pequeños cambios de bajo costo y riesgo pero que puedan ser fácilmente implementados y de manera continua (Jacobson, McCoin, Lescallette, Russ, & Slovis, 2009). Está orientado al trabajador cotidiano y de gestión inferior, para mejorar continuamente su propio lugar de trabajo.

Por otro lado, la innovación es destinado a la alta dirección y uso ejecutivo, para abordar grandes problemas sistémicos con amplio barrido de cambio (Jacobson, McCoin, Lescallette, Russ, & Slovis, 2009), generando ideas para la creación de nuevos productos, procesos o métodos de fabricación y distribución con el fin de obtener el valor deseado.

Cabe destacar que "Kaizen" no toma el lugar de la innovación, si no que está destinado a ser ejecutado junto con esto.

4. Uso del formato A3 para solución de problemas: Este formato es un reporte de una sola página que se usa para detallar el procedimiento para resolver un problema o situación. La novedad de la herramienta es en tres áreas: desarrollar un proceso para resolver problemas; presentar de una manera concisa el conocimiento útil creado; y proporcionando una plantilla simple como herramienta para compartir y apoyar comunicación de ese conocimiento útil. (Saad, et al., 2013).

Adicionalmente, se hace un reforzamiento teórico de algunas herramientas ("Propuesta de reforzamiento"), a través de visitas de expertos a las oficinas de "S". Se revisa la actualidad de los proyectos de estudio, con lo que se busca generar conciencia de los problemas y las oportunidades de mejora posibles dentro de cada uno. Estos talleres son los siguientes (Empresa S, 2019):

1. Uso de BIM o VDC para coordinación de tareas y trabajo colaborativo: Building Information Modeling (BIM), detallado en secciones anteriores, forma parte del Virtual Design and Construction (VDC), una gestión de modelos interdisciplinares de proyectos de diseño y construcción para apoyar objetivos comerciales, la cual incorpora una poderosa herramienta tecnológica como BIM, pero también una cultura de trabajo diferente (Kunz & Fischer, 2009).

Taller realizado por arquitecta y consultora en proyectos BIM y Lean con más de 12 años de ejercicio profesional.

2. Contexto IPD (Integrated Project Delivery): Este es un enfoque colaborativo que buscar mejorar los resultados de un proyecto alineando los incentivos y objetivos del equipo a través del riesgo y la recompensa compartida, la participación temprana de todas las partes y un acuerdo de múltiples partes (Kent & Becerik-Gerber, 2010).

Taller realizado por ingeniero civil y profesor de la Pontificia Universidad Católica de Chile.

## RESULTADOS OBTENIDOS DEL PROGRAMA TVD

El desarrollo del programa se realiza en aproximadamente seis meses, con clases semanales desde inicios de abril hasta finales de septiembre. Durante este tiempo se forman cuatro comités de trabajo colaborativo, también conocidos como "clusters", entre; diseñadores, constructores y otros profesionales del área comercial y de estudio, los cuales, en el proceso de diseño, buscan oportunidades de mejora para disminuir costos y cumplir los objetivos establecidos, por medio de lo implementado durante el programa.

Por otro lado, con la formación de los comités de trabajo y la presentación del presupuesto inicial de los proyectos "Q" y "C", se genera una distribución del presupuesto por comité, asignándole un porcentaje de este a cada uno. Entonces en la siguientes tabla se presentan tanto los comités como el presupuesto inicial establecido a cada uno:

| Comité                                                | <b>PROYECTO Q</b> |                            | <b>PROYECTO C</b> |         |              |               |
|-------------------------------------------------------|-------------------|----------------------------|-------------------|---------|--------------|---------------|
|                                                       | UF                | <b>USD</b>                 | $\frac{0}{0}$     | UF      | <b>USD</b>   | $\frac{0}{0}$ |
| <b>Obras Previas, Obras</b><br>Civiles y Urbanización | 121.736           | 4.682.154<br>$\mathcal{S}$ | 28,6%             | 74.430  | \$2.862.692  | 27,6%         |
| Instalaciones                                         | 83.859            | 3.225.346<br>\$            | 19,7%             | 49.694  | \$1.911.308  | 18,5%         |
| Terminaciones                                         | 165.152           | 6.352.000<br>S             | 38,8%             | 95.158  | \$3.659.923  | 35,3%         |
| Logística y Gastos<br>Generales                       | 55.200            | 2.123.077<br>$\mathcal{S}$ | 13,0%             | 50.000  | \$1.923.077  | 18,6%         |
| <b>Total</b>                                          | 425.947           | \$16.382.577               | 100%              | 269.282 | \$10.357.000 | 100%          |

*Tabla 23: Distribución de presupuesto inicial por comité (Empresa S, 2019).*

# 3.3.1. SITUACIÓN CON PROYECTO "C"

A finales de septiembre, con el término de los talleres, surge un evento inesperado. El proyecto "C" es comprado por una empresa inmobiliaria, bajo grandes cambios en el diseño. Partiendo por la disminución de dos a solo un subterráneo y algunos cambios en la disposición y el tamaño de los departamentos. La compra completa del proyecto aún por construir se resume en un gran ahorro de tiempo y costos en la venta y postventa de los departamentos. Por lo que, la oferta de compra completa del proyecto presenta grandes beneficios para la empresa "S", partiendo por el hecho de alcanzar su porcentaje de ganancia esperada de forma inmediata.

Por otra parte, este evento provoca un cambio total en los objetivos del proyecto, tanto en costos del proyecto como en valor de los clientes, lo que dificulta el completar el análisis del proyecto. En efecto, un cambio de cliente que tiene las necesidades de un usuario final a una inmobiliaria (intermediario), sumado a la reducción del número de subterráneos, hace necesario nuevos objetivos en costos y en valor para el proyecto, lo cual sobrepasa los alcances en tiempo del trabajo de título.

De todas maneras, se realiza un análisis con los datos recopilados del proyecto "C", tanto como por la mediciones de valor como con las herramientas de evaluación presentadas, pero no se alcanza a comprobar si el equipo de proyecto logra el objetivo de costos propuestos para este proyecto.

## 3.3.2. RESULTADOS DE COSTOS

Debido a dificultades externas a la empresa "S", la presentación final del proyecto y el cierre del programa se retrasa hasta el mes de noviembre. En esta se muestran lo logrado por cada comité en el proyecto "Q", donde se destacan su costo inicial, final, objetivo y las acciones necesarias para alcanzar el objetivo económico.

| Comité                                         | <b>Costo inicial</b><br>[USD] | Costo objetivo<br>[USD] | <b>Costo final</b><br>[USD] |
|------------------------------------------------|-------------------------------|-------------------------|-----------------------------|
| Obras Previas, Obras Civiles y<br>Urbanización | \$4.682.154                   | \$4.609.538             | \$4.522.885                 |
| <b>Instalaciones</b>                           | \$3.225.385                   | \$3.175.308             | \$3.080.692                 |
| Terminaciones (*)                              | \$6.352.000                   | \$6.253.462             | \$6.325.808                 |
| Logística y Gastos Generales (*)               | \$2.123.077                   | \$2.090.154             | \$2.098.846                 |

*Tabla 24: Costo final logrado por cada comité en el proyecto Q (Empresa S, 2019).*

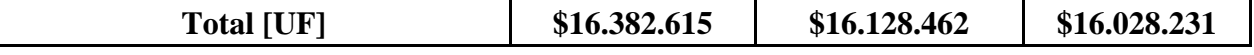

(\*) El trabajo desarrollado por estos comités se destaca debido a no alcanzar el costo objetivo.

Las acciones realizadas por cada comité, en la iteración del diseño, para lograr el costo final, se presentan junto a la reducción de costos alcanzada:

| Comité                                                | Variación de<br>costos [USD] | <b>Acciones</b>                                                                                                    |  |  |  |  |
|-------------------------------------------------------|------------------------------|----------------------------------------------------------------------------------------------------|--|--|--|--|
| <b>Obras Previas, Obras</b><br>Civiles y Urbanización | $-159.269$                   | Optimización del proyecto de Arquitectura y<br>Cálculo eliminando un gran volumen de hormigones<br>estructurales, también conocidos<br>como<br>no<br>hormigones ociosos. Este fue reemplazado por<br>tabiques disminuyendo costos. |  |  |  |  |
| <b>Instalaciones</b>                                  | $-144.692$                   | Disminución de cabinas de ascensor para los<br>edificios A y B, de 6 a 4 cabinas. Esta disminución<br>es principalmente por una menor provisión de<br>equipos.                                                                     |  |  |  |  |
| Terminaciones                                         | $-26.192$                    | Estandarización de ventanas. El ahorro está en la<br>disminución de la tipología de ventanas en los<br>edificios.                                                                                                    |  |  |  |  |
| Logística y Gastos<br>Generales                       | $-24.231$                    | Disminución de partidas de Gastos Generales (costo<br>aguinaldo y finiquito, costo consumo y servicios y<br>costo cubicación obras previas y civiles).                                                                             |  |  |  |  |
| <b>Total</b>                                          | $-354.385$                   | Reducción de costos                                                                                                    |  |  |  |  |

*Tabla 25: Acciones que lograron la disminución de costos en el proyecto Q (Empresa S, 2019).*

En un gráfico de costo versus tiempo, la variación del presupuesto del proyecto "Q", se presenta a continuación:

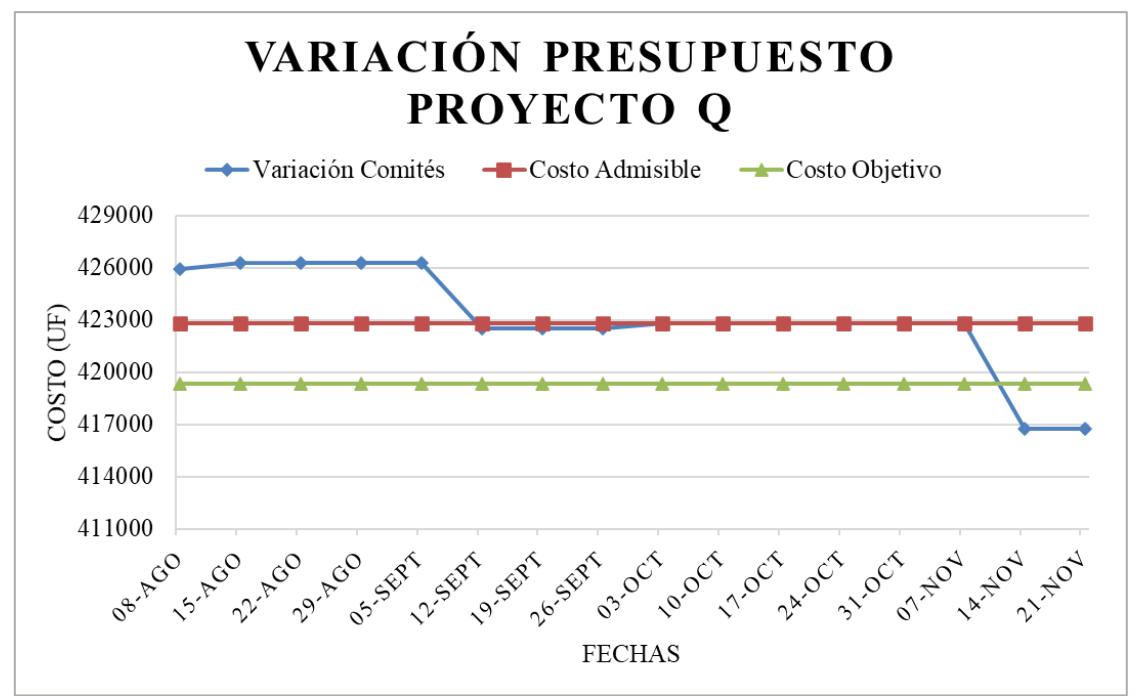

*Figura 22: Variación de costo del proyecto "Q" (Empresa S, 2019).*

El trabajo desarrollado por los comités logra alcanzar el costo objetivo del proyecto "Q" e ir más allá, con un costo final de USD 16.128.462 (UF 416.734), eliminando el sobrecosto establecido en aproximadamente cuatro meses. Esto se traduce en una reducción en costos de USD 354.385, superando en USD 100.231 al objetivo (USD 254.154).

#### 3.3.3. RESULTADOS EN LA MEDICIÓN DE VALOR

Los siguientes resultados son los registrados en la publicación de la investigadora Zulay Giménez en este año 2020, los cuales corresponde a la medición de valor, durante el proceso de diseño, por su modelo propuesto VAM (Value Analysis Model) en los proyectos "Q" y "C".

La medición del valor generado en los proyecto luego de la implementación del programa, sigue la metodología descrita en el [ANEXO 4,](#page-128-0) pero se puede resumir de la siguiente manera (Giménez Z. *et al.,* 2020):

1. Cálculo de valor generado en los proyectos:

Con base en la lista de atributos ya clasificada previamente, los diseñadores deciden cuales atributos ya tienen considerados a la fecha de evaluación, dentro del producto o proceso de diseño del proyecto. A partir de esto se determinan los niveles de presencia y ausencia para cada tipo de atributo, para luego con las fórmulas especificadas en el [ANEXO 4,](#page-128-0) obtener el valor deseado generado o DVG (desired value generated). Este queda determinado por los atributos fundamentales de los clientes que han sido incluidos en el proceso de diseño del proyecto a la fecha de evaluación.

Los índices de valor generados son ponderados por un factor de importancia, determinado por el equipo de proyecto, con el cual se determina el índice de valor generado del proyecto considerando todos los clientes participantes. Entonces se presentan los índices de valor generado de cada proyecto

| $\frac{1}{2}$ . The research $\frac{1}{2}$ is the part to $\frac{1}{2}$ for $\frac{1}{2}$ $\frac{1}{2}$<br><b>CLIENTES</b> |      |                                                                  |         |           |  |  |
|----------------------------------------------------------------------------------------------------|------|------------------------------------------------------------------|---------|-----------|--|--|
|                                                                                                    |      | <b>Total</b><br><b>Propietario   Diseñadores   Constructores</b> |         |           |  |  |
| W                                                                                                    | 42%  | 28%                                                              | 31%     | 100%      |  |  |
| <b>Proyecto Q</b>                                                                                                    |      |                                                                  |         |           |  |  |
| <b>DVG</b>                                                                                                    | 0,1  | $-0,11$                                                          | $-0,11$ | $-0,02$   |  |  |
| <b>Proyecto C</b>                                                                                                    |      |                                                                  |         |           |  |  |
| <b>DVG</b>                                                                                                    | 0,39 | 0,07                                                             | 0,07    | $\rm 0.2$ |  |  |

*Tabla 26: Valor deseado generado para los proyecto "Q" y "C".*

Gráficamente se interpreta de la siguiente manera:

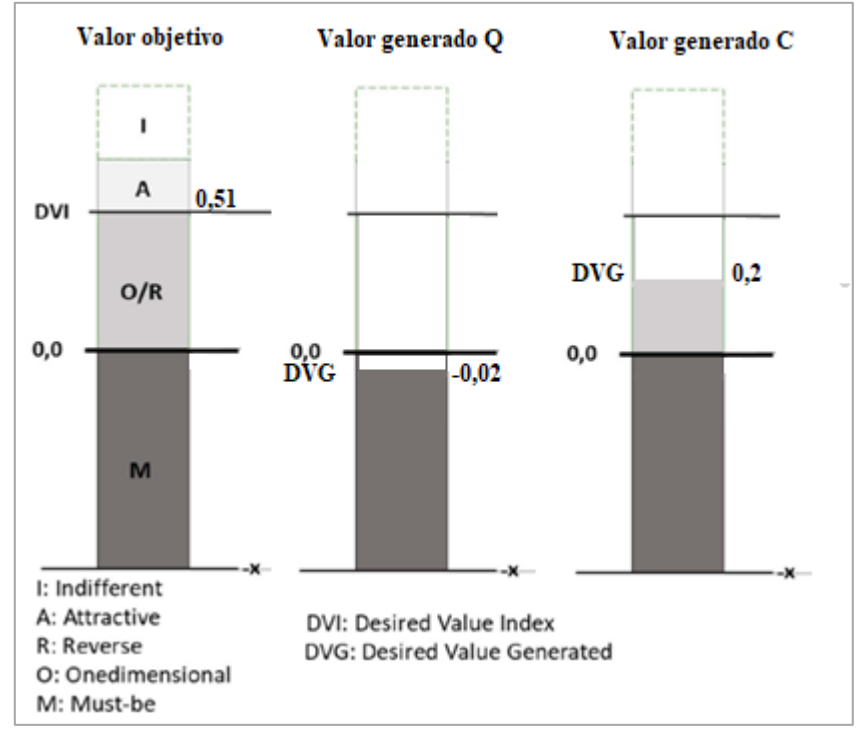

*Figura 23: Valor generado para los proyectos "Q" y "C" (Basado en Giménez Z. et al., 2020).*

#### <span id="page-59-0"></span>2. Comparación de índices de valor:

Al comparar los índices de valor generado de ambos proyectos con el objetivo, estos demuestran grandes pérdidas de valor en ambos proyectos, mucho más en el proyecto "Q", tanto así que el que el estudio determina una gran falta de atributos fundamentales para los clientes (Giménez Z. *et al.,* 2020). Asimismo, dentro de los atributos introducidos en el diseño se encuentran atributos no prioritarios, lo que demuestra que no existe una clara priorización de las tareas en el proceso de diseño (Giménez Z. *et al.,* 2020).

Finalmente, para el desarrollo de esta memoria no es necesario saber cómo determinar los índices recién introducidos, ni tampoco citar el detalle del análisis más allá de lo presentado en la [Figura](#page-59-0) 

[23,](#page-59-0) sino que más bien saber el hecho de que hay grandes pérdidas de valor en ambos proyectos, mucho más en el proyecto "Q", a tal punto de que no se alcanza el valor objetivo en ningún proyecto con ningún cliente.

# CAPÍTULO 4: RESULTADOS HERRAMIENTAS DE EVALUACIÓN

En este capítulo, se presentan los resultados del análisis de desempeño del caso de estudio. Este se compone de una comparación de los resultados de las herramientas de evaluación ya presentadas, antes y después de la implementación del enfoque Target Value Design, relacionando las diferencias de nivel de las características evaluadas con el grado de éxito que tuvo el enfoque en el caso de estudio.

El uso de las herramientas de evaluación en el caso de estudio se desarrolla entre los meses de agosto y noviembre. De esta manera el desempeño de equipos de proyecto se analiza de una manera indirecta, al evaluar las prácticas de gestión en el diseño de los proyectos con Lean Design Practices (LDP), los usos BIM aplicados con BIM Uses Assessment (BUA) y las interacciones de los equipos de proyecto con Social Network Analysis (SNA). Esto mientras se desarrolla el programa con enfoque Target Value Design en los proyecto "Q" y "C" de la empresa "S".

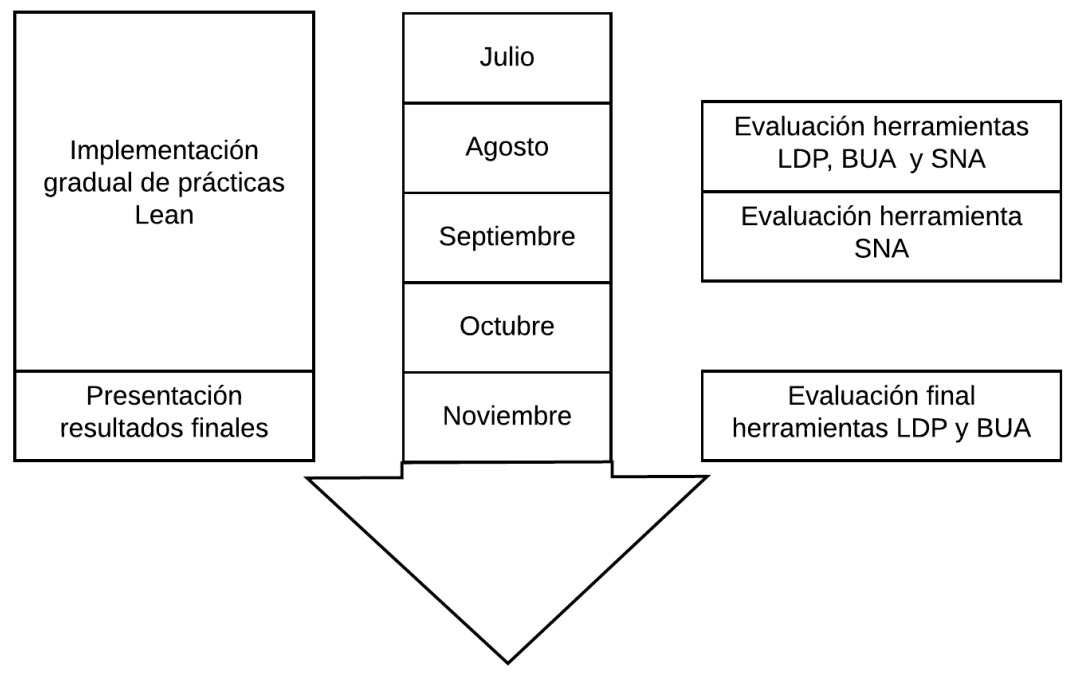

*Figura 24: Evaluaciones de desempeño con herramientas LDP, BUA y SNA.*

Es a inicios del mes de agosto cuando se realizan las primeras encuestas, de Lean Design Practices (LDP) y BIM Uses Assessment (BUA), a los Subgerentes de proyecto de "Q" y "C" en las oficinas de la empresa "S". Esto durante el desarrollo de la etapa de "implementación gradual de prácticas Lean" en el programa de estudio.

Ya durante el mes de agosto, con la información de todos los integrantes de los equipos de los proyectos en estudio, se comienza a enviar a cada uno la encuesta de la herramienta Social Network Analysis (SNA). Esto dado que a diferencia de las herramientas de evaluación LDP y BUA, donde solo se encuesta al jefe de cada proyecto, en la herramienta SNA se debe encuestar a cada integrante del equipo para que la herramienta entregue resultados efectivos, lo que resulta en 15 encuestas por proyecto, 30 en total. Además, debido al tiempo de respuesta de ambos equipos, esta labor se lleva a cabo en aproximadamente dos meses (agosto y septiembre).

## 4.1.1. RESULTADOS Y ANÁLISIS LDP

Los siguientes resultados corresponden a lo obtenido en las encuestas a los Subgerentes de Proyecto [\(ANEXO 1\)](#page-115-0), por medio de la herramienta Lean Design Practices (LDP), presentada en la Sección [2.2.2,](#page-26-0) en los proyectos "Q" y "C" del caso de estudio. Estos se componen de una sección de resultados iniciales, finales y comparación entre estos estados para ambos proyecto evaluados.

El periodo de tiempo entre la evaluación inicial y final de la prácticas de gestión en el diseño con la herramienta LDP es de aproximadamente de 3 meses, desde inicios de abril hasta inicios de noviembre.

#### 4.1.1.1. RESULTADO INICIAL LDP

A continuación, se presentan los resultados iniciales de la herramienta LDP en los proyecto "Q" y "C", que sirven para establecer un nivel de control para el análisis posterior. Estos consisten en una tabla con los niveles de las 19 prácticas de gestión Lean de cada proyecto, en una escala de 1 a 5 [\(Tabla 3\)](#page-27-0):

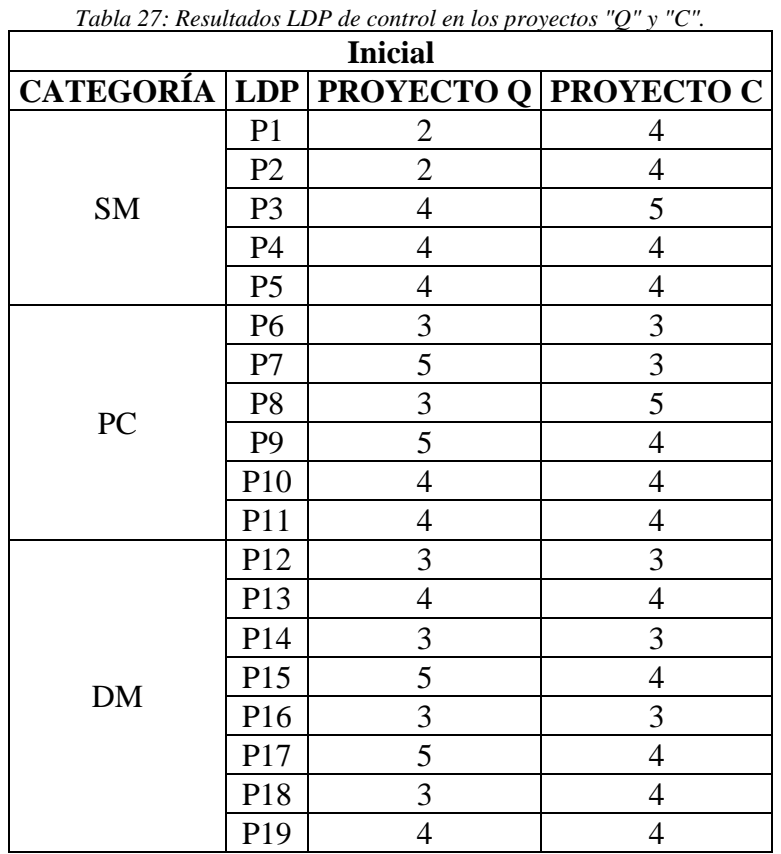

<span id="page-62-0"></span>Por otro lado, se evalúan los niveles de las prácticas y cuantas hay en cada nivel. Esto se presenta en las siguiente tabla:

> *Tabla 28: Prácticas de gestión Lean por niveles de implementación según resultados iniciales* **Inicial**

```
53
```
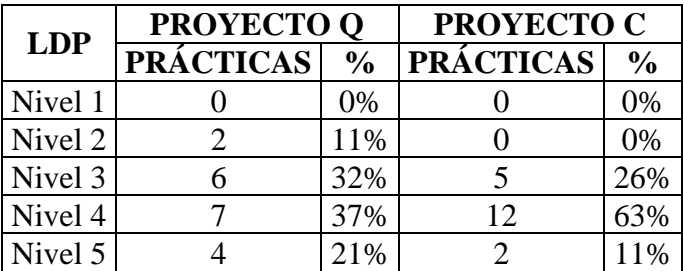

En ambos proyectos se da que el nivel de las prácticas Lean que predomina es el nivel 4. Además, se destaca el hecho de que no hay prácticas de gestión tradicional o poco Lean (nivel 1) en los proyectos, siendo mínimo el nivel 2 (nivel intermedio 1-3) para el proyecto "Q" y el nivel 3 (práctica de gestión Lean de etapa inicial) para el proyecto "C".

Asimismo, a parte de las 6 prácticas con un nivel máximo, se distingue a las 2 prácticas del proyecto "Q" con un nivel 2 en la escala LDP [\(Tabla 3\)](#page-27-0), que corresponden a la práctica 1(Incorporación temprana de diseñadores especialistas) y a la 2 (Incorporación temprana de constructores).

Se incluye un gráfico de estos resultados para una mejor representación, en donde se destacan los casos con una coincidencia de nivel entre ambos proyectos (amarillo), en las que el proyecto "Q" tiene un nivel superior al proyecto "C" (naranja) y viceversa (azul).

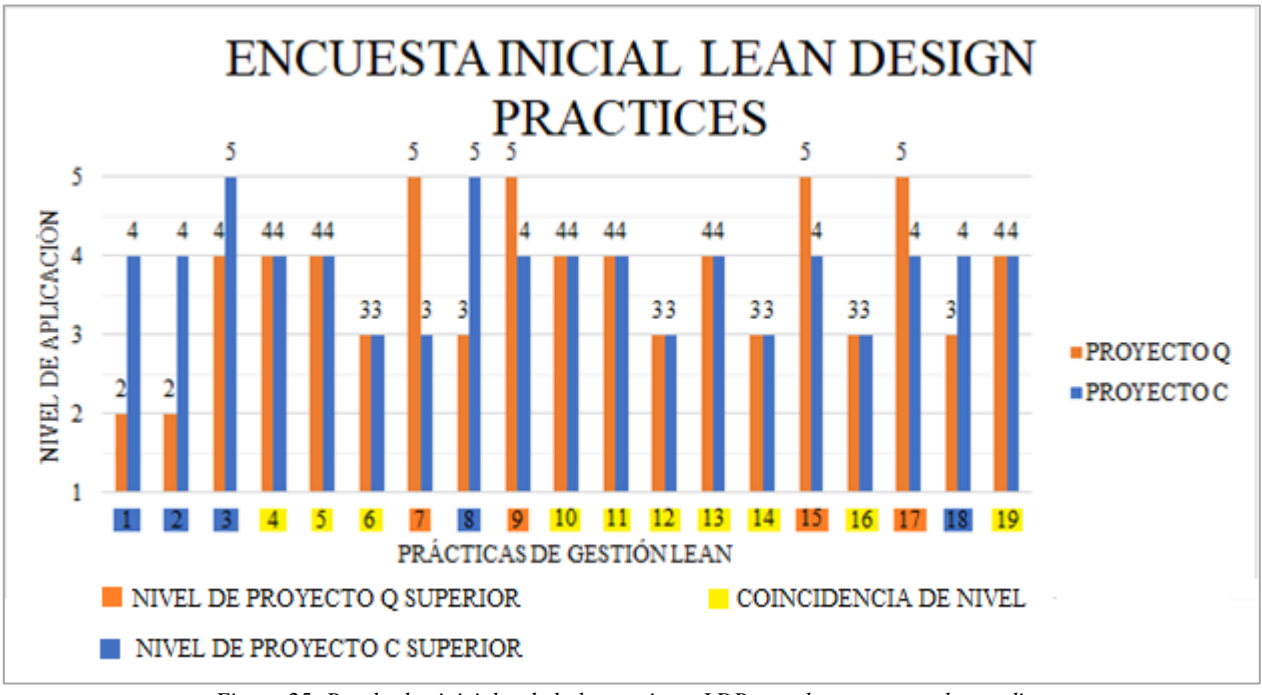

*Figura 25: Resultados iniciales de la herramienta LDP para los proyectos de estudio.*

La evaluación de coincidencias y diferencias de nivel entre las prácticas de los proyectos de estudio se resume en la siguiente tabla:

<span id="page-63-0"></span>*Tabla 29: Coincidencias y diferencias en los resultados iniciales entre los niveles de los proyectos "Q" y "C".*

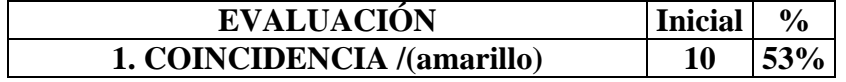

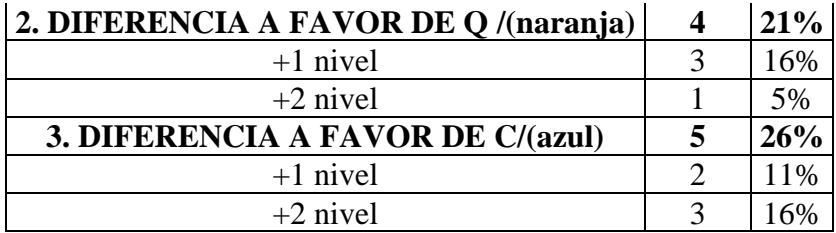

De esta tabla se aprecia una alta coincidencia en el nivel de prácticas para los proyectos de estudio, con 10 coincidencias correspondiente al 53% de los casos y donde no se hallan diferencias mayores a 2 niveles entre proyectos para una misma práctica de gestión Lean. Las diferencias son mínimas.

#### 4.1.1.2. RESULTADO FINAL LDP

En el mes de noviembre, luego de finalizado el programa con el enfoque Target Value Design en el caso de estudio y presentados los resultados logrados en los proyectos, se realizan nuevamente las encuestas de Lean Design Practices para ver los cambios en el nivel de las diferentes prácticas de gestión Lean.

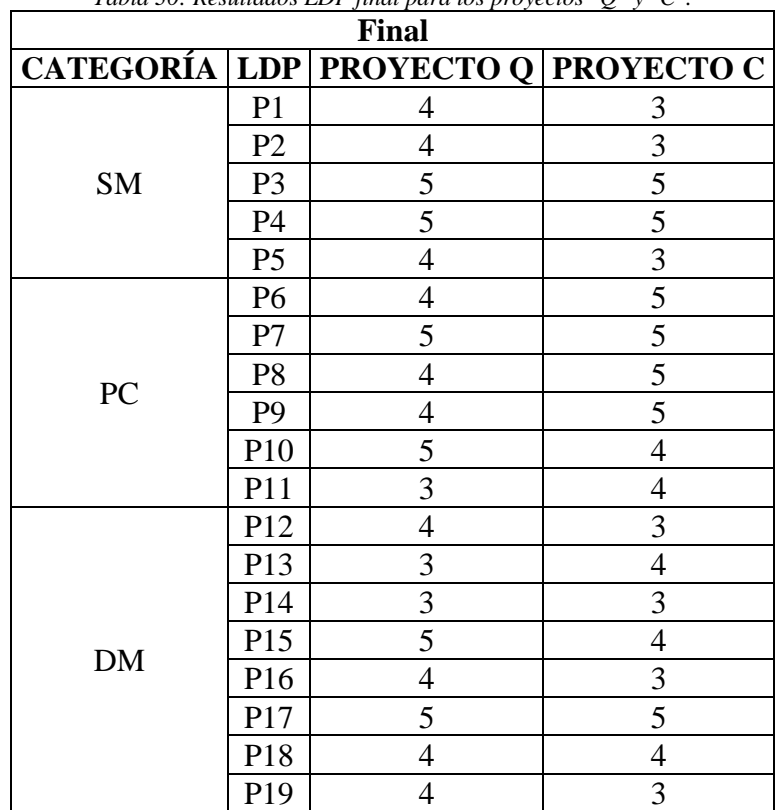

*Tabla 30: Resultados LDP final para los proyectos "Q" y "C".*

<span id="page-64-0"></span>La distribución de las prácticas por nivel de ambos proyectos queda como sigue:

*Tabla 31: Prácticas de gestión Lean por niveles de implementación según resultados finales.*

| Final |                                   |                   |  |  |  |  |
|-------|-----------------------------------|-------------------|--|--|--|--|
| LDP   | <b>PROYECTO Q</b>                 | <b>PROYECTO C</b> |  |  |  |  |
|       | <b>PRACTICAS</b><br>$\frac{6}{9}$ | <b>PRACTICAS</b>  |  |  |  |  |

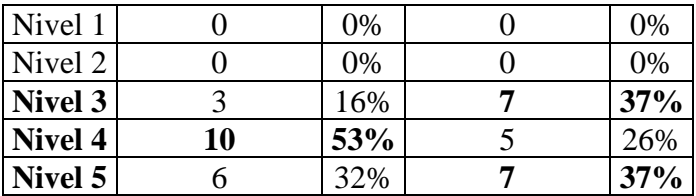

Los resultados entregan que el nivel predominante de implementación de las prácticas Lean para el proyecto "Q" sigue siendo el nivel 4, con 10 prácticas (53%), 3 más que al inicio. Mientras que en el proyecto "C" hay dos niveles predominantes, 3 y 5, ambos con 7 prácticas Lean. Además, se destaca el hecho de que sigue sin haber prácticas de gestión tradicional o poco Lean (nivel 1), siendo las prácticas Lean en etapa inicial (nivel 3) el nivel de implementación más bajo para ambos proyectos.

Al igual que en la etapa inicial se incluyen los resultados de manera gráfica para evaluar las coincidencias y diferencias entre los proyectos:

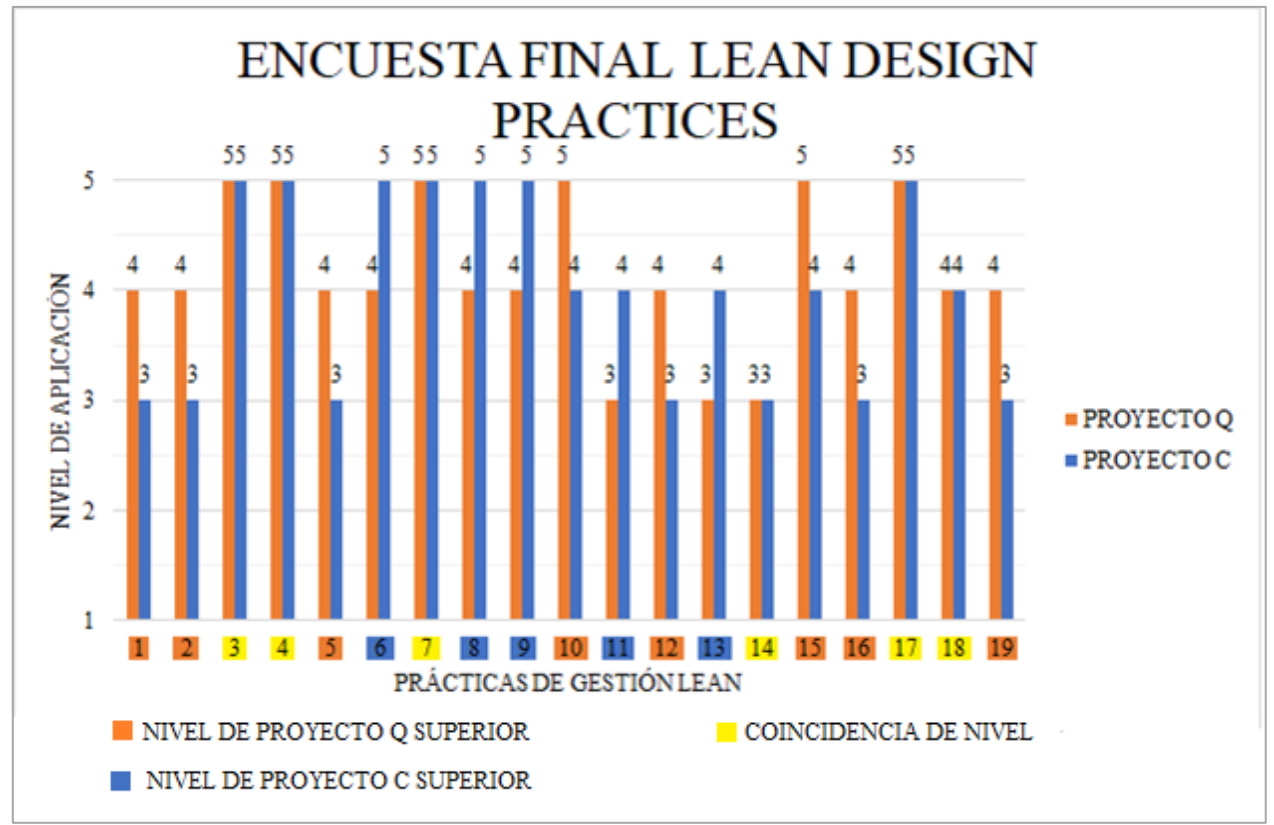

*Figura 26: Resultados finales de la herramienta LDP para los proyectos de estudio*

<span id="page-65-0"></span>Las diferencias y coincidencias de nivel se resumen en la siguiente tabla:

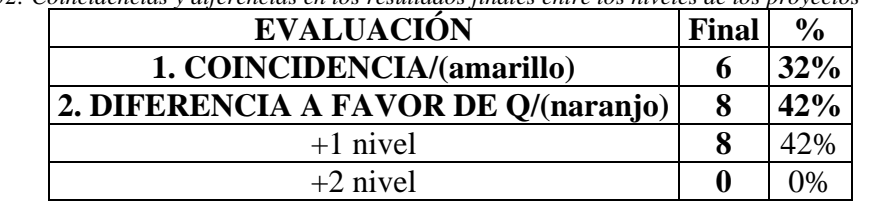

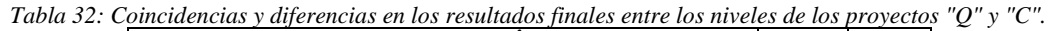

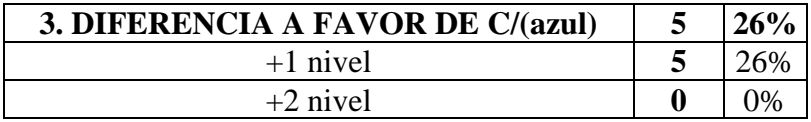

La [Tabla 32](#page-65-0) muestra que, luego de la implementación del Target Value Design, la evaluación de las prácticas de gestión en los proyectos establece un nivel superior para el proyecto "Q" en la mayoría de los casos (42%).

## 4.1.1.3. COMPARACIÓN INICIO-FINAL LDP

A continuación, se presenta una comparación entre los resultados iniciales y finales, con lo que se presenta el desarrollo de las prácticas de gestión una vez finalizado la implementación del Target Value Design. De esta manera, la siguiente tabla presenta los cambios de nivel de implementación sufridos en cada proyecto y en cada una de las práctica de gestión Lean:

| Diferencia Final - Inicio (TVD) |                 |                                  |                |  |  |
|---------------------------------|-----------------|----------------------------------|----------------|--|--|
| <b>CATEGORÍA</b>                |                 | <b>LDP PROYECTO Q PROYECTO C</b> |                |  |  |
|                                 | P <sub>1</sub>  | $+2$                             | $-1$           |  |  |
|                                 | P <sub>2</sub>  | $+2$                             | $-1$           |  |  |
| <b>SM</b>                       | P <sub>3</sub>  | $+1$                             | $\overline{0}$ |  |  |
|                                 | P4              | $+1$                             | $+1$           |  |  |
|                                 | P <sub>5</sub>  | $\boldsymbol{0}$                 | $-1$           |  |  |
|                                 | P <sub>6</sub>  | $+1$                             | $+2$           |  |  |
|                                 | P7              | 0                                | $+2$           |  |  |
| PC                              | P <sub>8</sub>  | $+1$                             | $\overline{0}$ |  |  |
|                                 | P9              | $-1$                             | $+1$           |  |  |
|                                 | P10             | $+1$                             | $\overline{0}$ |  |  |
|                                 | P11             | $-1$                             | 0              |  |  |
|                                 | P12             | $+1$                             | $\overline{0}$ |  |  |
|                                 | P13             | $-1$                             | 0              |  |  |
| <b>DM</b>                       | P <sub>14</sub> | 0                                | 0              |  |  |
|                                 | P15             | $\overline{0}$                   | $\theta$       |  |  |
|                                 | P16             | $+1$                             | 0              |  |  |
|                                 | P17             | $\boldsymbol{0}$                 | $+1$           |  |  |
|                                 | P18             | $+1$                             | $\theta$       |  |  |
|                                 | P <sub>19</sub> | 0                                | $-1$           |  |  |

*Tabla 33: Comparación resultados herramienta LDP antes y después del enfoque TVD.*

En general, se aprecian bastantes cambios en los niveles de implementación de las prácticas de gestión evaluadas, siendo en mayor medida en el proyecto "Q", teniendo tanto cambios positivos como negativos.

La evolución de los niveles de las prácticas de los proyectos de estudio, es decir, la comparación de la [Tabla 28](#page-62-0) y [Tabla 31](#page-64-0) con los resultados iniciales y finales se presenta a continuación:

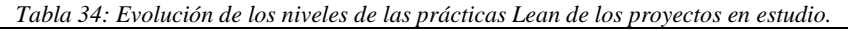

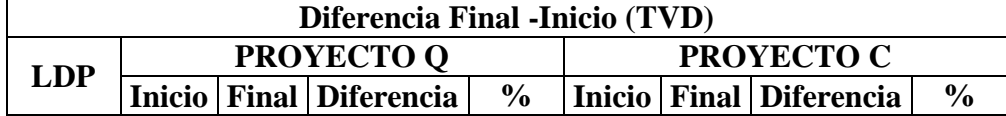

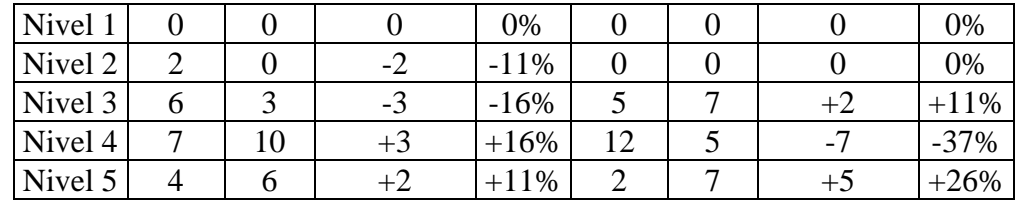

Por el lado del proyecto "Q", presenta una clara tendencia a hacia el aumento de los niveles de implementación en las prácticas de gestión Lean, disminuyendo los niveles 2 y 3 y aumentando los 4 y 5. Por el lado del proyecto "C", esta situación no queda tan clara a pesar de un aumento en las prácticas de nivel 5 (Práctica de gestión Lean implementada completamente).

Continuando con el análisis, en los siguientes gráficos de barras se contrastan los resultados iniciales y finales por proyecto, en donde se aprecian mejor las diferencias producidas por el programa. En el eje horizontal se destacan las prácticas con cambios positivos en verde, las sin cambios en amarillo y las con cambios negativos en color turquesa.

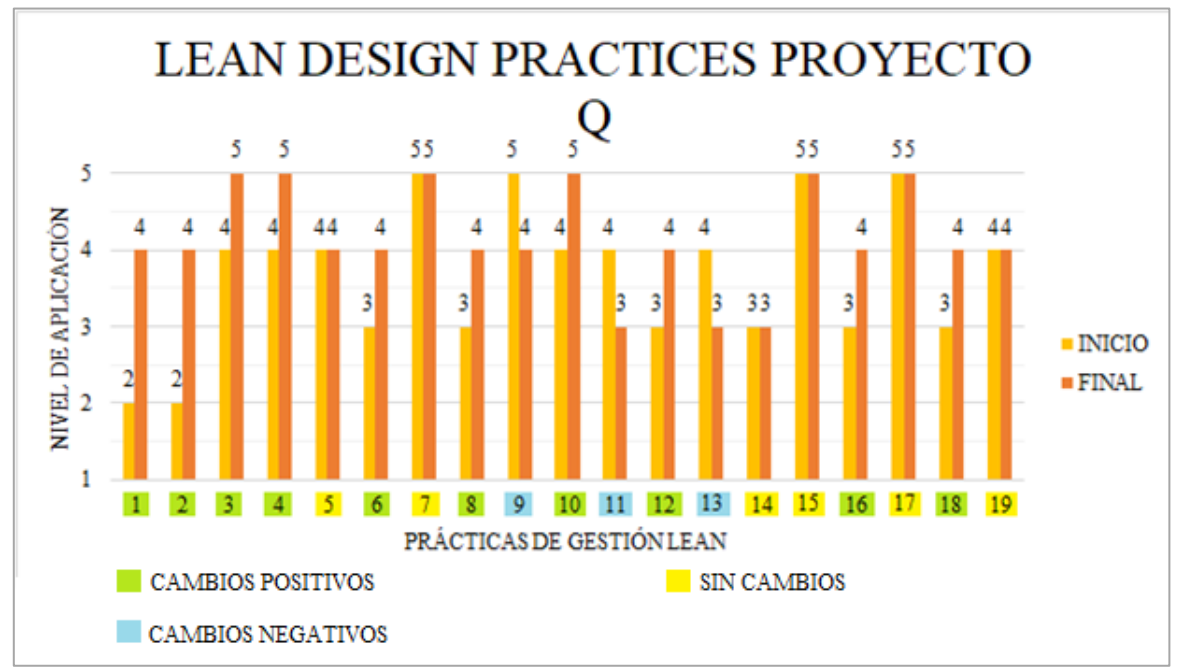

<span id="page-67-0"></span>*Figura 27:Comparación de resultados iniciales y finales de la evaluación LDP del Proyecto "Q".*

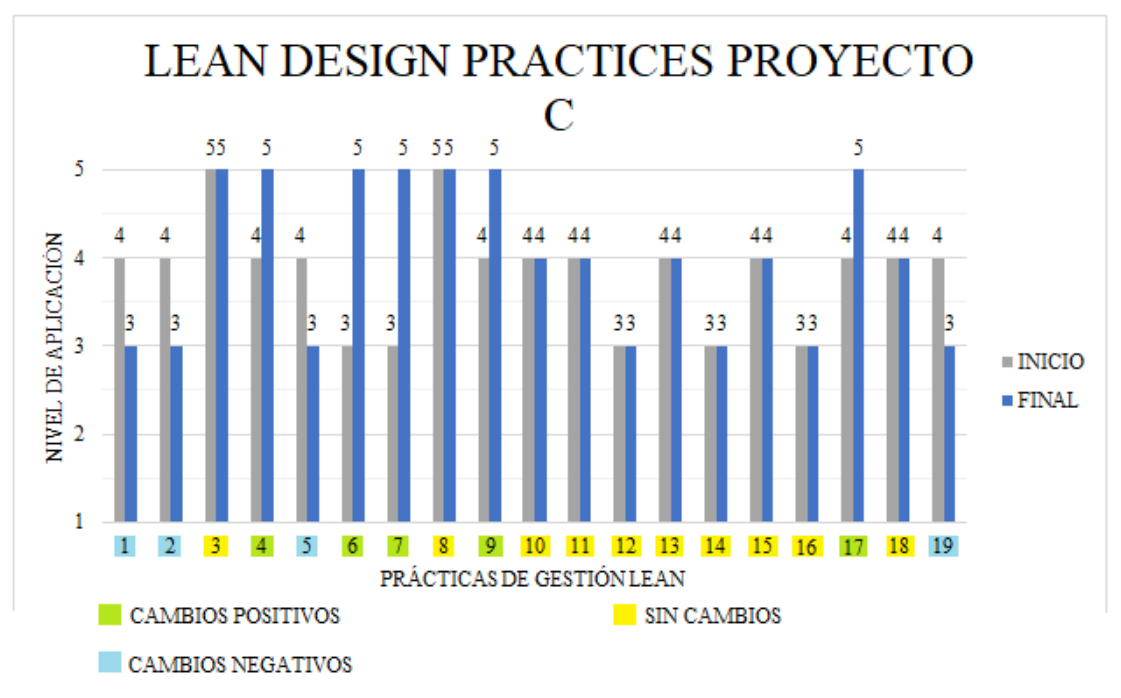

*Figura 28: Comparación de resultados iniciales y finales de la evaluación LDP del Proyecto "C".*

<span id="page-68-0"></span>Los gráficos muestran una clara predominancia de "cambios positivos" para el proyecto "Q" y de prácticas "sin cambios" en el proyecto "C". El detalle de esto se presenta en la siguiente tabla, donde se realiza una distinción sobre la subida de niveles en los "cambios positivos" y sobre las prácticas que tenían la posibilidad de mejorar y las que no, debido a estaban en el nivel 5.

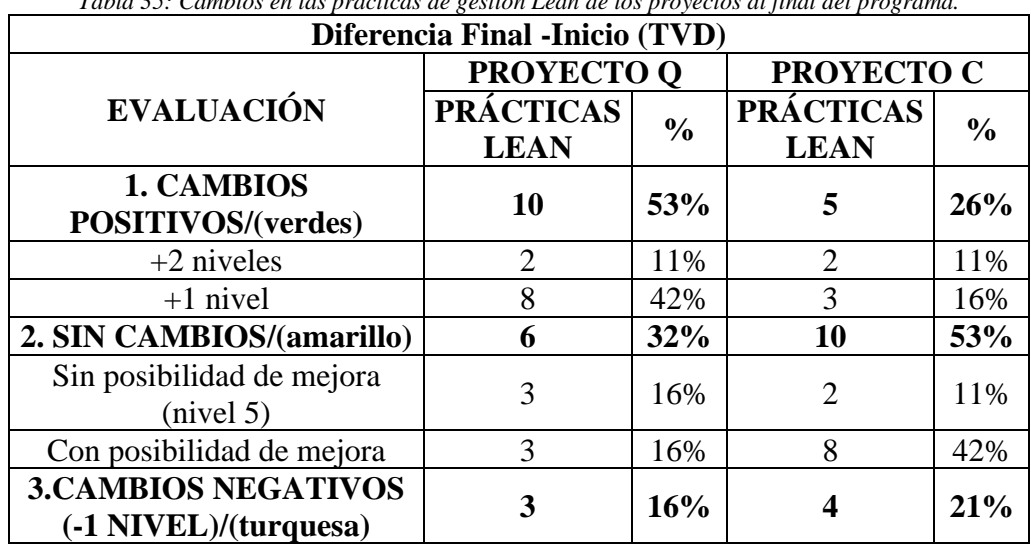

*Tabla 35: Cambios en las prácticas de gestión Lean de los proyectos al final del programa.*

La tabla detalla lo ya apreciado en las [Figura 27](#page-67-0) y [Figura 28,](#page-68-0) con 10 cambios positivos en las prácticas de gestión del proyecto "Q" (53%), lo que contrasta con la gran cantidad de prácticas del proyecto "C" que no presentan cambios al final del programa y de las cuales 8 si tenían la posibilidad de mejorar (42%). En tanto, los cambios negativos para ambos proyectos, aunque presentes, no son predominantes.

Siguiendo con el análisis, se presenta una tabla que evalúa la evolución de las coincidencia y diferencias de nivel entre las prácticas de gestión Lean de ambos proyectos comparando los resultados de la [Tabla 29](#page-63-0) y [Tabla 32.](#page-65-0)

| <b>EVALUACIÓN</b>                 |    | Inicial Final Diferencia | $\frac{6}{6}$ |
|-----------------------------------|----|--------------------------|---------------|
| <b>1. COINCIDENCIA</b>            | 10 |                          | $-21%$        |
| 2. DIFERENCIA A FAVOR DE Q        |    |                          | $+21$         |
| $+1$ nivel                        |    | $+5$                     | $+26$         |
| $+2$ nivel                        |    |                          | $-5%$         |
| <b>3. DIFERENCIA A FAVOR DE C</b> | 5  |                          | 0%            |
| $+1$ nivel                        |    |                          | $+16$         |
| $+2$ nivel                        |    |                          |               |

<span id="page-69-0"></span>*Tabla 36: Evolución de las coincidencias y diferencias de nivel de las prácticas Lean entre los proyectos de estudio.*

La [Tabla 36](#page-69-0) muestra una disminución de las coincidencias (-21%) y un equivalente aumento en las diferencias de nivel a favor del proyecto "Q" al final del programa, quedando con una destacable cantidad de 8 prácticas superiores en nivel de implementación al proyecto "C", el cual presenta cambios menos predominantes.

## 4.1.1.4. EJERCICIO BENCHMAKING LDP

A continuación, se presentan los resultados del ejercicio de Benchmarking en donde se evalúan los resultados de la herramienta Lean Design Practices recién entregados con los datos recopilados de 64 proyectos de la industria de la arquitectura, ingeniería y construcción (AEC) presentados en la Sección [2.2.2.2.](#page-30-0) Para entender el desarrollo de esta sección es necesario revisar el cómo compone un gráfico de cajas y bigotes en el [ANEXO 5.](#page-134-0)

Este ejercicio se lleva a cabo evaluando donde se sitúa la respuesta entregada dentro del gráfico de referencia [\(Figura 9\)](#page-31-0) para cada práctica. Entonces a continuación se presenta la evaluación del proyecto Q y C sobre los proyectos de referencia:

1. Proyecto "Q"

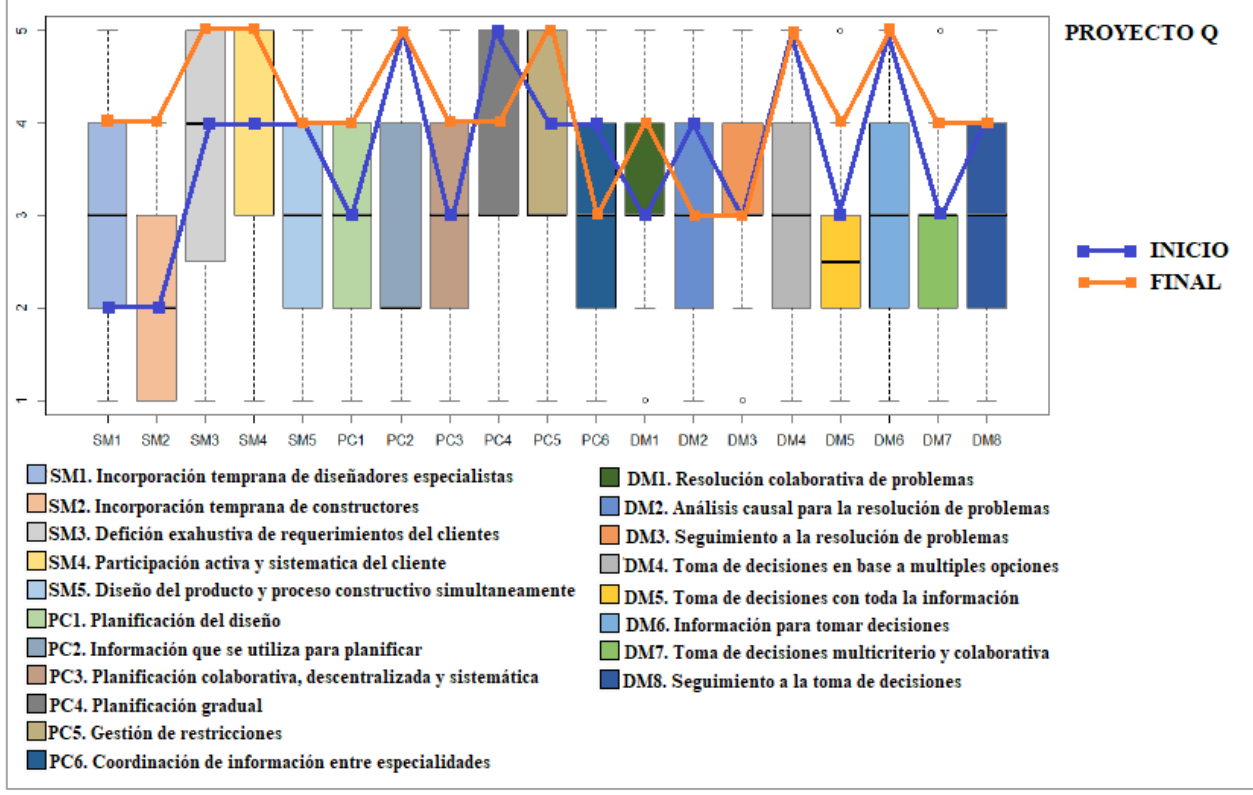

<span id="page-70-0"></span>*Figura 29: Evaluación de resultados LDP en el proyecto Q con respecto a los datos de referencia (Basado en Herrera et al., 2020a).*

Las relaciones que se presentan con respecto a las métricas de los datos de referencia son: "Valor mínimo", "0-25%", "Igual a Q1", "25%-50%", "Igual a Me", "50%-75%", "Igual a Q3", "75%- 100%", "Valor máximo", donde las relaciones aluden a un intervalo abierto dentro de la distribución o un valor en particular.

La información del gráfico se presenta a continuación:

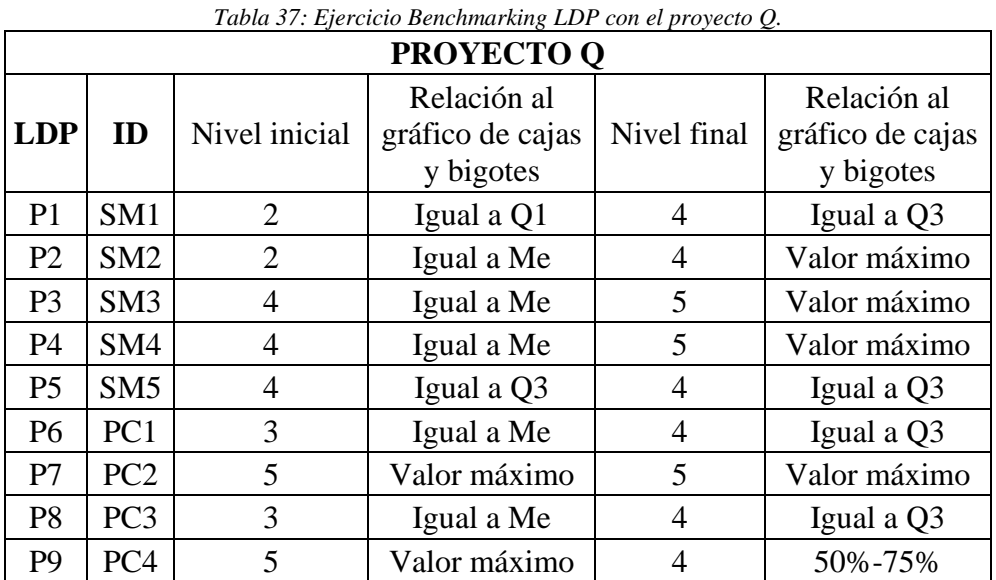

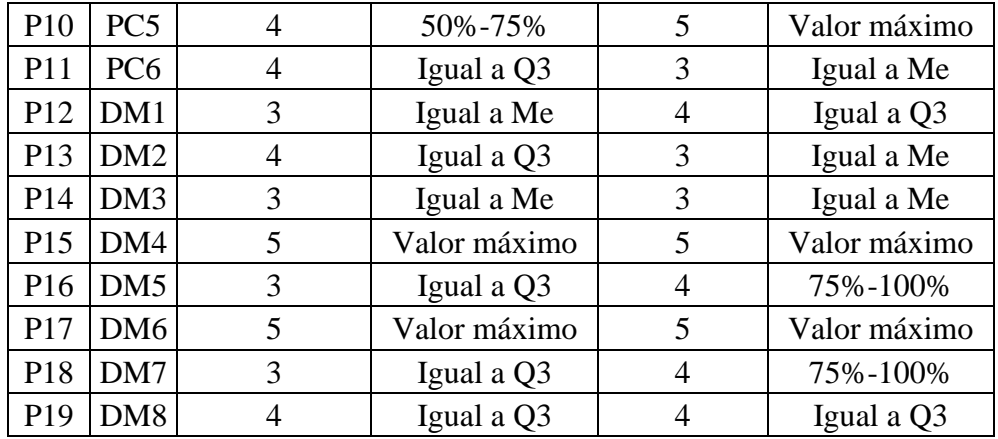

Por el lado de las prácticas más desarrolladas de los datos de referencia (SM3 y SM4), el proyecto "Q" alcanza el valor máximo dentro de la distribución de referencia luego de la implementación del enfoque Target Value Design. Por el lado de las prácticas de menos desarrolladas, el proyecto alcanza los niveles más altos dentro la distribución, con un nivel máximo para la práctica SM2 y estar dentro 25% de los niveles más altos (75%-100%) para las prácticas DM5 y DM7.

El términos generales, todos las prácticas de gestión caen dentro de los límites de la caja y de los bigotes de la distribución, tanto en la etapa inicial como final, lo que implica que todos estos datos caen dentro de la tendencia de los datos de referencia. Además, en la [Figura 29](#page-70-0) queda clara la concentración de las prácticas en la parte superior de cada distribución, especialmente después de la implementación del enfoque Target Value Design.

De todas manera se presenta la distribución por parámetro del diagrama se presenta a continuación:

| <b>PARAMETRO</b>    | <b>PROYECTO Q</b> |               |                             |               |
|---------------------|-------------------|---------------|-----------------------------|---------------|
| <b>BENCHMARKING</b> |                   |               | Inicio   Final   Diferencia | $\frac{0}{0}$ |
| Igual a mínimo      |                   |               |                             | 0%            |
| 0%-25%              |                   | 0             |                             | 0%            |
| Igual a Q1          |                   |               | $-1$                        | $-5%$         |
| 25%-50%             |                   | $\mathcal{O}$ |                             | 0%            |
| Igual a Me          |                   | 3             | -4                          | $-21%$        |
| 50%-75%             |                   |               |                             | 0%            |
| Igual a Q3          | 6                 | 6             |                             | 0%            |
| 75%-100%            |                   | 2             | $+2$                        | $+11%$        |
| Valor máximo        |                   |               | $+3$                        | $+16%$        |

*Tabla 38: Distribución de las prácticas del proyecto "Q", con respecto a los datos de referencia.*

Dentro de esta tabla se destaca el hecho el hecho destaca el hecho de reducir la cantidad de prácticas bajo la distribución de la mediana. La elevación del nivel de las prácticas, en general, es clara.
## 2. Proyecto "C"

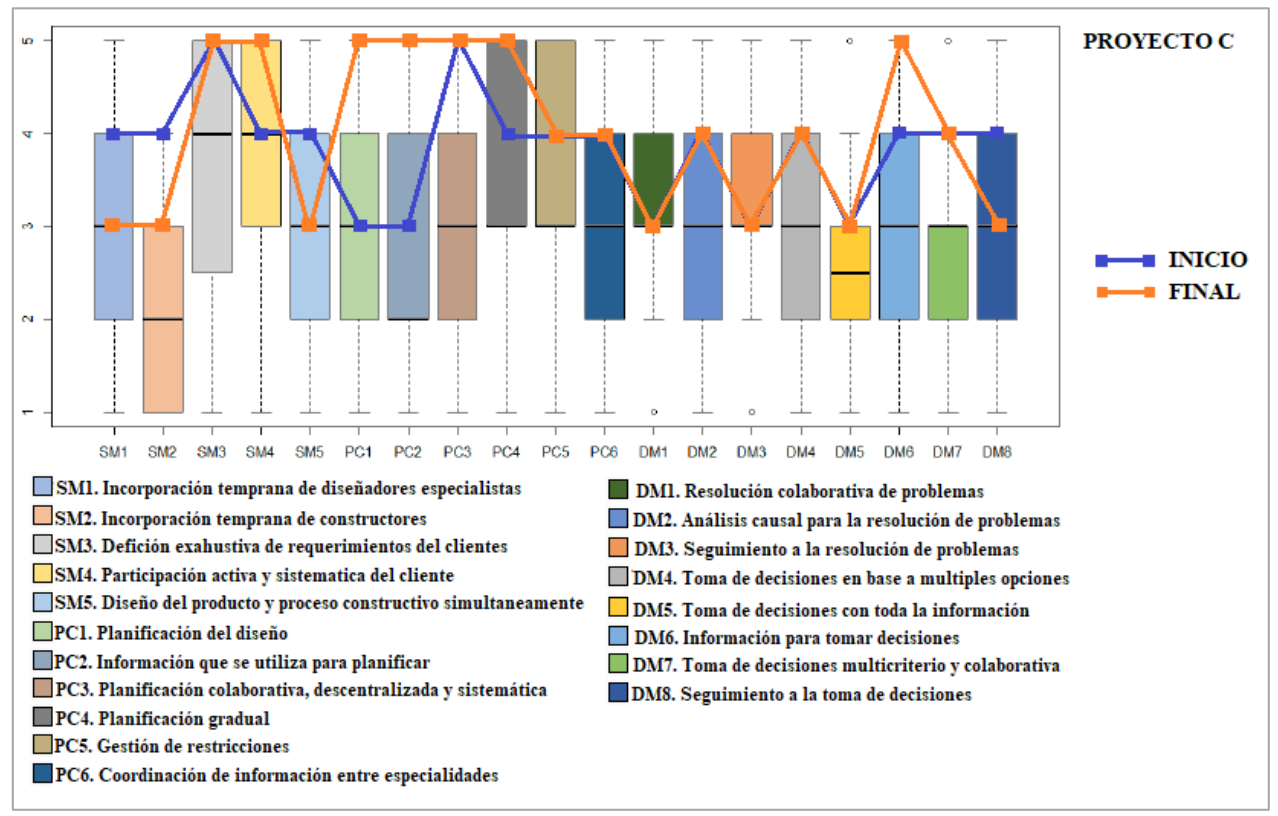

*Figura 30: Evaluación de resultados LDP en el proyecto C con respecto a los datos de referencia (Basado en Herrera et al., 2020a).*

<span id="page-72-0"></span>Los resultados del diagrama se presentan a continuación:

| <b>PROYECTO C</b> |                 |                |                                              |             |                                              |  |  |
|-------------------|-----------------|----------------|----------------------------------------------|-------------|----------------------------------------------|--|--|
| <b>LDP</b>        | ID              | Nivel inicial  | Relación al<br>gráfico de cajas<br>y bigotes | Nivel final | Relación al<br>gráfico de cajas<br>y bigotes |  |  |
| P <sub>1</sub>    | SM <sub>1</sub> | 4              | Igual a Q3                                   | 3           | Igual a Me                                   |  |  |
| P <sub>2</sub>    | SM <sub>2</sub> | 4              | Valor máximo                                 | 3           | Igual a Q3                                   |  |  |
| P <sub>3</sub>    | SM <sub>3</sub> | 5              | Valor máximo                                 | 5           | Valor máximo                                 |  |  |
| <b>P4</b>         | SM4             | $\overline{4}$ | Igual a Me                                   | 5           | Valor máximo                                 |  |  |
| P <sub>5</sub>    | SM5             | $\overline{4}$ | Igual a Q3                                   | 3           | Igual a Me                                   |  |  |
| P <sub>6</sub>    | PC <sub>1</sub> | 3              | Igual a Me                                   | 5           | Valor máximo                                 |  |  |
| P7                | PC2             | 3              | 50%-75%                                      | 5           | Valor máximo                                 |  |  |
| P <sub>8</sub>    | PC <sub>3</sub> | 5              | Valor máximo                                 | 5           | Valor máximo                                 |  |  |
| P <sub>9</sub>    | PC <sub>4</sub> | 4              | 50%-75%                                      | 5           | Valor máximo                                 |  |  |
| P10               | PC <sub>5</sub> | 4              | 50%-75%                                      | 4           | 50%-75%                                      |  |  |

*Tabla 39: Ejercicio Benchmarking LDP con el proyecto C.*

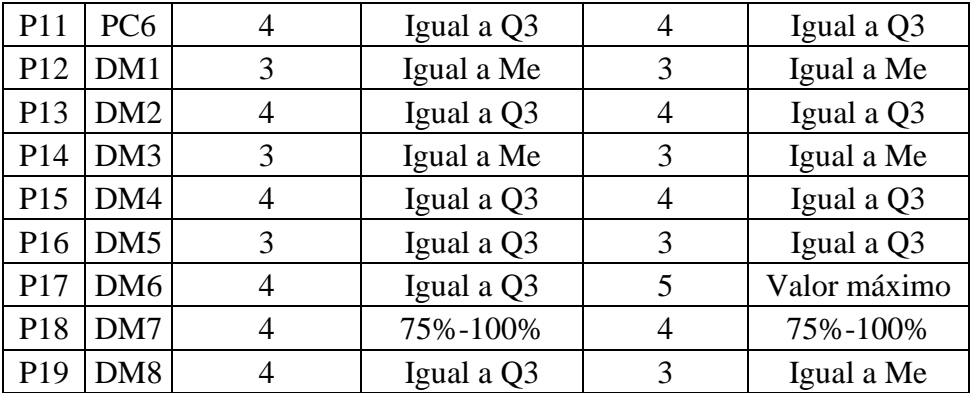

Por el lado de las prácticas más desarrolladas de los datos de referencia (SM3 y SM4), el proyecto "C" se posiciona en el valor máximo dentro de la distribución de referencia luego de la implementación del enfoque Target Value Design. Por el lado de las prácticas de menos desarrolladas, el proyecto disminuye su nivel en la práctica SM2, pero no deja de ser superior al 75% de los proyectos de referencia. Lo mismo para los casos de las prácticas DM5 y DM7.

<span id="page-73-0"></span>Análogamente, la distribución por parámetro del diagrama se presenta a continuación:

| <b>PARAMETRO</b>    | <b>PROYECTO C</b> |              |                   |               |  |  |  |
|---------------------|-------------------|--------------|-------------------|---------------|--|--|--|
| <b>BENCHMARKING</b> | <b>Inicio</b>     | <b>Final</b> | <b>Diferencia</b> | $\frac{0}{0}$ |  |  |  |
| Igual a mínimo      |                   |              |                   | 0%            |  |  |  |
| $0\% - 25\%$        |                   |              |                   | 0%            |  |  |  |
| Igual a Q1          |                   |              |                   | 0%            |  |  |  |
| 25%-50%             |                   |              |                   | $0\%$         |  |  |  |
| Igual a Me          |                   | 5            | $+1$              | $+5%$         |  |  |  |
| 50%-75%             | 3                 |              | $-2$              | $-11%$        |  |  |  |
| Igual a Q3          | 8                 | 5            | $-3$              | $-16%$        |  |  |  |
| 75%-100%            |                   |              |                   | 0%            |  |  |  |
| Valor máximo        |                   |              |                   | $+21%$        |  |  |  |

*Tabla 40: Distribución de las prácticas del proyecto "C", con respecto a los datos de referencia.*

El términos generales, todos las prácticas de gestión caen dentro de la tendencia de los datos de referencia, tanto al inicio como al final, con un concentración bien clara de los prácticas de gestión en los niveles superiores de cada distribución.

#### 4.1.2. RESULTADOS Y ANÁLISIS BUA

La siguiente sección corresponde a los resultados obtenidos por medio de la herramienta BIM Uses Assessment (BUA) presentada en la Sección [2.2.3.](#page-31-0) Esta se compone de los resultados iniciales y finales a la implementación del enfoque Target Value Design en el caso de estudio, junto con la comparación y análisis entre estos estados de cada proyecto.

Los resultados y datos de esta sección se usan como una de las fuente principales de la discusión donde se ve principalmente las causas de los resultados y si responden a los objetivos del trabajo de título relacionados con el desempeño del equipo de proyecto.

#### 4.1.2.1. RESULTADO INICIAL BUA

Se presentan los resultados de la encuesta BIM Uses Assessment (BUA) inicial de ambos proyectos de estudio y al igual que en el caso de la herramienta anterior, estos sirven de control para el análisis posterior. Estos resultados consisten en una tabla con los niveles de los 10 usos BIM de cada proyecto [\(Tabla 8\)](#page-32-0) en una escala de 1 a 5 [\(Tabla 9\)](#page-33-0):

|                | <b>INICIAL</b>                   |   |  |  |  |  |  |  |
|----------------|----------------------------------|---|--|--|--|--|--|--|
|                | <b>BUA PROYECTO Q PROYECTO C</b> |   |  |  |  |  |  |  |
| U <sub>1</sub> |                                  |   |  |  |  |  |  |  |
| U <sub>2</sub> |                                  |   |  |  |  |  |  |  |
| U <sub>3</sub> |                                  |   |  |  |  |  |  |  |
| U <sub>4</sub> |                                  |   |  |  |  |  |  |  |
| U <sub>5</sub> |                                  | 2 |  |  |  |  |  |  |
| U <sub>6</sub> |                                  | 2 |  |  |  |  |  |  |
| U7             |                                  |   |  |  |  |  |  |  |
| U <sub>8</sub> | $\overline{2}$                   | 3 |  |  |  |  |  |  |
| U <sub>9</sub> | $\overline{2}$                   | 2 |  |  |  |  |  |  |
|                | 2                                |   |  |  |  |  |  |  |

*Tabla 41: Resultados BUA inicial de los proyectos de estudio.*

<span id="page-74-0"></span>A continuación, se analizan los niveles de los usos BIM en los resultados iniciales. Esto se presenta en la siguiente tabla:

| <b>INICIAL</b> |                   |      |                 |                |  |  |  |
|----------------|-------------------|------|-----------------|----------------|--|--|--|
|                | <b>PROYECTO Q</b> |      | PROYECTO C      |                |  |  |  |
| <b>BUA</b>     | <b>USOS BIM</b>   | $\%$ | <b>USOS BIM</b> | $\frac{0}{0}$  |  |  |  |
| Nivel 1        |                   | 70%  |                 | 50%            |  |  |  |
| Nivel 2        |                   | 30%  |                 | 40%            |  |  |  |
| Nivel 3        |                   | 0%   |                 | 10%            |  |  |  |
| Nivel 4        |                   | 0%   |                 | 0%             |  |  |  |
| Nivel 5        |                   | 0/   |                 | $\frac{10}{4}$ |  |  |  |

*Tabla 42: Cantidad de usos BIM por nivel en los resultados iniciales.*

Este análisis arroja un concentración de los usos BIM en los niveles más bajos de implementación, siendo el nivel 1 (Gestión tradicional o poco BIM) el nivel predominante para ambos proyectos, con 7 usos BIM para el proyecto "Q" y 5 para el proyecto "C". En el resto de los usos BIM se destaca el U8 (Análisis de ingeniería) del proyecto "C" siendo el único con un nivel medio de implementación (nivel 3).

Análogamente al caso LDP, se incluye un gráfico con los resultados iniciales de los usos BIM en donde se destacan, en el eje horizontal, los usos en donde hay una coincidencia de nivel (amarillo), en las que el proyecto "Q" tiene un nivel superior al proyecto "C" (naranja) y viceversa (azul).

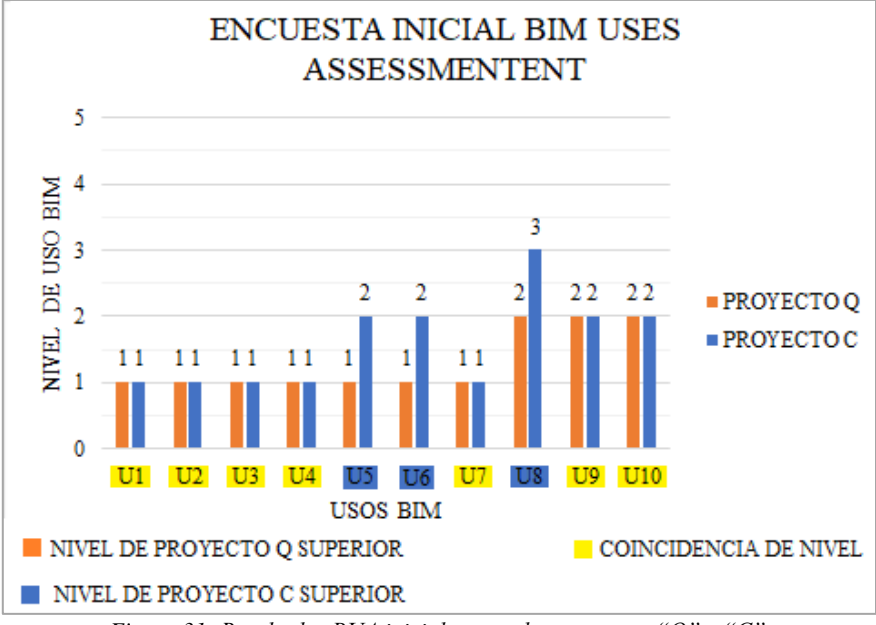

*Figura 31: Resultados BUA iniciales para los proyectos "Q" y "C".*

<span id="page-75-1"></span><span id="page-75-0"></span>La evaluación de los usos BIM en la [Figura 31](#page-75-0) se resume en la siguiente tabla:

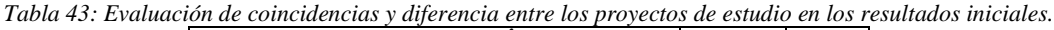

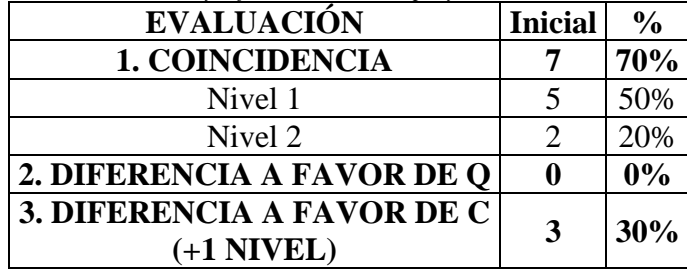

Los resultados iniciales arrojan una tasa de coincidencia del 70% entre ambos proyectos de estudio, lo que corresponde a 7 usos BIM, de los cuales la gran mayoría es de nivel 1. El resto de los usos fueron dominados por el proyecto "C" con diferencias de 1 nivel sobre el proyecto "Q" (U5, U6 y U7). Todo esto hace parecer al proyecto "C" con un mayor desarrollo en su nivel de usos BIM, aunque muy levemente debido a la alta tasa de coincidencia presentada en la tabla anterior.

## 4.1.2.2. RESULTADO FINAL BUA

En el mes de noviembre, luego de finalizado el programa con el enfoque Target Value Design en el caso de estudio y presentados los resultados logrados en los proyectos, se realizan nuevamente las encuestas para ver los cambios en el nivel de los usos BIM.

| la 44: Resultados herramienta BUA final para proyectos "Q" y<br><b>FINAL</b> |                                  |  |  |  |  |  |  |  |
|------------------------------------------------------------------------------|----------------------------------|--|--|--|--|--|--|--|
|                                                                              | <b>BUA PROYECTO Q PROYECTO C</b> |  |  |  |  |  |  |  |
|                                                                              |                                  |  |  |  |  |  |  |  |
|                                                                              |                                  |  |  |  |  |  |  |  |

*Tabla 44: Resultados herramienta BUA final para proyectos "Q" y "C".*

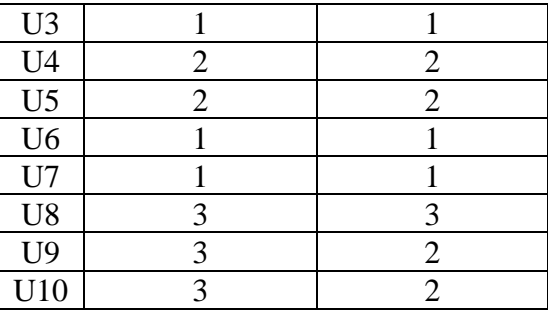

<span id="page-76-0"></span>La presentación de la distribución de usos BIM por nivel de implementación es la siguiente:

| Final      |                       |               |                   |               |  |  |  |  |
|------------|-----------------------|---------------|-------------------|---------------|--|--|--|--|
| <b>BUA</b> | <b>PROYECTO Q</b>     |               | <b>PROYECTO C</b> |               |  |  |  |  |
|            | <b>USOS BIM</b>       | $\frac{0}{0}$ | <b>USOS BIM</b>   | $\frac{0}{0}$ |  |  |  |  |
| Nivel 1    |                       | 50%           |                   | 50%           |  |  |  |  |
| Nivel 2    | $\mathcal{D}_{\cdot}$ | 20%           |                   | 40%           |  |  |  |  |
| Nivel 3    | 3                     | 30%           |                   | 10%           |  |  |  |  |
| Nivel 4    |                       | 0%            |                   | 0%            |  |  |  |  |
| Nivel 5    |                       | $0\%$         |                   | 0%            |  |  |  |  |

*Tabla 45: Cantidad de usos BIM por niveles al final del programa TVD.*

Los niveles de los usos BIM no superan el nivel 3 y la concentración de estos unos se quedan en el nivel 1, con un 50% de los casos para ambos proyectos. En los casos de nivel 3 se aprecia una mayor cantidad en el proyecto "Q", lo que presenta a este con una leve superioridad.

Se continua con un gráfico de barras que presenta las coincidencias y diferencias entre ambos proyectos destacando los casos en donde hay una coincidencia de nivel (amarillo), en las que el proyecto "Q" tiene un nivel superior al proyecto "C" (naranja) y viceversa (azul).

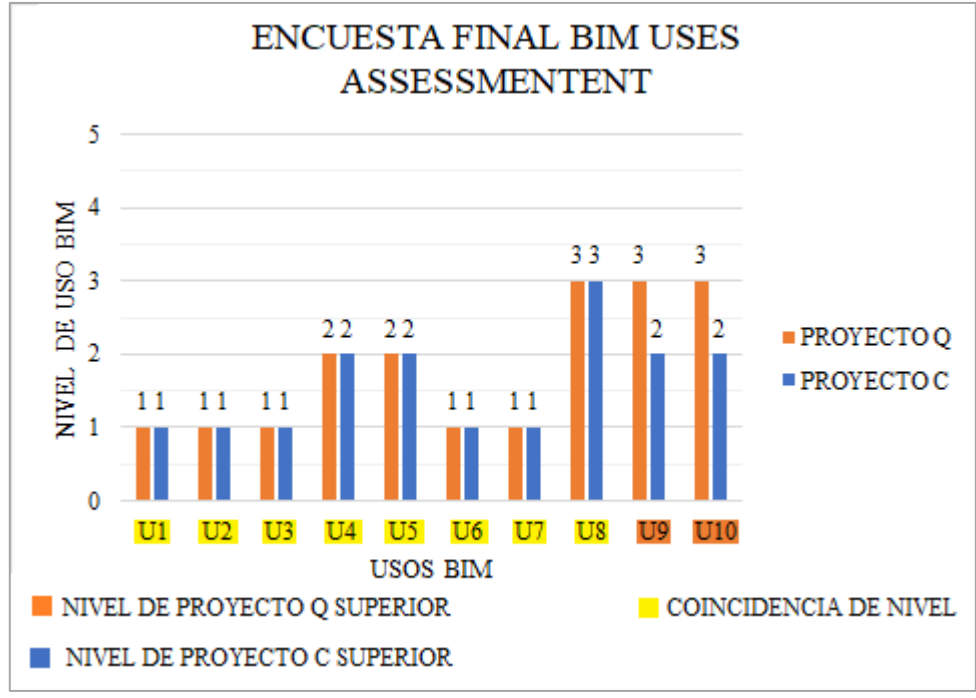

*Figura 32: Resultados BUA final para los proyectos "Q" y "C".*

<span id="page-77-0"></span>La figura anterior se resumen en la siguiente tabla:

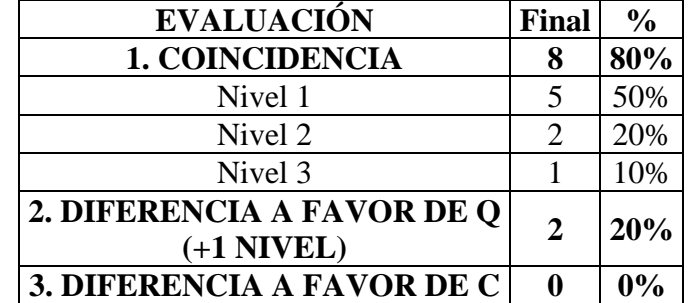

*Tabla 46: Evaluación de coincidencias y diferencia entre los proyectos de estudio en los resultados finales.*

En la etapa final del programa, los resultados arrojan un 80% de coincidencia en el nivel de uso BIM entre ambos proyectos, de los cuales la mayor parte son usos en nivel 1 (50%). Para el resto de los casos el dominio de usos BIM fue para el proyecto "Q" con diferencias de 1 nivel sobre el proyecto "C" en los 2 casos restantes, dejando en cero casos las diferencias de nivel a favor de "C". En consecuencia, el proyecto "Q" parece tener un leve superioridad en cuestión de la implementación de usos BIM.

## 4.1.2.3. COMPARACIÓN INICIO-FINAL BUA

A continuación, se presentan los resultados de la comparación entre los resultados iniciales y finales de la herramienta BIM Uses Assessment (BUA) en ambos proyectos:

> *Tabla 47: Evolución de los niveles de uso BIM de los proyectos "Q" y "C".* **Diferencia Final -Inicio (TVD)**

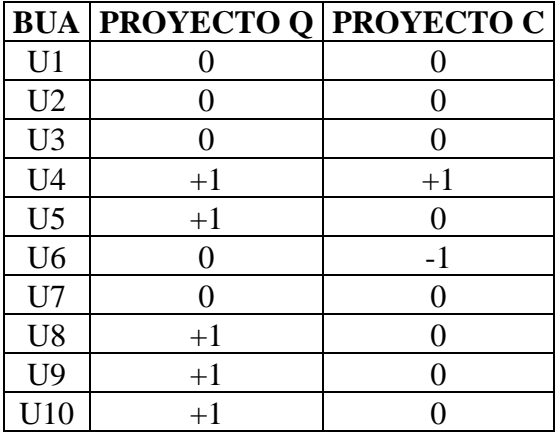

Luego de la implementación del enfoque Target Value Design los niveles de implementación BIM sufren leves cambios con respecto a lo resultados iniciales, principalmente positivos. Por el lado del proyecto "Q", solo 5 usos BIM sufren cambios, lo cuales son todos positivos elevando en 1 el nivel de los usos, mientras que en el proyecto "C" hubo solo un uso BIM que aumenta su nivel (U4. Programación espacial), mientras que otro disminuye (U6. Validación de normativas). Los cambios sufridos por ambos proyectos, aunque leves, contrastan uno del otro.

A continuación, se presenta la evolución de los proyectos en su distribución de sus niveles de usos BIM. Esto se realiza con la comparación de la [Tabla 42](#page-74-0) y [Tabla 45](#page-76-0) de los resultados iniciales y finales respectivamente.

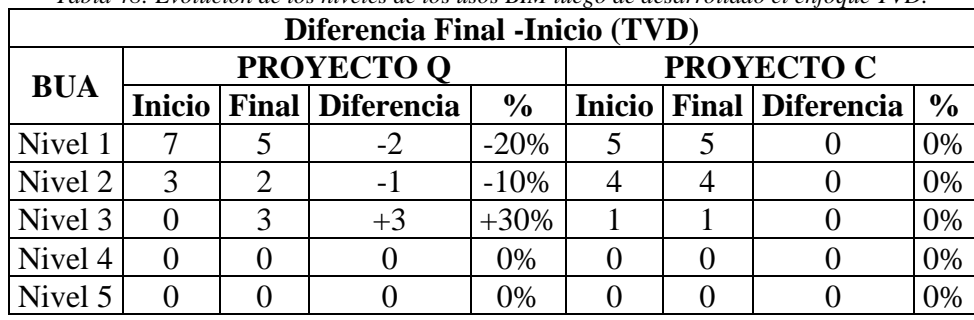

*Tabla 48: Evolución de los niveles de los usos BIM luego de desarrollado el enfoque TVD.*

La tabla presenta al proyecto "Q" con los principales y únicos cambios, con un aumentos de nivel en el 30% de sus usos BIM, dejando de lado los niveles superiores. Los cambios en el proyecto "C" son prácticamente nulos.

Esto queda en mayor evidencia tras un análisis individual sobre los cambios en cada proyecto. Esto se presenta en dos gráficos donde se destacan los cambios después del programa. Los cambios positivos se destacan en verde, los negativos en turquesa y los usos que se mantuvieron indiferente ante el desarrollo del programa en amarillo.

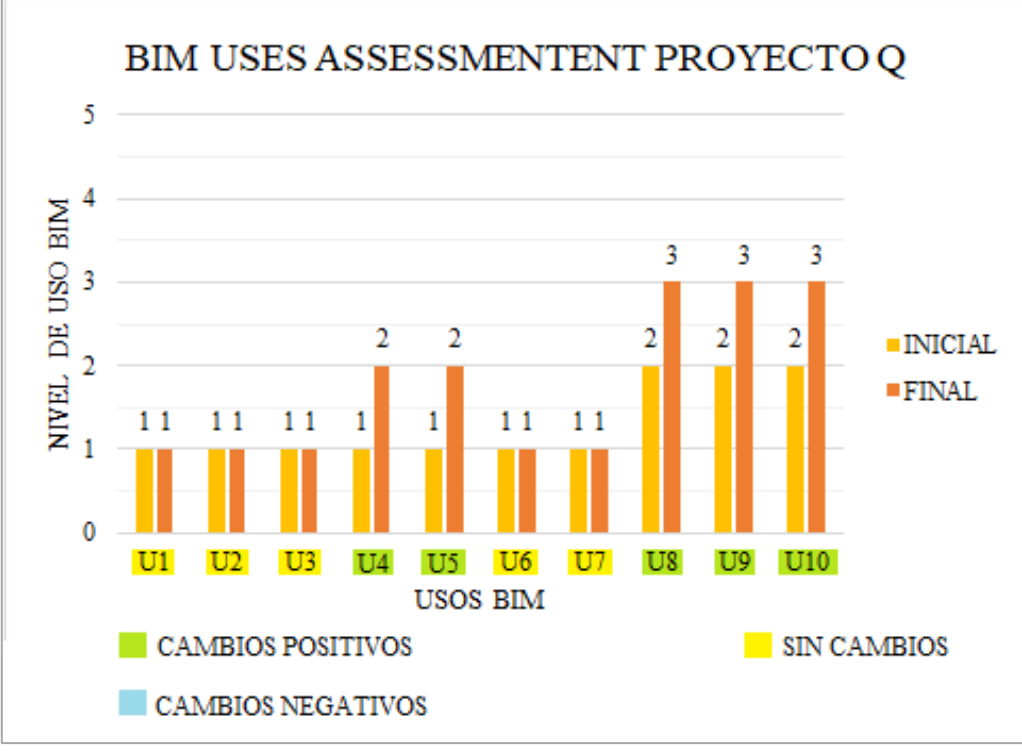

*Figura 33: Evolución de usos BIM en el proyecto "Q".*

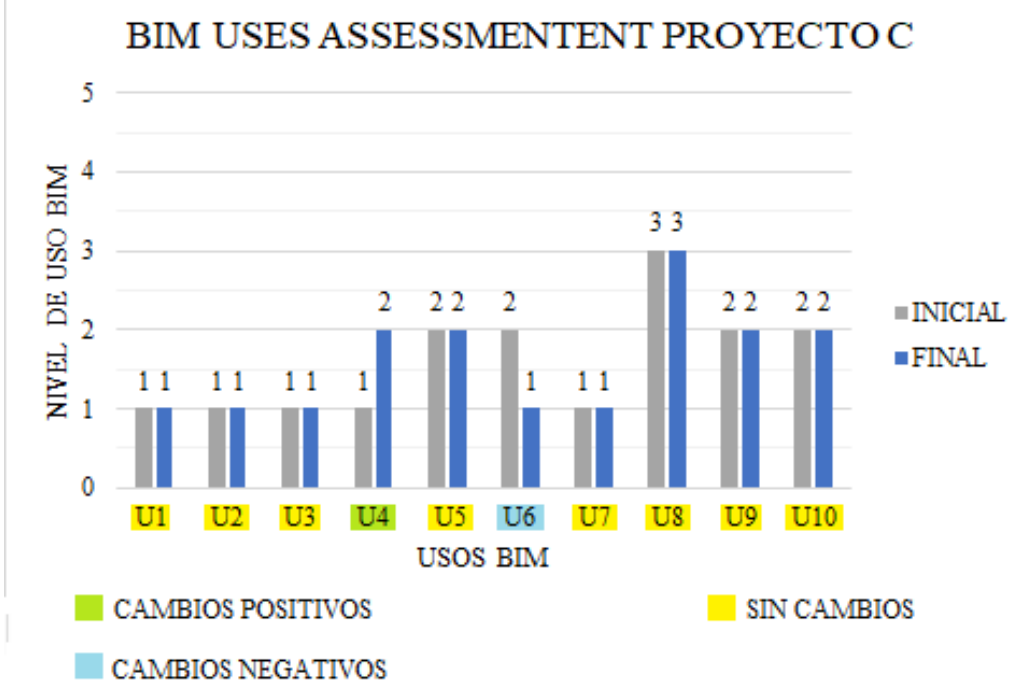

*Figura 34: Evolución de usos BIM en el proyecto "C".*

Estos cambios sufridos por los usos BIM de ambos proyectos se resumen la siguiente tabla, en donde, análogamente al caso LDP, se realiza una distinción sobre los usos BIM que se mantuvieron indiferente ante el desarrollo del programa sin una posibilidad de mejorar y los con posibilidad de mejorar.

| Diferencia Final -Inicio (TVD) |                   |               |                   |               |  |  |  |
|--------------------------------|-------------------|---------------|-------------------|---------------|--|--|--|
| <b>EVALUACIÓN</b>              | <b>PROYECTO Q</b> |               | <b>PROYECTO C</b> |               |  |  |  |
|                                | <b>USOS BIM</b>   | $\frac{0}{0}$ | <b>USOS BIM</b>   | $\frac{0}{0}$ |  |  |  |
| <b>1. CAMBIOS POSITIVOS</b>    |                   | 50%           |                   | 10%           |  |  |  |
| $(+1$ NIVEL)                   |                   |               |                   |               |  |  |  |
| 2. SIN CAMBIOS                 |                   | 50%           | 8                 | 80%           |  |  |  |
| Sin posibilidad de mejora      |                   | 0%            |                   | 0%            |  |  |  |
| (nivel 5)                      |                   |               |                   |               |  |  |  |
| Con posibilidad de mejora      |                   | 50%           | 8                 | 80%           |  |  |  |
| <b>3.CAMBIOS NEGATIVOS</b>     |                   | 0%            |                   | 10%           |  |  |  |
| $-1$ NIVEL)                    |                   |               |                   |               |  |  |  |

*Tabla 49: Cambios de nivel de los usos BIM al final del programa.*

Por un lado, el proyecto "Q" tiene equitativa distribución entre usos BIM con cambios positivos y sin cambios (50%). Sin embargo, en el proyecto "C" el (80%) de los usos BIM no presento cambios, de los cuales todos tenían la posibilidad de mejorar e inclusive se presenta un cambio negativo en el uso U6 (Validación de normativa) bajando del nivel 3 al 2 de implantación. El único cambio positivo sobre los usos del proyecto "C" fue en U4 (programación espacial).

Siguiendo con el análisis, se presenta una tabla que evalúa las coincidencia y diferencias de nivel en los usos BIM en los proyectos de estudio comparando los resultados de la [Tabla 43](#page-75-1) y [Tabla 46.](#page-77-0)

| <b>EVALUACIÓN</b>          |                             |              | Inicial Final Diferencia | $\frac{0}{0}$ |
|----------------------------|-----------------------------|--------------|--------------------------|---------------|
| <b>1. COINCIDENCIA</b>     |                             |              | $+1$                     | $+10%$        |
| Nivel 1                    |                             |              | $+0$                     | 0%            |
| Nivel 2                    | $\mathcal{D}_{\mathcal{L}}$ | 2            | $+0$                     | 0%            |
| Nivel 3                    |                             |              | $+1$                     | $+10%$        |
| 2. DIFERENCIA A FAVOR DE Q |                             | $\mathbf{2}$ | $+2$                     | $+20%$        |
| $(+1$ NIVEL)               |                             |              |                          |               |
| 3. DIFERENCIA A FAVOR DE C | 3                           | 0            | $-3$                     | $-30%$        |
| $(+1$ NIVEL)               |                             |              |                          |               |

*Tabla 50: Evolución de las coincidencias y diferencias de nivel de los usos BIM entre los proyectos de estudio.*

La tabla manifiesta una disminución de los usos con una diferencia a favor del proyecto "C" (- 30%), lo cual se contrapone con el aumento de la cantidad de usos a favor a "Q" (+20%) y de las coincidencias de nivel entre los proyectos (+10%). Sin embargo, aunque en el proyecto "Q" haya cambios positivos y en "C" negativos, estos no dejan de bajo impacto o nivel.

## 4.1.2.4. EJERCICIO DE BENCHMARKING BUA

Análogamente al caso de la herramienta de Lean Design Practices, se presentan los resultados del ejercicio de Benchmarking en donde se comparan los resultados de la herramienta BIM Uses Assessment recién entregados con los datos de referencia de la [Figura 10](#page-35-0) en un formato gráfico de cajas y bigotes. Entonces para entender el detalle de esta sección es necesario revisar el cómo compone un gráfico de cajas y bigotes en el [ANEXO 5.](#page-134-0)

Este ejercicio se lleva a cabo evaluando donde se sitúa la respuesta entregada dentro del gráfico de referencia [\(Figura 9\)](#page-31-1) para cada práctica. Entonces a continuación se presenta la evaluación del proyecto Q y C sobre los proyectos de referencia:

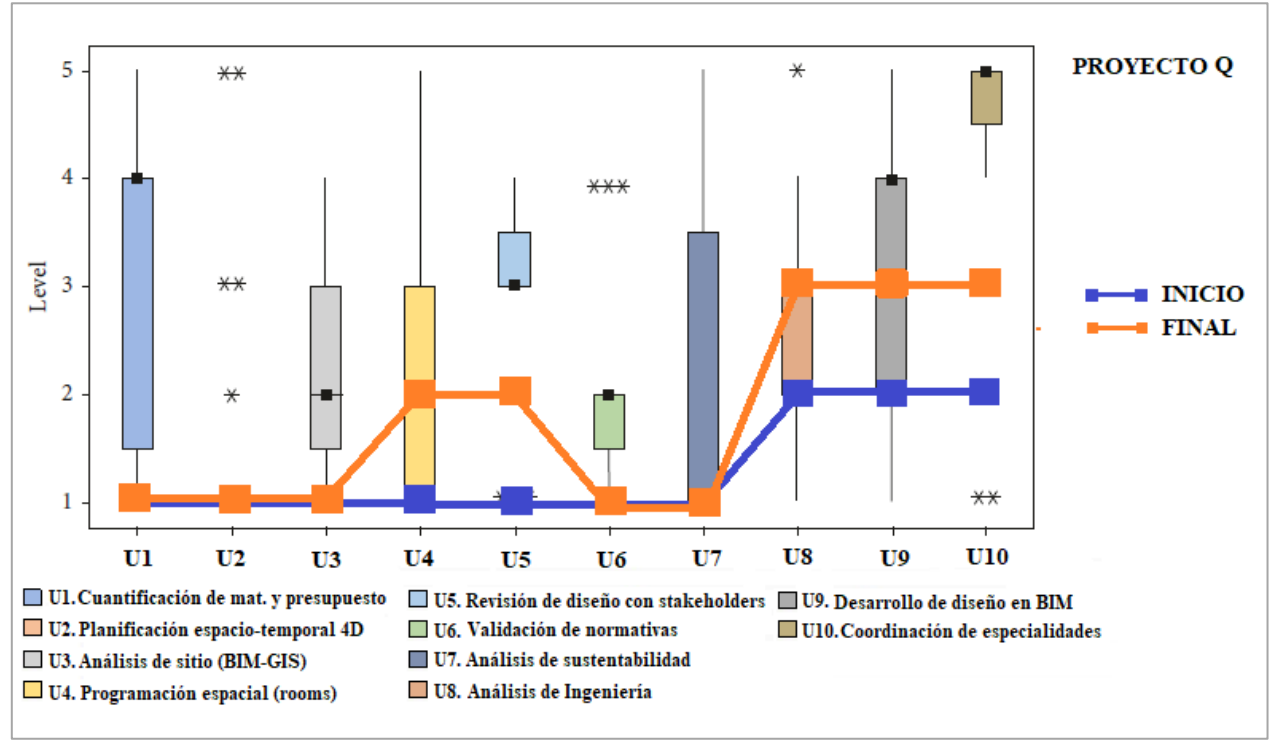

1. Proyecto "Q"

<span id="page-81-0"></span>*Figura 35: Evaluación de resultados BUA en el proyecto "Q" con respecto a los datos de referencia (Basado en Rojas, et al., 2019).*

Análogamente al caso Lean Design Practices, las relaciones que se presentan con respecto a las métricas de los datos de referencia son: "Valor mínimo", "0-25%", "Igual a Q1", "25%-50%", "Igual a Me", "50%-75%", "Igual a Q3", "75%-100%", "Valor máximo". Las relaciones entre las medidas estadísticas, como "25%-50%", representan intervalos abiertos entre estas.

<span id="page-81-1"></span>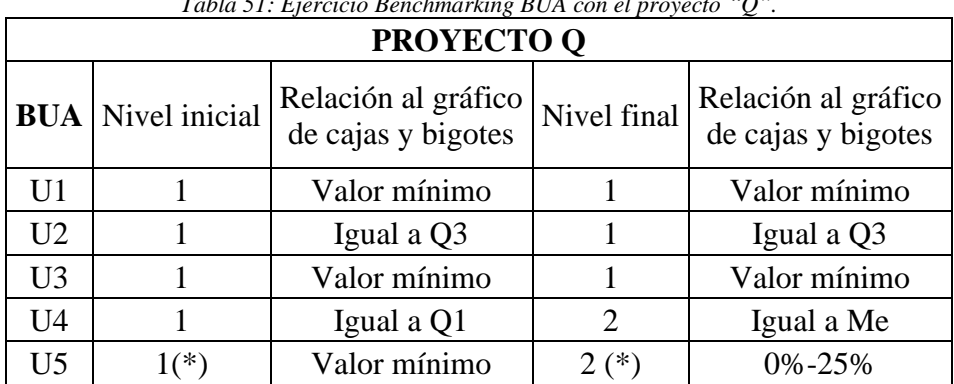

*Tabla 51: Ejercicio Benchmarking BUA con el proyecto "Q".*

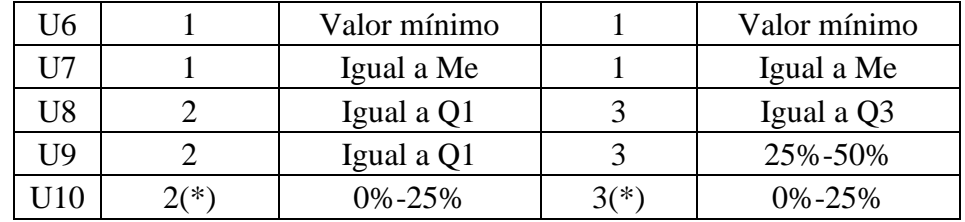

Los valores que se destacan con un asterisco (\*) corresponde a valores atípicos, que significa que son valores que no caen dentro de la tendencia general de los datos de referencia, la cual para estos datos es de un nivel superior. Tanto así que, aunque hubo un aumento de nivel se continúa siendo un valor atípico. Estos ocurre en los usos U5 y U10, que son a la vez las prácticas con el nivel más desarrollado.

La concentración de niveles bajos, particularmente alta en el caso del uso U2 (planificación espacio-temporal 4D), hace que a pesar de que en el proyecto "Q" el uso sea un nivel 1, en ambas etapas, esto no se evalúa como "Valor mínimo", ya que los datos están tan concentrados en el nivel 1, que el valor mínimo y el tercer cuartil coinciden.

<span id="page-82-0"></span>La distribución por parámetro del diagrama se presenta a continuación:

| <b>PROYECTO Q</b>                                                 |               |                             |                         |        |  |  |
|-------------------------------------------------------------------|---------------|-----------------------------|-------------------------|--------|--|--|
| <b>RELACIÓN AL</b><br><b>GRÁFICO DE</b><br><b>CAJAS Y BIGOTES</b> | <b>Inicio</b> |                             | <b>Final Diferencia</b> |        |  |  |
| Valor mínimo                                                      | 4             | 3                           | $-1$                    | $-10%$ |  |  |
| $0\% - 25\%$                                                      | 1             | $\overline{2}$              | $+1$                    | $+10%$ |  |  |
| Igual a Q1                                                        | 3             | 0                           | $-3$                    | $-30%$ |  |  |
| 25%-50%                                                           | 0             | 1                           | $+1$                    | $+10%$ |  |  |
| Igual a Me                                                        | 1             | 2                           | $+1$                    | $+10%$ |  |  |
| 50%-75%                                                           | 0             | 0                           | 0                       | 0%     |  |  |
| Igual a Q3                                                        | 1             | $\mathcal{D}_{\mathcal{L}}$ | $+1$                    | $+10%$ |  |  |
| 75%-100%                                                          | 0             | 0                           | 0                       | 0%     |  |  |
| Valor máximo                                                      |               |                             | ( )                     | 0%     |  |  |

*Tabla 52: Diferencias en los resultados BUA para el proyecto "C", con respecto a los datos de referencia.*

Efectivamente se aprecia el desarrollo del nivel de los usos BIM, pero es en la [Figura 35](#page-81-0) donde se aprecia el bajo nivel general de los usos BIM, a pesar del desarrollo del enfoque Target Value Design.

2. Proyecto "C"

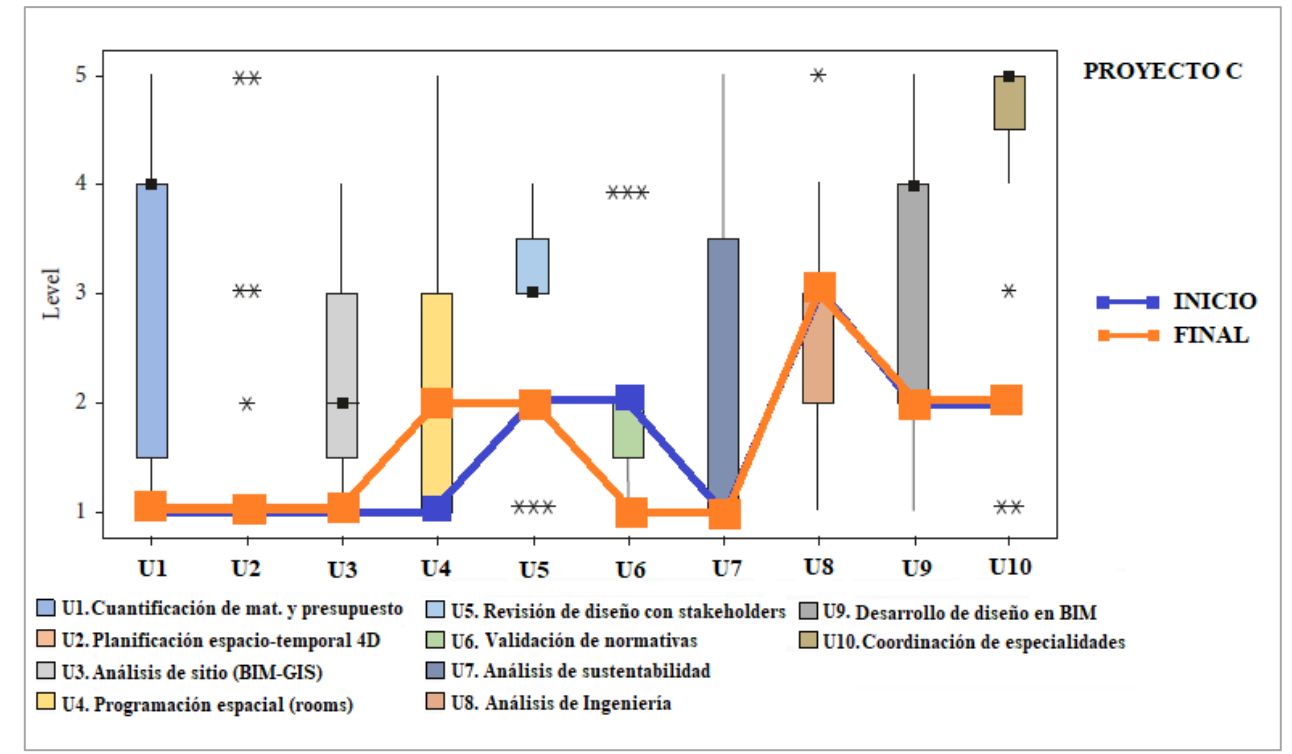

<span id="page-83-1"></span><span id="page-83-0"></span>*Figura 36. Evaluación de resultados BUA en el proyecto C con respecto a los datos de referencia (Basado en Rojas, et al., 2019).*

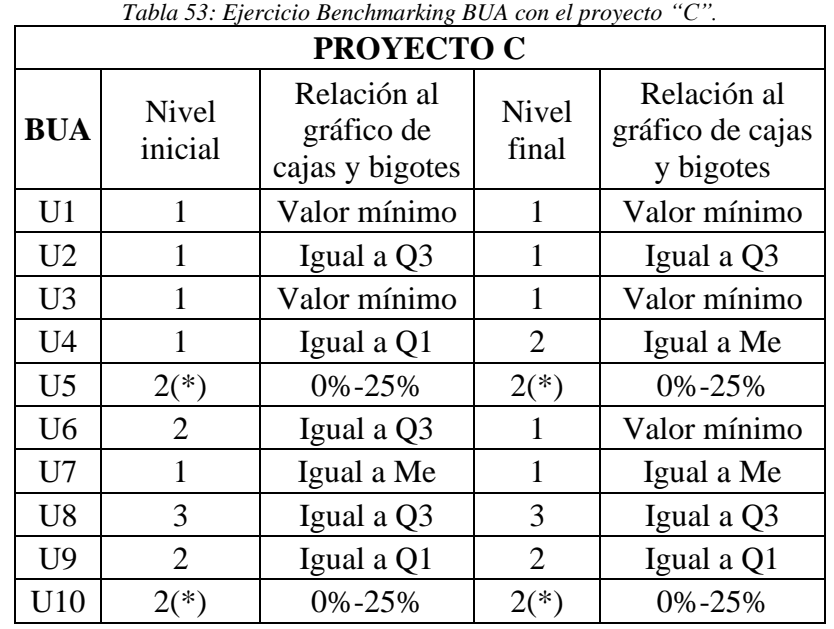

Al igual que en el proyecto "Q" , los valores que no caen dentro de la tendencia general de los datos de referencia se resaltan con un (\*), la cual para estos datos es de un nivel superior. Estos ocurre en los usos U5 y U10, que son a la vez las prácticas con el nivel más desarrollado.

La distribución por parámetro del diagrama se presenta a continuación:

| <b>PROYECTO C</b>                                                 |                |   |                           |        |  |  |
|-------------------------------------------------------------------|----------------|---|---------------------------|--------|--|--|
| <b>RELACIÓN AL</b><br><b>GRÁFICO DE</b><br><b>CAJAS Y BIGOTES</b> | <b>Inicio</b>  |   | <b>Final   Diferencia</b> |        |  |  |
| Valor mínimo                                                      | 2              | 3 | $+1$                      | $+10%$ |  |  |
| $0\% - 25\%$                                                      | $\overline{2}$ | 2 | $\theta$                  | 0%     |  |  |
| Igual a Q1                                                        | $\overline{2}$ | 1 | $-1$                      | $-10%$ |  |  |
| 25%-50%                                                           | 0              | 0 | $\theta$                  | 0%     |  |  |
| Igual a Me                                                        | 1              | 2 | $+1$                      | $+10%$ |  |  |
| 50%-75%                                                           | 0              | 0 | $\theta$                  | 0%     |  |  |
| Igual a Q3                                                        | 3              | 2 | $-1$                      | $-10%$ |  |  |
| 75%-100%                                                          | 0              | Ω | $\theta$                  | 0%     |  |  |
| Valor máximo                                                      |                |   |                           | 0%     |  |  |

<span id="page-84-0"></span>*Tabla 54: Diferencias en los resultados BUA para el proyecto C, con respecto a los datos de referencia.*

Como ya se evalúa en la sección anterior, el desarrollo de los usos del proyecto "C" es un poco menor, estableciendo una concentración de usos en la parte inferior del diagrama [Figura 36](#page-83-0) más pronunciada que el proyecto "Q", a pesar del desarrollo del enfoque Target Value Design.

# 4.1.3. RESULTADOS Y ANÁLISIS SNA

Estos datos son obtenidos durante los meses de agosto y septiembre en base a una única encuesta de la herramientas Social Network Analysis (SNA) realizada a los equipos de proyecto "Q" y "C", para establecer la situación de la red de información de los equipo de proyecto en la etapa inicial del programa. Esta evaluación mide directamente el desempeño inicial del equipo de proyecto tiene como fin evaluar la concordancia con lo presentado por las otras herramientas de evaluación en esta etapa.

En primer lugar, para el uso de la herramienta se definen los siguientes parámetros antes de su aplicación, según lo estipulado en la metodología de aplicación de la herramienta (Sección [2.2.4.3\)](#page-41-0):

- 1. Periodo de interacción: Dos meses, agosto y septiembre.
- 2. Método de recogida de datos: Modo de encuesta, a través de la plataforma en línea "SurveyMonkey" (es.surveymonkey.com/), que permite la creación de encuestas en línea y que sean son enviadas a través de email a cada participante.
- 3. Participantes de las encuestas: Son todos integrantes del equipo de proyecto que participan en el programa con enfoque TVD.
- 4. Límite del porcentaje de conexiones validas: Se establece en 70%, un porcentaje basado en el hecho de que no hay un estándar establecido y que en otros estudios los resultados han variado entre el 50% al 90% (Cisterna, 2017 citado en Rojas*, et al.*, 2019)
- 5. Software usado para el SNA: Software "Gephi", capaz generar este tipo de redes o sociogramas y que facilita su exploración y comprensión. El procesamiento de datos se especifica en [ANEXO 3.](#page-124-0)
- 6. Distribución de la red social: Distribución denominada "Force Atlas" que hace que los nodos se repelan como imames y que las aristas se contraigan como resortes y su nivel de efecto depende del tamaño del nodo y del peso de la arista.

La manera de presentar los resultados es, en primer lugar, con el gráfico representativo de todas los redes de interacción, el de Interacción Global, con el cual se hace una interpretación de ejemplo de las métricas de esta red. Luego se presentan las métricas del resto de redes sugeridas en la [Tabla](#page-40-0)  [15](#page-40-0) y un análisis general de las métricas de tipo nodo de las redes, para determinar a los participantes que más y menos interactúan, es decir, los extremos del desempeño de los participantes del estudio.

Finalmente, esta sección cierra con una comparación entre ambos proyectos y un análisis de benchmarking con datos de la industria del diseño.

Cabe destacar que para la confección de ciertas redes es necesarios establecer un "peso" para respuestas de tipo frecuencia [\(Tabla 13\)](#page-39-0), lo cual determina el "grado de entrada con peso". El hecho es que para objetivo de esta memoria se decide omitir estos datos en el análisis e incluirlos en la sección [APÉNDICE A.](#page-136-0)

# 4.1.3.1. REDES SOCIALES PROYECTO "Q"

1. Equipo de proyecto participante en el proyecto "Q".

A continuación, se presentan a los integrantes del equipo de proyecto y participantes del estudio de desempeño, los cuales para resguardo de su privacidad solo se presentan sus cargos junto con la división de la empresa a la que pertenecen. También se presenta una abreviatura representativa de cada cargo para su posterior uso en el análisis de redes o SNA.

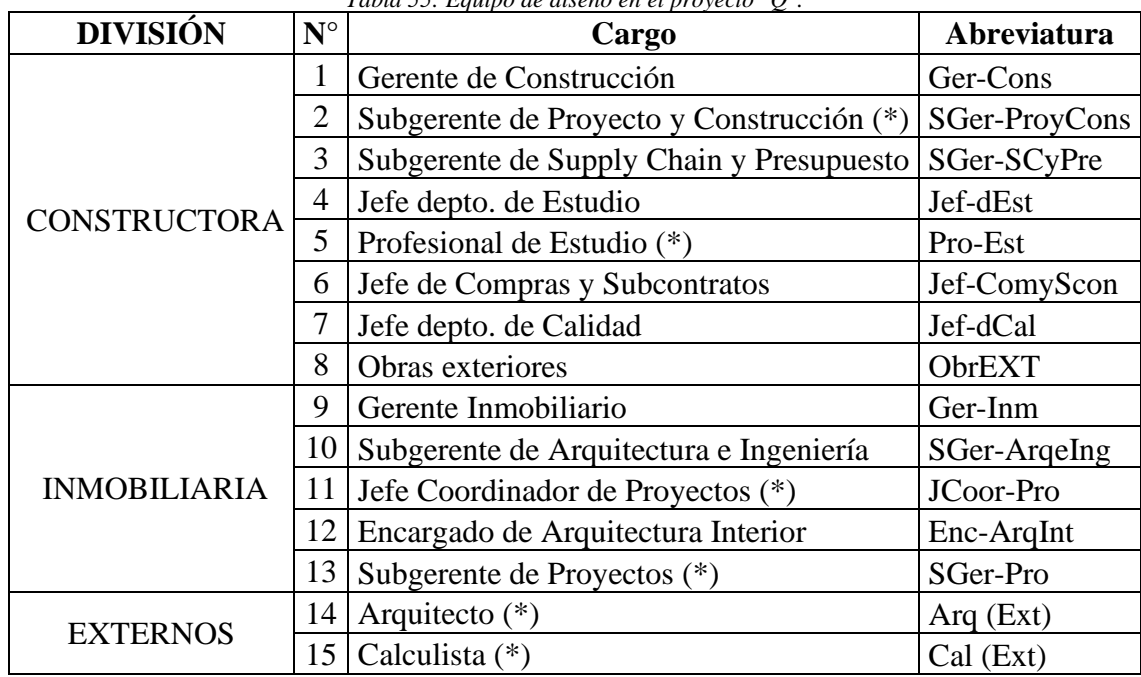

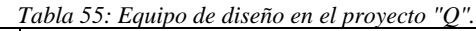

(\*): Profesional que trabajan exclusivamente en el proyecto "Q".

Pese a que la empresa posee a su propio equipo de arquitectura, muchas veces este no da abasto, debido a la gran cantidad de proyectos que la empresa maneja y deben contratar a una empresa de arquitectura externa como ocurre en este caso. Sin embargo, tanto este personaje como el Calculista nunca fueron participe del programa, pero se consideran fundamentales para análisis de interacción con la herramienta de evaluación Social Network Analysis (SNA).

2. Analisis de Coherencia

Siguiendo lo estipulado en la Sección [2.2.4.3](#page-41-0) de la metodología de la herramienta, se realiza un "análisis de coherencia" para determinar la confiabilidad o el PVC (Percentage of Valid Connection) de los datos y continuar con el análisis de redes sociales. De esta manera el software entrega un PVC de 74,23%, por lo que el porcentaje de conexiones validas es mayor al límite establecido (70%). Luego los resultados entregados por "Gephi" se consideran confiables.

3. Interacciones Tradicionales en el proyecto "Q"

Para este caso, se adjunta el gráfico de interacción global y se desarrollan las otras métricas de tipo red de cada interacción, según lo estipulado, principalmente, en la [Tabla 15.](#page-40-0) El detalle de las métricas de nodos y los grafos de todas las redes se presentan en [APÉNDICE A.](#page-136-0)

Con respuestas de si/no, los grados de cada nodo indican la cantidad de personas con las que interactúa cada participante dentro de la red. Entonces a mayor grado estrada, es decir mayor interacción con los demás, mayor tamaño tiene el nodo.

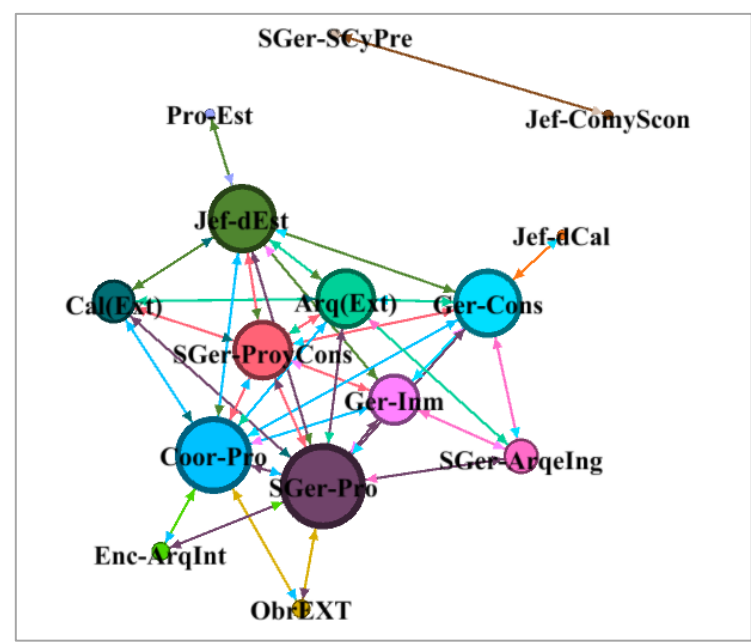

*Figura 37: Red de Interacción Global en "Q".*

De este modo, en la red de Interacción Global los grados de entrada tienen como al Sugerente de Proyectos, con 10 interacciones, como la persona que más interactúa dentro de la red. En cambio, los que menos interactúan son; el Jefe del depto. de Calidad, el Subgerente de Supply Chain y Presupuesto, el Profesional de Estudio y el Jefe de Compras y Subcontrato, todos con 1 sola interacción. Esto implica un rango de interacciones de entre 1 y 10.

Un grado medio de 4,8 interacciones quiere decir que, en promedio, los participantes del proyecto "Q" interaccionan con entre 4 y 5 personas. Además, la red se compone 72 respuestas validas

(aristas), lo que corresponde, según la densidad de la red, a poco más del tercio de las conexiones posibles (34%). Esto incluye al % de enlaces bidireccionales que se determina al ser una red "No dirigida" y que se interpreta como la parte de las respuestas registradas que son validas

Por otro lado, la red presenta 2 componentes conexos, donde uno de ellos está conformado por solo dos participantes de la división de construcción. Esto significa que hay barreras presentes que no permiten una comunicación de estos integrantes hacia el resto de la red.

A continuación, se presentan las métricas de tipo red correspondiente a las interacciones de tipo tradicional:

| $N^{\circ}$    | Red                                          | Aristas | % enlaces<br>bidireccionales | Grado<br>medio | Rango    | Densidad | Comp.<br>conexos |
|----------------|----------------------------------------------|---------|------------------------------|----------------|----------|----------|------------------|
|                | Interacción Global                           | 72      | 74,23%                       | 4,8            | $[1-10]$ | 0,34     | $\overline{2}$   |
| $\overline{2}$ | Conocimiento de Roles y<br>Responsabilidades | 147     |                              | 9,8            | $[5-14]$ | 0,70     |                  |
| 3              | Información Laboral<br>Relevante             | 83      | 62,7%                        | 5,53           | $[1-11]$ | 0,40     |                  |
| $\overline{A}$ | Planificación y Resolución<br>de Problemas   | 50      | 64,1%                        | 3,33           | $[1-9]$  | 0.24     | $\overline{2}$   |
| 5              | Aprendizaje                                  | 68      | 47%                          | 4,53           | $[0-8]$  | 0,32     |                  |
| 6              | Colaboración                                 | 36      | 52,2%                        | 2,4            | $[0-7]$  | 0,17     | 4                |
| 7              | Confianza                                    | 87      |                              | 5,8            | $[2-10]$ | 0,414    |                  |

*Tabla 56: Métricas de las red de tipo tradicional de "Q".*

La red confianza al ir de la mano con la red de conocimiento de roles y responsabilidades se determina la siguiente relación que indica el porcentaje de personas que al tener el conocimiento de roles y responsabilidades de un compañero le da su confianza en el trabajo.

 <sup>=</sup> 59%

4. Interacciones de Gestión del Compromiso del proyecto "Q"

La interacción de Solicitud de requerimientos permite identificar, a las personas más solicitada parala realización de una tarea o trabajo en el proyecto. Sus métricas se presentan a continuación:

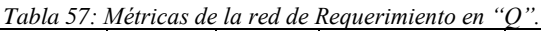

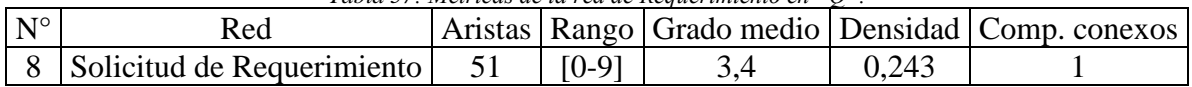

A continuación, se presentan el resto de las métricas de las redes de gestión del compromiso:

*Tabla 58: Métricas de gestión del compromiso en "Q".*

|  | Aristas Grado medio | aristas Requerimientos |
|--|---------------------|------------------------|

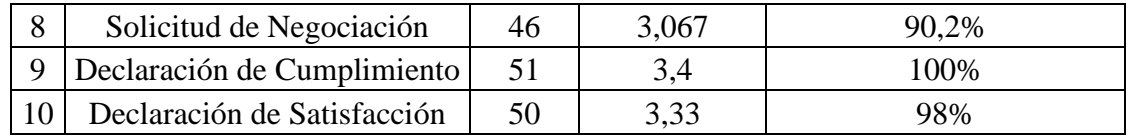

Se recuerda que los porcentajes indican la cantidad de tareas que, según los requerimientos, son negociadas, cumplidas y entregan una satisfacción por realizarla.

# 4.1.3.2. REDES SOCIALES PROYECTO "C"

1. Equipo de proyecto participante en el proyecto "C".

De igual manera al caso anterior, se presenta el equipo del proyecto, el cual comparte a muchos de sus integrantes con el proyecto "Q", mientras que otros se desempeñan se forma exclusiva en este proyecto (\*).

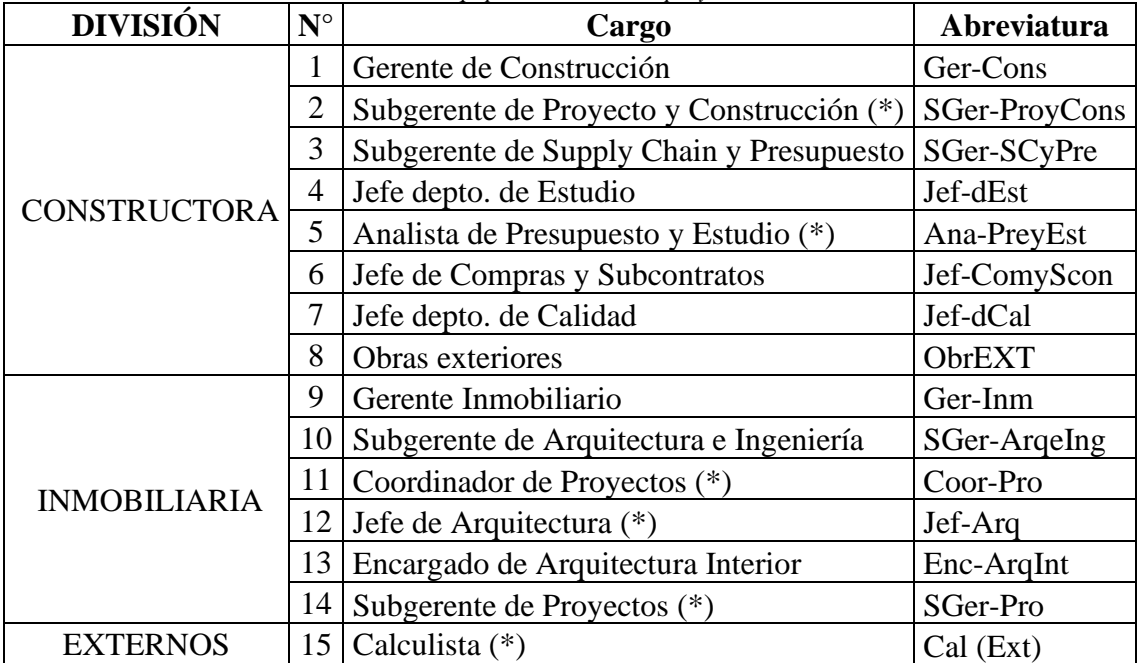

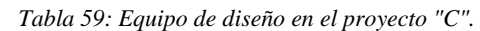

(\*): Profesional que trabajan exclusivamente en el proyecto "C".

Cabe destacar, que a diferencia del proyecto anterior la arquitectura es "interna" y está dirigida por el Subgerente de Arquitectura e Ingeniería, por lo que, en "Externos" solo se encuentra al calculista. De igual manera que el caso anterior, este no participa en el desarrollo del programa, pero es considerado dentro del análisis Social Network Analysis (SNA).

2. Analisis de Coherencia

Se realiza el "análisis de coherencia" según lo estipulado en la Sección [2.2.4.3.](#page-41-0) De esta manera el software entrega un PVC de 82,93%, por lo que el porcentaje de conexiones validas es mayor al límite establecido (70%). Luego los resultados entregados por "Gephi" se consideran confiables.

3. Interacciones Tradicionales en el proyecto "C"

Para este caso, se adjunta el gráfico de interacción global y se desarrollan las otras métricas de tipo red de cada interacción, según lo estipulado, principalmente, en la [Tabla 15.](#page-40-0) El detalle de las métricas de nodos y los grafos de todas las redes se presentan en [APÉNDICE B.](#page-150-0)

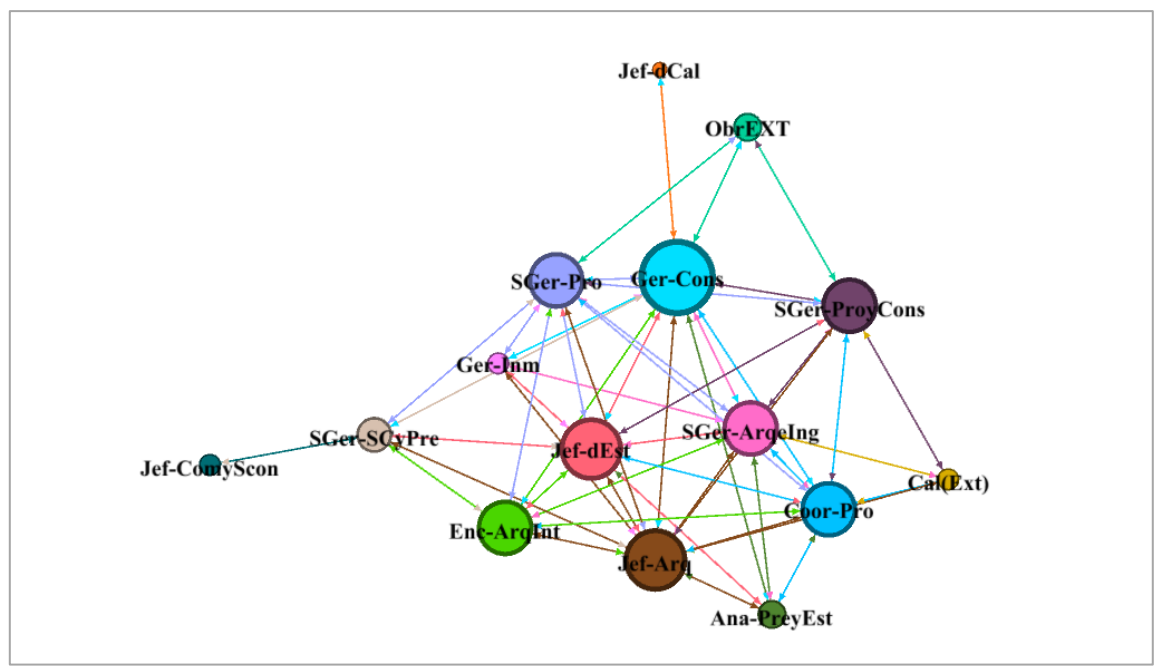

*Figura 38: Red de Interacción Global en "C".*

El análisis de la red entrega al Gerente de Construcción como el que más interactúa dentro de la red, con 11 personas en su grado. En cambio, son el Jefe del depto. de Calidad y el Jefe de Compras y Subcontratos, con un grado igual a 1, los que menos interactúan dentro de la red. Esto deja un intervalo entre 1 y 12 conexiones para la red (rango).

Con un grado medio de 6,8, los participantes de proyecto "C" interaccionan con una cantidad de entre 6 a 7 personas. Además, hay 102 respuestas validas, lo cual corresponde al 82,93% de respuestas totales y al 48,6% de las posibles y lo cual se desarrolla en un solo componente conexo, por lo que cada individuo puede interactuar con cualquier cargo de manera directa o indirecta.

A continuación, se presentan las métricas de tipo red correspondiente a las interacciones de tipo tradicional:

| $N^{\circ}$ | Red                                          | Aristas | % enlaces<br>bidireccionales | Grado<br>medio |          | Rango Densidad | Comp.<br>conexos |
|-------------|----------------------------------------------|---------|------------------------------|----------------|----------|----------------|------------------|
|             | Interacción Global                           | 102     | 82,93%                       | 6,8            | $[1-12]$ | 0,486          |                  |
|             | Conocimiento de Roles<br>y Responsabilidades | 180     |                              | 12             | $[9-14]$ | 0,857          |                  |
|             | Información Laboral<br>Relevante             | 102     | 80%                          | 6,8            | $[2-11]$ | 0,486          |                  |

*Tabla 60: Métricas de la red tradicional en "C".*

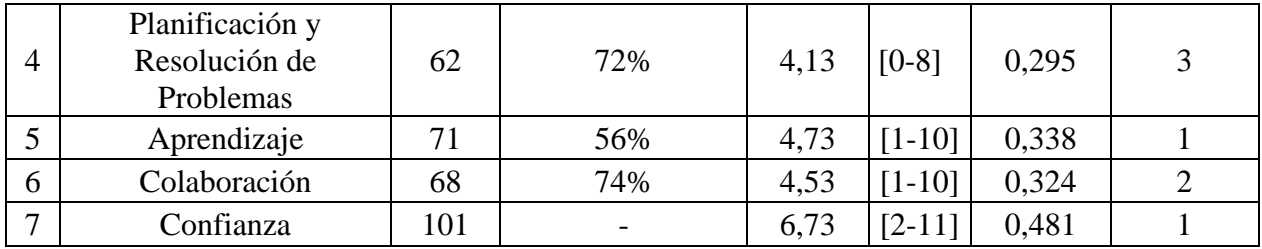

Análogamente, la relación de la red de confianza y la de conocimiento de roles se presenta a continuación:

> Confianza  $\frac{1}{\text{Conociemiento}}$  de Roles = 56%

4. Interacciones de Gestión del Compromiso del proyecto "C"

Las métricas de la red de solicitud de requerimientos se presentan a continuación:

|            | $1$ иот от теписиз ие на тей ие зопстани не кедиетително еп $\sim$ . |         |          |             |             |             |  |  |  |
|------------|----------------------------------------------------------------------|---------|----------|-------------|-------------|-------------|--|--|--|
| <b>NTO</b> | Red                                                                  | Aristas | Rango de | Grado medio | Densidad de | Componentes |  |  |  |
|            |                                                                      |         | la red   |             | la red      | conexos     |  |  |  |
|            | Solicitud de                                                         |         |          |             | 0.338       |             |  |  |  |
|            | Requerimientos                                                       |         |          | 4.          |             |             |  |  |  |

*Tabla 61: Métricas de la red de Solicitud de Requerimiento en "C".*

A continuación, se presentan el resto de las métricas de las redes de gestión del compromiso:

|             | Tublic 02, men icus ac gestion aci compromiso en c c |    |                     |                        |  |  |  |  |
|-------------|------------------------------------------------------|----|---------------------|------------------------|--|--|--|--|
| $N^{\circ}$ |                                                      |    |                     |                        |  |  |  |  |
|             | Red                                                  |    | Aristas Grado medio | aristas requerimientos |  |  |  |  |
| 8           | Solicitud de Negociación                             | 46 | 3,067               | 94,4%                  |  |  |  |  |
| $\mathbf Q$ | Declaración de Cumplimiento                          | 51 | 3.4                 | 100%                   |  |  |  |  |
|             | Declaración de Satisfacción                          | 50 | 3,33                | 93%                    |  |  |  |  |

*Tabla 62: Métricas de gestión del compromiso en "C".*

# 4.1.3.3. COMPARACIÓN ENTRE PROYECTOS "Q" Y "C"

En términos generales no se ven muchas diferencias, lo que concuerda por ser proyectos de la misma empresa y donde el 66% de los integrantes de los equipos participan en ambos proyectos. De igual manera se hace una comparación con las métricas presentadas:

# 1. Métricas de redes tradicionales

<span id="page-90-0"></span>

|             |                                              | Diferencia entre Proyectos "Q" y "C" $(Q-C)$ |        |           |                                           |  |  |
|-------------|----------------------------------------------|----------------------------------------------|--------|-----------|-------------------------------------------|--|--|
| $N^{\circ}$ | Red                                          |                                              |        |           | Grado   Rango de   Densidad   Componentes |  |  |
|             |                                              | medio                                        | la red | de la red | conexos                                   |  |  |
|             | Interacción Global                           | $-2,0$                                       | $-2$   | $-0.14$   |                                           |  |  |
|             | Conocimiento de Roles y<br>Responsabilidades | $-2,2$                                       | $+4$   | $-0.16$   |                                           |  |  |

*Tabla 63: Comparación de métricas entre los proyectos "Q" y "C".*

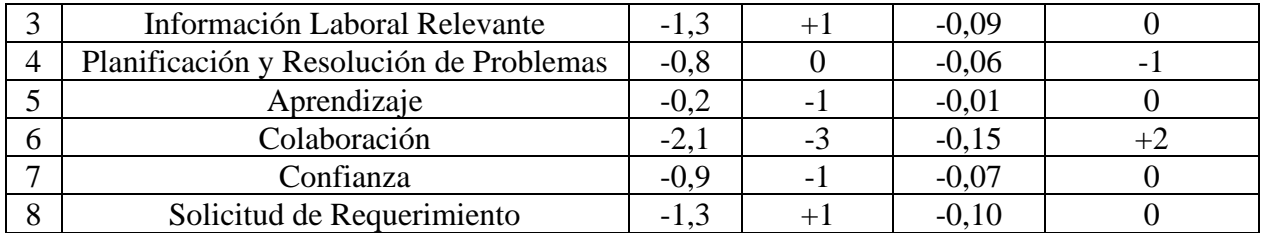

El proyecto "C" presenta, para una misma cantidad de integrantes por equipo, mayores niveles de interacción promedio en todas las redes tradicionales y menores dispersiones niveles en tres interacciones. Además, el proyecto "Q" tiene más barreras de interacción que "C" en los casos de Interacción General y Colaboración. En cambio "C" presenta un mayor cantidad de barreras solo en el caso de Planificación y Resolución de Problemas.

| Tuoni 91, Comparación en novello de companza entre proveetos |     |     |                                            |  |  |  |  |
|--------------------------------------------------------------|-----|-----|--------------------------------------------|--|--|--|--|
| <b>METRICAS</b>                                              |     |     | PROYECTO Q   PROYECTO C   DIFERENCIA (Q-C) |  |  |  |  |
| Confianza/Conocimiento de roles                              | 59% | 56% |                                            |  |  |  |  |

*Tabla 64: Comparación en niveles de confianza entre proyectos*

2. Métricas de redes de gestión del compromiso

| Tabla 05. Comparación de relación entre interacciones para los proyectos O |       |       |                                               |  |  |  |  |
|----------------------------------------------------------------------------|-------|-------|-----------------------------------------------|--|--|--|--|
| <b>METRICAS</b>                                                            |       |       | <b>PROYECTO Q PROYECTO C DIFERENCIA (Q-C)</b> |  |  |  |  |
| Negociados/Requerimiento                                                   | 90.2% | 94,4% | $-4.2\%$                                      |  |  |  |  |
| Cumplimiento/Requerimiento                                                 | 100%  | 100%  | $0.0\%$                                       |  |  |  |  |
| Satisfacción/Requerimiento                                                 | 98%   | 93%   | $+5.1\%$                                      |  |  |  |  |

*Tabla 65: Comparación de relación entre interacciones para los proyectos "Q" y "C".*

La tabla da cuenta de pequeñas diferencias que ponen al proyecto "Q" con un mejor nivel en la satisfacción de requerimiento y en termino de confianza. Mientras que el proyecto "C" es mejor para negociar. De igual manera es para destacar que hay cumplimiento del 100% de los trabajos solicitados para ambos proyectos.

# 4.1.3.4. EJERCICIO DE BENCHMARKING SNA

Este ejercicio se realiza a partir de los datos de la Sección [2.2.3.2,](#page-34-0) un estudio de redes sociales con 9 oficinas de arquitectura, las que corresponden al 4,28% de las registradas en todo el territorio chileno. El estudio determina distintas métricas para las redes de Interacción global e Información Laboral Relevante, con las cuales genera una curva de progresión exponencial que relaciona las métricas con la cantidad de nodos de la red. De esta manera, a partir de las curvas se obtienen los datos de referencia para comparar los valores obtenidos en los proyectos "Q" y "C" y evaluar el desempeño inicial del equipo de proyecto.

# 1. Datos de referencia

Los siguientes datos de referencia corresponde para 15 nodos:

| <b>Nodos</b> | Red                | Grado medio Densidad de la red bidireccionales | % enlaces |
|--------------|--------------------|------------------------------------------------|-----------|
|              | Interacción Global |                                                |           |

*Tabla 66: Métricas para caso 2 de referencia SNA. (Segarra, 2017)*

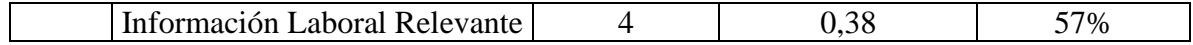

# 2. Comparación con proyecto "Q"

|              | Tabla 67: Comparación del proyecto "O" con los datos de referencia |         |                                |                              |  |  |  |  |
|--------------|--------------------------------------------------------------------|---------|--------------------------------|------------------------------|--|--|--|--|
|              | Diferencia entre el proyecto $Q$ y caso de referencia $(Q-CR)$     |         |                                |                              |  |  |  |  |
| <b>Nodos</b> | Red                                                                |         | Grado medio Densidad de la red | % enlaces<br>bidireccionales |  |  |  |  |
|              | Interacción Global                                                 | $-4,8$  | $-0.357$                       |                              |  |  |  |  |
|              | Información Laboral<br>Relevante                                   | $+1.53$ | $+0,015$                       | $+5,70%$                     |  |  |  |  |

*Tabla 67: Comparación del proyecto "Q" con los datos de referencia* 

3. Comparación con proyecto "Q"

|              | Diferencia entre el proyecto C y caso de referencia (C-CR) |        |                                |                              |  |  |  |  |
|--------------|------------------------------------------------------------|--------|--------------------------------|------------------------------|--|--|--|--|
| <b>Nodos</b> | Red                                                        |        | Grado medio Densidad de la red | % enlaces<br>bidireccionales |  |  |  |  |
|              | Interacción Global                                         | $-2,8$ | $-0,214$                       |                              |  |  |  |  |
|              | Información Laboral<br>Relevante                           | $+2,8$ | $+0,106$                       | $+23,40%$                    |  |  |  |  |

*Tabla 68: Comparación del proyecto "Q" con los datos de referencia* 

La evaluación de la interacción global de datos de referencia resulta ser, en promedio, de 4,8 personas más que el proyecto "Q" y de 2,8 que el proyecto "C". Esto abre oportunidades de mejora y un objetivo a superar para el desempeño del equipo de proyecto. En cambio, en la red de información laboral relevante la situación totalmente opuesta, con los proyectos de estudio superando significativamente los niveles de interacción de los datos de referencia. La situación se repite con las métricas de densidad y el porcentaje de enlaces bidireccionales.

# CAPÍTULO 5: DISCUSIÓN DE RESULTADOS

En este capítulo, se analiza el grado de éxito que tuvo el enfoque Target Value Design (TVD) en el caso de estudio y se discute si los resultados de desempeño obtenidos con las herramientas de evaluación responden a este éxito. En otras palabras, se busca establecer una relación de carácter inicial o parcial del enfoque en estudio con las mejoras de desempeño de los equipos de proyectos, lo cual viene a ser el objetivo general de este trabajo.

El capítulo comienza evaluando los logros del programa con enfoque TVD en el caso de estudio, tantos en la reducción de costos como el cumplimiento de objetivos de valor para determinar el grado de éxito del programa.

La segunda parte trata sobre el desempeño de los equipos de proyecto en el caso de estudio, tanto en la etapa inicial como en la final. Para esto se evalúan, tanto los resultados entregados por las herramientas de evaluación como el contexto en el cual se desarrollan.

Finalmente, se discute los factores que influyeron o afectaron el grado de éxito del enfoque y, por ende, los resultados del desempeño en la etapa final.

# EXITO DEL PROGRAMA CON ENFOQUE TVD

## 1. Costo objetivo

Tras la implementación del programa, los resultados en la reducción de costos en el proyecto "Q" superan las expectativas. El costo objetivo se alcanza tras cuatro meses, luego de finalizado el programa, con una reducción de costos del 2,16% (-USD 354.384), un 0,61% más de la reducción de costos necesaria, lo que equivale a USD 100.454 bajo el costo objetivo. Esto es un gran logro por parte del programa, considerando el hecho de ser la primera implementación del enfoque en la empresa y la situación de sobrecostos que esta estaba viviendo. Esto hace referencia a la situación del aumento de costos en sus últimos 4 proyectos, que promedian un +2,05% de alza (+USD 235.948), siendo el último el menos exitoso con +4,22% (+USD 606.369). Esto se presenta en el siguiente gráfico:

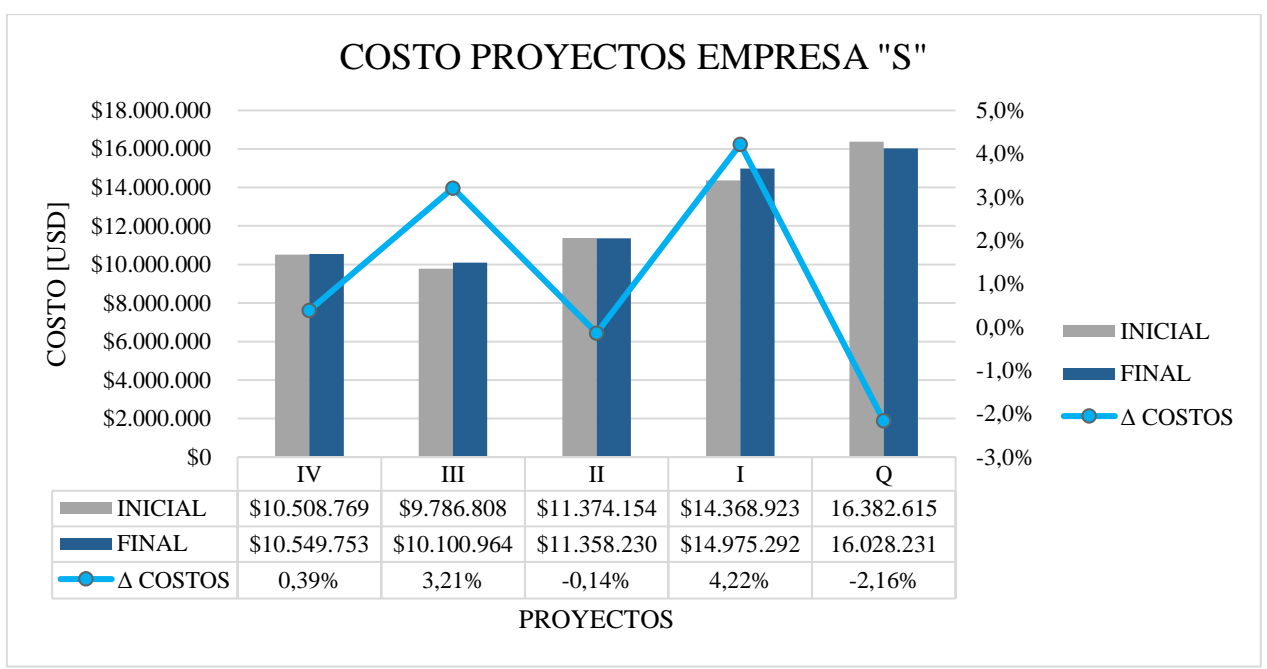

*Figura 39: Comparación de costos entre proyectos y sus sobrecostos luego de finalizar el diseño.*

Considerando la tendencia en el aumento de costos de los proyecto en la empresa "S", que se presenta la figura anterior, es razonable pensar que el enfoque Target Value Design logra un resultado bastante positivo, el cual genera un rentabilidad considerable con respecto a proyectos anteriores en la empresa. Esto por medio del establecimiento de un objetivo común y de la implementación de prácticas bastante conocidas por elevar el desempeño de los equipos de proyecto y así, alcanzar ese costo objetivo. Por lo tanto, es de esperar que se vean mejoras de desempeño en los resultados de la herramientas de evaluación.

Para el caso del proyecto "C", es de esperar que para un proyecto de una misma empresa se esperen resultados similares, por lo que, si no hubiera ocurrido una situación particular como la venta del proyecto, un resultado en el que se cumple su costo objetivo sería de suponer. Por lo tanto, el nivel de desempeño alcanzado por ambos proyectos debiese ser parecido.

## 2. Valor objetivo

Los resultados presentados demuestran grandes pérdidas de valor en ambos proyectos [\(Figura 23\)](#page-59-0), especialmente en el proyecto "Q", producto de una falta de priorización de los atributos a incluir en el proyecto, lo que produjo que no se lograra el valor objetivo en ninguno de los dos proyectos de estudio. Por lo tanto, es de esperar que el desempeño de los equipos de proyecto no sea el ideal luego de la implementación del enfoque Target Value Design, dado que el no cumplimiento del valor se traduce en falta de comunicación y la falta de concentración sobre un objetivo común del proyecto.

En síntesis, el no lograr el índice de valor deseado (valor mínimo) en los proyectos, da a entender que el desempeño del equipo no fue el ideal y por tanto esto debe verse reflejado en las herramientas de evaluación, pero debido a que la empresa no contaba con una métrica que les permitiera monitorear el valor de sus anteriores proyectos y establecer datos de referencia, no hay como determinar la magnitud de su efecto sobre las herramientas de evaluación.

#### 3. Percepción de la empresa

El programa que desarrolla el enfoque Target Value Design, a pesar de que no logra alcanzar los objetivos de valor, fue considerado un éxito por parte de la empresa del caso de estudio, a tal punto de seguir implementándolo para el año 2020, según información del Gerente de Construcción. Este hecho da entender que el objetivo de valor, al ser un concepto nuevo, no fue claro para los participantes del caso de estudio y mucho menos primordial, por lo que solo se centraron en la reducción de costos.

# 5.2. DESEMPEÑO INICIAL DEL EQUIPO DE PROYECTO

## 1. Coincidencias de los proyectos de estudio

En primer lugar, es obvio pensar que dos proyectos de estudio de una misma empresa tengan el mismo nivel de desempeño en sus equipos de proyecto, o en su defecto similar. Esto mismo es lo que se deja ver en los proyectos "Q" y "C", a través de los resultados de las herramientas de evaluación en su etapa inicial, donde tanto en la herramienta Lean Design Practices (LDP) y BIM Uses Assessment (BUA) se obtiene altos niveles de coincidencia tanto en sus prácticas de gestión en el diseño como en los usos BIM implementados. Esto se presenta de una mejor manera a través de un tabla de coincidencias para ambas herramientas:

| <b>EVALUACIÓN</b>          |                | PRÁCTICAS LEAN   USOS BIM |                |               |
|----------------------------|----------------|---------------------------|----------------|---------------|
|                            | <b>Inicial</b> | $\frac{6}{9}$             | <b>Inicial</b> | $\frac{0}{0}$ |
| <b>1. COINCIDENCIA</b>     | <b>10</b>      | 53%                       |                | 70%           |
| 2. DIFERENCIA A FAVOR DE Q | 4              | 21%                       | $\bf{0}$       | 0%            |
| $+1$ nivel                 | 3              | 16%                       |                | 50%           |
| $+2$ nivel                 |                | 5%                        |                | 20%           |
| 3. DIFERENCIA A FAVOR DE C | 5              | 26%                       | 3              | 30%           |
| $+1$ nivel                 | $\overline{2}$ | 11%                       | 3              | 30%           |
| $+2$ nivel                 |                | 16%                       |                | 0%            |

*Tabla 69: Nivel de diferencia entre los proyectos "Q" y "C".*

Los resultados arrojan un alto nivel de coincidencias entre ambos proyectos, tanto en prácticas de gestión como en usos BIM desarrollados, lo que concuerda con el hecho de pertenecer a la misma empresa. Sin embargo, a pesar de haber pequeñas diferencias de nivel, estas están inclinadas a favor del proyecto "C", lo que queda claro al ver las diferencias de nivel en ambas herramientas. En consecuencia, el proyecto "C" se presenta con un nivel de desempeño inicial más alto que su proyecto hermano.

Esto se reafirma con el análisis de desempeño realizado por medio de la herramienta Social Network Analysis (SNA), en el cual el proyecto "C", para una misma cantidad de integrantes por equipo, presenta similares pero mayores niveles de interacción promedio en todas las redes tradicionales [\(Tabla 63\)](#page-90-0). Esto quiere decir que las características del desempeño de los equipos del proyecto, aunque similares, tiene un nivel superior en "C".

El análisis de redes sociales también determinan que el proyecto "Q" tiene más barreras de interacción que "C", en los casos de "Interacción General" y "Colaboración", lo que produce disminución en el desempeño de los equipos. En cambio "C" presenta un mayor cantidad de barreras solo en el caso de "Planificación y Resolución de Problemas".

#### 2. Tamaño de los proyectos de estudio

Un factor que puede explicar la diferencia del desempeño a favor del equipo del proyecto "C" es la envergadura y complejidad de ambos proyectos. En términos de costos, el proyecto "Q" (USD 16 millones) resulta tener un 58% más de presupuesto con respecto al proyecto "C" (USD 10 millones). Sin embargo, para el proyecto "Q" se contemplan 2 edificios habitacionales de 11 pisos con un total de 335 departamentos, mientras que para el proyecto "C" solo una torre de 15 pisos con 252 departamentos.

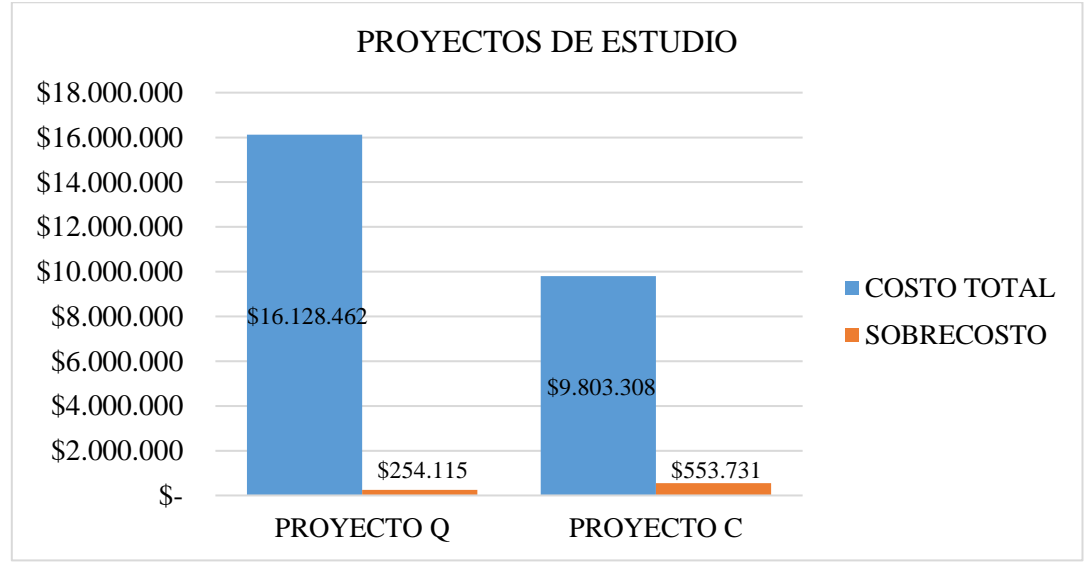

*Figura 40: Costos iniciales de los proyectos de estudio*

Estas diferencias en la envergadura de los proyectos pueden haberse manifestado en las diferencias puntuales en la evaluación de desempeño de los equipos de proyecto. Esto debido a que resulta más difícil coordinar e integrar especialidades, establecer la planificación y tomar decisiones en proyectos de mayor envergadura, lo que se estaría reflejando de una manera negativa en las herramientas de evaluación para el caso del proyecto "Q". Efectivamente, esto no solo se cumple en prácticas relacionadas con la gestión de parte interesadas y con la planificación del proyecto, sino que también en los tipos de interacción de la herramienta SNA, como por ejemplo; el aprendizaje, la colaboración, la planificación y resolución de problemas. En consecuencia, las herramientas entregan prácticas e interacciones de menor nivel que en el proyecto "C".

Por otro lado, esto se puede tomar como la justificación de que, desde un inicio, el proyecto "C" tiene como objetivo una reducción de costos mucho mayor que el proyecto "Q", ya que debido a su menor complejidad y envergadura en el diseño preliminar es posible desarrollar un mejor desempeño del equipo y ser más ambicioso en el objetivo de costos.

3. Prácticas de gestión en el diseño

El desempeño de los equipos de proyecto evaluado por medio de las prácticas de gestión con la herramienta Lean Design Practices (LDP), siendo que responden a las diferencias entre proyectos, para ambos casos se da que los niveles presentados son altos en su mayoría. En efecto, poniendo los resultados en contexto con los datos de 64 proyectos, resulta que el nivel de la prácticas de gestión de los proyecto "Q" y "C" se posicionan en la mayoría de los casos en el 25% de las referencias con mejor nivel.

Esta relación corresponde a la suma del tercer cuartil (Q3), la relación 75%-100% y los valores máximos. De este modo, el proyecto "Q" alcanza ese nivel en un 53% de las prácticas y el proyecto "C" en un 63%, lo que se presenta como oportunidades de mejora para desarrollar las características del desempeño relacionadas a las prácticas de gestión.

El resto de la distribución de las prácticas de gestión, con respecto a los 64 proyectos de referencia [\(Tabla 37](#page-70-0) y [Tabla 39\)](#page-72-0), se presenta a continuación:

| <b>Benchmarking inicial</b>                 |                                 |               |                                 |               |  |  |  |
|---------------------------------------------|---------------------------------|---------------|---------------------------------|---------------|--|--|--|
| <b>RELACIÓN AL</b>                          | <b>PROYECTO Q</b>               |               |                                 | PROYECTO C    |  |  |  |
| <b>GRÁFICO DE</b><br><b>CAJAS Y BIGOTES</b> | <b>PRÁCTICAS</b><br><b>LEAN</b> | $\frac{6}{6}$ | <b>PRÁCTICAS</b><br><b>LEAN</b> | $\frac{0}{0}$ |  |  |  |
| Igual a mínimo                              |                                 | 0%            |                                 | 0%            |  |  |  |
| $0\% - 25\%$                                | 0                               | 0%            |                                 | 0%            |  |  |  |
| Igual a Q1                                  |                                 | 5%            |                                 | 0%            |  |  |  |
| 25%-50%                                     | 0                               | 0%            |                                 | 0%            |  |  |  |
| Igual a Me                                  | 7                               | 37%           | 4                               | 21%           |  |  |  |
| 50%-75%                                     |                                 | 5%            | 3                               | 16%           |  |  |  |
| Igual a $Q3(*)$                             | 6                               | 32%           | 8                               | 42%           |  |  |  |
| $75\% - 100\%$ (*)                          | 0                               | 0%            |                                 | 5%            |  |  |  |
| Valor máximo(*)                             |                                 | 21%           | 3                               | 16%           |  |  |  |

*Tabla 70: Posición inicial de las prácticas de gestión de los proyecto "Q" y "C".*

(\*) Cantidad de prácticas de gestión que se posicionan dentro del 25% de las referencias con mejor nivel.

El desempeño inicial de los equipos de proyecto en términos de prácticas de gestión Lean, se establece como una característica de referencia en el análisis de desempeño final. Esto debido a que la herramienta ha sido capaz de establecer un contexto que concuerda con el entorno inicial del programa, entregando resultados iniciales se puede asociar al rendimiento de la empresa y al desempeño de los equipo de proyectos antes del desarrollo del enfoque Target Value Design, que promedia aumentos costo de 2,05% en sus últimos proyectos.

## 4. Usos de BIM

En primer lugar, según las declaraciones de los Subgerentes de Proyectos, el desarrollo de los proyectos en la empresa "S" en las fases de planificación y diseño es muy "tradicional" y aunque haya uso de BIM dentro de la empresa de manera ocasional, este solo se concentra en la visualización del proyecto durante la fase de diseño. Esto ocurre en el área de arquitectura en el

caso del proyecto "C", mientras que para el proyecto "Q" esto no sucede debido a que la arquitectura es externa a la empresa.

Esta situación concuerda con los resultados iniciales de la herramienta BIM Uses Assessment (BUA), donde los niveles de los usos BIM para ambos proyectos resultan ser bastante bajos, la mayoría de gestión tradicional. De hecho, en la evaluación con los datos de referencia, los resultados iniciales presentan una gran cantidad de usos BIM dentro del 25% de datos de nivel más bajo, concentrando el 80% de los usos del proyecto "Q" en ese rango, mientras que el proyecto "C" solo concentra el 60% de los suyos. Además, algunos usos resultan ser de tan bajo nivel que se escapan de la tendencia presentada por los datos de referencia, como son la "revisión de diseño con stakeholders" y la "coordinación de especialidades" para ambos proyectos, lo que significa que la empresa se ha quedado atrás en estos usos con respecto a los 25 proyectos de referencia.

La relación evaluada corresponde a la suma del valor mínimo, 0%-25% y el primer cuartil (Q1). El resto de la distribución de usos BIM, con respecto a los 25 proyectos de referencia [\(Tabla 51](#page-81-1) y [Tabla 53\)](#page-83-1), se presenta a continuación:

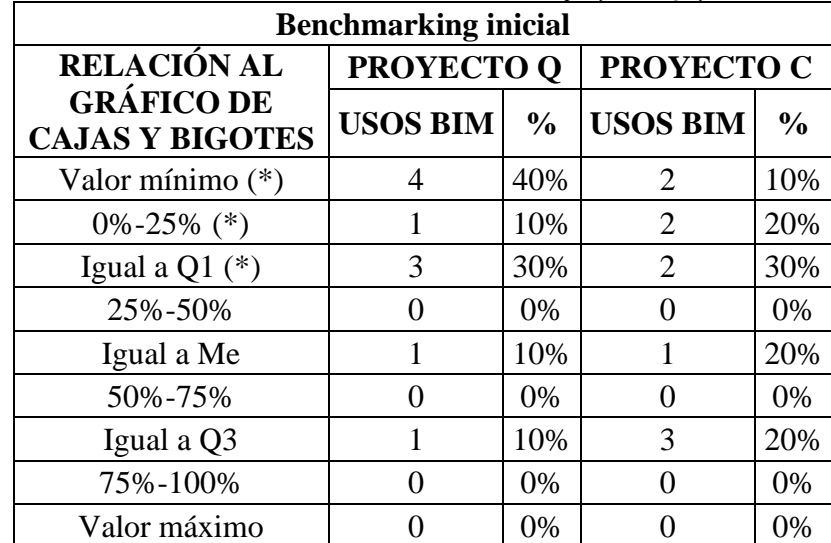

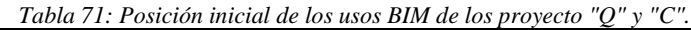

(\*) Cantidad de usos BIM que está dentro del 25% de referencias con peor nivel.

En síntesis, los usos BIM evaluados por esta herramienta son capaces de reflejar el contexto en el que se desarrollan, presentar similitudes y diferencias entre ambos proyectos. Sin embargo, a pesar de estar ligados estrechamente con características de un equipo de alto desempeño (EAD), como son: la colaboración, la comunicación y la resolución de problemas, esta solo es capaz de medirlas de una forma indirecta, solo si la metodología BIM ha sido implementada. Por lo tanto, a pesar de tener unas prácticas de gestión que presentan a un desempeño de alto nivel, no concuerda con lo evaluado por herramienta BUA.

5. Flujo de información del equipo de proyecto

El flujo de información dentro del equipo de proyecto, medido a través de la herramienta Social Network Analysis (SNA), resulta ser una forma más directa y completa de evaluar características del desempeño de equipos, como; comunicación, colaboración, confianza, aprendizaje y resolución de problemas. Asimismo, para una coincidencia del 60% de los integrantes de los equipos de proyecto del caso de estudio junto a las diferencias entre proyectos ya presentadas, la herramienta entrega medidas de interacción muy similares para ambos proyectos, pero con pequeñas diferencias a favor del proyecto "C", concordando con los resultados de las herramientas BUA y LDP.

A la hora de comparar con los datos de referencias, los resultados del flujo de información de ambos proyectos son consistentes con bajos niveles de interacción global, pero con un alto nivel de información laboral relevante. En la interacción global, los datos de referencia promedian interacciones por persona (grado medio) de 4,8 personas más que el proyecto "Q" y de 2,8 personas más que el proyecto "C", lo que abre oportunidades de mejora y un objetivo a superar para los equipos de proyecto. En cambio, en la red de información laboral relevante la situación es totalmente opuesta, con los proyectos de estudio superando significativamente los niveles de interacción de los datos de referencia.

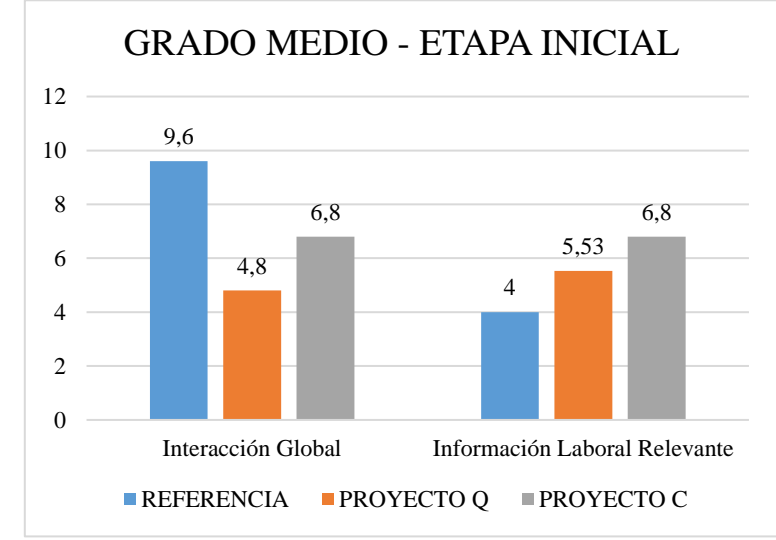

*Figura 41: Comparación de interacciones de los proyecto "Q" y "C" con las referencias.*

Con respecto a los otros tipos de interacción, debido a lo nueva que es la herramienta y lo compleja que resulta su implementación, a la fecha no hay estudios suficientes para poder contrastar esos valores del caso de estudio.

De esta manera, la evaluación de desempeño de los equipos de proyecto, por medio de la herramienta SNA, logra plasmar el contexto en el que este se desarrolla, confirmando las diferencias del desempeño establecidas entre proyectos por las herramientas BUA y LDP y establecimiento el bajo nivel de interacción entre integrantes en la etapa inicial. Por lo tanto, un aumento de desempeño desde ese punto de vista es posible y más que esperable si se sabe lo que se viene por desarrollar con el enfoque Target Value Design.

# 5.3. DESEMPEÑO FINAL DEL EQUIPO DE PROYECTO

1. Programa de implementación del enfoque Target Value Design

En primer lugar, el programa implementado en la empresa "S" trata sobre un enfoque de gestión Lean que establece objetivos en el proyecto, el cual se complementa, principalmente, por medio de prácticas Lean conocidas por fomentar la comunicación y mejorar el desempeño de los equipos de proyecto. El programa presenta 6 talleres, de los cuales 5 desarrollan prácticas Lean, mientras que el que queda genera conciencia sobre la metodología BIM de una manera exclusivamente teórica. Además, se establecen "clusters" o equipos interdisciplinarios que complementan competencias entre los participantes del programa y fomentan muchas de las características de los equipos de alto desempeño (EAD) durante el programa.

Algunas de las características de desempeño que se ven fomentadas por la implementación del programa son; la colaboración y el aprendizaje con el establecimiento de equipos interdisciplinarios; el guiar los esfuerzo hacia un objetivo común y claro con el establecer costo y valor objetivo; la comunicación y la confianza general con las clases y actividades desarrolladas en una Big Room con todos los participantes; y la resolución de problemas con prácticas Lean, como Choosing By Advantage y formato A3, entre otras (Sección [3.2.2\)](#page-54-0).

De esta manera, el programa impone desarrollar las características de desempeño en el equipo de proyecto, por lo que una vez conociendo los logros obtenidos con respecto al costo y valor objetivo, es de suponer que se desarrollen estas características de desempeño en el caso de estudio y que la situación sea capturada por las herramientas de evaluación propuestas. Sin embargo, debido a que el programa solo se enfoca en desarrollar características relacionadas con prácticas de gestión, no es de esperar grandes cambios de nivel en los usos BIM de ambos proyectos. Por lo tanto, las mejoras en el desempeño del equipo de proyecto a causa del grado de éxito del programa deben verse reflejados principalmente por la herramienta Lean Design Practices (LDP), a falta de la herramienta Social Network Analysis (SNA).

Al evaluar el proyecto "Q", se da que efectivamente hay cambios positivos en ambas herramientas de evaluación. Por un lado, las prácticas de gestión subieron su nivel de implementación en el 53% de los casos, lo que corresponde a 10 de 19 prácticas, mientras que en los usos BIM solo hubo alzas de nivel en el 50% de estos, es decir, 5 de 10 usos. Sin embargo, el proyecto presenta caídas de nivel en una pequeña parte de sus prácticas de gestión (16%), lo que produce perdidas de desempeño en un pequeño sector.

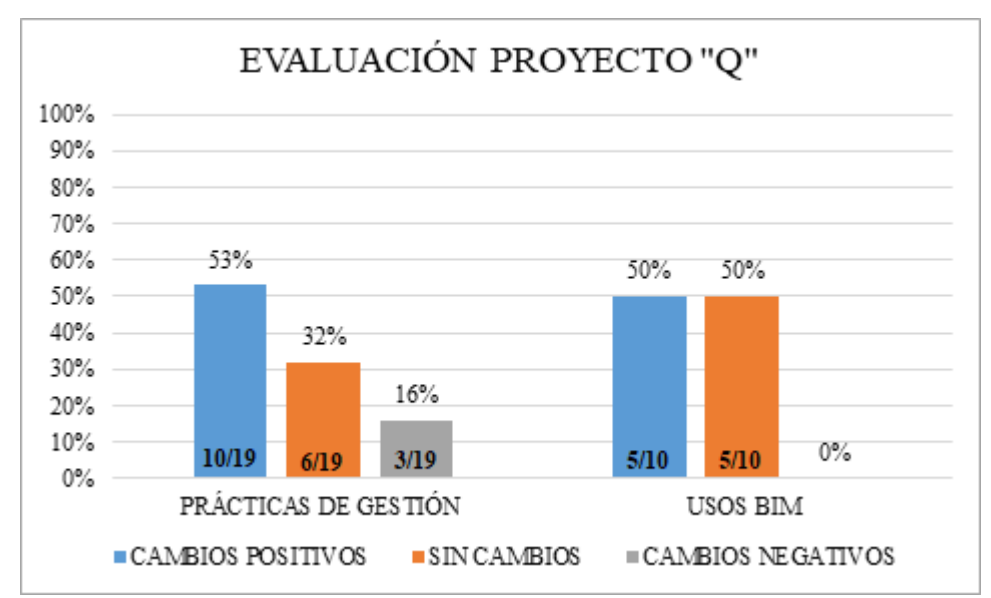

*Figura 42: Diferencias de desempeño en el proyecto "Q" luego de implementado el enfoque TVD.*

En síntesis, el éxito del programa produjo mejoras en el desempeño del equipo de proyecto que se capturaron en ambas herramientas de evaluación, sin una clara diferencia entre la tendencia de los resultados de ambas herramientas, ya que ambas muestran desarrollo luego de la implementación del enfoque TVD. Sin embargo, hay que considerar que en las prácticas de gestión el desarrollo de los niveles alcanza los más altos en la mayoría de los casos, mientras que en los usos BIM solo se llega al nivel intermedio y en unos pocos usos [\(Tabla 72\)](#page-101-0).

<span id="page-101-0"></span>

| <b>PROYECTO Q</b> |              | PRÁCTICAS DE GESTIÓN | <b>USOS BIM</b> |   |                         |               |
|-------------------|--------------|----------------------|-----------------|---|-------------------------|---------------|
|                   | <b>Final</b> | <b>Diferencia</b>    | $\frac{0}{0}$   |   | <b>Final Diferencia</b> | $\frac{0}{0}$ |
| Nivel 1           |              |                      | 0%              |   |                         | $-20%$        |
| Nivel 2           |              | $-2$                 | $-11%$          | 2 |                         | $-10%$        |
| Nivel 3           |              | $-3$                 | $-16%$          | 3 |                         | $+30%$        |
| Nivel 4           | 10           | $+3$                 | $+16%$          |   |                         | 0%            |
| Nivel 5           |              |                      | $+11%$          |   |                         | 0%            |

*Tabla 72: Niveles desarrollados en el proyecto "Q" de LDP y BUA.*

Para el caso del proyecto "C", la evolución de las características es mucho más sutil, con solo un 26% de prácticas que elevaron su nivel luego del enfoque TVD, mientras que en el caso de los usos BIM solo es el 10%. Además, hay una tendencia hacia la invariabilidad de las características de este proyecto, donde las prácticas de gestión presentan 53% de casos sin cambios y en los usos BIM ocurre con 80% de ellos.

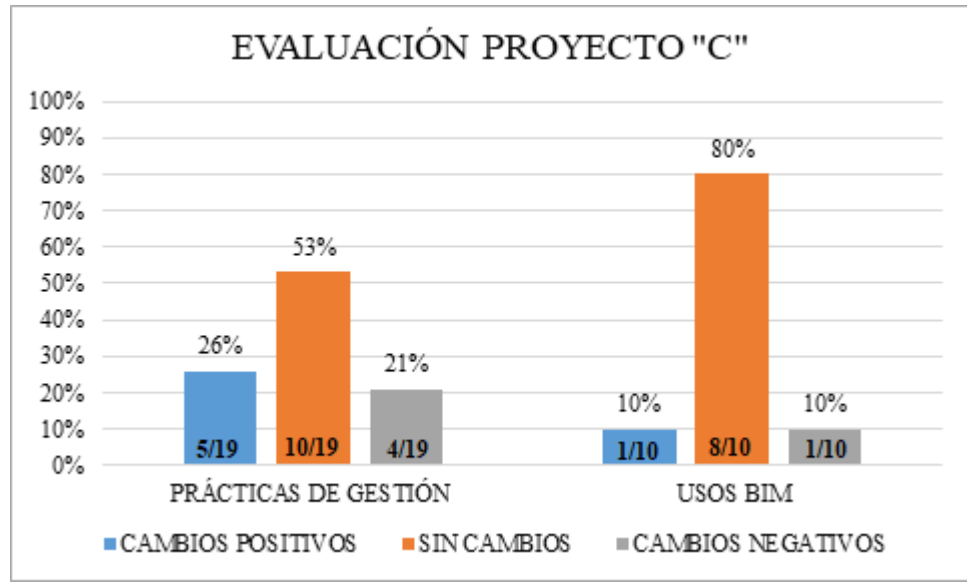

*Figura 43: Diferencias de desempeño en el proyecto "C" luego de implementado el enfoque TVD.*

En síntesis, el grado del éxito del programa TVD , aunque sutiles, genera mejoras en el desempeño de este proyecto, capturadas en mayor medida por el desarrollo de las prácticas de gestión con la herramienta LDP, lo cual se aprecia de mejor manera en la siguiente tabla:

> *Tabla 73: Niveles desarrollados en el proyecto "C" de LDP y BUA.* **PROYECTO C PRÁCTICAS DE GESTIÓN USOS BIM**

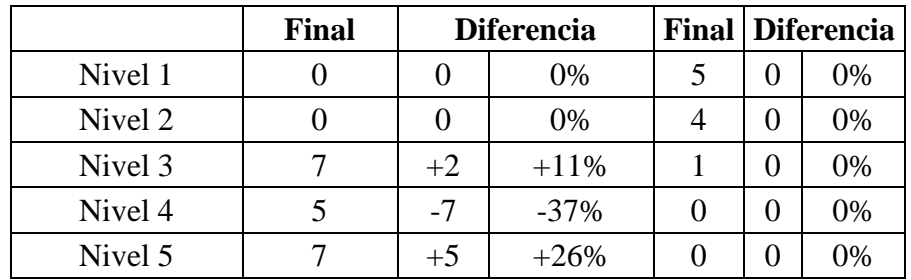

En este caso, la tendencia difiere bastante al caso del proyecto "Q", donde los cambios en los usos BIM no son percibidos, debido a que el cambio positivo se contrarresta con la bajada de nivel en el cambio negativo de otro uso. Esto deja una diferencia más clara entre los resultados de las herramientas LDP y BUA, con leves cambios por un lado y casi nulos por el otro.

En consecuencia, el nivel de éxito del programa con enfoque TVD entrega mejoras en el desempeño para ambos proyectos, pero estas se desarrollaron de manera diferente en cada proyecto. Las mejoras de desempeño del equipo de proyecto "C" evaluadas por las herramientas LDP y BUA, fueron de menor nivel que en el proyecto "Q". De hecho, el proyecto "Q" presenta una tendencia al desarrollo de sus prácticas de gestión y los usos BIM, mientras que en "C" la tendencia va más dirigida a invariabilidad de sus características y a los cambios sutiles.

# 2. Venta del proyecto "C"

Seguramente, la causa principal de las diferencias de desempeño registradas por las herramientas entre ambos proyectos es la compra total del proyecto "C" por parte de una empresa inmobiliaria, que, aunque haya ocurrido casi al final del programa, en el mes de septiembre, esto solo fue la liberación de la información a los investigadores. Por lo tanto, hay que considerar que este tipo de decisiones conllevan toda una negociación detrás que pudo haber tomado bastante tiempo, en donde los participantes del programa del proyecto "C" no desarrollaron sus actividades como corresponde a la espera una decisión final.

En consecuencia, esta situación debe trasmitirse como un baja en el desempeño que se venía desarrollando por parte del equipo del proyecto "C". Entonces, es de espera que la situación inicial entre ambos proyectos, de un alto nivel de coincidencia y leves diferencias en el desempeño a favor del equipo del proyecto "C", cambie.

Además, a pesar de ser el proyecto más prometedor, al establecer una reducción de costos objetivo mayor y ser el de menor tamaño, esta situación impide la obtención de los resultados finales del proyecto "C" en términos de costos, lo que causa un análisis de desempeño del equipo solo en base a los niveles de las herramientas de evaluación y el no cumplimiento del objetivo de valor, dejando de lado los resultados de costos del proyecto.

Al revisar los resultados, efectivamente, el proyecto "C" desarrolla una tendencia con pocos cambios de nivel en sus prácticas y usos BIM, mientras que el proyecto "Q" presenta una mayor cantidad de mejoras en sus características de desempeño, cambiando la situación inicial de desempeño de los equipo. Para mayor detalle, se presenta la siguiente tabla:

| <b>EVALUACIÓN</b>              | Nivel prácticas Lean |                   |        | <b>Nivel usos BIM</b> |                         |            |
|--------------------------------|----------------------|-------------------|--------|-----------------------|-------------------------|------------|
|                                | <b>Final</b>         | <b>Diferencia</b> |        |                       | <b>Final Diferencia</b> |            |
| <b>COINCIDENCIA</b>            | 6                    | $-4$              | $-21%$ | 8                     |                         | $+1$ + 10% |
| DIFERENCIA A FAVOR DE Q        | 8                    | $+4$              | $+21%$ | $\mathbf{2}$          | $+2$                    | $+20%$     |
| $+1$ nivel                     | 8                    | $+5$              | $+26%$ | $\overline{2}$        | $+2$                    | $+20%$     |
| $+2$ nivel                     | 0                    | $-1$              | $-5%$  | $\Omega$              | 0                       | 0%         |
| <b>DIFERENCIA A FAVOR DE C</b> | 5                    | $\bf{0}$          | 0%     | $\Omega$              | $-3$                    | $-30%$     |
| $+1$ nivel                     | 5                    | $+3$              | $+16%$ | $\Omega$              | $-3$                    | $-30%$     |
| $+2$ nivel                     |                      | $-3$              | $-16%$ | 0                     | 0                       | 0%         |

*Tabla 74: Desarrollo de las coincidencias entre los proyectos "Q" y C".*

Los resultados demuestran que, luego de implementado el enfoque TVD, el nivel de coincidencias disminuye en las prácticas de gestión, pero aumenta en los usos BIM. Sin embargo, las diferencias a favor del proyecto "Q" destacan con un aumento del 21% para las prácticas de gestión y en un 20% para los usos BIM. Mientras, las diferencias a favor del proyecto "C" disminuyen en ambas evaluaciones, pero más en magnitud que en cantidad.

En síntesis, la venta del proyecto "C" produjo un desequilibrio en las mejoras de desempeño, que va en contra de lo esperado de dos proyectos de una misma empresa, provocando que el proyecto "Q" se posicione por sobre el proyecto "C" en el ámbito del desempeño. Asimismo, bajo la suposición de que la venta no hubiera ocurrido, es de esperar que el proyecto "C" también hubiera alcanzado su costo objetivo y que hubiera tenido un mejor desempeño que el proyecto "Q" siguiendo la tendencia de la etapa inicial.

4. Prácticas de gestión Lean en el diseño

En términos generales, los cambios sufridos en las prácticas de gestión de ambos proyectos han dejado a la mayoría en un nivel muy alto de implementación, principalmente en el proyecto "Q". Esto según los resultados del análisis de Benchmarking con 64 proyectos de la industria de la construcción, arquitectura e ingeniería (AEC).

Para entrar en detalle, se usa la referencia ya usada sobre la cantidad de prácticas que están igual o por sobre el 75% de los casos de referencia, es decir, que de las [Tabla 38](#page-71-0) y [Tabla 40](#page-73-0) se suman los casos del tercer cuartil (Q3), el rango de 75% -100% y los valores máximos. Esto es equivalente a los casos pertenecientes al 25% de referencias con el mejor nivel.

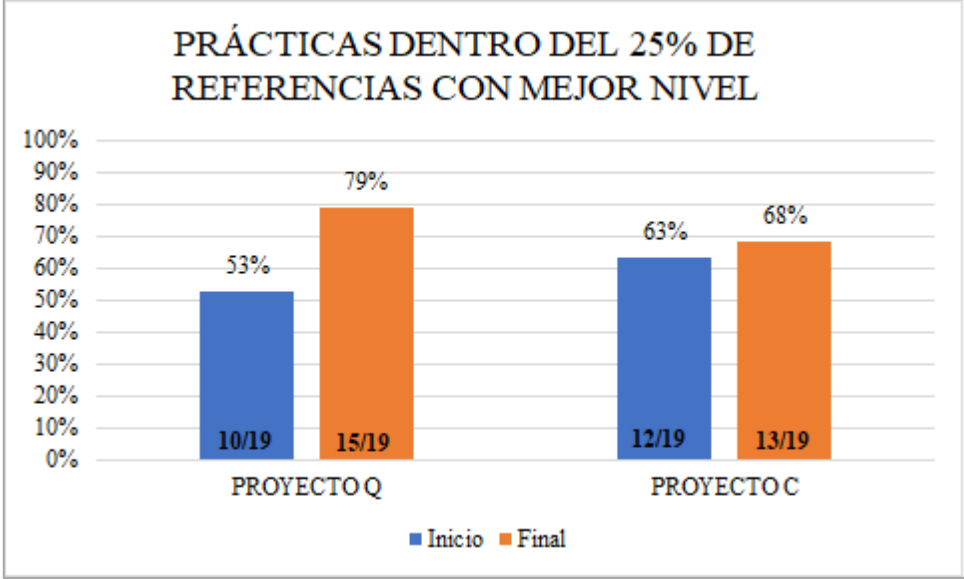

*Figura 44: Prácticas dentro del 25% de referencias con mejor nivel.*

Las mejoras de desempeño de los equipos de proyecto posicionan en mejor lugar a ambos proyectos con respecto a su etapa inicial, aumentando la cantidad de prácticas de un alto nivel con respecto a las referencias. En efecto, el enfoque TVD desarrollado, aumenta en un 26% la cantidad de prácticas de nivel alto en el proyecto "Q" y en un 5% para el caso del proyecto "C".

En definitiva, la herramienta LDP demuestra resultados acordes a lo que se espera del desarrollo de un enfoque como el Target Value Design con cierto nivel de éxito y que se desarrolla en un contexto con situaciones particulares. Por lo tanto, los resultados finales de las prácticas de gestión con la herramienta LDP se vuelven un reflejo del desempeño de los equipos de proyecto tras la implementación del programa con TVD.

# 4. Usos de BIM

Luego de desarrollado el programa con enfoque Target Value Design, los niveles de los usos BIM analizados sufren leves cambios, principalmente en el proyecto "C", lo que los sigue dejando en un nivel bastante bajo a ambos proyectos con respecto a los datos de referencia.

Para entrar en detalle, se usa la referencia ya usada sobre la cantidad de usos BIM que está dentro del 25% de referencias con peor nivel, es decir, que de [Tabla 52](#page-82-0) y [Tabla 54](#page-84-0) se suman los casos de valor mínimo, el rango de 0% -25% y el primer cuartil (Q1).

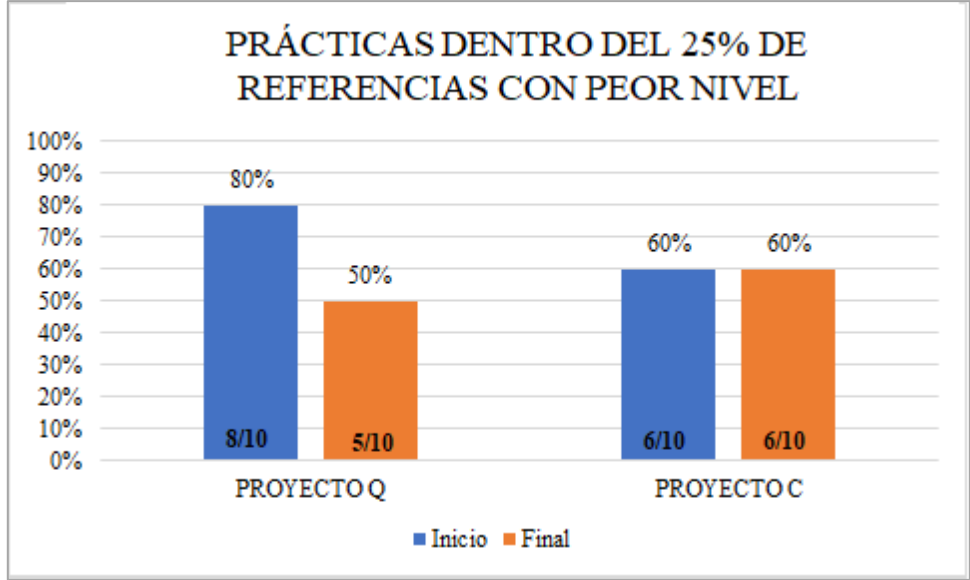

*Figura 45: Prácticas dentro del 25% del peor nivel de referencias.*

La situación mostrada por la herramienta da cuenta de una baja preocupación en la empresa por el desarrollo de la metodología BIM y del poco tiempo dedicado por parte del programa TVD, negando el desarrollo de la mayoría de los usos BIM. De hecho, el proyecto "Q" sigue teniendo aún un 50% de los usos con un nivel bajo según las referencias, mientras que el proyecto "C" permanece prácticamente invariable con el 60%. Asimismo, la baja cantidad de cambios positivos presentados en comparación a la herramienta LDP, demuestran una situación poco orientada al tema BIM y donde las mejoras de desempeño se deben principalmente a factores externos del programa.

En síntesis, la herramienta BIM Uses Assessment es capaz de capturar el contexto en el que se desarrollan los usos BIM del proyecto, pero no considera las características desarrolladas por la herramienta LDP, ya que usa la metodología BIM como medio para medir el desempeño del equipo. Por lo tanto, aunque haya leves mejoras en los Usos BIM, estas no reflejan el grado de éxito del enfoque TVD implementado. En consecuencia, hasta que no se implemente esta metodología, por lo menos de una manera básica (nivel 3), no se podrán desarrollar los índices de desempeño desde el punto de vista de esta herramienta.

## 5. Flujo de información del equipo de proyecto

El desarrollo de algunas características principales de los equipos de alto desempeño solo fueron evaluadas por dos de tres herramientas presentadas. La herramienta Social Network Analysis solo se aplica en la etapa inicial debido a la complejidad y el tiempo que requiere, pero es posible deducir sus resultados en esta etapa en base a los resultados positivos de la herramienta LDP y en el bajo nivel de interacción entre integrantes obtenido en la etapa inicial.

De esta manera, en base al desarrollo de algunas prácticas de gestión como; "Planificación colaborativa, descentraliza y sistemática" (PC3), "Participación activa y sistemática del cliente" (SM4), "Toma de decisiones multicriterio y colaborativa" (DM7), los tipos de interacción que se supone que elevan su nivel promedio (grado medio) en la etapa final, son; "Interacción Global", "Colaboración", "Aprendizaje", "Planificación y resolución de problemas" y "Confianza". Por lo

tanto, es de esperar que la brecha con los niveles de interacción global de referencia se haya acortado.

Esta situación es una de las primeras a considerar para una posible continuación sobre el análisis de desempeño de equipos de proyecto de edificación tras la implementación del enfoque Target Value Design.

# 5.4. PERDIDAS DE DESEMPEÑO

Dada la evaluación del éxito del programa con enfoque Target Value Design y el contexto en que este se desarrolla, surgen varios factores que condicionan o producen perdidas en el desempeño de los equipo de proyecto y que, en consecuencia, dificultan establecer la relación entre mejoras en el desempeño y el enfoque TVD. Ejemplo de estos factores son el tamaño del proyecto y la venta del proyecto "C", los cuales ya han sido analizados.

Entonces, a continuación, se presentan otros factores que produjeron perdidas de desempeño en los equipos de proyecto e impidieron su desempeño ideal al finalizar del programa TVD:

1. Desconocimiento del concepto de valor en proyecto de diseño

Con la presentación del enfoque Target Value Design al inicio del programa, viene la presentación del concepto de valor y el modelo de medición usado para establecer el objetivo en este aspecto. Sin embargo, al ser un concepto relativamente nuevo, no genera la conciencia suficiente sobre la importancia del tema, por lo que para, los equipos de proyecto, el alcanzar el costo objetivo fue la meta principal.

Esta situación produjo un falta de priorización en la inclusión de atributos fundamentales para los clientes, ya que los diseñadores, en su afán por reducir costos, tenían a este como factor determinante a la hora de tomar una decisión. Por lo tanto, atributos de primer orden según los clientes, quedaron a fuera del proyecto por superar el presupuesto, lo que finalmente causa el no cumplimiento de los valores objetivos.

Las pérdidas de desempeño del equipo vienen al subestimar la importancia de uno de los objetivos comunes del equipo de proyecto, como es el valor objetivo (índice de valor deseado), centrándose solo en alcanzar el costo objetivo.

Por otro lado, este hecho puede traer consecuencias sobre las ganancias en el largo plazo, considerando que la industria inmobiliaria es una de las más competitivas y entregar productos de alto valor es lo que todos buscan.

2. Periodo de evaluación de desempeño

El periodo de evaluación es fundamental para el desarrollo de un trabajo como este, ya que es el factor principal al evaluar el grado de los beneficios de un proceso, como lo es la implementación del enfoque Target Value Design. Además, es intuitivo suponer que un mayor tiempo de evaluación permite registrar beneficios de una manera más evidente y clara.

Para este caso, el periodo fue alrededor de 3 meses, en la parte final del programa TVD, pero si la evaluación inicial se hubiera podido realizar meses antes, se habría hecho una análisis mucho más profundo que el actual. Esto a través de nuevas mediciones de desempeño, tanto como con las herramientas Lean Design Practices y BIM Uses Assessment, como con Social Network Analysis, que es la más completa y de mayor complejidad.

En síntesis, más que una pérdida de desempeño, lo que sucede es la falta del registro de desempeño en las etapas iniciales del programa TVD, lo que produce el desconocimiento de mejoras en el desempeño anteriores a la etapa inicial evaluada. Por lo tanto, las mejoras registradas por el análisis de desempeño podrían ser mayores a las medidas por las herramientas de evaluación.

3. Desmotivación ("pérdida de tiempo")

El desarrollo del programa con enfoque Target Value Design incluye una reducción de costos por medio de la iteración del diseño. Según los participantes del caso de estudio, en ocasiones el desarrollo de la propuesta trabajada por uno de los comités sobrepasaba el costo objetivo propuesto, por lo que se rechazaba, generando frustración y desmotivación en los participantes, a tal punto de escuchar frases como "esto fue una pérdida de tiempo".

Esta situación genera pérdidas en el desempeño al perder la motivación de seguir un objetivo común establecido y generar desinterés en la búsqueda de nuevas oportunidades de mejora, ya que no se sabe si al final valdrá la pena o no el esfuerzo.

4. Desarrollo previo de BIM

Esta situación depende netamente del tiempo de evaluación del desempeño y del interés de la empresa en establecer una etapa de planificación y diseño de alto nivel en ese tiempo.

Para este caso, según información del Subgerente de Proyecto en "Q", durante el desarrollo del programa se les hace invitaciones a las distintas especialidades de cada proyecto a iniciarse en el uso de BIM y así mejorar la colaboración y la integración entre las distintas partes, y, en consecuencia, generar un mejor rendimiento en sus proyectos. Sin embargo, la empresa no muestra mayor preocupación por el desarrollo de esta metodología en esos momentos.

Un hecho como el presentar una cubicación "tradicional" en los proyectos del casos de estudio, sin el uso de BIM, da perdidas en el desempeño del equipo, que implica pérdidas de tiempo y desmotivación para los participantes del programa, por el tiempo que requiere el evaluar alguna propuesta o plan de acción para que finalmente no se pueda aplicar por sobrepasar el costo objetivo.
# CAPÍTULO 6: CONCLUSIONES Y COMENTARIOS

En este capítulo se establecen las conclusiones de esta investigación que analiza el desempeño de equipos de proyectos de edificación tras la implementación del enfoque Target Value Design. Para esto se basa en la discusión de los resultados de desempeño de equipos de proyecto de un caso de estudio y evaluado con tres herramientas propuestas.

El capítulo contiene las conclusiones que responden a los cinco objetivos específicos establecidos en un inicio, tanto respecto al grado de éxito del enfoque en el caso de estudio, como a losresultados del enfoque TVD sobre el desempeño de los equipos de proyecto. Para finalizar, se establece una conclusión que abarca todo lo anterior junto al cumplimiento del objetivo general de este trabajo.

Adicionalmente, se genera una propuesta de la continuación de este trabajo a modo de profundizar en el tema desarrollado en futuras investigaciones.

1. Evaluación de éxito del programa con el enfoque Target Value Design.

A partir de los resultados del programa TVD en el caso de estudio, la discusión y análisis determina que el éxito del programa solo ha sido parcial, independiente del éxito que la empresa en estudio percibe. Esto debido a que, según la definición dada por Glenn Ballard, profesor de Berkeley, el valor objetivo es el principal propósito por sobre el cumplimiento del costo, por lo que con el cumplimiento del costo objetivo en un solo proyecto y el no cumplimiento del valor objetivo para ambos, no cumple con un desarrollo ideal del enfoque TVD.

En base a esto, aunque haya mejoras tras la implementación del enfoque TVD, un desempeño ideal en los equipos de proyecto no es posible, ya que no se alcanza el valor requerido por el cliente, generando pérdidas de desempeño. Además, es necesario destacar que esta empresa no contaba con una métrica que les permitiera monitorear el valor en proyectos anteriores, por lo que no existen parámetros de comparación para determinar cuánto afecta en el desempeño del equipo el no cumplimiento del valor objetivo.

2. Prácticas de gestión y el desempeño del equipo

Se demuestra la relación de las prácticas de gestión en el diseño, evaluadas por la herramienta Lean Design Practices, con las características de equipos de alto desempeño, por lo que estas son evaluadas de una manera indirecta, comparando y analizando el nivel de las prácticas de gestión antes y después de la implementación del enfoque TVD.

La herramienta Lean Design Practices (LDP) demuestra claramente el contexto y las diversas situaciones en el que se desarrollan las evaluaciones de las prácticas de gestión Lean, tanto en la etapa inicial como final. De esta forma, fue posible asociar los resultados iniciales de esta herramienta con el desempeño del equipo de proyecto en la instancia inicial y los rendimientos de proyectos anteriores de la empresa, demostrando tanto similitudes como diferencias entre proyectos. En consecuencia, tras la implementación del programa y el análisis de los nuevos resultados de la herramienta, queda en evidencia una relación directa entre los niveles de estas prácticas y las mejoras de desempeño de los equipo de proyecto debido a la implementación del enfoque TVD.

Por otro lado, además de reflejar el grado de éxito del enfoque sobre los proyectos, los resultados finales demuestran el contexto y las situaciones particulares en las que se desarrollan y que, a pesar de las situaciones negativas, el desempeño del equipo según las prácticas de gestión se eleva a un alto nivel.

En conclusión, el objetivo del análisis se cumple, de tal manera que los resultados iniciales y finales de las prácticas de gestión con la herramienta LDP, se vuelven un reflejo del desempeño de los equipos de proyecto y de las mejoras tras la implementación del programa con TVD.

#### 3. Usos BIM y el desempeño del equipo

Se demuestra la relación de los usos BIM, evaluados por la herramienta BIM Uses Assessment, con características de los equipos de alto desempeño, de modo que estas son evaluadas de una manera indirecta, comparando y analizando el nivel de los usos BIM antes y después de la implementación del enfoque TVD. Sin embargo, a pesar de cumplir con este objetivo, la herramienta usa como medio a la metodología BIM para evaluar el desempeño del equipo de proyecto, de modo que en situaciones en donde esta no se ha desarrollado, al menos no de una manera básica, no refleja el desempeño acorde al grado de éxito del programa TVD.

Esta es la situación del caso de estudio, donde los resultados iniciales de los usos BIM, al tener solo uso básico en la arquitectura, resultaron ser de un muy bajo nivel. Luego tras la implementación del enfoque TVD, a pesar de presentar similitudes y diferencias en ambos proyectos, el aumento en el nivel de los usos BIM no fue debido al enfoque desarrollado, sino que a situaciones externas al programa. En consecuencia, los resultados demuestran claramente que la dirección que toma el programa TVD no se concentra en el desarrollo de los usos BIM, como si lo hace en las prácticas de gestión Lean.

#### 4. Flujo de información dentro del equipo de proyecto y el desempeño del equipo

El análisis del flujo de información de los equipos de proyecto por medio de la herramienta Social Network Analysis (SNA) en la etapa inicial, logra relacionarse directamente con las características del desempeño presentadas, plasmando un bajo nivel de interacción entre los integrantes y una oportunidad de mejora a desarrollar. Además, los resultados confirman las diferencias de desempeño entre ambos proyectos establecidas por las demás herramientas.

Una vez desarrollado el enfoque TVD, en base al desarrollo de las prácticas de gestión evaluadas por la herramientas LDP y las mejoras de desempeño mostradas, se determinan tipos de interacciones de la herramienta SNA que estarían con un nivel más alto en la etapa final. Sin embargo, como no se desarrolla en esta etapa, la confirmación de las mejoras de desempeño evaluadas por esta herramienta es algo a proponer como continuación del trabajo de investigación.

#### 5. Perdidas de desempeño

Se determinan ciertos factores que condicionan el desempeño del equipo de proyecto evaluado por las herramientas propuestas y, en consecuencia, que afectan a los resultados del programa con enfoque Target Value Design. Es síntesis estos factores son de dos clases: los de origen intrínseco a la empresa o proyecto y los que se original del hecho de ser la primera implementación del enfoque en la empresa. De todas maneras, estos afectan negativamente las mejoras desarrolladas en el caso de estudio, por lo que el desempeño final no fue el ideal.

Los primeros factores corresponden a las características de los proyectos o situaciones particulares que entorpecieron o dificultaron el desarrollo de las mejoras de desempeño, como son el tamaño o complejidad de los proyectos y la venta de uno de los proyectos en medio del desarrollo del programa TVD. En consecuencia, estos son factores que se deben considerar al establecer las expectativas de crecimiento del desempeño, ya que pueden afectar bastante los resultados finales.

Por otro lado, al iniciar un programa con el enfoque TVD en una empresa por primera vez, es de esperar resistencia a un nuevo planteamiento de trabajo en el corto plazo, debido a la inercia que lleva el equipo y la falta de conciencia del enfoque que hay dentro de la industria inmobiliaria. Esto amerita una gran cantidad de tiempo para introducir la teoría necesaria a los participantes, disminuyendo el periodo de desarrollo de desempeño del equipo. Además, se presentan dificultades al evaluar dicho desarrollo en la logística y coordinación de entrevistas, disminuyendo aún más el periodo de evaluación y, por ende, las mejoras de desempeño.

## PROPUESTA DE CONTINUACIÓN DE INVESTIGACIÓN

En torno a la comprobación de objetivos de la investigación, se deja planteado una propuesta de continuación. En este nuevo análisis de desempeño de equipos de proyecto, se propone centrarse en la herramienta de evaluación Social Network Analysis, debido a que es la más completa de las usadas y la que más profundización necesita al tener menos datos de referencia.

Para esto, se deja en claro que, bajo la suposición de querer evaluar los distintos tipos de interacciones propuestas por la herramienta, antes y después de la implementación de un enfoque como el Target Value Design, es necesario primero que todo, encontrar el caso de estudio que lo permita.

En caso de encontrar el caso de estudio idóneo, se sugiere recolectar la información de contacto de todo el equipo de proyecto lo antes posible, ya que el tiempo necesario para que las encuestas de todos los participantes sean contestadas es bastante grande y fácil de subestimar, llegando a limitar bastante el tiempo del desarrollo de desempeño que se está evaluando. De hecho, como dato de referencia, para los dos equipos de 15 personas, es decir, 30 encuestas en total, tomó aproximadamente 2 meses el levantar toda la información. Asimismo, como medida para aumentar la eficiencia, se recomienda centrarse en el análisis de las interacciones denominadas por la herramienta como "tradicionales", debido a su familiaridad con lo cotidiano.

En caso de no ser posible, la propuesta es implementar la herramienta SNA con la mayor cantidad de proyectos posibles, analizar los datos y establecer una fuente de información de referencia para esta, de preferencia con proyectos de origen nacional o similar.

### 6.2. CONCLUSIÓN FINAL

Ante el desarrollo de una práctica relativamente nueva que está tratando de consolidarse en la industria de la Arquitectura, Ingeniería y Construcción (AEC), como el enfoque Target Value Design (TVD), surge la necesidad de profundizar en los beneficios que este puede entregar más allá de lo obtenido en la reducción de costos del proyecto, lo cual ha sido ampliamente

documentado desde su introducción en el año 2002. En consecuencia, esta investigación evalúa la relación del enfoque TVD con el desempeño de los equipos de proyectos inmobiliarios, analizando el comportamiento de estos en un caso de estudio.

Para esto, y desarrollando todos los objetivos específicos planteados, se entrega un análisis en profundidad del enfoque TVD en un caso de estudio desde una perspectiva innovadora y poco explorada, por medio de tres herramientas propuestas que entregan una mirada diversa del desempeño y con diferentes niveles, dependiendo del medio con que lo evalúen.

De esta manera, para un éxito parcial en los proyectos desarrollados por enfoque TVD, el análisis de los resultados de las herramientas de evaluación presenta cambios positivos en el desempeño del equipo acordes al éxito de este enfoque y al contexto en el que se desarrollan. Esto ocurre principalmente en el desempeño evaluado a través de las práctica de gestión con la herramienta Lean Design Practices.

En definitiva, se cumple con el objetivo de esta investigación, demostrando que hay una clara relación del enfoque TVD implementado por este programa con el aumento de desempeño de los equipos de proyecto inmobiliario de este caso de estudio, medido a través de herramientas de evaluación propuestas. Esta relación con respecto al enfoque TVD, claramente, es de carácter inicial, ya que queda condicionado a los resultados en el caso de estudio, al equipo de proyecto y al hecho de ser la primera implementación en la empresa. Por lo tanto, se entiende que los resultados obtenidos no deben interpretarse como universales o válidos para todo tipo de proyectos y equipos.

Por otro lado, se determinan las variables que condicionan los logros del enfoque y como afectan a estos, con el fin de que sirvan como puntos a considerar en futuros estudios sobre el tema.

Como comentario final, el enfoque Target Value Design en el caso de estudio resulta ser bastante efectivo en términos de reducir costos del proyecto y alcanzar el costo deseado por el equipo, a tal punto de prácticamente centrarse solamente en ello, dejando de lado los requisitos de valor del cliente. Esto, aunque trae mejoras de desempeño para el equipo, puede desembocar en ineficiencias de valor de gran nivel y al largo plazo provocar perdidas de clientes y de terreno en el mercado inmobiliario.

# CAPÍTULO 7: BIBLIOGRAFÍA

- Alarcón, D. M., Alarcón, I. M., & Alarcón, L. F. (2013). Social network analysis: A diagnostic tool for information flow in the AEC industry. *Proceedings for the 21st Annual Conference of the International Group for Lean Construction*.
- Alarcón, L. F. (Septiembre de 2019). *Target Value Design, TVD: ¡Optimiza el proyecto con diseño integrado y colaborativo!* Obtenido de https://gyn.claseejecutiva.uc.cl/target-value-designtvd-optimiza-el-proyecto-con-diseno-integrado-y-colaborativo/
- Alarcón, L. F., & Pellicer, E. (2009). Un nuevo enfoque en la gestión: la construcción sin pérdidas. *Revista de Obras Públicas, 46*, 90-103.
- Álvarez, M. A., Pellicer, E., & Soler, M. J. (2018). A different way of approaching the constructive process in Spain. *The Journal of Modern Project Management, 5*(3).
- Azhar, S. (2011). Building information modeling (BIM): Trends, benefits, risks, and challenges for the AEC industry. *Leadership and management in engineering, 11*(3), 241-252.
- Bader, G. E., Chang, R. Y., & Bloom, A. E. (1999). La medición del desempeño de un equipo: guía práctica para encontrar las claves del éxito. *Ediciones Granica SA.*
- CCHC. (2018). *IndIcador: Inversión en Construcción.* Obtenido de Camara Chilena de la Construcción: www.cchc.cl/centro-de-informacion/indicadores/inversion-en-construccion.
- Cheng, J. C., Deng, Y., & Anumba, C. (2015). Mapping BIM schema and 3D GIS schema semiautomatically utilizing linguistic and text mining techniques. *Journal of Information Technology in Construction (ITcon), 20*(14), 193-212.
- Consolidated Engineering Laboratories . (2019). *California Pacific Medical Center Campus del Hospital Cathedral Hill.* Obtenido de Consolidated Engineering Laboratories (CEL): http://www.ce-labs.com/Experience/ID/39/California-Pacific-Medical-Center-Cathedral-Hill-Hospital-Campus
- Díaz, H., Omar, S., & Galvis, J. A. (2014). Filosofía Lean Construction para la gestión de proyectos de construcción. *Avances: Investigación en Ingeniería, 11*(1), 32-53.
- Do, D., Chen, C., Ballard, G., & Tommelein, I. D. (June de 2014). Target value design as a method for controlling project cost overruns. *22nd Annual Conference of the International Group for Lean Construction*, pp.171-181.
- El pensante. (Agosto de 2017). *Variable cualitativa ordinal.* Obtenido de El pensante: https://educacion.elpensante.com/variable-cualitativa-ordinal/
- Empresa S. (Noviembre de 2019). Implementación Target Value Design en S.
- Emuze, F., & Mathinya, L. (2016). "Assessing the Feasibility And Use of Target Value Design In South African Construction". *Proc. 24th Ann. Conf. of the Int'l. Group for Lean Construction,*, pp. 73–82. Obtenido de <www.iglc.net>.
- Esri. (Octubre de 2018). *¿Qué es GIS?* Obtenido de esri Chile: https://www.esri.cl/es-cl/que-es-elgis/que-es-gis
- Feil, P., Yook, K. H., & Kim, I. W. (2004). Japanese target costing: a historical perspective. *International Journal, 11*, 10-19.
- Fernández, I., & Winter, T. (2003). Equipos de alto desempeño: un gran desafío para las organizaciones. *Cuadernos de Trabajo N*.
- Giménez, Z. (2019). Propuesta de implemtación: Camino al Target Value Design en proyectos inmobiliario. Santiago de Chile.
- Giménez, Z., & Suárez, C. (2008). Diagnóstico de la gestión de la construcción e implementación de la constructabilidad en empresas de obras civiles. *Revista ingeniería de construcción, 23*(1), 04-17.
- Giménez, Z., Mourgues, C., Alarcón, L. F., & Mesa, H. (2019). Proposal of a Model for Measuring Value in the Design Process. *27th Annual Conference of the International. Group for Lean*, pp. 49-62. doi:https://doi.org/10.24928/2019/0196.
- Giménez, Z., Mourgues, C., Alarcón, L. F., Mesa, H., & Pellicer, E. (2020). Value Analysis Model to Support the Building Design Process. *Sustainability, 12*(10), 4224.
- Guide, A. I. A. (2007). *Integrated project delivery: A guide.* American Institute of Architects, California.
- Herrera, R., Mourgues, C., & Alarcón, L. F. (2018). Assessment of Lean practices, performance and social networks in Chilean airport projects. *26th Annual Conference of the International Group for Lean Construction (IGLC)*, PP. 603-613. doi:doi.org/10.24928/2018/0493.
- Herrera, R., Mourgues, C., Alarcón, L. F., & Pellicer, E. (2020a). An Assessment of Lean Design Management Practices in Construction Projects. *Sustainability, 12*(1), 19.
- Herrera, R., Mourgues, C., Alarcón, L. F., & Pellicer, E. (2020b). Understanding Interactions Between Design Team Members of Construction Projects Using Social Network Analysis. *Jornal of Construction Engineering and Management*, En proceso.
- Hunters Americas. (2014). *¿Por qué generar valor es una de las cualidades más importantes para los directivos de hoy?* Obtenido de Hunters Americas: http://www.hlghunters.com/blog/component/content/featured?id=featured&start=85
- Jacobson, G. H., McCoin, N. S., Lescallette, R., Russ, S., & Slovis, C. M. (2009). Kaizen: a method of process improvement in the emergency department. *Academic emergency medicine, 16*(12), 1341-1349.
- Kent, D. C., & Becerik-Gerber, B. (2010). Understanding construction industry experience and attitudes toward integrated project delivery. *Journal of construction engineering and management, 136*(8), 815-825.
- Kunz, J., & Fischer, M. (2009). Virtual design and construction: themes, case studies and implementation suggestions. *Center for Integrated Facility Engineering (CIFE), Stanford University*.
- Macomber, H., Howell, G., & Barberio, J. (2007). Target-value design: Nine foundational practices for delivering surprising client value. *AIA Practice Management Digest*, pp. 2-4.
- Minnaard, C. L., Condesse, V., Minnaard, V., & Rabino, M. C. (2005). Los gráficos de caja: un recurso innovador. *Revista Iberoamericana de Educación, 35*.
- Miron, L. I., Kaushik, A., & Koskela, L. (2015). Target Value Design: The Challenge of Value. *IGCL 23*, 815.
- Noriega, A. (Septiembre de 2019). *Diagramas de cajas y bigotes.* Obtenido de Cursos GIS : https://www.cursosgis.com/diagramas-de-cajas-y-bigotes/
- Oliva, C. A., Granja, A. D., Ballard, G., & Melo, R. S. (2016). "Assessing Suitability of Target Value Design Adoption for Real Estate Developers in Brazil.". *In: Proc. 24th Ann. Conf. of the Int'l. Group for Lean Construction*, pp. 93–102. Obtenido de <www.iglc.net>
- Pacheco, S. (2015). *El target value design: un enfoque de la gestión lean para generar valor.*
- Parrish, K., & Tommelein, I. D. (2009). Making design decisions using choosing by advantages. *17th annual conference of the International Group for Lean Construction (IGLC 17)*, (pp. 15-17).
- Parrish, K., Wong, J., Tommelein, I., & Stojadinovic, B. (Julio de 2008). Set-based design: case study on innovative hospital design. *Annual Conference of the International Group for Lean Construction, Vol.18*.
- Project Production Systems Laboratory. (Marzo de 2016). *TARGET VALUE DESIGN (TVD).* Obtenido de https://p2sl.berkeley.edu/research/initiatives/target-value-design/.
- Rendón, M. E., Villasís, M. Á., & Miranda, M. G. (2016). Estadística descriptiva. *Revista Alergia México, 63*(4), 397-407.
- Rojas, M., Herrera, R., Mourgues, C., Ponz-Tienda, J., Alarcón, L. F., & Pellicer, E. (2019). BIM Use Assessment (BUA) Tool for Characterizing the Application Levels of BIM Uses for the Planning and Design of Construction Projects. *Advances in Civil Engineering, 2019*.
- Rybkowski, Z. K., Shepley, M. M., & Ballard, H. G. (2012). Target value design: Applications to newborn intensive care units. *HERD: Health Environments Research & Design Journal, 5*(4), 5-22.
- Saad, N. M., Al-Ashaab, A., Maksimovic, M., Zhu, L., Shehab, E., Ewers, P., & Kassam, A. (2013). A3 thinking approach to support knowledge-driven design. *The International Journal of Advanced Manufacturing Technology, 68*(5-8), 1371-1386.
- Segarra, H. L. (2017). *La gestión de la información y del conocimiento mediante el análisis de redes sociales en empresas de arquitectura chilenas.*
- Urquiola, I., Agüero, L., Garza, R., & Tamayo, A. (2016). Urquiola Garcia, I., Agüero Zardón, L., & Garza Ríos, R. (2016). La clasificación Pull-Push como elemento en la selección de herramientas para la planificación y control de la producción.
- Zimina, D., Ballard, G., & Pasquire, C. (2012). Target value design: using collaboration and a lean approach to reduce construction cost. *Construction Management and Economics, 30*(5), 383-398.

## ANEXO 1: ENCUESTA DE HERRRAMIENTA LDP

A continuación, se presenta la encuesta original de la herramienta Lean Design Practices con la que se encuesta a los subgerentes de los proyectos de estudios "Q" y "C" (Herrera *et al.*, 2020a).

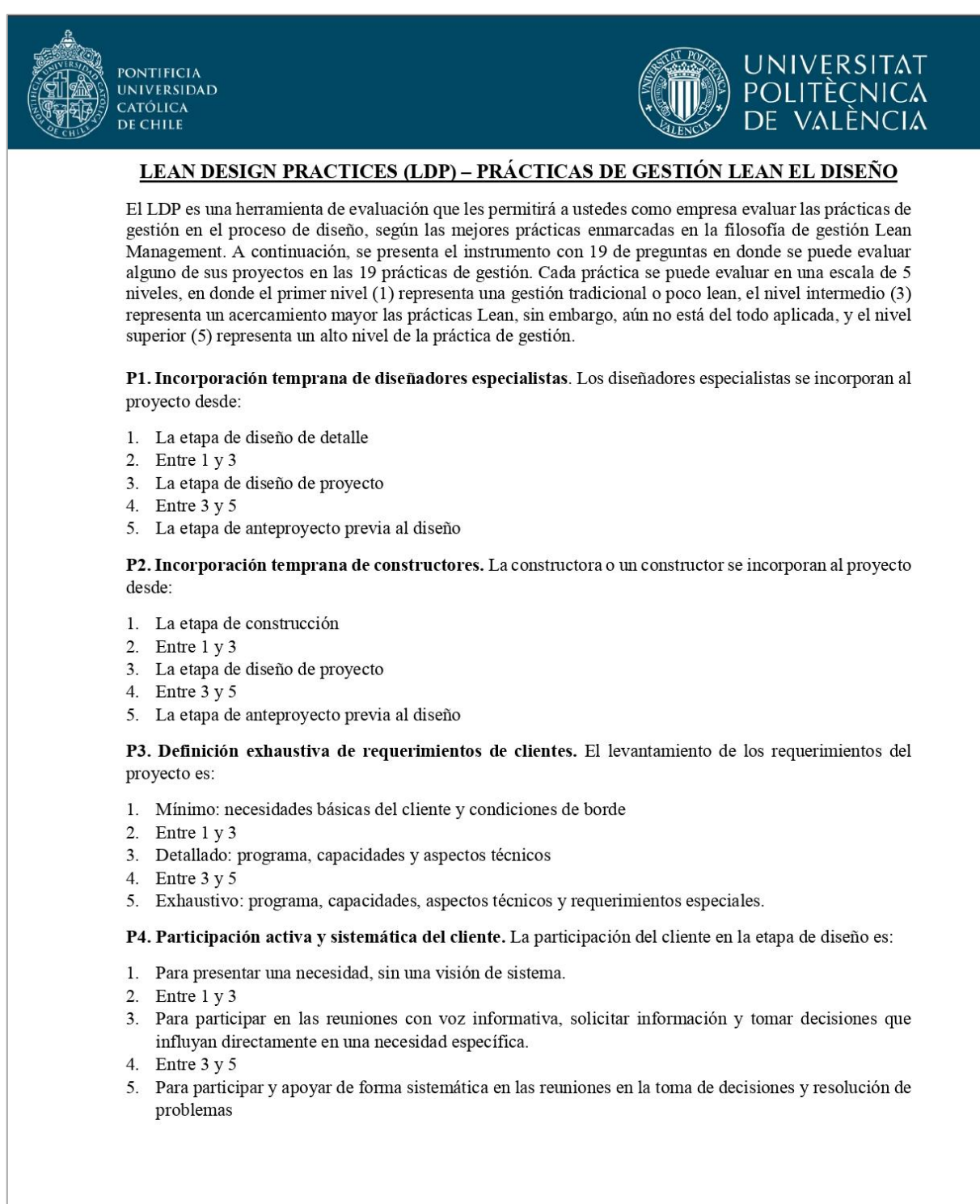

Página 1 de 4

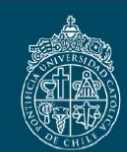

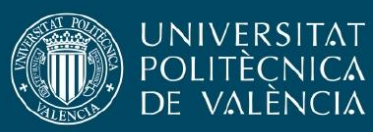

P5. Diseño del producto y proceso constructivo simultaneo. Con respecto al diseño del producto y del proceso constructivo

- 1. Se realiza primero el diseño del producto y luego se diseña el proceso constructivo
- 2. Entre  $1 \vee 3$
- 3. El diseño del producto y el proceso productivo se traslapan frecuentemente
- 4. Entre 3 y 5
- 5. El diseño del producto y del proceso constructivo se realizan de forma simultanea

P6. Planificación del diseño. La planificación del proyecto considera

- 1. La fecha de entrega y la distribución de tareas (programa a nivel global, es decir, fases e hitos
- 2. Entre  $1 y 3$
- 3. La fecha de entrega, fases, hitos, programa de subdivisión de tareas e instancias de control
- 4. Entre 3 y 5
- 5. Lo anterior inmerso en un esquema en el cual se clarifiquen las holguras, buffers y puntos en los cuales puedan realizarse acciones de Pull/Push dentro del programa.

P7. Información que se utiliza para planificar. Para planificar se considera ...

- 1. Solo la información que maneja el jefe de proyecto.
- 2. Entre  $1 y 3$
- 3. La información de proyectos internos proveniente de una base de datos interna
- 4. Entre 3 y 5
- 5. La información de proyectos internos y/o externos de la organización, generada a través de un ejercicio de Benchmarking.

P8. Planificación colaborativa, descentralizada y sistemática. Los actores y las instancias para planificar el trabajo son las siguientes:

- 1. Planificación centralizada (1 actor)
- 2. Entre 1 y 3 (igual que la anterior, pero revisa en conjunto)
- 3. Planificación descentralizada pero no integrada. Planifica más de 1 persona de forma aislada.
- 4. Entre 3 y 5 (lo anterior, pero con instancias de revisión)
- 5. Planificación descentralizada, colaborativa y sistemática.

P9. Planificación gradual. Los niveles de planificación son

- 1. Solo global
- 2. Entre 1 y 3
- 3. Global e hitos intermedios
- 4. Entre 3 y 5
- 5. Global, por fase, intermedia y a corto plazo

P10. Gestión de restricciones. Las restricciones que se asocian al proceso de diseño son:

- 1. Identificadas solo cuando se presentan y no se puede avanzar en la tarea.
- 2. Entre  $1 y 3$
- 3. Identificadas para que una persona se haga responsable de liberarla.
- 4. Entre 3 y 5
- 5. Identificadas, registradas y se asigna un compromiso de liberación asociado a un responsable del equipo. Luego se les hace un seguimiento

Página 2 de 4

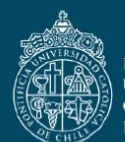

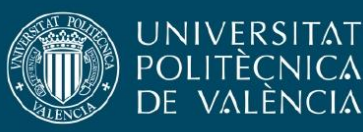

P11. Coordinación de información entre especialidades. Para la coordinación de información del proyecto con los especialistas:

- 1. Se utilizan distintas plataformas
- 2. Entre  $1 y 3$
- 3. Se utiliza la misma plataforma, con diferentes archivos que deben superponerse o transformarse por un servicio externo
- 4. Entre 3 y 5
- 5. Se utiliza la misma plataforma con un archivo único respaldable.

P12. Resolución colaborativa de problemas. Los problemas que se generan en el proyecto.

- 1. Se destacan y se espera hasta que alguien los resuelva
- 2. Entre 1 y 3
- 3. Se hacen evidentes y se designa un responsable quien busca forma de resolverlos
- 4. Entre 3 y 5
- 5. Existe un protocolo para resolver los problemas en forma colaborativa

#### P13. Análisis causal para solución de problemas. Para resolver problemas

- 1. El superior identifica el problema y da instrucciones
- 2. Entre  $1 y 3$
- 3. El grupo de trabajo identifica el problema y el superior da las instrucciones
- 4. Entre 3 y 5
- 5. El último planificador identifica el problema y se realiza un análisis causal, a través de una técnica, como los 5 por qué u otra similar, para dar solución a la causa raíz.
- P14. Seguimiento a la resolución de problemas. Después de haber decido la solución del problema
- 1. Se implementa la solución
- 2. Entre  $1 y 3$
- 3. Se implementa y se realiza un monitoreo de las acciones de la solución, para verificar que el problema fue resuelto
- 4. Entre 3 y 5
- 5. Se implementa y se realiza un monitoreo de las acciones de la solución, para verificar que el problema fue resuelto. Además, se documentan los resultados de la solución para contar con el antecedente, si es que se vuelve a generar un problema similar

P15. Toma de decisión en base a múltiples opciones. El proceso de toma de decisiones es:

- 1. Se reacciona ante los eventos y las decisiones se toman rápidamente y se implementan testeando si funciona o no la solución
- 2. Entre 1 y 3
- 3. Se evalúan opciones y se realizan pruebas antes de su implementación
- 4. Entre 3 y 5
- 5. Se evalúan opciones, se planifican, se realizan pruebas, se validan sus resultados y se aplican (PDCA)

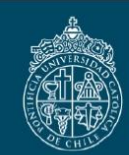

PONTIFICIA UNIVERSIDAD **CATÓLICA DE CHILE** 

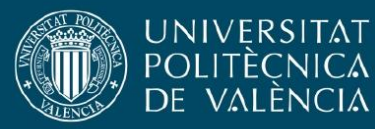

P16. Toma de decisiones con toda la información posible. El momento para tomar las decisiones en el proyecto es

- 1. Lo más rápido posible para ofrecerle la solución al cliente
- 2. Entre  $1 y 3$
- 3. Cuando se conocen todas las variables de las opciones que se barajan
- 4. Entre 3 y 5
- 5. Decidir tan tarde como sea posible, definiendo previamente cuál es el último momento responsable y actuar antes de ese momento y con toda la información que se pueda reunir para ese instante.

P17. Información para tomar decisiones. Para tomar decisiones se considera ...

- 1. Solo la información que maneja el jefe de proyecto.
- 2. Entre  $1 y 3$
- 3. La información de proyectos internos proveniente de una base de datos interna
- 4. Entre 3 y 5
- 5. La información de proyectos internos y/o externos de la organización, generada a través de un ejercicio de Benchmarking.

P18. Toma de decisiones multicriterio y colaborativa. El mecanismo que se utiliza para tomar decisiones es:

- 1. En una reunión entre el jefe de proyecto y el cliente, en donde analizan la solución
- 2. Entre  $1 y 3$
- 3. En una reunión entre el jefe de proyecto, el cliente y el especialista que corresponda, en donde analizan todas las opciones y sus implicancias con una lluvia de ideas.
- 4. Entre  $3 \text{ y } 5$
- 5. En una reunión con todos los implicados, en donde se utiliza un mecanismo de toma de decisiones, tales como, WRC, AHP, CBA u otro.

#### P19. Seguimiento a la toma de decisiones. Luego de tomar las decisiones

- 1. Se realizan acciones para concretar la decisión.
- 2. Entre  $1 y 3$
- 3. Se realizan acciones para concretar la decisión y se verifica si la decisión tuvo resultados satisfactorios
- 4. Entre 3 y 5
- 5. Se realizan acciones para concretar la decisión y se verifica si la decisión tuvo resultados satisfactorios. Además, se identifican y documentan las lecciones aprendidas como antecedentes para una nueva toma de decisión.

## ANEXO 2: ENCUESTA DE HERRAMIENTA BUA

a. Metodología de encuesta

Cada uso BIM (Sección [2.2.3.1\)](#page-32-0) tiene varias características y cada una se evalúa en varios estados; por ejemplo, la característica de "Estimación de Costos"(U1) tiene diferentes formas de origen de las cantidades: manual, solo vista, reporte o a través de un sistema integrado. Este ejemplo se analiza a continuación:

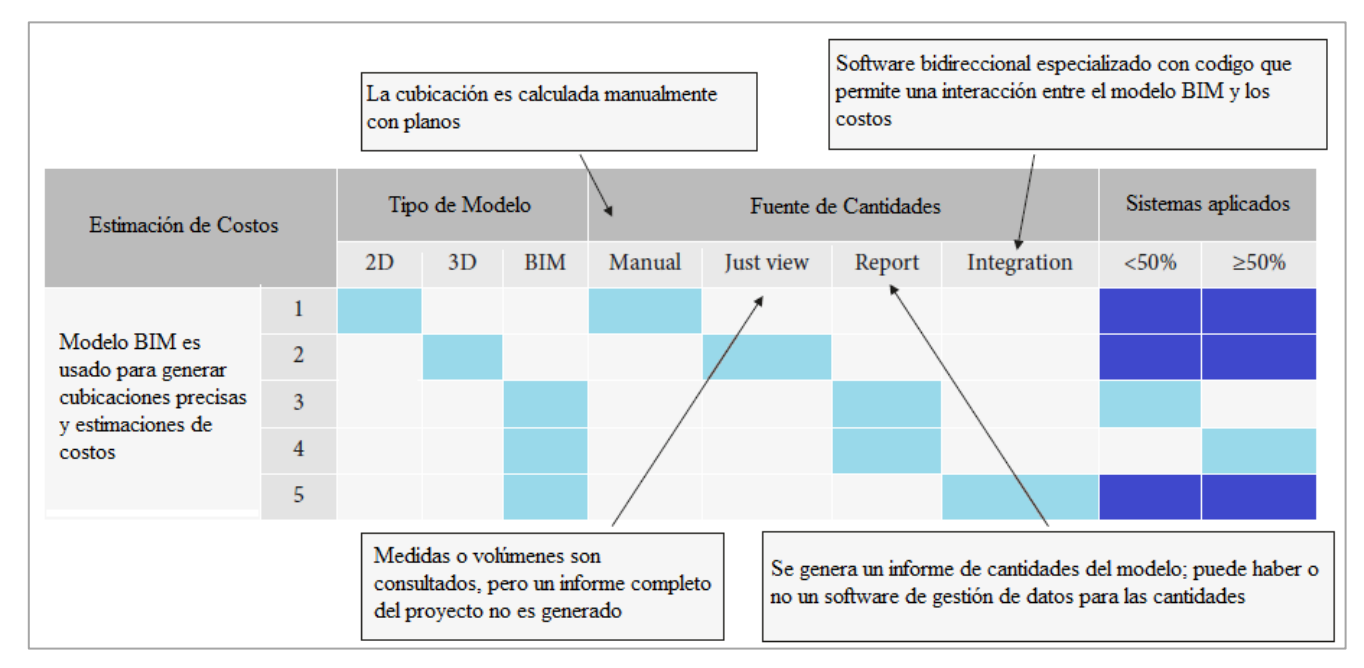

Fuente:(Rojas, *et al.*, 2019).

La figura presenta el formato de pregunta que se evalúa para cada uso BIM, el cual sirve como rúbrica que debe leerse horizontalmente usando solo los cuadros celestes y azules, los cuales hacen posible analizar el estado actual de un proyecto e identificar los próximos pasos para mejorar (Rojas, *et al.,* 2019).

Los espacios celestes indican el estado de la característica necesaria para estar en cierto nivel, el cual es leído horizontalmente (Rojas, *et al.*, 2019). En el ejemplo anterior el nivel de uso 1 tiene un modelo 2D y la fuente de cantidades es de tipo "Manual" para más o menos del 50% de los sistemas, es decir, el nivel más bajo en una estimación de costos. Entonces para subir al siguiente nivel de este uso BIM se deberá apuntar a usar un modelo 3D y que la fuente de cantidades sea "Just View", es decir, que las cantidades y volúmenes puedan consultarse sin que necesariamente se genere un informe de manera automática.

Por otro lado, los cuadrados de color azul oscuro indican las posibilidades dentro de un nivel, el cual se aplica con el objetivo de evitar la subjetividad para permitir el análisis de varias combinaciones al mismo nivel, es decir, que no determinan el nivel del uso, solo una posibilidad (Rojas, *et al.*, 2019). En este caso, la característica "sistemas aplicados" se utiliza para analizar el número de sistemas, o especialidades, en los que se aplica un uso BIM (arquitectura, calculo

estructural, instalaciones entre otros) (Rojas, *et al.*, 2019). La característica se divide en dos opciones: "<50%" y "≥50%" para evitar complicaciones.

De esta manera, el uso de BIM en la estimación de costos, está en su nivel máximo de aplicación cuando se basa en un modelo BIM (Tipo de modelo) y la extracción de cantidades es bidireccional entre el software del costo y el modelo ("integration"), es decir, el cambio en uno de los software afecta al otro. Ademas a esto, sin distinguir si esto se aplica a un gran o pequeña cantidad de especialidades.

b. Encuesta

A continuación, se presenta la encuesta original de la herramienta BIM Uses Assessment con la que se encuesta a los subgerentes de los proyectos de estudios "Q" y "C" (Rojas, *et al.*, 2019):

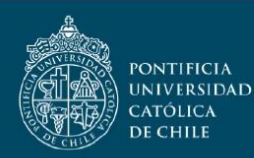

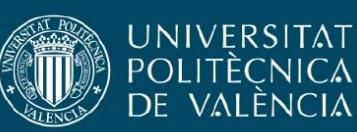

#### BIM-Uses Assessment (BUA) - Usos de BIM en el diseño y planificación

El BUA es una herramienta de evaluación que les permitirá a ustedes como empresa evaluar los usos de BIM en las fases de planificación y el diseño, según las mejores prácticas enmarcadas en este proyecto de investigación y el BIM Project Execution Planning Guide de la Universidad de Pensilvania. A continuación, se presenta el instrumento con 10 de preguntas en donde se puede evaluar alguno de sus proyectos en los 10 usos. Cada uso se puede evaluar en una escala de 5 niveles, en donde el primer nivel (1) representa una gestión tradicional o poco BIM; el nivel intermedio (3) representa un desarrollo del uso BIM, sin embargo, aún no se utiliza todo su potencial; y el nivel superior (5) representa un alto nivel del uso en donde se utiliza todas las potenciales disponibles en la actualidad. Cada uso tiene 2 o más características y cada característica varios estados. Para calificar para cada característica se debe marcar un estado, el puntaje asociado es la combinatoria entre todos los estados del uso en donde las celdas celestes son obligaciones y las azules son opciones. Un ejemplo de esto es lo siguiente: suponga un proyecto en donde se utilizó el modelo para obtener reportes de cantidades sólo en arquitectura y no en todas las especialidades; entonces el proyecto estaría en un nivel 3 en el uso "Estimación de Costos".

#### U1. Cuantificación de materiales y presupuestos

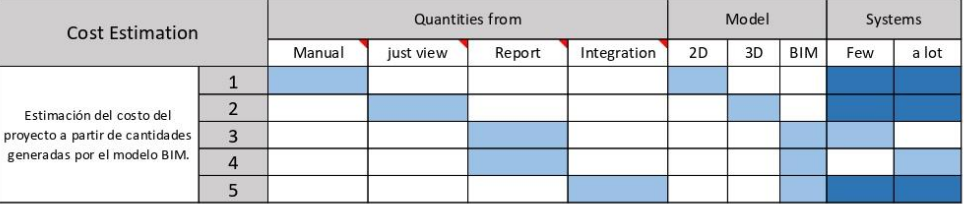

#### U2. Planificación espacio-temporal 4D

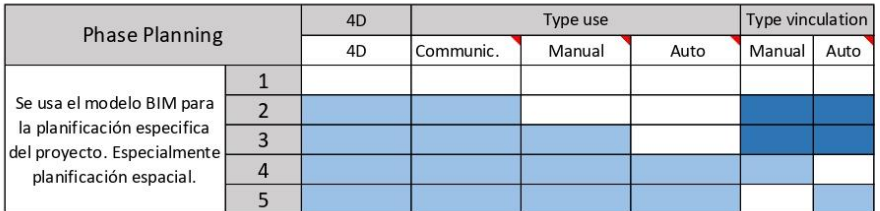

#### U3. Análisis de Sitio (BIM+GIS)

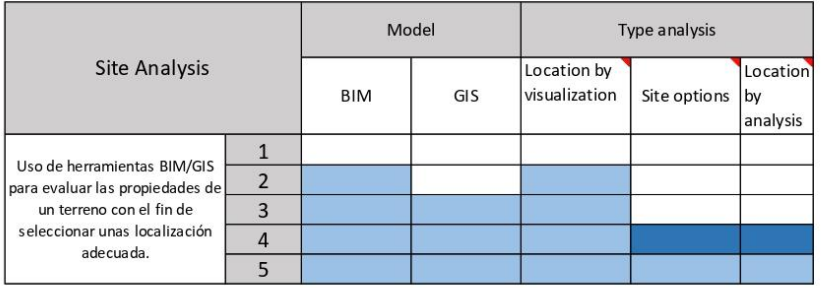

Página 1 de 3

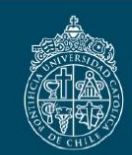

PONTIFICIA<br>Universidad<br>Católica<br>De Chile

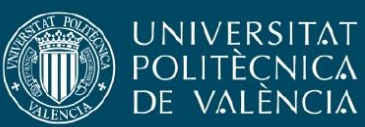

#### U4. Programación espacial (rooms o habitaciones)

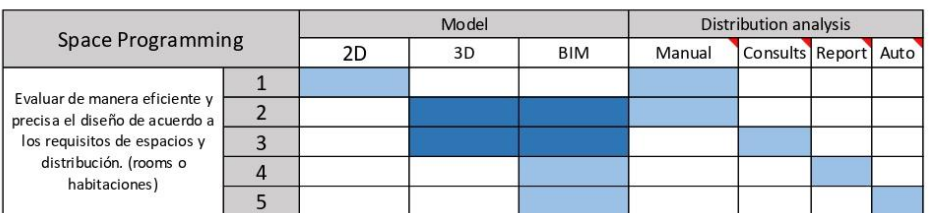

#### U5. Revisión del diseño con stakeholders

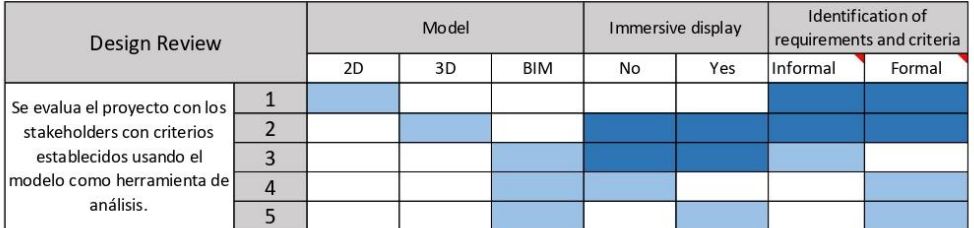

#### U6. Validación de normativas

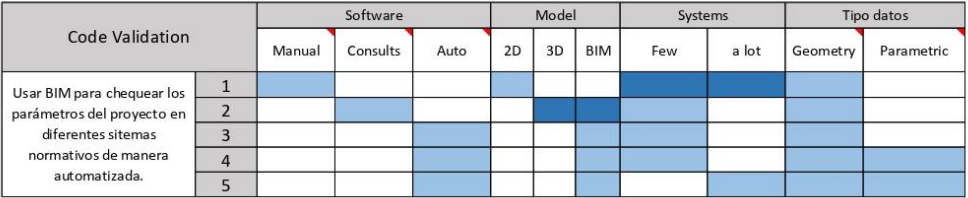

#### U7. Análisis de sustentabilidad (energético)

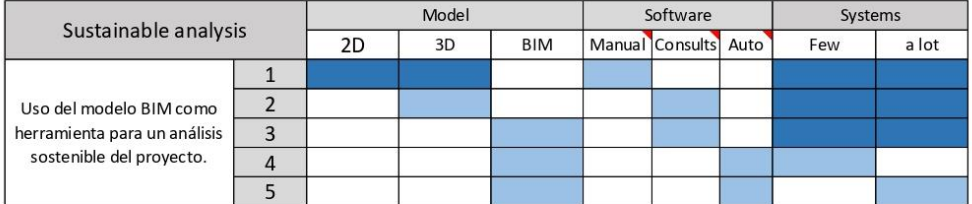

Página 2 de 3

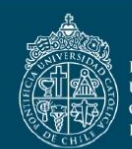

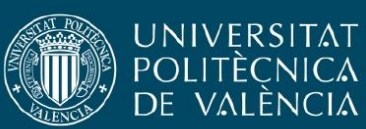

#### U8. Análisis de ingeniería (estructural y otras especialidades)

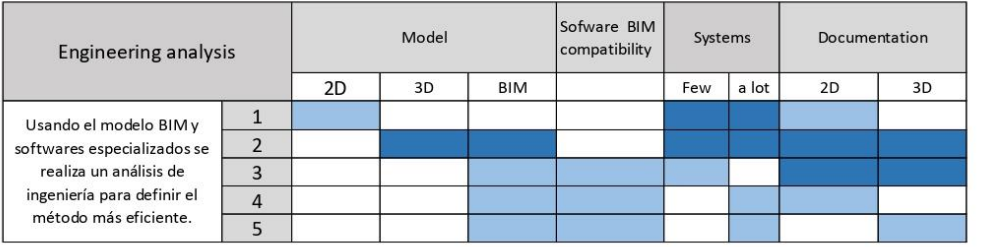

#### U9. Desarrollo del diseño en BIM

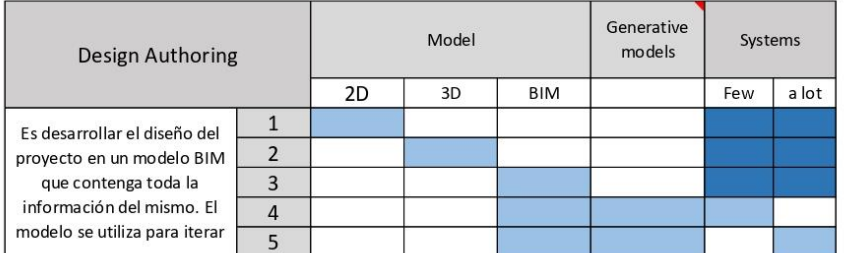

#### U10. Coordinación de especialidades.

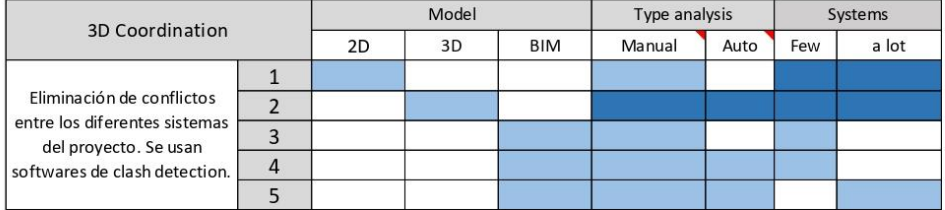

Página 3 de 3

## ANEXO 3: PROCESAMIENTO DE DATOS SNA

Una vez capturados los datos de interacción del equipo de proyecto, se procede al ingreso de estos al software de código abierto Gephi [\(www.gephi.org\)](http://www.gephi.org/). Por lo que se presenta la siguiente metodología, desarrollada por el autor de este trabajo, con la que se generan las distintas redes sociales para cada tipo de interacción definidos en las [Tabla 11](#page-37-0) y [Tabla 12:](#page-38-0)

1. Generar una hoja de cálculo con todos los integrantes del equipo de proyecto, los cuales corresponden a los nodos. Para esto basta con la información del "cargo" y su asignación de un número o "id".

2. En la interfaz de Gephi en la sección "Laboratorio de datos" en la pestaña "Nodos" se selecciona "Importar hoja de cálculo". Con esto todos los participantes y sus nodos ya son creados de manera automática por el software.

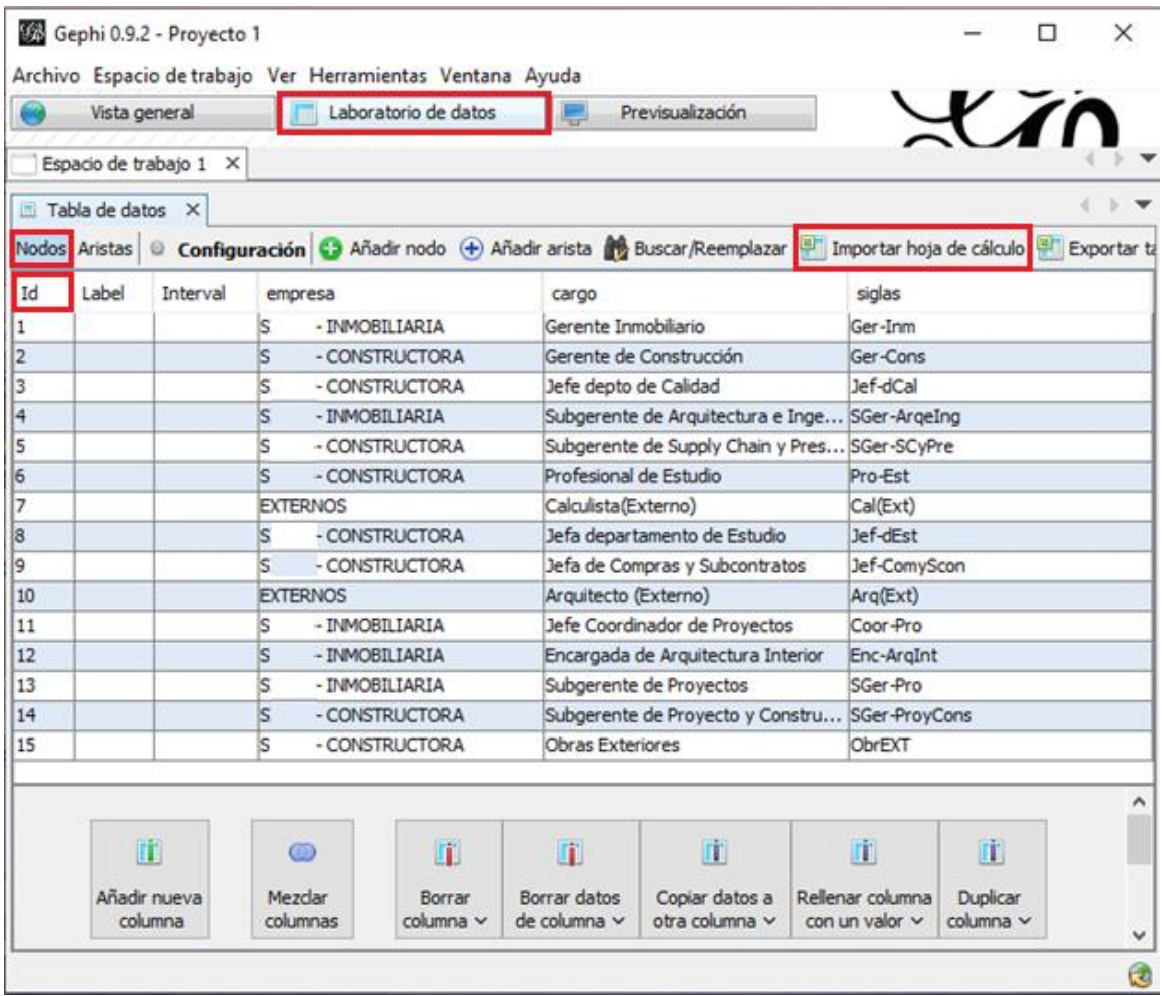

3. Para cada tipo de interacción a evaluar, se generar un hoja de cálculo con la información de las encuestas, tanto del "Origen" y el "Destino" de la interacción determinada por el "Id" definido para cada participante en el paso anterior, como la información del peso o "Weight" de la interacción, definida por la frecuencia, para la cual se tiene que haber definido previamente el peso que tendrá cada frecuencia dentro de la red.

4. En la interfaz de Gephi en la sección "Laboratorio de datos" en la pestaña "Aristas" se selecciona "Importar hoja de cálculo" e importar cada uno de los archivos de las interacciones evaluadas en diferentes espacios de trabajo.

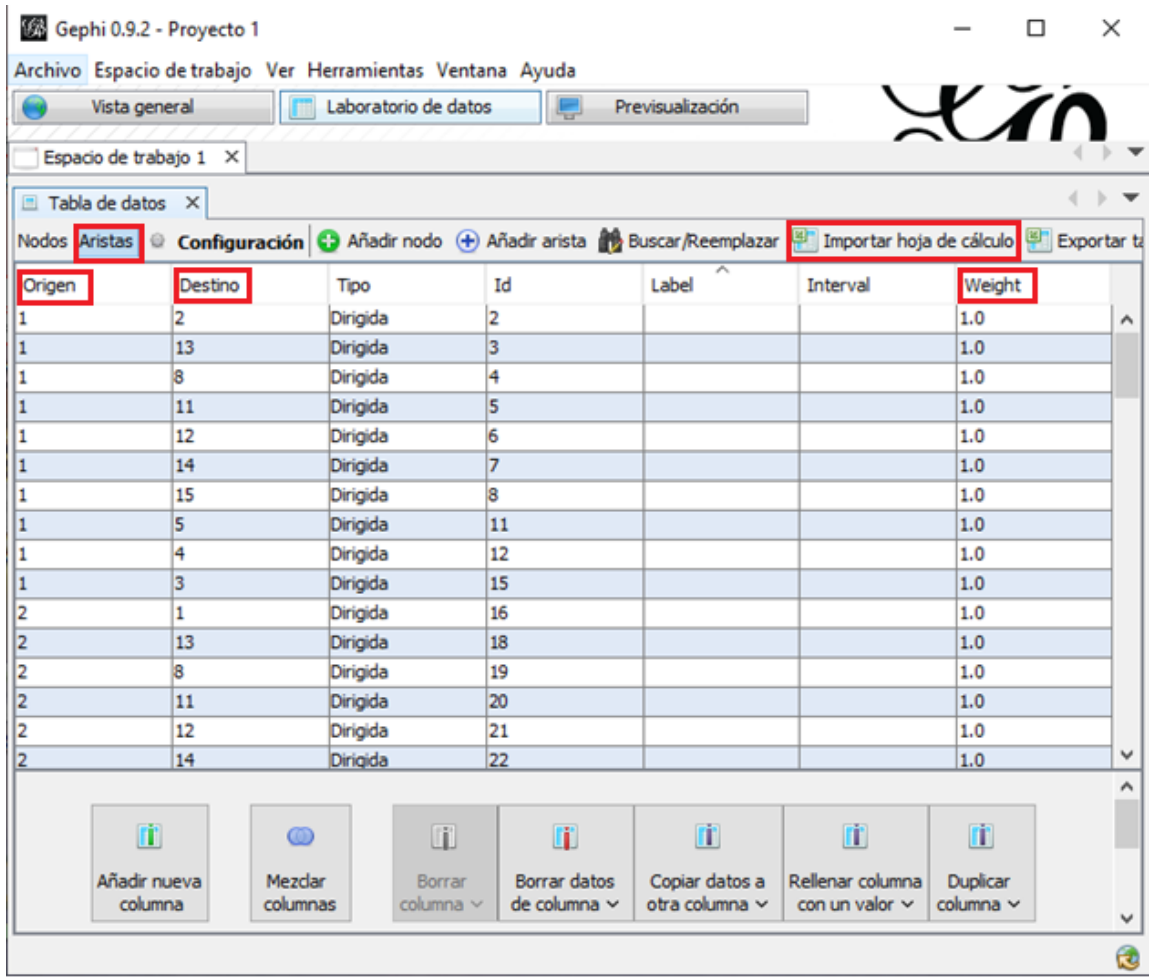

5. Para este punto todas las interacciones fueron cargadas y una red es generada automáticamente en la sección "vista general" de cada "Espacio de trabajo".

6. La manera de interpretar el tipo de enlace "No Dirigido" en Gephi, es a través de la activación de un filtro llamado "arista mutua", en la sección de "filtros" que muestra solo los enlaces bidireccionales en caso de redes no dirigidas. Esto es fundamental para el análisis de las métricas y el filtrado de datos de entrada porque algunos cálculos de métricas se ven afectados dependiendo de las características del enlace.

7. Todo lo relacionado con la estética de las redes se establece en la secciones de "apariencia" y "Distribución", en donde se configuran los colores de los nodos y las aristas junto con el algoritmo de distribución a usar.

Una distribución recomendada es "Force Atlas", un algoritmo que simula un sistema físico en el que los nodos se repelen (como los imanes) mientras que las conexiones se atraen (como los

resortes), creando un movimiento que converge a un estado de equilibrio (Alarcón *et al*., 2013). Al mismo tiempo que "Force Atlas" hace a los grafos más compactos y legibles, muestra a las "autoridades" (nodos con un alto grado de entrada) más al centro de la red. La configuración final puede ayudar a la interpretación de los datos mostrando comunidades de nodos y la proximidad visual y la lejanía entre estas.

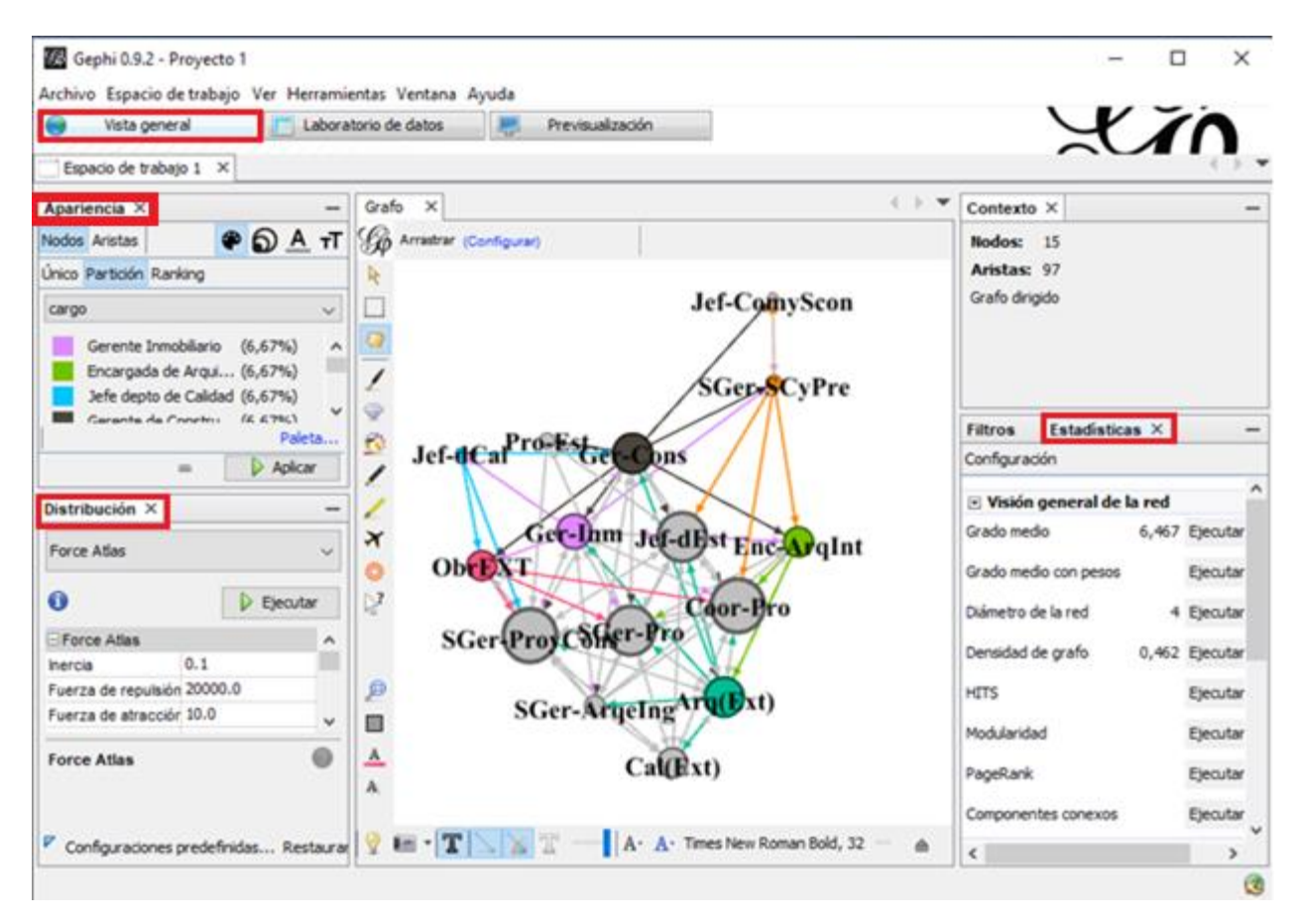

9. En la sección "Estadísticas" se determinan automáticamente todas las métricas de tipo red, solo al seleccionar la función "Ejecutar" en cada una. Para el caso de la métricas de tipo nodo, estas se establecen automática en la sección "Laboratorio de datos" en la pestaña "Nodos".

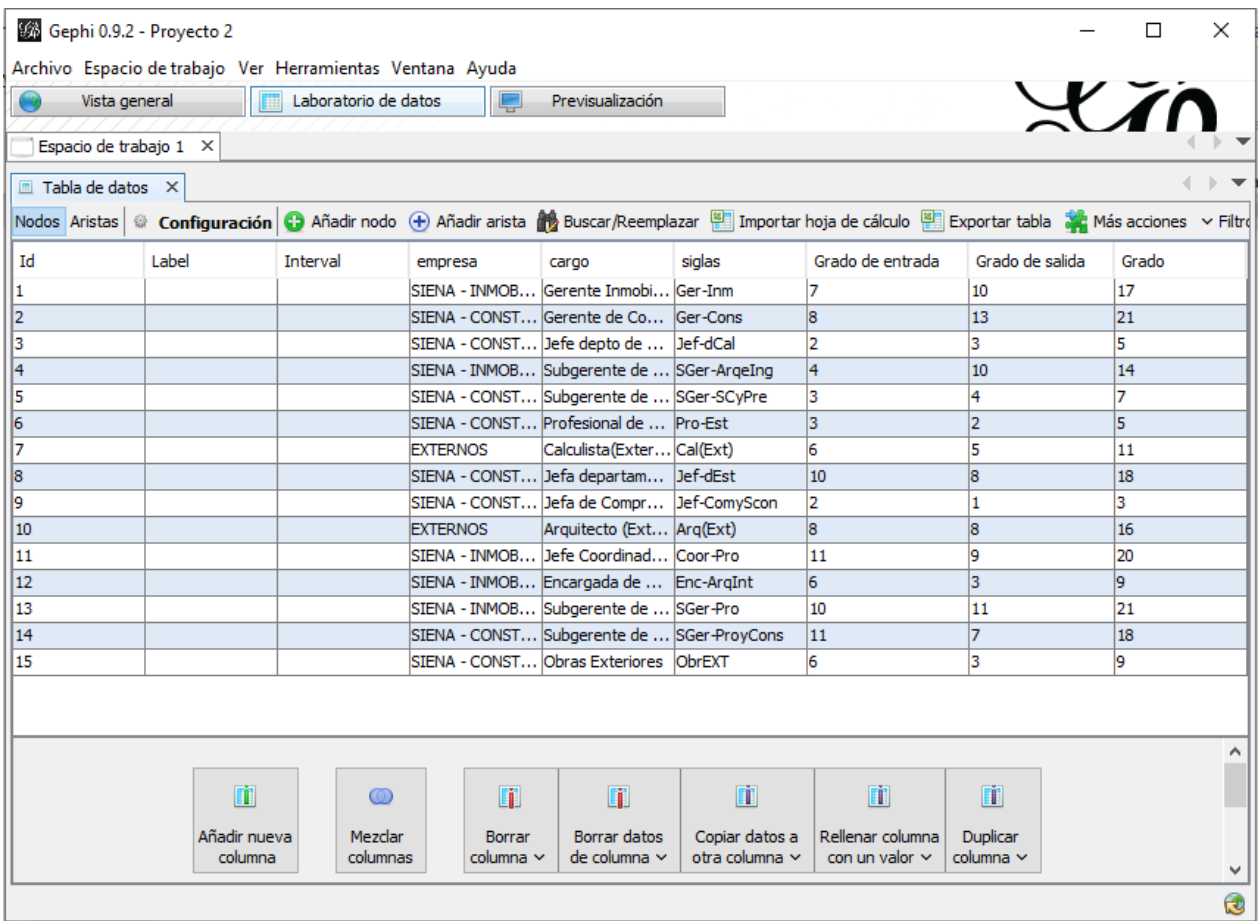

10. En este punto se exportan los grafos y las métricas a analizar, con lo que finaliza el procesamiento de datos.

## ANEXO 4: MODELO DE MEDICIÓN DE VALOR

El desarrollo de este modelo de medición de valor se presenta en 5 pasos (Giménez *et al.*, 2019):

### Paso 1. Identificación del cliente – Captura de requerimientos

La medición de valor se hace por cliente o por conjunto de clientes , donde cada uno debe tener requisitos que sean representados en el proceso de diseño. Estos clientes van desde el mandante del proyecto hasta el usuarios final, pasando por diseñadores, constructores, miembros de la comunidad, etc.

Idealmente la captura de requerimientos debe incluir a todos los involucrados en el proyecto, pero esto no es un impedimento para usar el modelo.

### Paso 2. Elaboración de la lista de atributos – Captura de requerimientos

Consultándoles directamente a los clientes se determinan los requisitos a considerar en el proceso de diseño, específicamente en los procesos y entregables de su línea de trabajo. Considerando a los procesos como la manera en que las entradas (información, datos, requerimientos, entre otros) se conviertes en productos físicos; y los productos físicos en sí, también conocidos como entregables, que se realizan a cada cliente.

### Paso 3. Clasificación de atributos – Captura de requerimientos

Esta clasificación se realiza a través de una encuesta que busca saber cómo se sienten los clientes cuando la característica o atributo deseada está o no presente. Esto lo realiza por medio de preguntas de presencia y ausencia de dicha característica, que determina la clasificación a la que pertenece para luego ser plasmada en el diseño. La clasificación de los atributos pueden ser 5 (Matzler, Hinterhuber, Franz, & Sauerwein, 1996 citado en Giménez *et al.*, 2019):

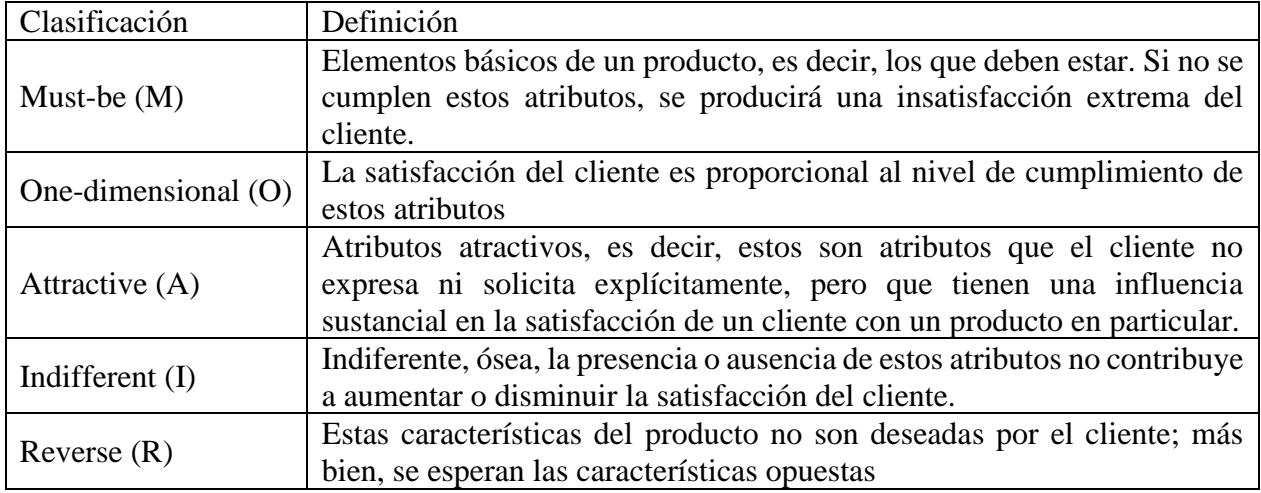

La interpretación gráfica de esta clasificación de atributos se plasma en un gráfico de funcionalidad vs satisfacción.

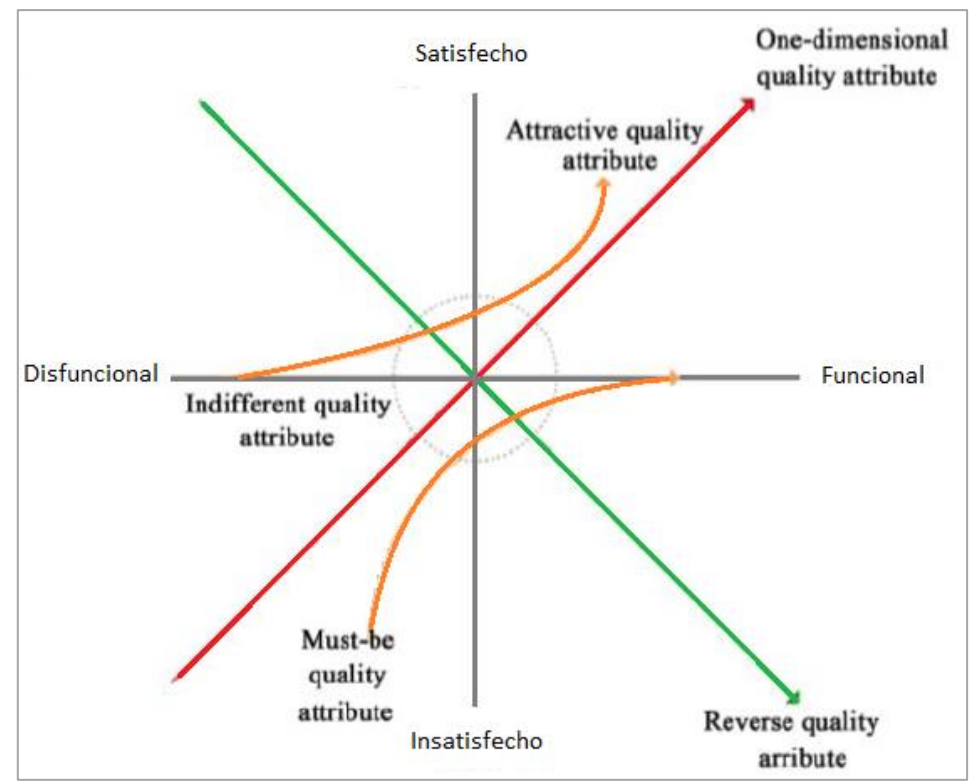

Fuente: (Giménez *et al.*, 2019).

De esta manera, a partir de la lista de atributos del proyecto generada, se realizan dos preguntas por cada característica. La primera se denomina pregunta "funcional" y busca aprender cómo se sienten los clientes si la característica propuesta está presente, mientras que la segunda pregunta se denomina "disfuncional" y tiene por objetivo saber cómo se sienten los clientes si la característica deseada no está presente (Giménez *et al.*, 2019). En cada caso, la pregunta tiene las siguientes opciones de respuesta: Me gusta (I like), Debe estar (Must be), Neutral (Neutral), Vivir con (Live with) y No me gusta (Dislike).

Luego los resultados se evalúan con la matriz que se muestra en la siguiente tabla para determinar cómo la mayoría de los clientes expresaron sus necesidades siguiendo la clasificación anteriormente presentada (Huang, 2017 citado en Giménez *et al.*, 2019):

| <b>Funcional</b> | <b>Disfuncional</b> |  |  |   |                                                   |
|------------------|---------------------|--|--|---|---------------------------------------------------|
|                  |                     |  |  |   | Me gusta Debe estar Neutral Vivir con No me gusta |
| Me gusta         |                     |  |  | A |                                                   |
| Debe estar       |                     |  |  |   |                                                   |
| Neutral          |                     |  |  |   |                                                   |
| Vivir con        |                     |  |  |   |                                                   |
| No me gusta      |                     |  |  |   |                                                   |

A=Attractive, I=Indifferent, M=Must be, O=One dimensional, Q=Questionable, R=Reverse.

De esta manera, para generar una clasificación de atributos por cliente se elige la respuesta que tenga el mayor porcentaje de partidarios. Adicionalmente existen dos posibles respuestas contradictorias, las cuales se expresan como cuestionables (Q) y surgen tras la contradicción de las respuestas en las preguntas funcional y disfuncional para un mismo atributo. En este caso solo se toma la clasificación que tenga mayor número de partidarios en esa clase de clientes.

Paso 4. Valoración de atributos – Captura de requerimientos

Esto se realiza para cada cliente y cada atributo y depende netamente del impacto sobre el cliente y el nivel de satisfacción que le entrega. En base a esto, el modelo aplica una codificación de tres valores a los atributos según el nivel de satisfacción del cliente (Giménez Z. *et al.*, 2020):

- i. Cliente insatisfecho:"-1"
- ii. Cliente indiferente: "0"
- iii. Cliente satisfecho: "+1"

Entonces para cada atributos, en caso de estar presente o ausente en el diseño, se le da la siguiente valorización (Giménez Z. *et al.*, 2020):

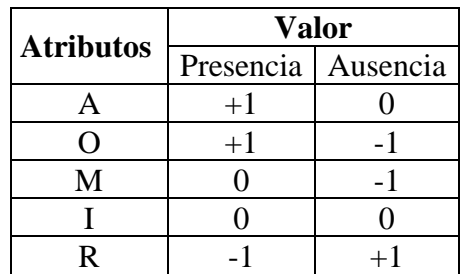

Por ejemplo, si un atributo con clasificación de "Attractive" (A) tiene un valor de +1 (cliente satisfecho) si está presente en el desarrollo del proyecto y un valor de 0 (cliente indiferente) si está ausente.

#### Paso 5. Cálculo de índices objetivos de valor - Captura de requerimientos

Los índices de valor a determinar, para cada cliente, son el índice de valor deseado o DVI (desired value indexes) y el índice de valor potencial o PVI (potential value indexes), los cuales se calculan antes de iniciar el proceso de diseño.

1. El DVI hace referencia a lo que el cliente espera como valor mínimo en el proyecto, el cual se calcula en base a los valores esperados por el cliente para cada atributo. Esto se realiza en base a la tabla anterior, lo que generar lo siguiente (Giménez Z. *et al.*, 2020):

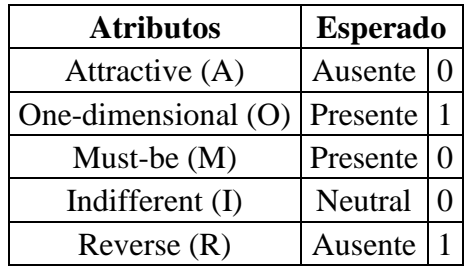

Por ejemplo, se espera que los atributos atractivos no estén presentes en el valor mínimo deseado del cliente, por el hecho de estos son algo que supera las expectativas, por lo que su valor esperado es 0.

Luego el DVI es la suma de los productos de la cantidad de atributos por clasificación y su valoración esperada, dividido por la cantidad de atributos totales (Giménez Z. *et al.*, 2020):

$$
DVI = \frac{(M * 0) + (O * 1) + (R * 1) + (A * 0)}{M + O + R + A + I}
$$

2. Por otro lado, PVI se refiere a lo que el cliente no espera y que supera sus expectativas de valor, por lo que la presencia de atributos atractivos se vuelve necesaria. De esta manera, el modelo presenta al valor potencial como la suma del valor deseado (DVI) con porcentaje de atributos atractivos con respecto al total (Giménez Z. *et al.*, 2020):

$$
PVI = DVI + \%A
$$

Al calcular índices de valor deseado (DVI) y potencial (PVI) para varios clientes, se establece un factor de ponderación (w) como porcentaje de valor para cada cliente, según la importancia otorgada a este (Giménez Z *et al.*, 2020). La suma de todas estas w's debe ser 100%, lo que da como resultado el índices total del valor deseado (DVI) del proyecto.

#### Paso 6. Cálculo de índices de valor generado – Proceso de diseño

Iniciado el proceso de diseño y en base a la lista de atributos ya clasificada previamente, los diseñadores deciden cuales tienen consideran dentro del producto o proceso de diseño. Para esto, el modelo incluye una escala porcentual de presencia del tipo de atributo, de tal manera que se determina un porcentaje denominado nivel de presencia ("p") y ausencia ("a") de cada tipo de atributo (Giménez Z. *et al.*, 2020). Luego en función de las valoraciones de cada tipo de atributo y su nivel de presencia y ausencia, se determina el índice de valor generado o GVI (generated value indexes), el cual se presenta como el valor deseado generado o DVG (desired value generated) y el valor potencial generado o PVG (potential value indexes) (Giménez Z. *et al.*, 2020):

$$
DVG = \frac{(Ma * (-1)) + (Op * 1) + (Oa * (-1)) + (Rp * (-1)) + (Ra * 1))}{(M + O + R + A + I)}
$$
  

$$
PVG = \frac{(Ma * (-1)) + (Op * 1) + (Oa * (-1)) + (Rp * (-1)) + (Ra * 1) + (Ap * 1))}{(M + O + R + A + I)}
$$

M: cantidad de atributos Must be

O: cantidad de atributos One-dimensional

R. cantidad de atributos Reverse

A: cantidad de atributos Attractive

I: cantidad de atributos Indifferent

a: nivel de ausencia

p: nivel de presencia

Estos índices indican el nivel de valor desarrollado con respecto a los objetivos de valor deseado y potencial ayudando a los diseñadores con respecto a que atributos considerar o no dentro del proceso de diseño.

### Pase 7. Comparación de valor generado con el valor deseado y potencial – Potencial de diseño

Una vez que se calcula el valor generado, se hacen comparaciones con los índices establecidos en la captura de requisitos. Estas relaciones guían a los diseñadores a la generación de valor e identificación de pérdidas de valor con respecto a los deseado por el cliente y al potencial del proyecto, en términos de valor. Estas relaciones se explican mejor gráficamente en la siguiente figura:

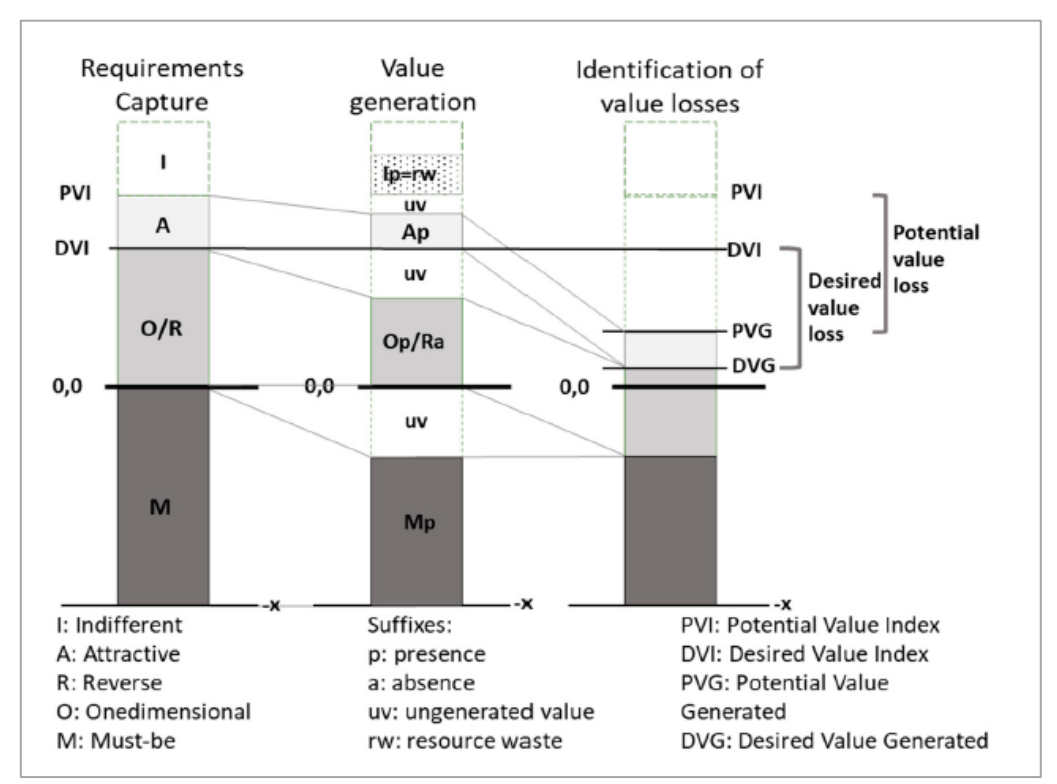

Fuente: (Giménez Z. *et al.*, 2020):

Según esto, para obtener un valor inicial de "cero" como se muestra en el primer barra, los atributos M deben cumplirse completamente, ya que, si no se cumplen o si no están presentes, el valor es negativo. Luego, sobre esta base, se deben incorporar los atributos O y se debe tener cuidado para asegúrese de que los atributos R permanezcan ausentes para lograr el DVI. Para el último índice, los atributos A son agregado para obtener el PVI y no así, los I que no agregan valor.

Luego, a partir de estas relaciones surgen los siguientes indicadores clave de desempeño (Kpi´s) que se relacionan con el valor cumplido y el perdido en el proyecto.

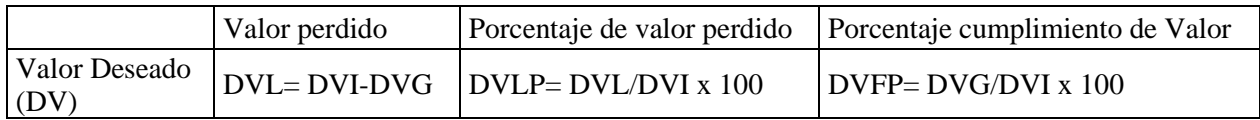

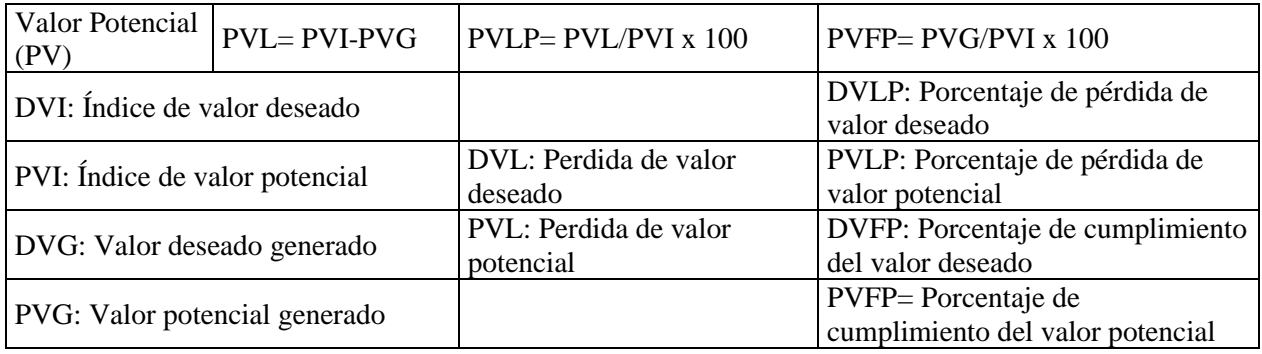

Fuente: (Giménez Z. *et al.*, 2020):

Con estos índices de valor es posible identificar claramente cuándo no se satisface el valor deseado, cuándo se hace, pero no se cumple el valor potencialmente posible, y cuándo se satisface este valor potencial (Giménez *et al.*, 2019). La evolución de los diferentes índices también puede investigarse, si se desarrollan varias mediciones de valor durante el diseño del proyecto, demostrando los cambios ante el esfuerzo de los diseñadores y las prácticas implemtadas, como por ejemplo el Target Value Design.

## ANEXO 5: DIAGRAMA DE CAJAS Y BIGOTES

Un diagrama de cajas y bigotes consiste en una caja, de largo a determinar, con dos segmentos en los extremos, que permite visualizar la distribución de los datos, percibiendo de un modo intuitivo la mediana, la dispersión de los datos y su simetría. Toda esta información se resume en 5 medidas estadísticas; el valor mínimo, el primer cuartil, la mediana, el tercer cuartil y el valor máximo de las respuestas. Estas medidas, obviando los valores máximo y mínimo, se determinan de la siguiente forma (Rendón, Villasís, & Miranda, 2016):

Sean N el tamaño de la muestra o el número de respuestas para cada práctica de gestión. Para este caso N=60.

- $\triangleright$  Primer cuartil (O1): representa el valor de la variable (nivel de práctica) que se encuentra en la posición N/4 de la muestra (Q1= $x_{(N/4)}$ ). Esta medida indica hasta que valor se encuentra el 25% de mis datos.
- ➢ Segundo cuartil o Mediana (Me): representa el valor de la variable (nivel de práctica) que se encuentra en la posición central de la muestra (Me=x(N/2)). Esta medida indica hasta que valor se encuentra el 50% de mis datos.
- $\triangleright$  Tercer cuartil (Q3): representa el valor de la variable (nivel de práctica) que se encuentra en la posición 3N/4 de la muestra (Q3=x(3N/4)). Además, indica hasta que valor se encuentra el 75% de mis datos.

El gráfico consiste en un rectángulo o caja, donde el largo de esta muestra es el rango intercuartílico (RIC), que es igual a la resta entre el tercer y el primer cuartil (Q3-Q1) (Minnaard, Condesse, Minnaard, & Rabino, 2005). Este rectángulo está dividido por un segmento que indica donde se posiciona la mediana y por lo tanto su relación con los cuartiles primero y tercero. Ubicado en una escala, este rectángulo tiene a cada lado un segmento que tiene como extremos los valores mínimo y máximo de la variable. Estos segmentos que quedan en cada extremo de la caja se conocen como "bigotes" (Freund, Williams & Perles, 1992 citado en Minnaard, Condesse, Minnaard, & Rabino, 2005).

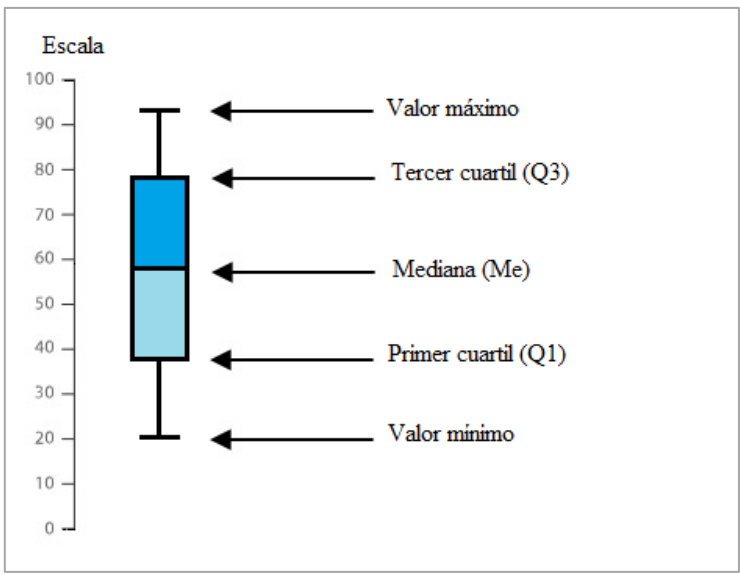

Fuente: (Basado en Minnaard, Condesse, Minnaard, & Rabino, 2005).

Este tipo de gráfico proporciona información con respecto a la simetría o asimetría de la distribución de los datos. Se utilizan los siguientes criterios: si la mediana está en el centro de la caja o cerca de él, constituye un indicio de simetría de los datos; si la mediana está considerablemente más cerca del primer cuartil indica que los datos son positivamente distribuidos, lo que indica, para estos casos, una mayor concentración de dato en los niveles más bajos de desempeño (herramientas LDP y BUA); y si está más cerca del tercer cuartil, señala que los datos son negativamente asimétricos, con una concentración de datos en un nivel más alto (Minnaard, Condesse, Minnaard, & Rabino, 2005). De esta manera, se puede observar la tendencia de los datos y hacia qué dirección.

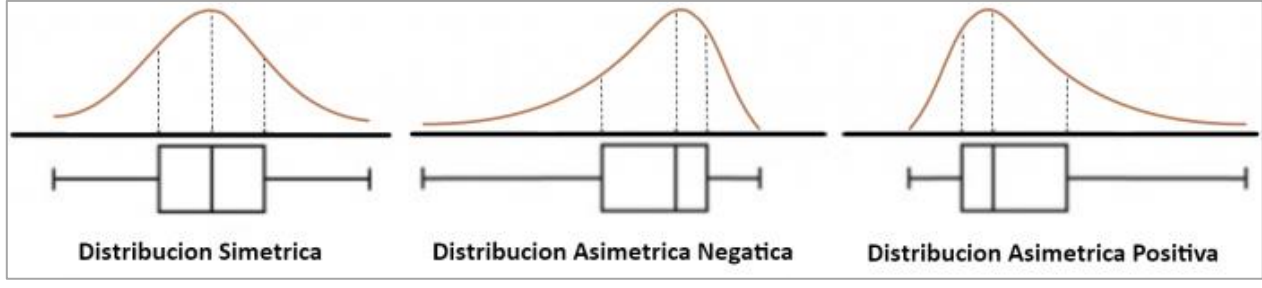

Fuente: (Noriega, 2019).

Asimismo, la longitud relativa de los bigotes se puede emplear como un indicio de la variabilidad de los datos fuera de los cuartiles 1 y 3 (Noriega, 2019).

En general, el largo de las secciones del diagrama significa el grado de concentración de estas, que se puede interpretar como el conocimiento de parte de la fuente de los datos, ya sea, una información cercana a un estándar (sección corta) o, simplemente, una información que todos interpretan de una manera personal y con un valor diferente (sección larga).

Si se busca profundizar en el análisis, se establece límite de prolongación de los bigotes, de modo que todos los valores que se escapan del cuerpo del diagrama se indican como valores atípicos. Estos valores son aquellos datos que se encuentran muy alejados de la tendencia general de los datos y que bien pueden representar errores de medición, de registro o cualquier otro efecto por alguna causa extraña (Minnaard, Condesse, Minnaard, & Rabino, 2005). Sin embargo, su eliminación no se justifica, ya que el propósito de este tipo de diagramas es visualizar la forma en que se distribuyen los datos (Minnaard, Condesse, Minnaard, & Rabino, 2005).

El criterio para fijar el extremo de los bigotes, y, con ello, establecer el límite de los valores atípicos es el siguiente (Hildebrand & Lyman, 1997 citado en Minnaard, Condesse, Minnaard, & Rabino, 2005):

Barrera interior inferior ( $\delta$ 1) = Q1– 1,5\*RIC Barrera interior superior( $\delta$ 3) = Q3 + 1,5\*RIC

Si existen valores de la variable comprendidos fuera de las barreras se consideran como valores atípicos y se destacan individualmente. Si las barreras sobrepasan los valores mínimo y máximo de la variable, el largo de los bigotes queda determinado por estos dos valores (Xmax, Xmin).

## APÉNDICE A: MÉTRICAS TIPO NODO DEL PROYECTO "Q"

A continuación, se presentan el detalle de las métricas tipo "nodo" de los resultados SNA de cada interacción para el proyecto "Q" junto a su gráfico de red correspondiente. Las métricas por determinar son establecidas en la [Tabla 15.](#page-40-0)

En primer lugar, Los resultados de esta sección se presentan en el formato de red social definido en el software "Gephi", que representa a los integrantes como un nodo y las interacciones como flecas (aristas), donde cada una tiene asignado un "peso" que determina el grosor de esta y que varía dentro de las interacciones que poseen respuestas de tipo frecuencia [\(Tabla 13\)](#page-39-0). Entonces, a partir de esto se establece el "Peso" que pueden tener las respuestas en cada tipo de interacción según el tipo de respuesta.

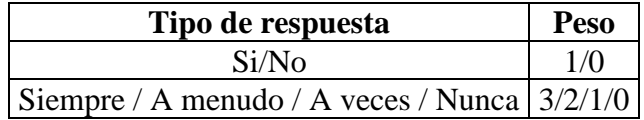

De este modo, las respuestas de "SI/NO" son establecidas como 1 o 0 respectivamente, es decir, en la red todas las flechas o aristas son de peso 1, mientras que las de peso "0" no se muestran dado que esto significa que dichas interacciones no existen. En cambio, para las repuestas de frecuencia; "siempre", "a menudo", "a veces" y "nunca", se le asigna el peso de 3,2,1 y 0 respectivamente, donde a mayor peso, mayor es el grosor de la arista. Para estos casos, se genera un grado de entrada con "peso", de tal manera que, aunque un nodo tenga un alto grado de entrada, y por ende un gran tamaño, puede ser superado por otro que tenga un "grado de entrada con peso" mayor.

Por último, debido a que los gráficos usan escala independientes, no es válido comparar entre grafos; ni por tamaño de nodos, ni por centralidad. Además, se recalca que los "grados de entrada con peso" son variables cualitativas de carácter ordinal, es decir, que expresan cualidades, en este caso de frecuencia y al igual que en casos anteriores, no es correcto analizar los promedios de estas métricas.

### 1. Interacción Global:

a. Red:

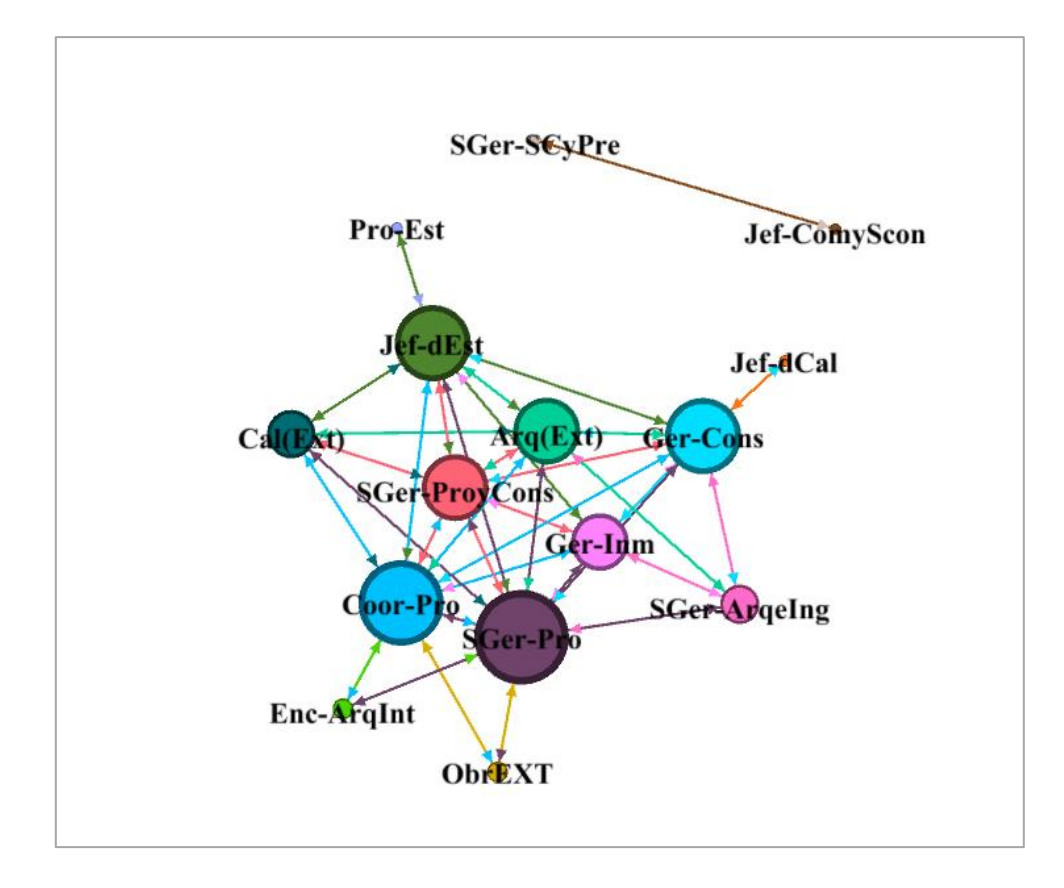

b. Métricas:

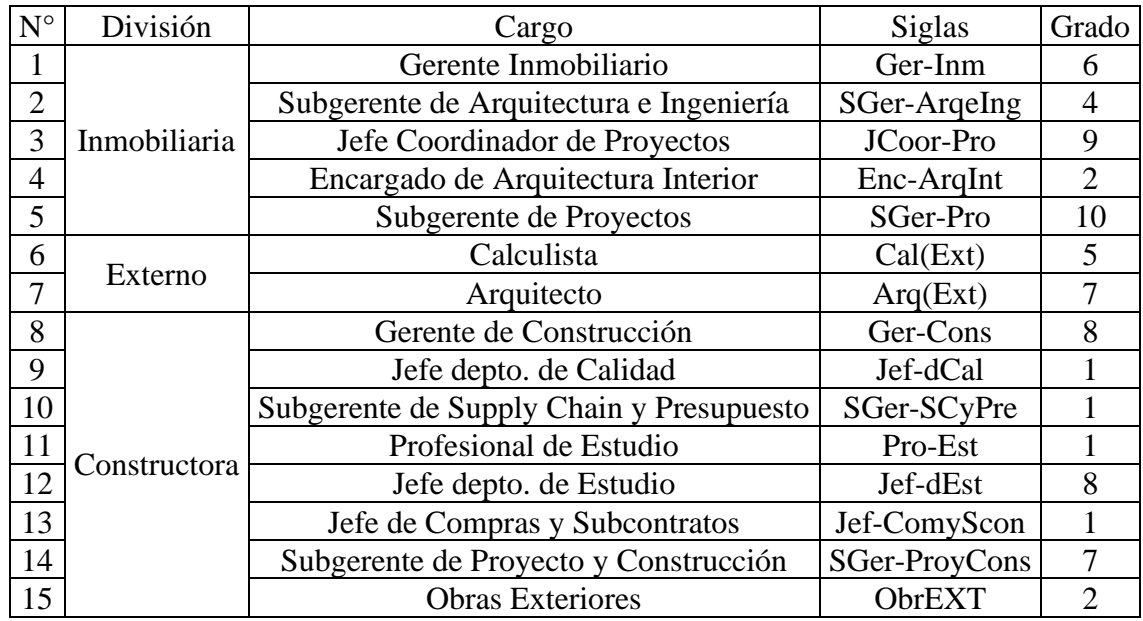

## 2. Conocimiento de Roles y Responsabilidad

a. Red:

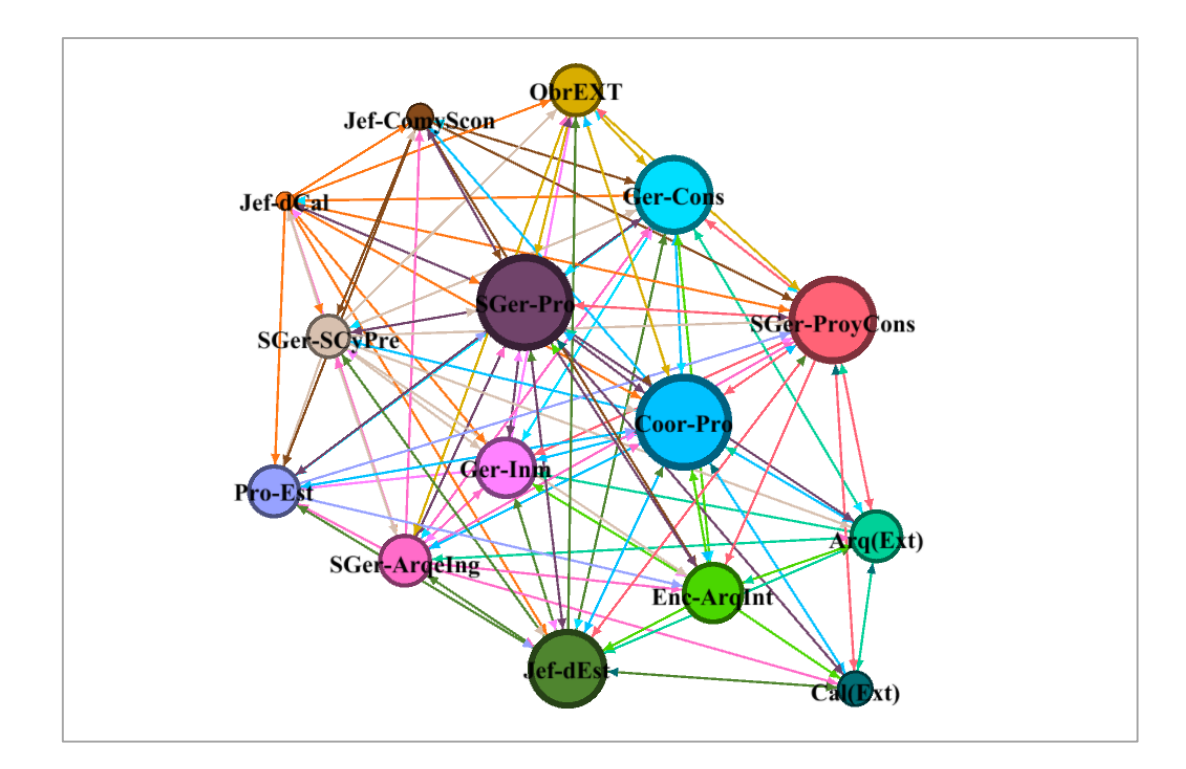

## b. Métricas:

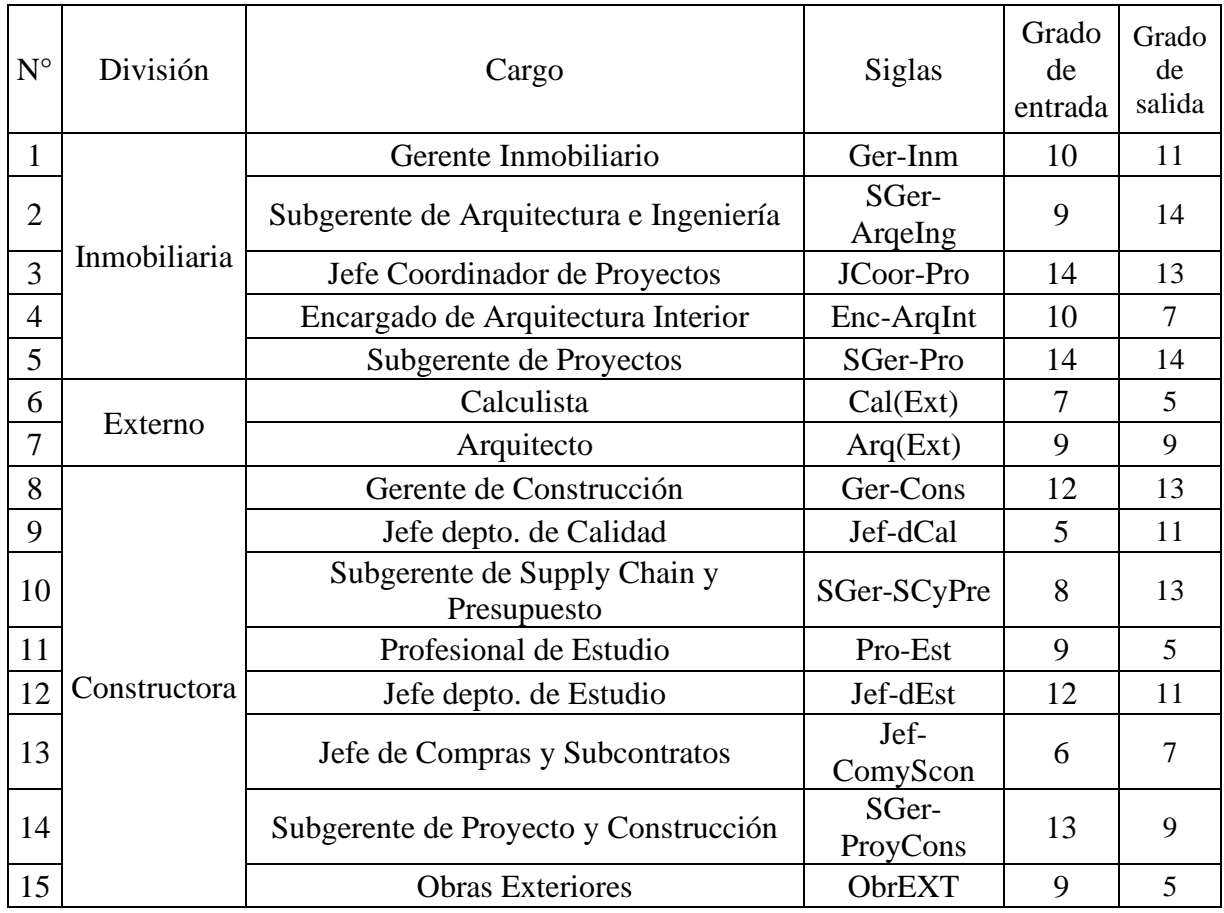

### 3. Información Laboral Relevante

### a. Red:

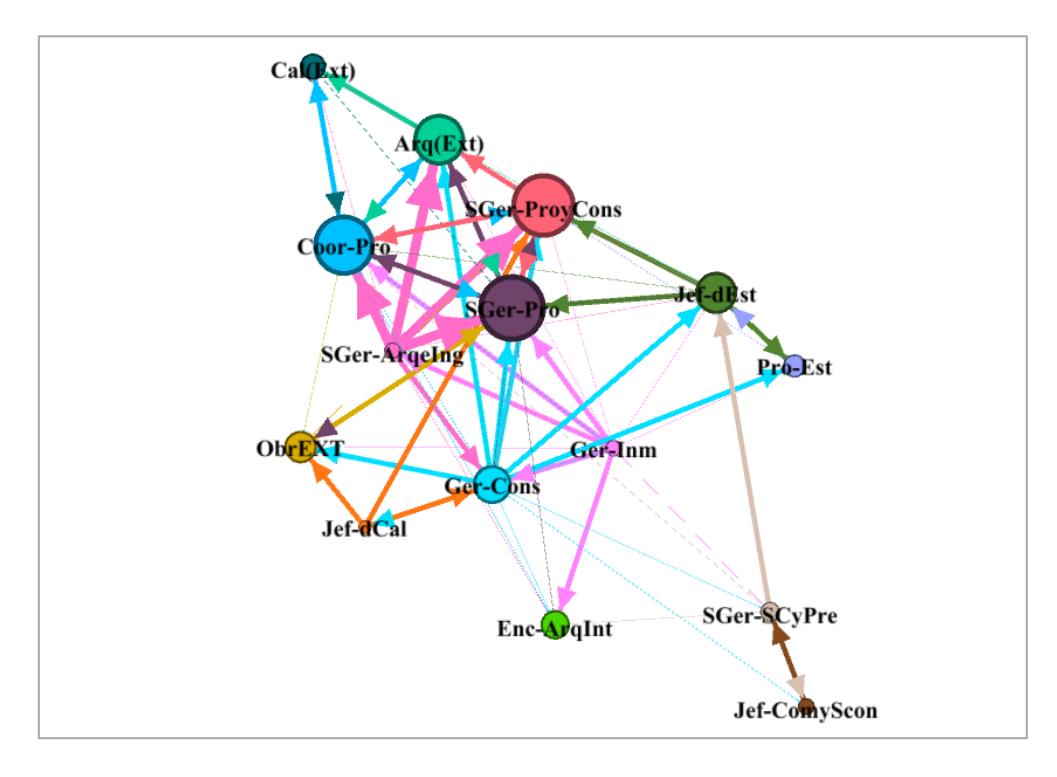

b. Métricas:

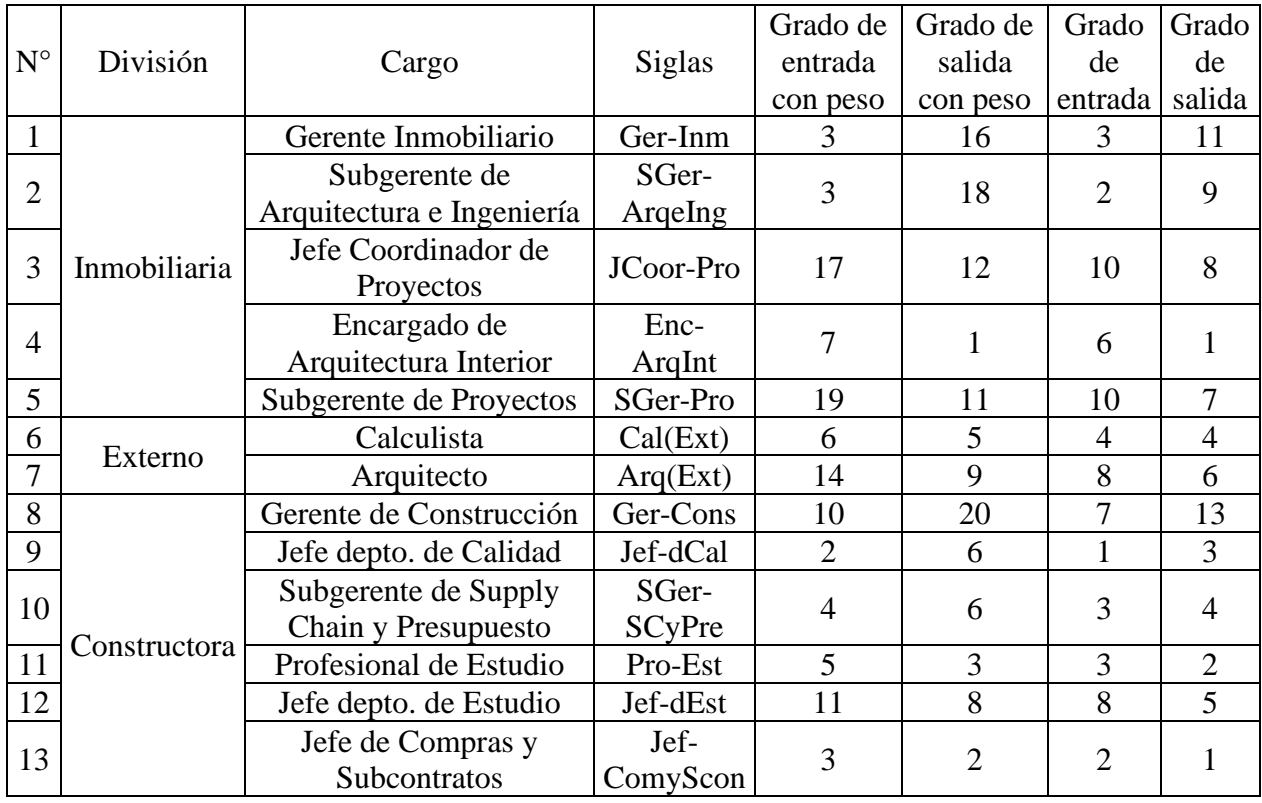

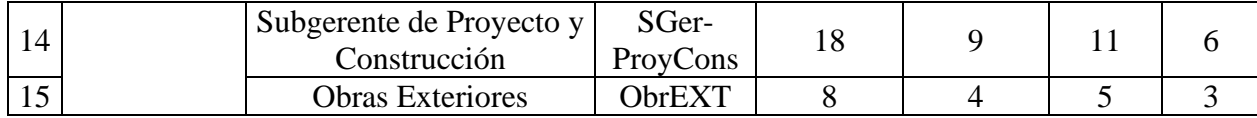

## 4. Planificación y Resolución de Problemas

## a. Red:

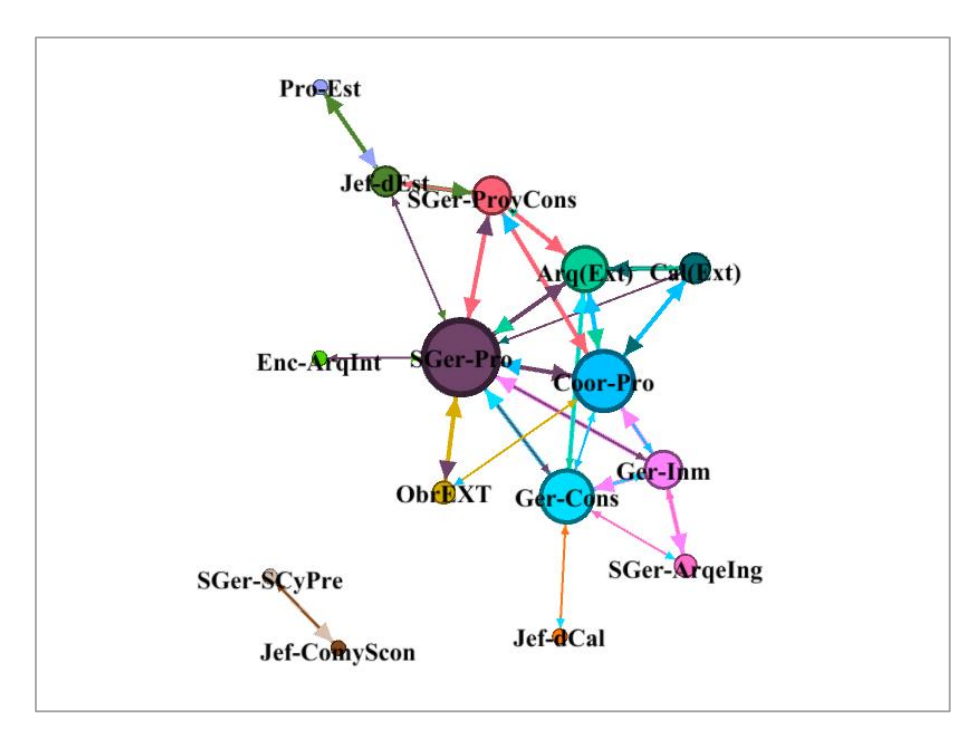

### b. Métricas

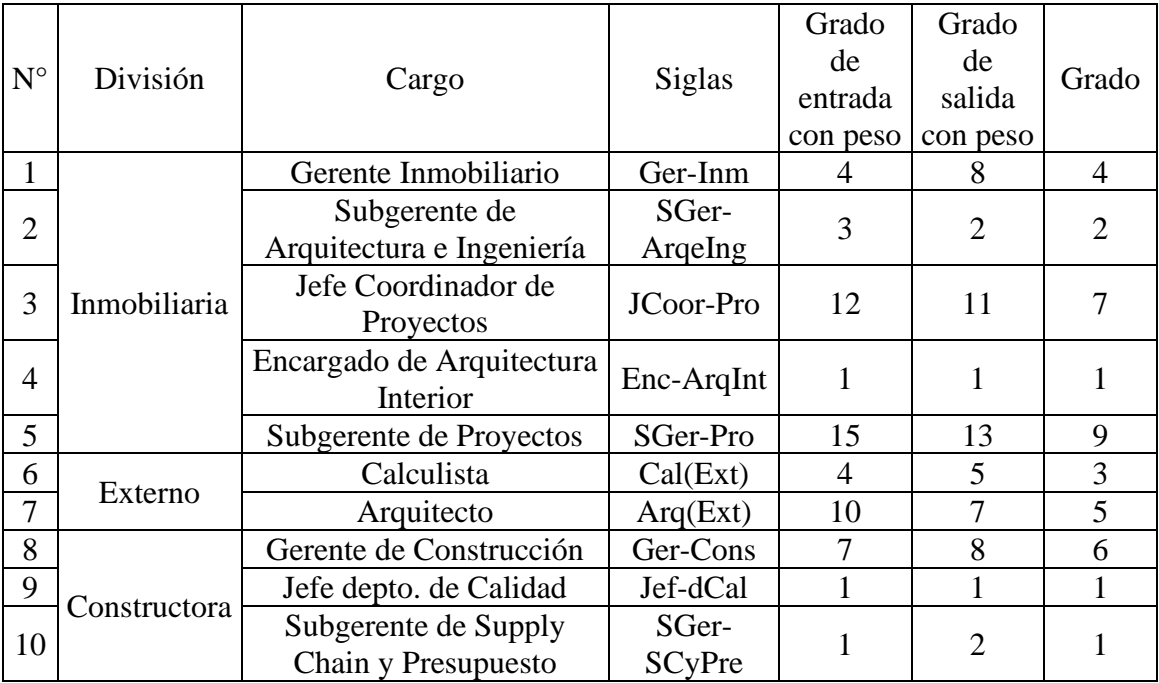

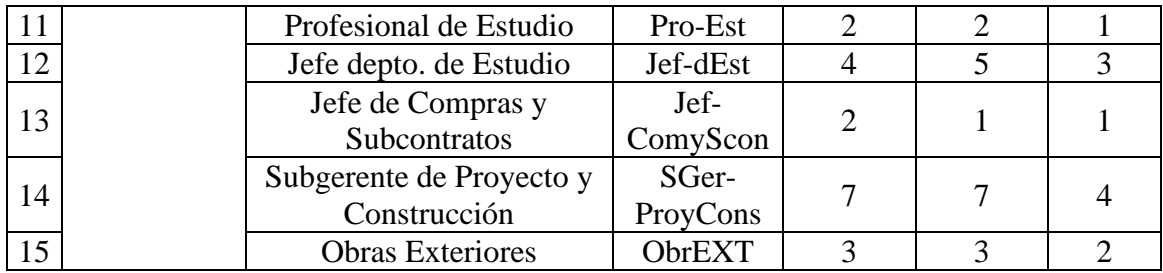

## 5. Aprendizaje

a. Red:

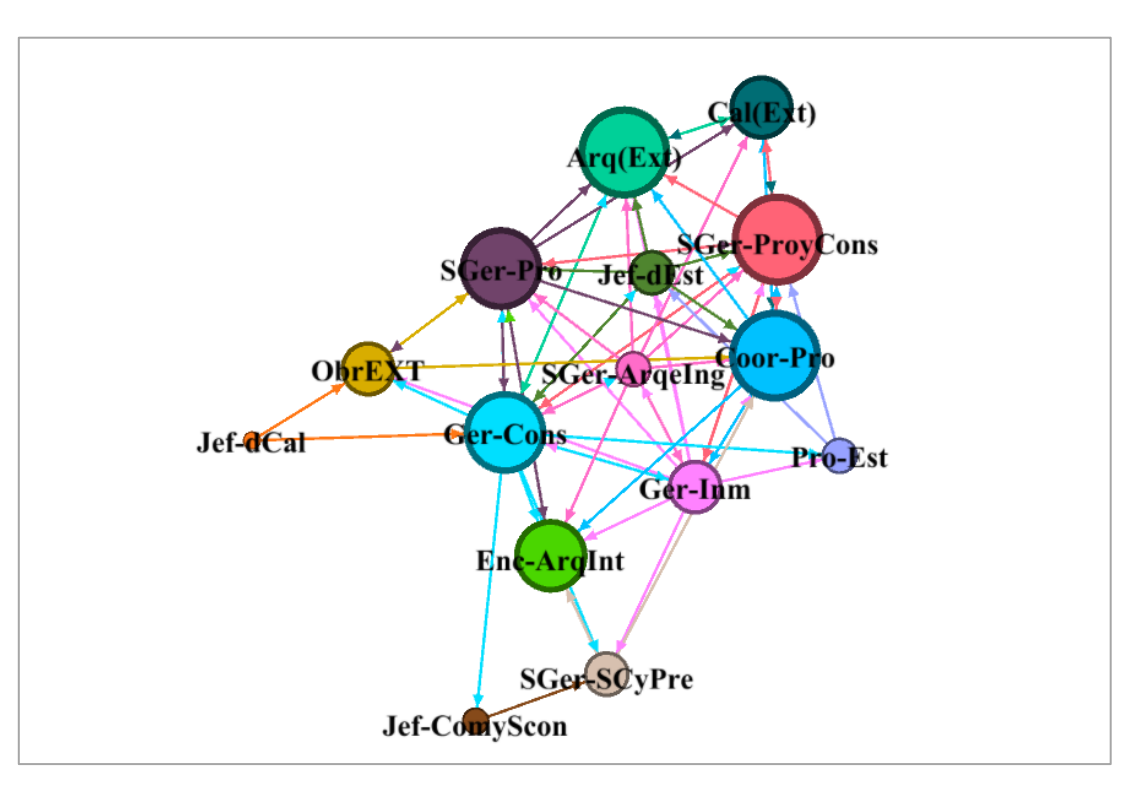

### b. Métricas

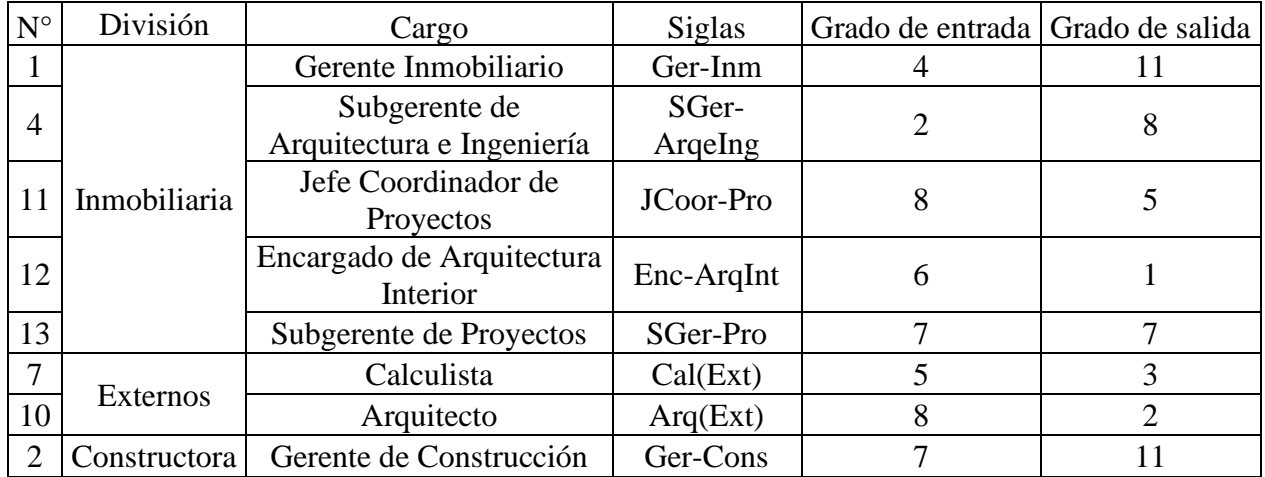

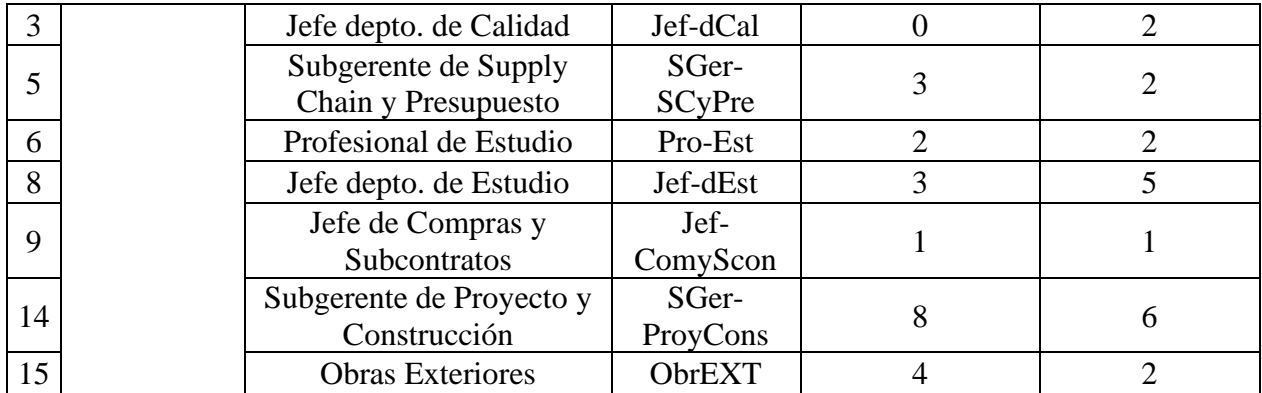

## 6. Colaboración

## a. Red:

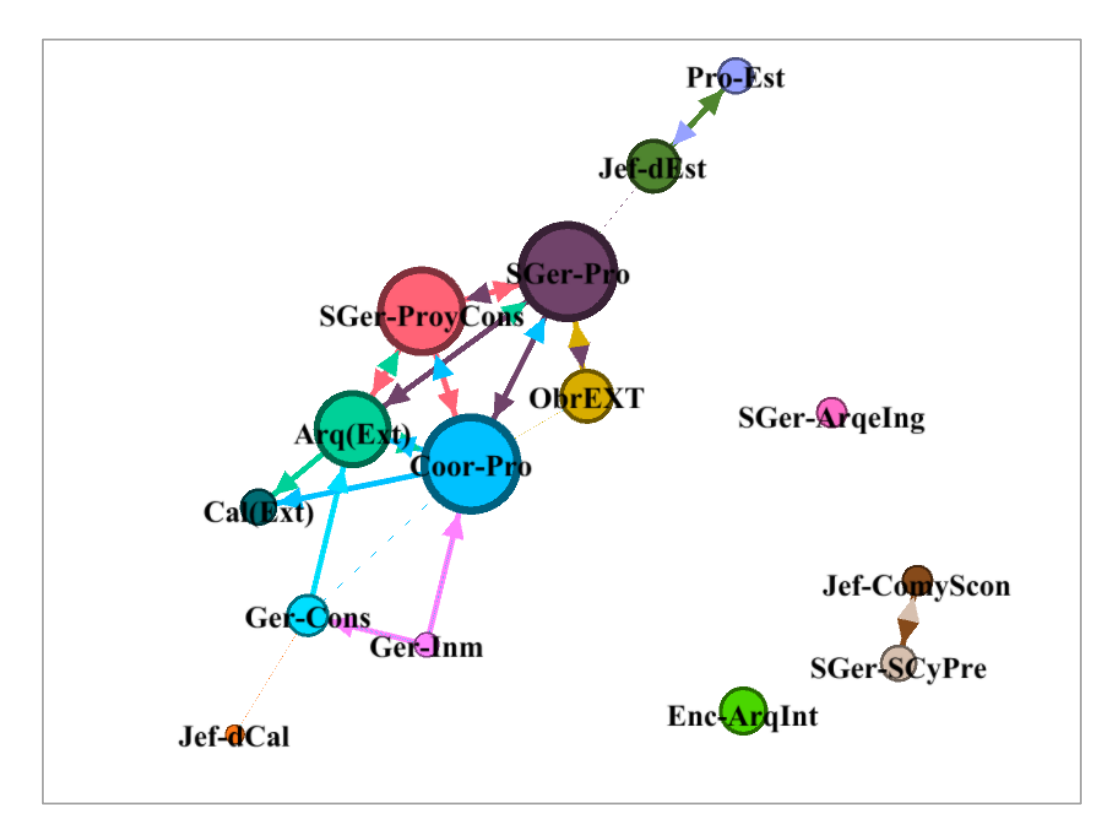

### b. Métricas

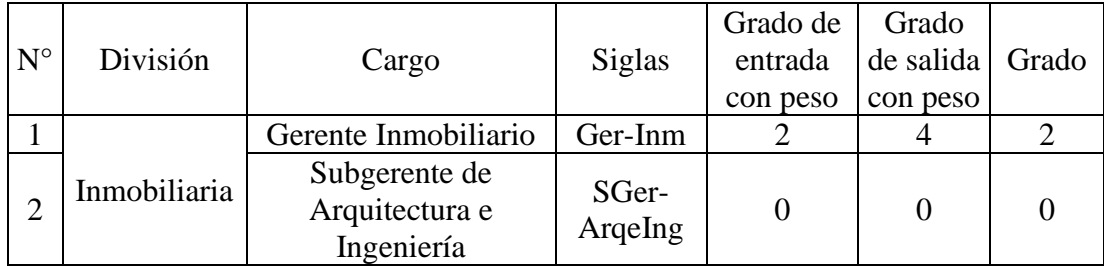

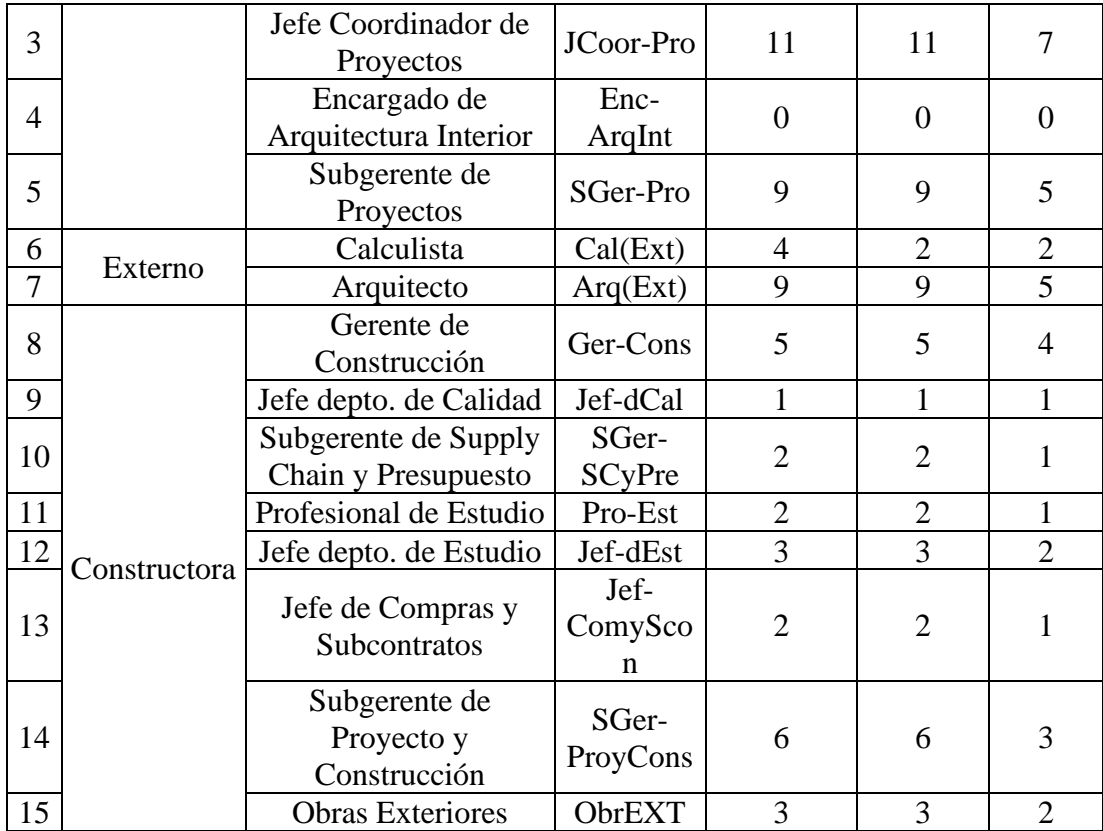

### 7. Confianza

## a. Red:

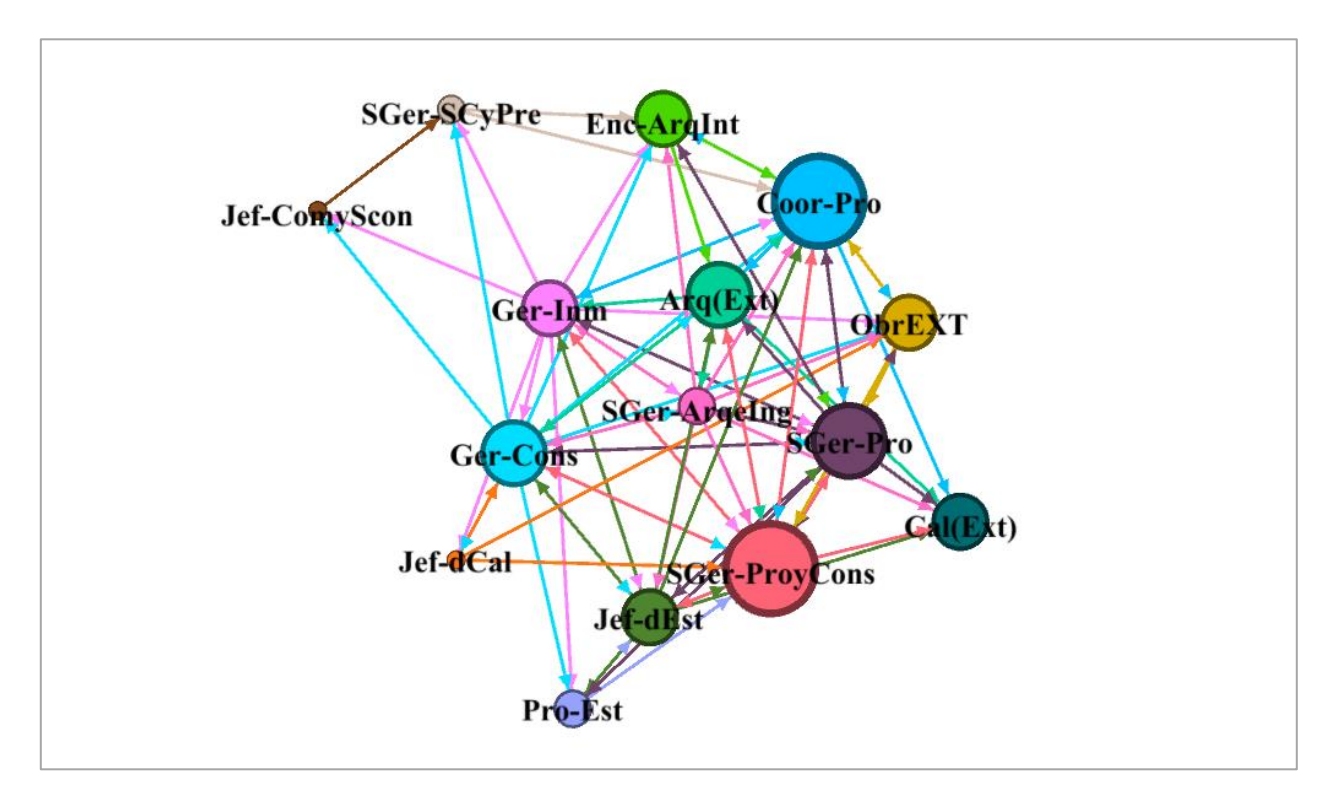
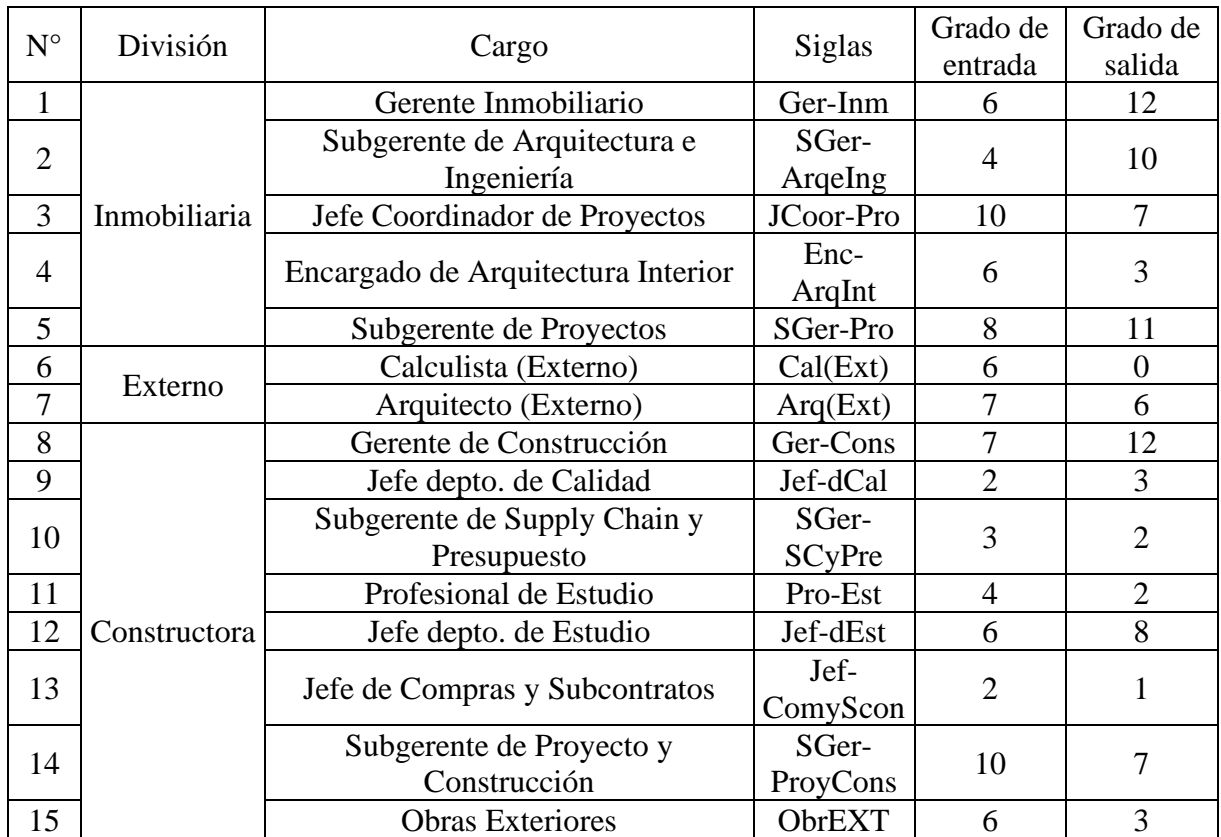

8. Solicitud de Requerimiento

a. Red:

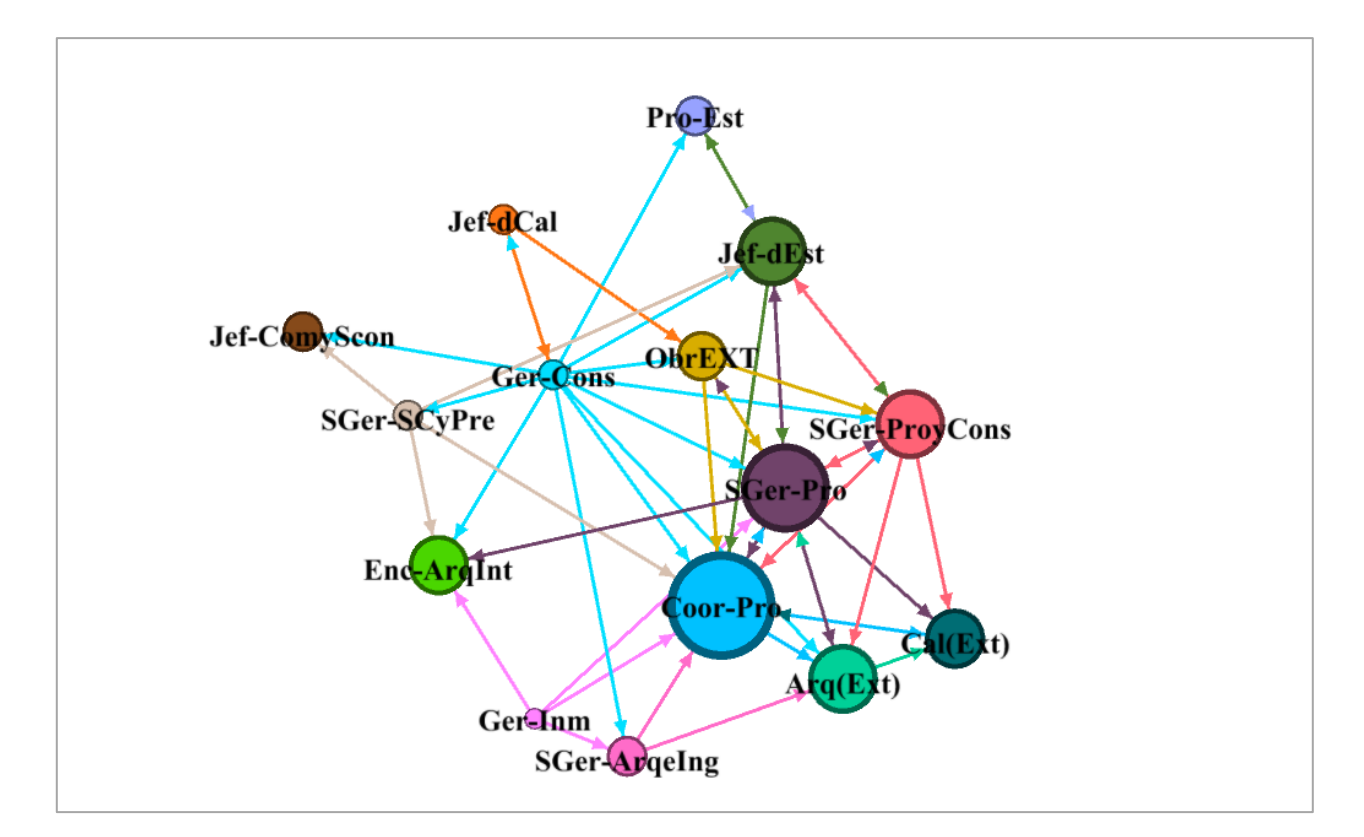

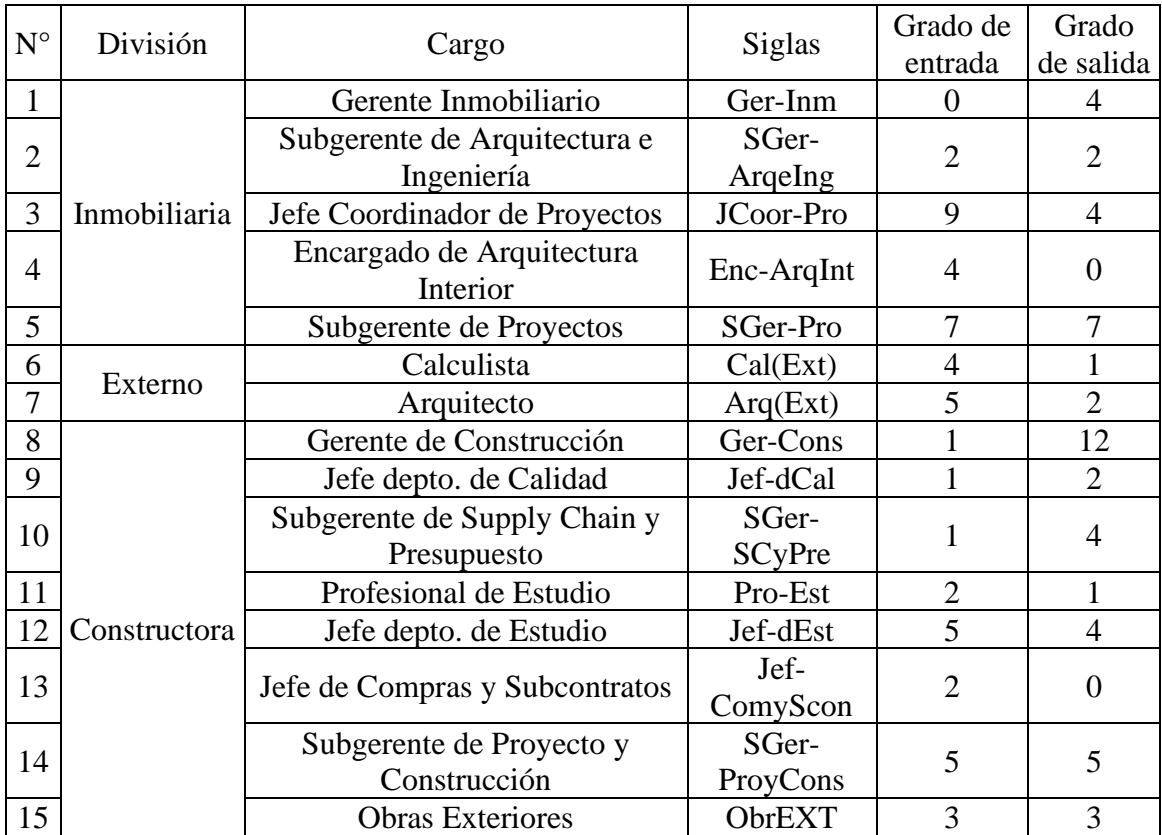

## 9. Solicitud de Negociación

a. Red:

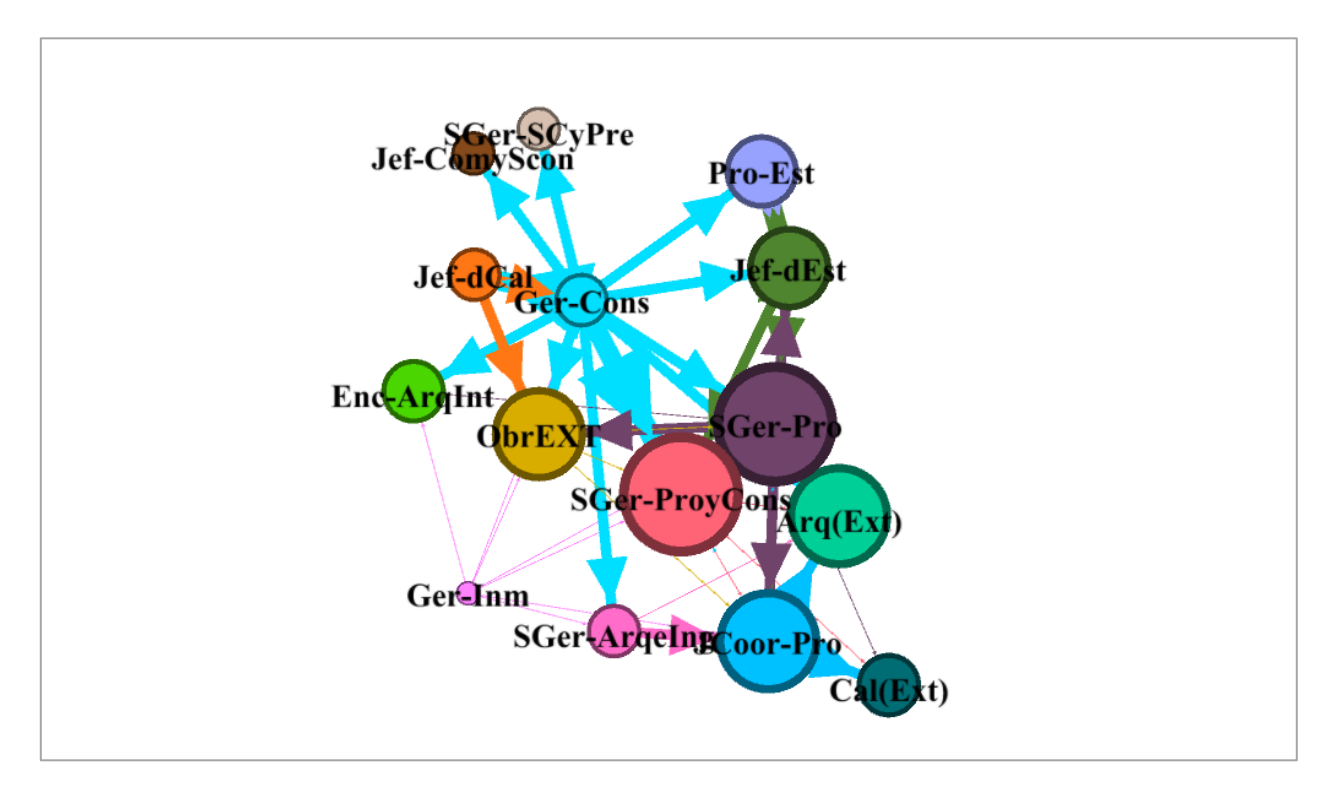

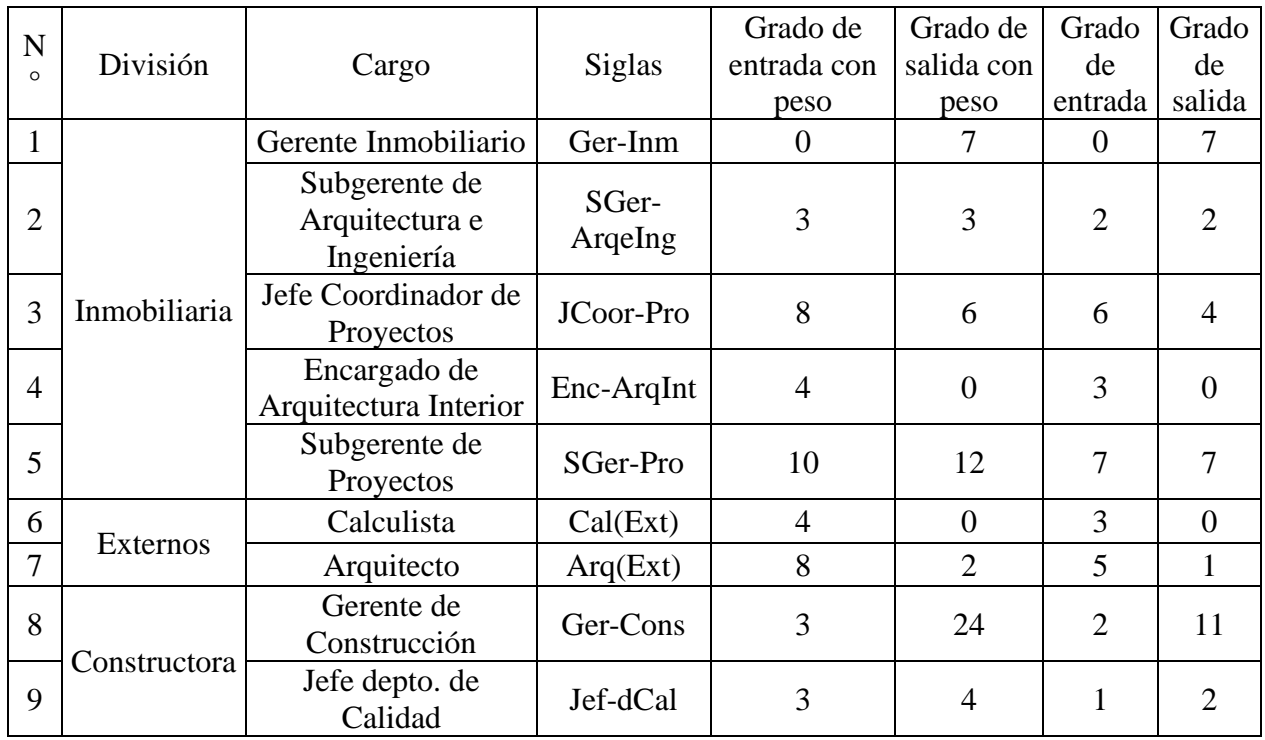

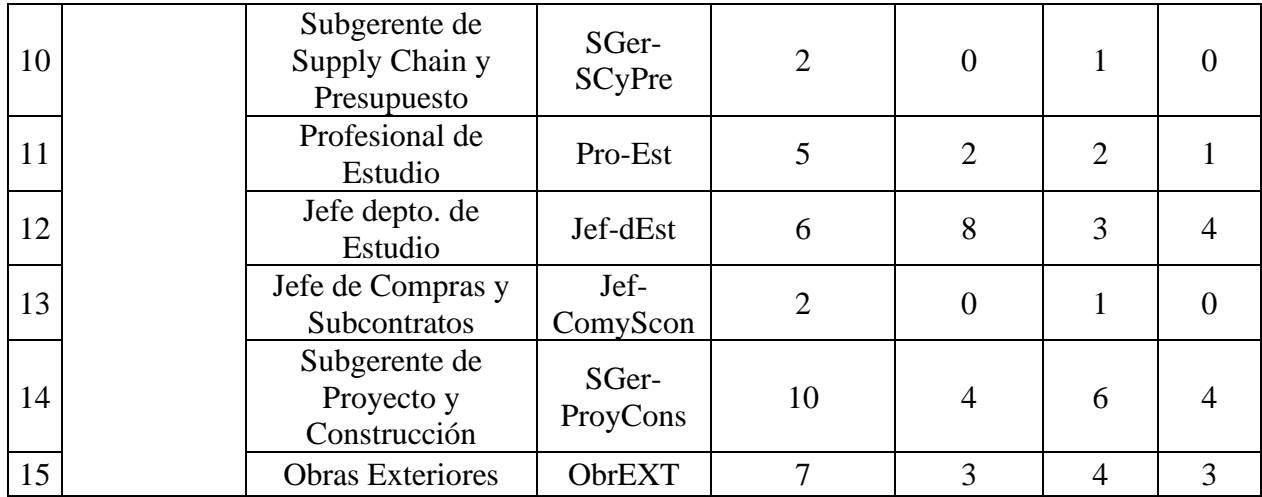

# 10. Declaración de Cumplimiento

a. Red:

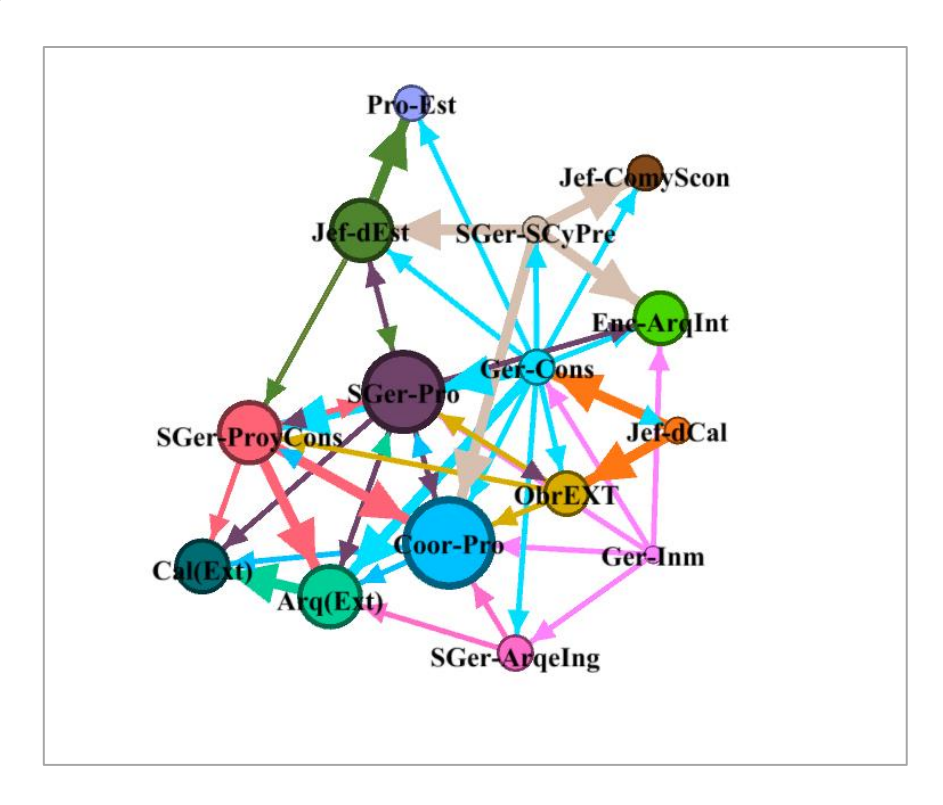

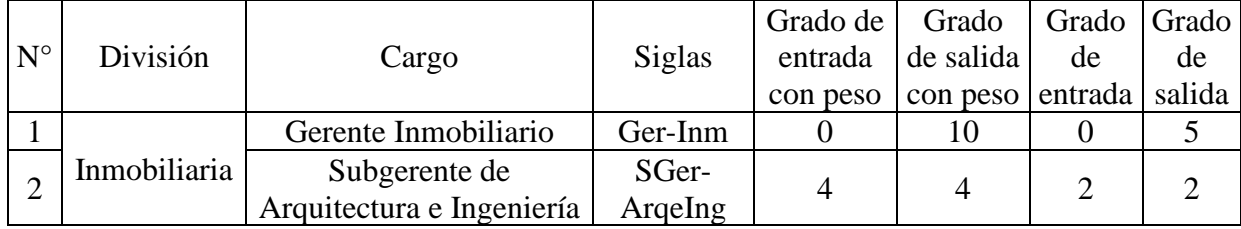

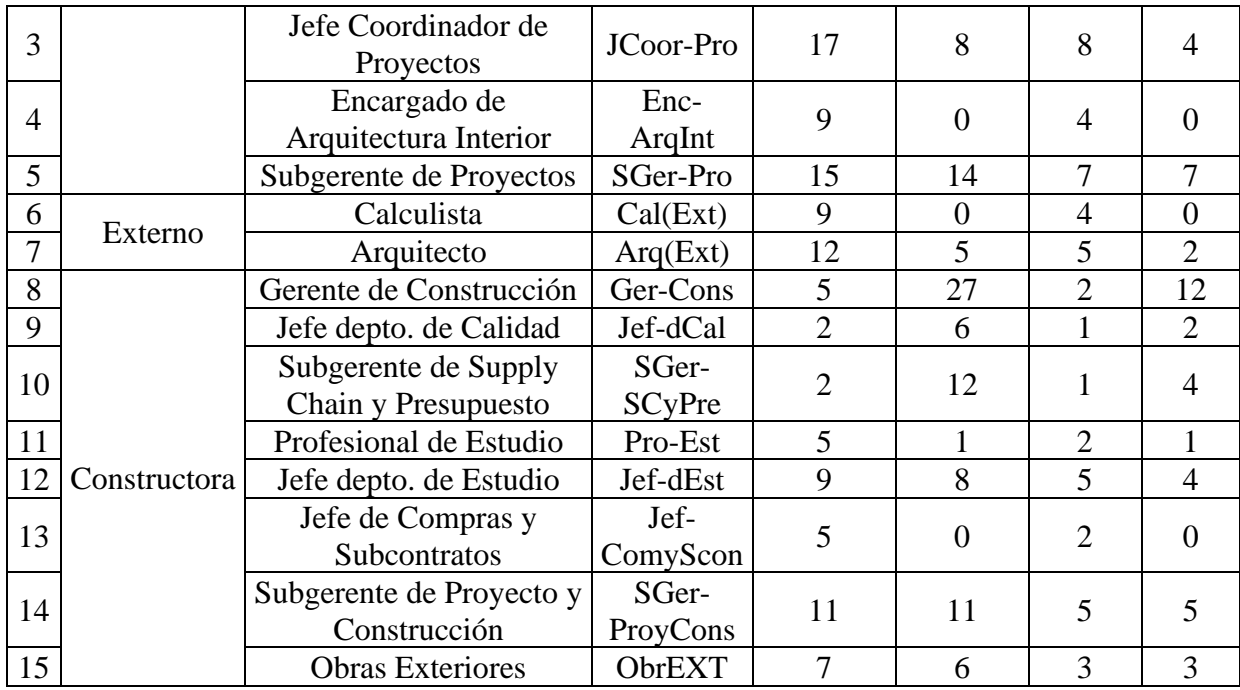

# 11. Declaración de Satisfacción

#### a. Red:

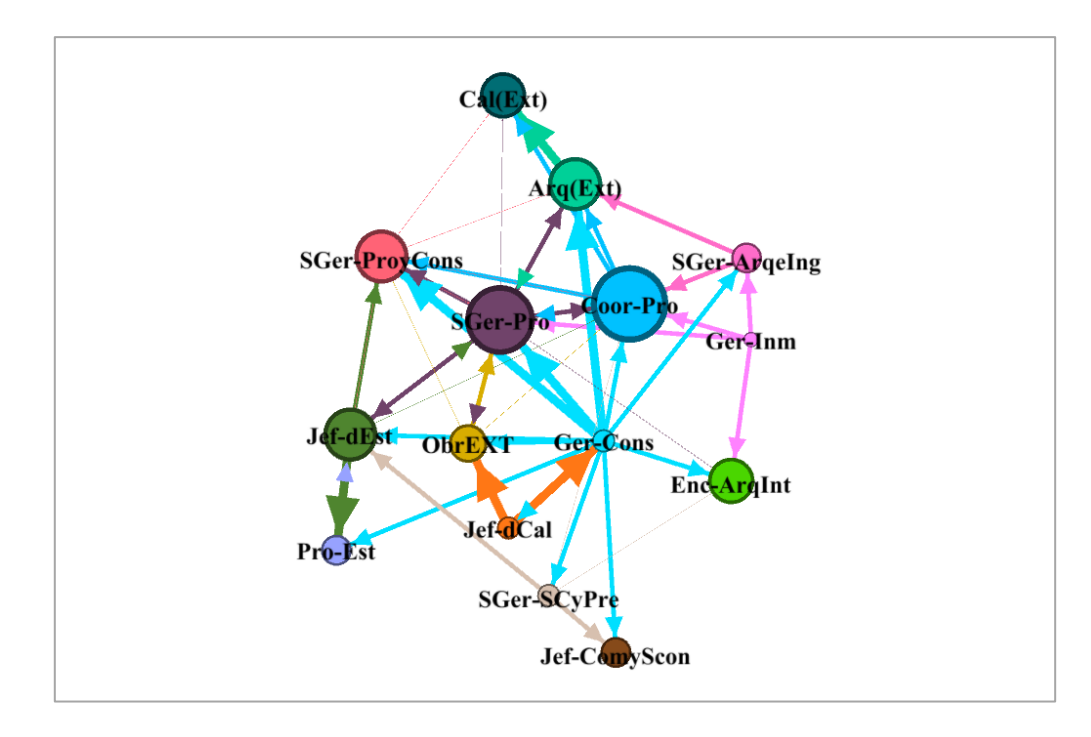

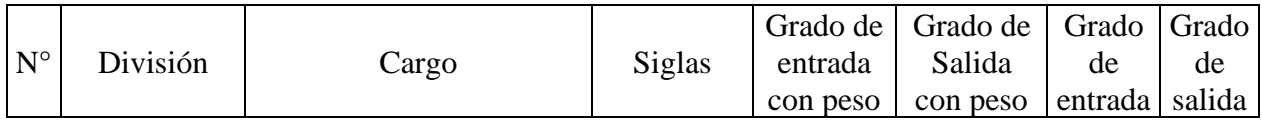

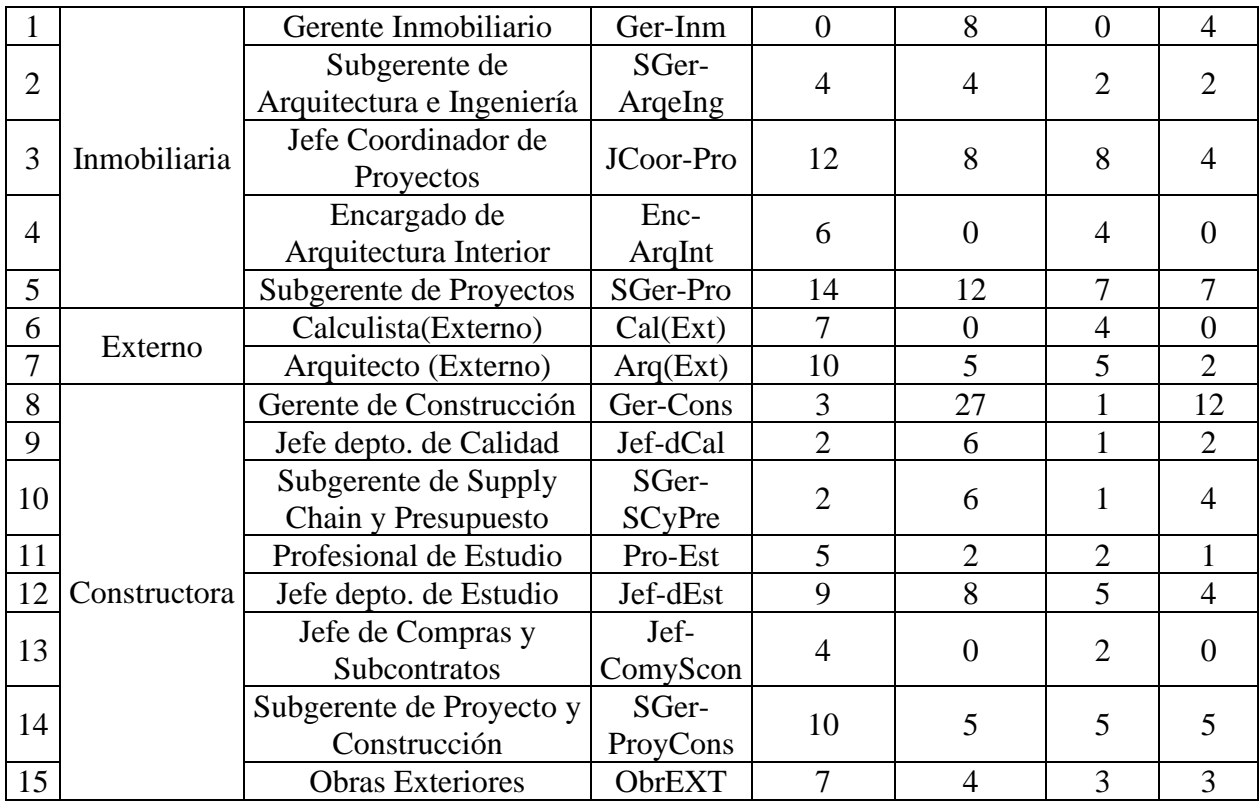

# APÉNDICE B: MÉTRICAS TIPO NODO DEL PROYECTO "C"

A continuación, se presentan el detalle de las métricas tipo "nodo" de los resultados SNA de cada interacción para el proyecto "C" junto a su gráfico de red correspondiente. Las métricas por determinar son establecidas en la [Tabla 15.](#page-40-0)

#### 1. Interacción Global

a. Red:

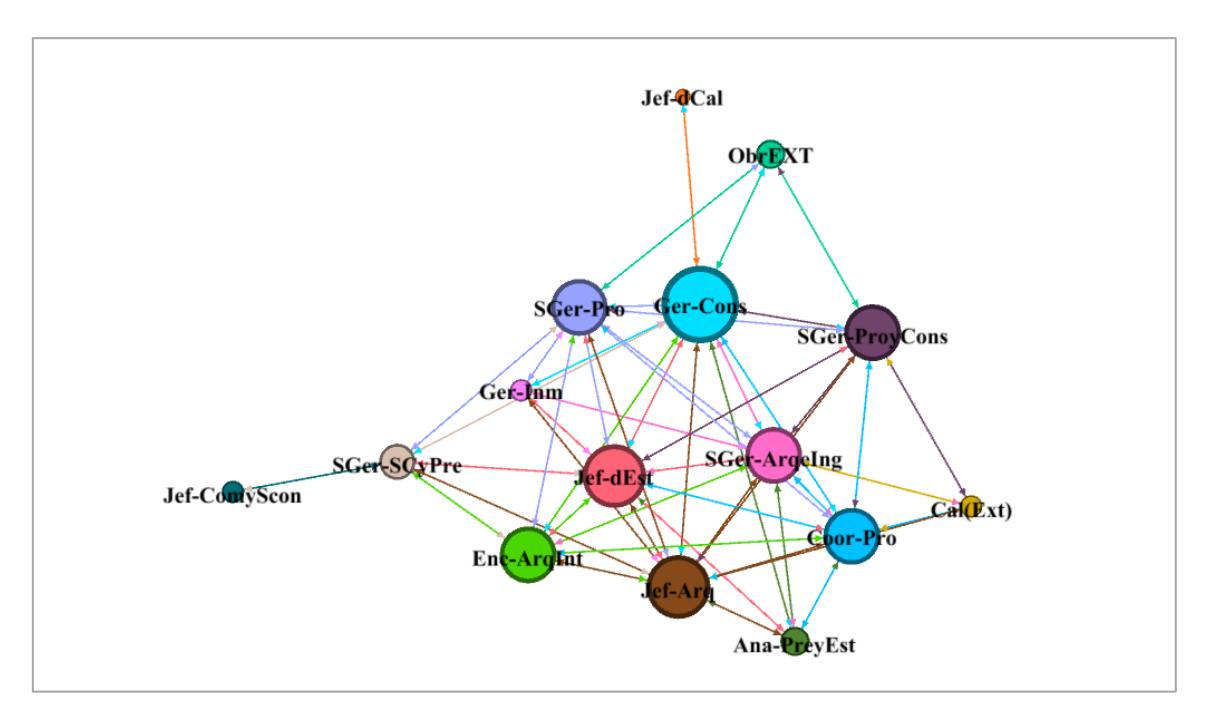

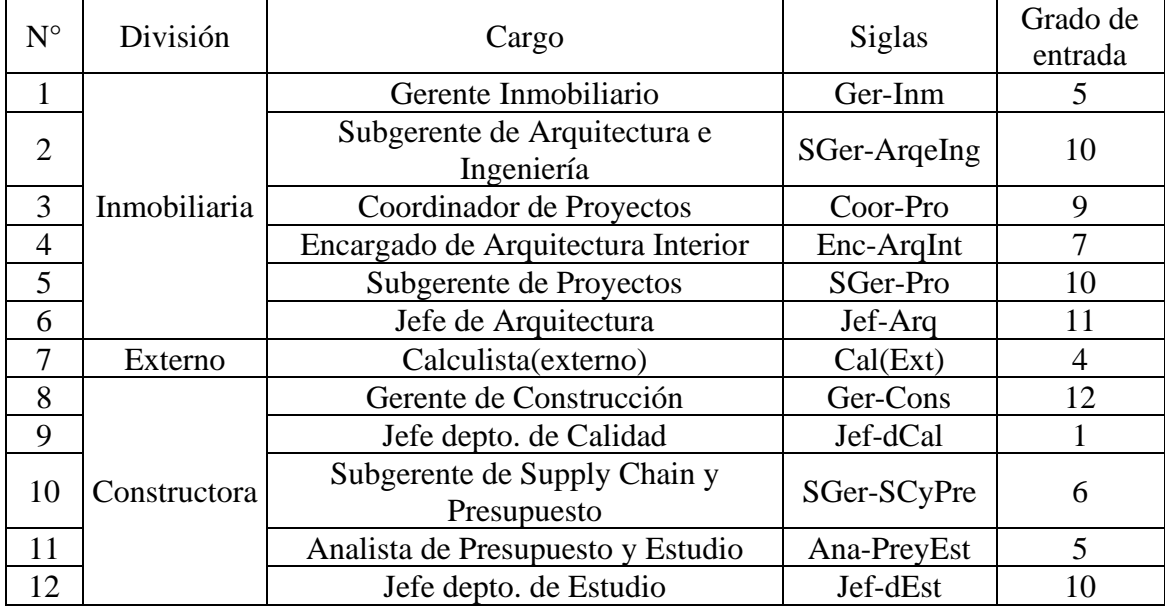

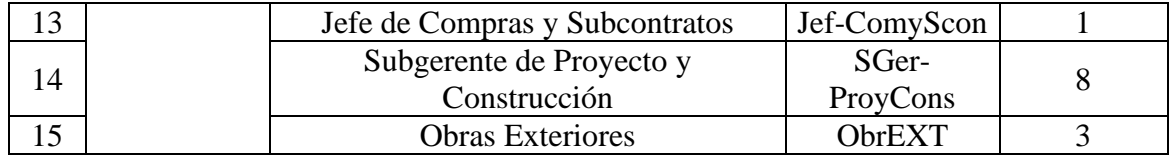

# 2. Conocimiento de Roles y Responsabilidad

# a. Red:

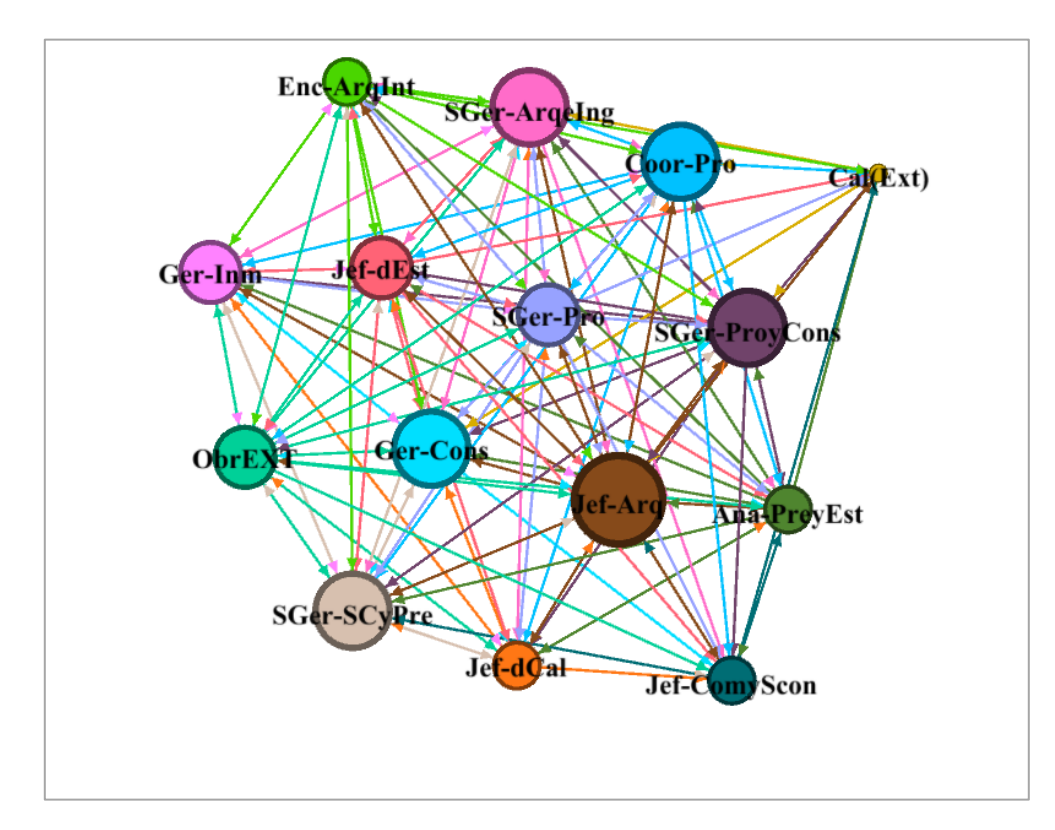

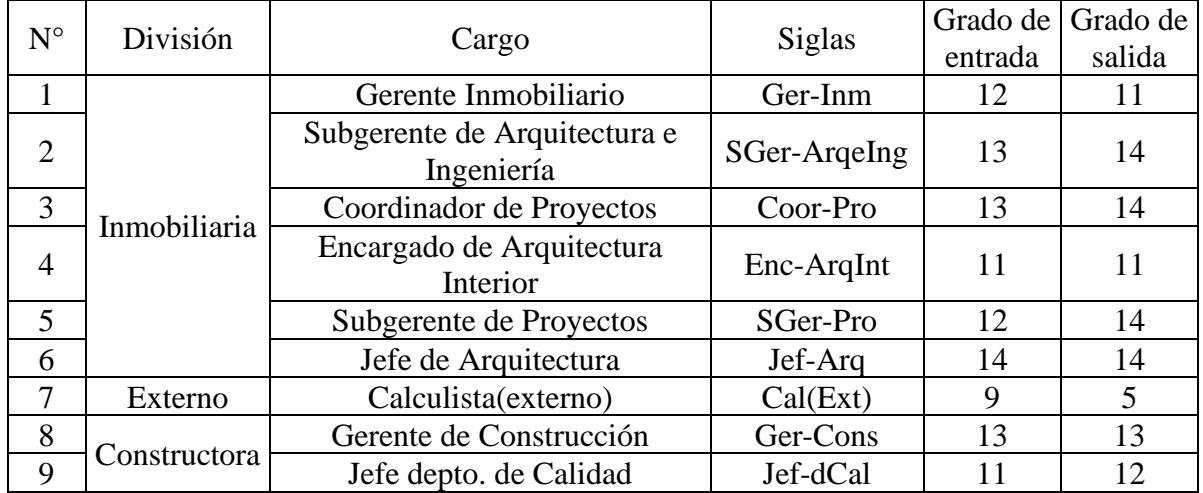

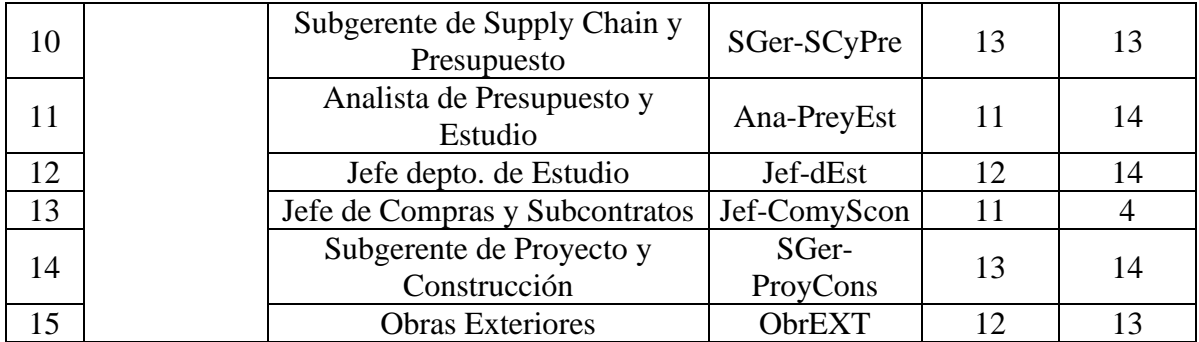

# 3. Información Laboral Relevante

a. Red:

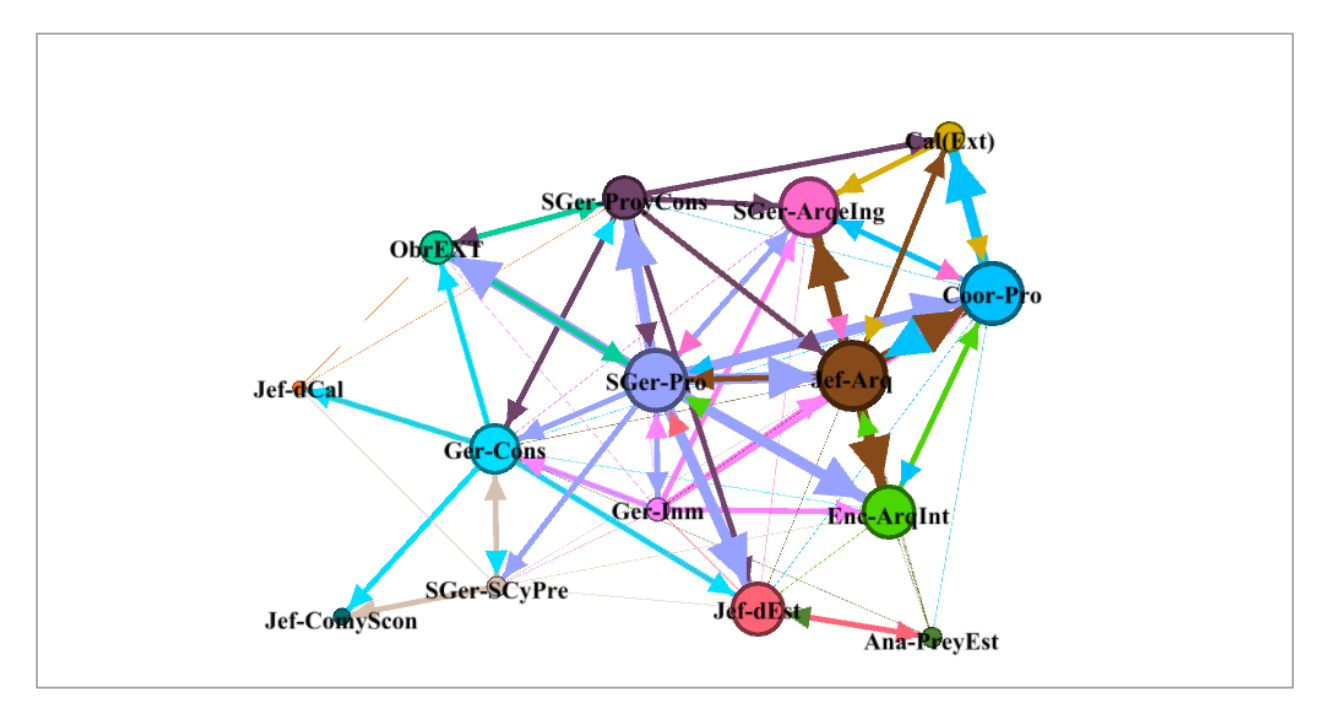

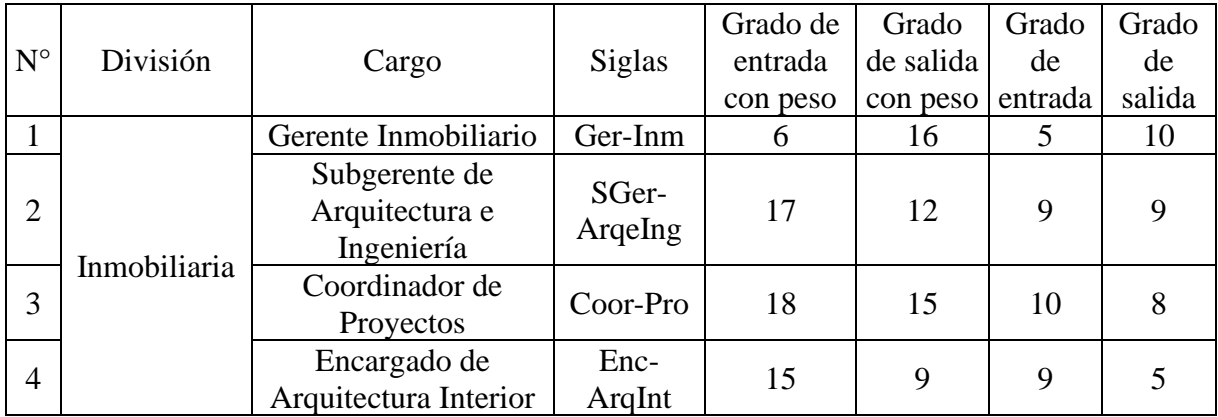

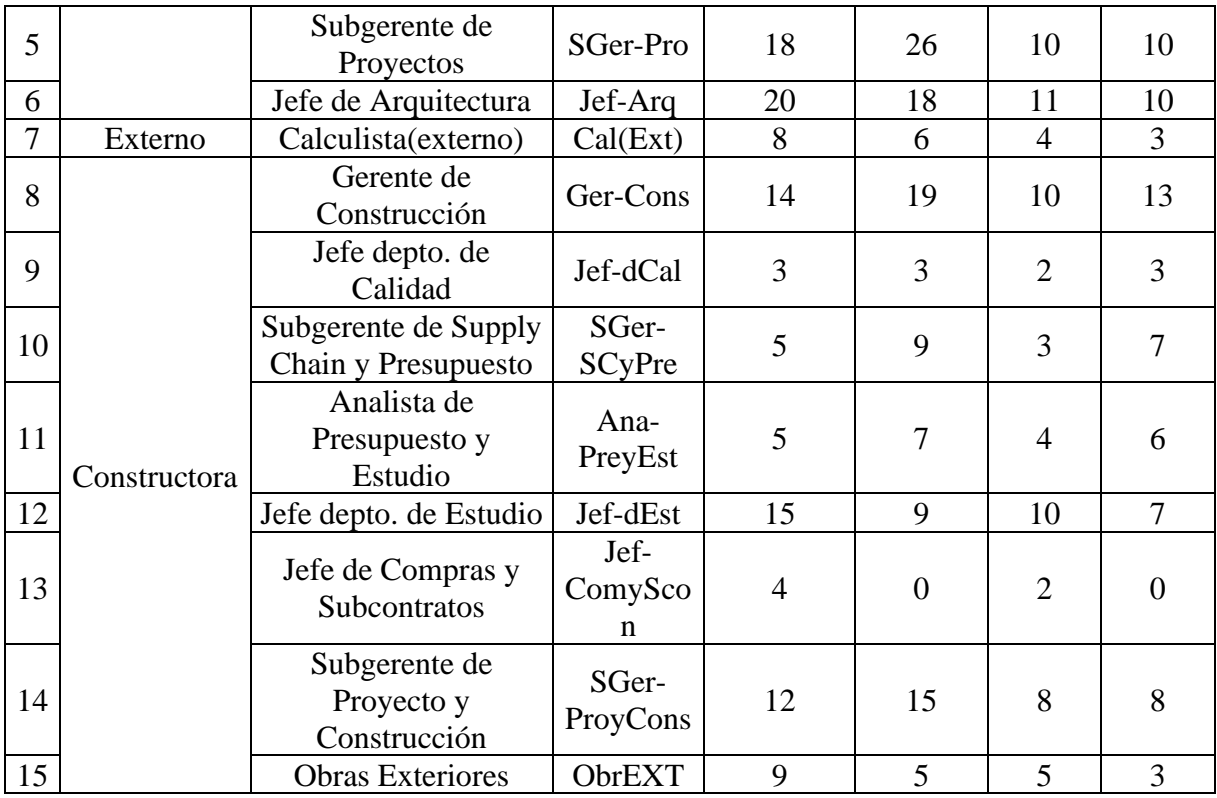

# 4. Planificación y Resolución de Problemas

a. Red:

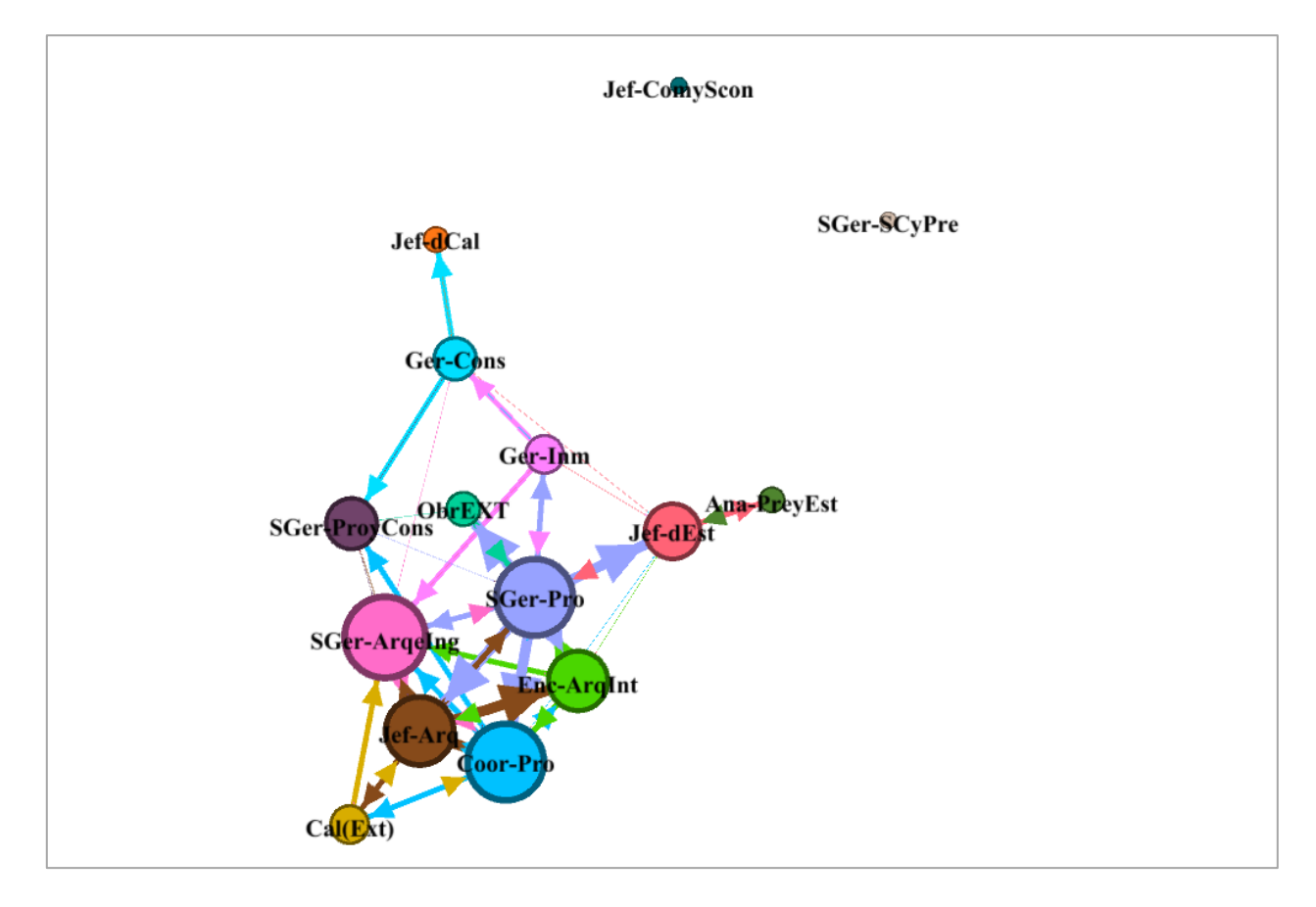

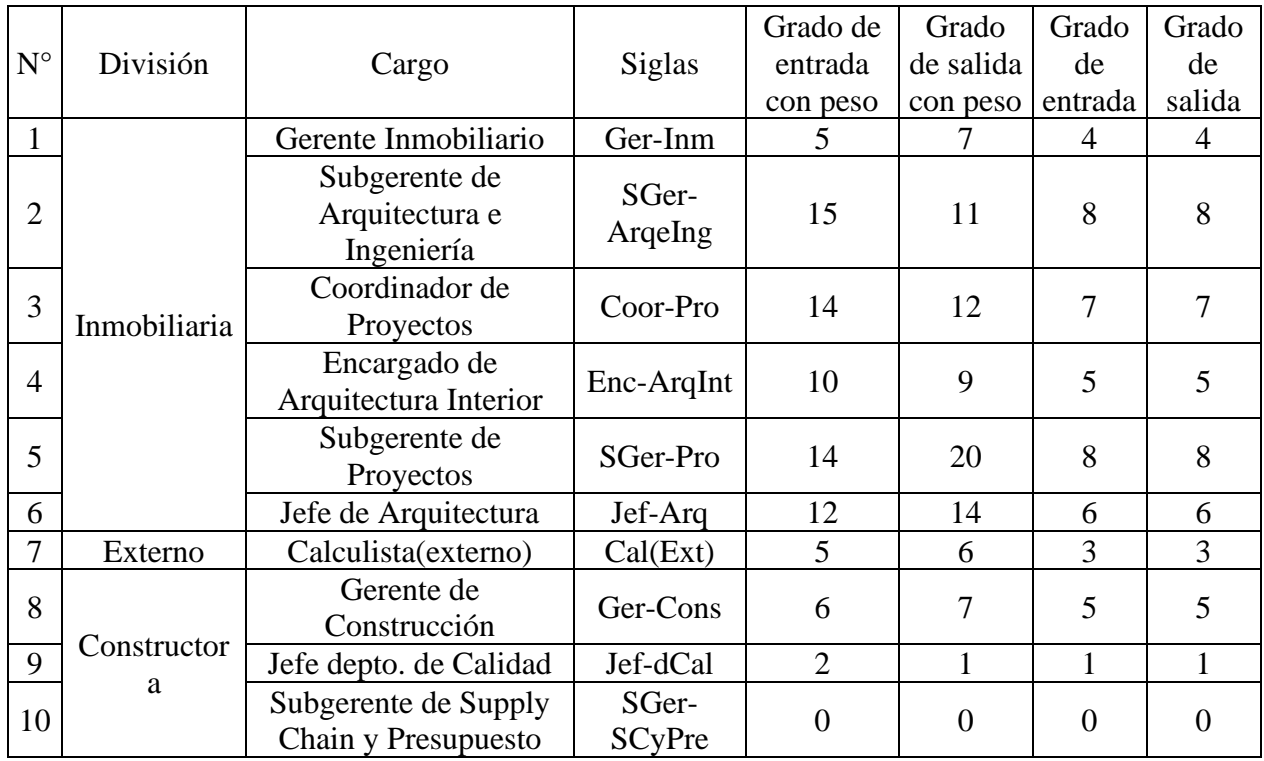

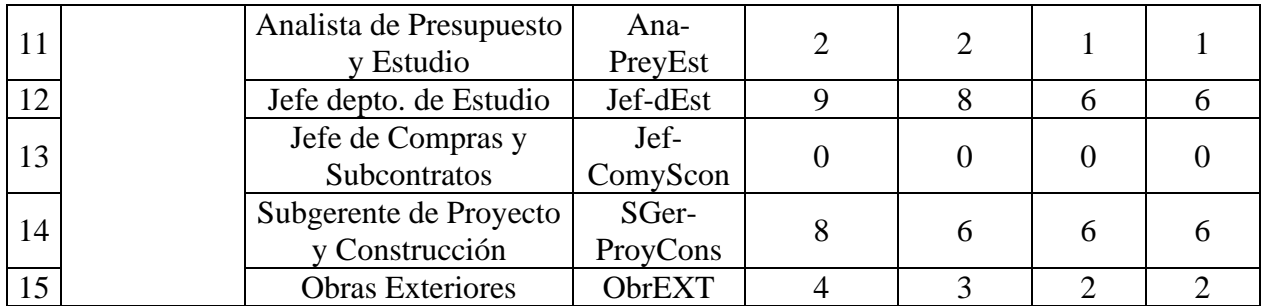

## 5. Aprendizaje

a. Red:

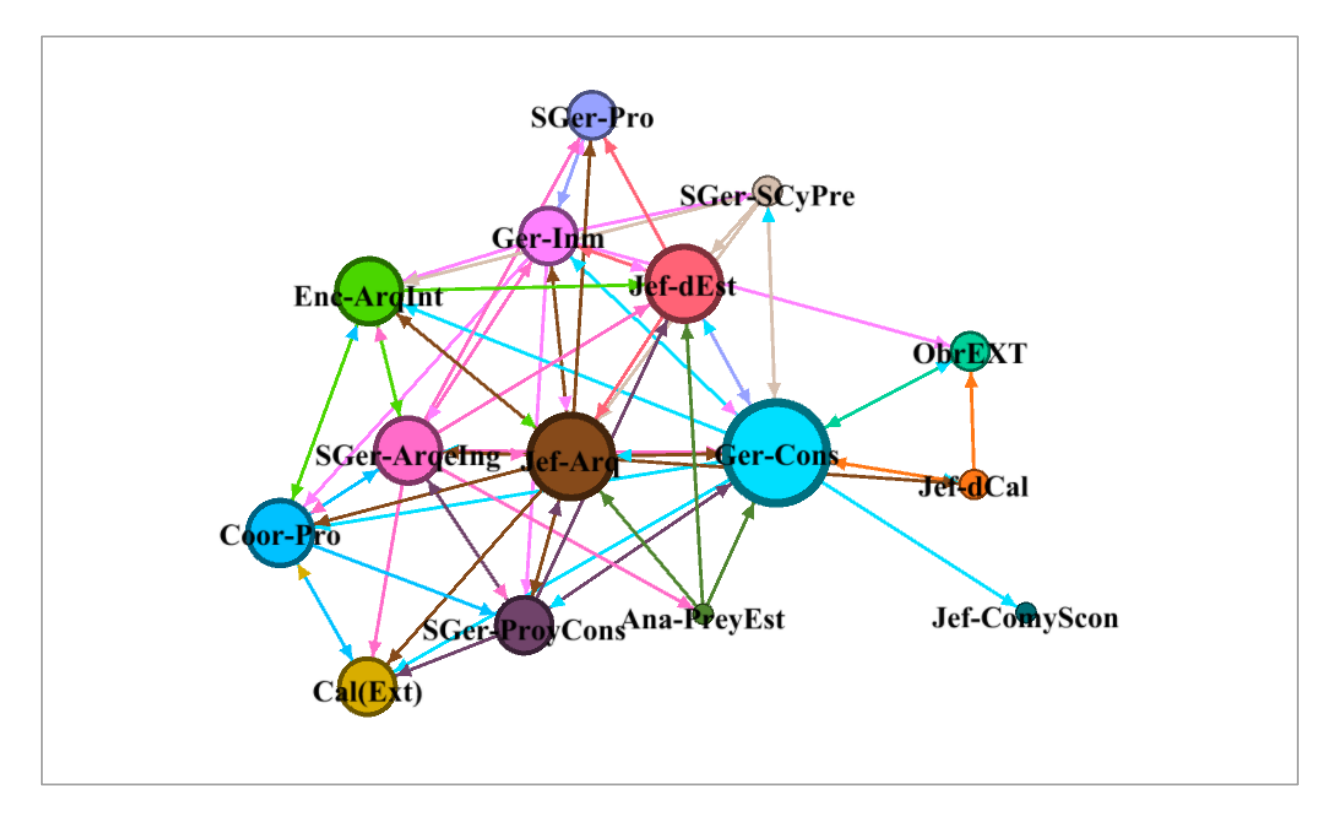

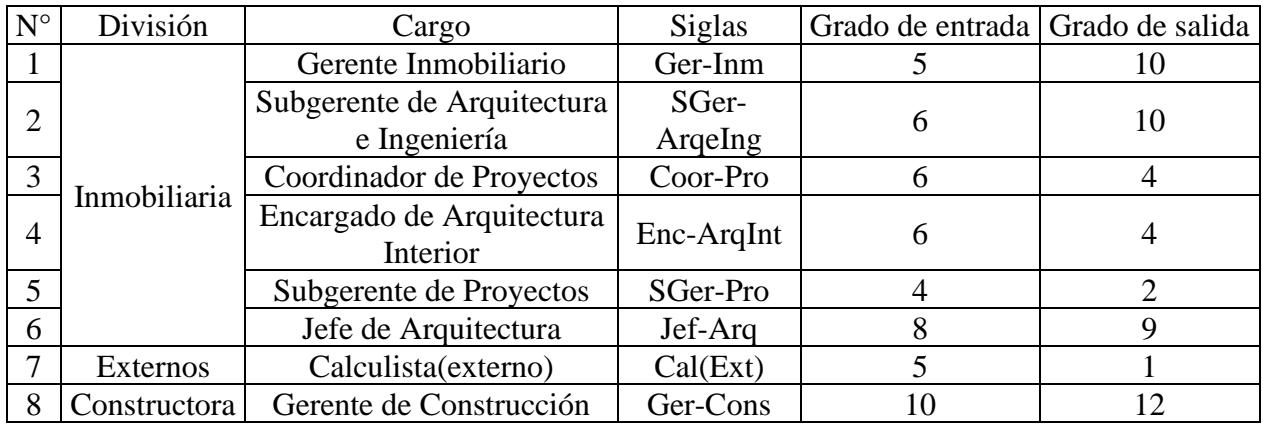

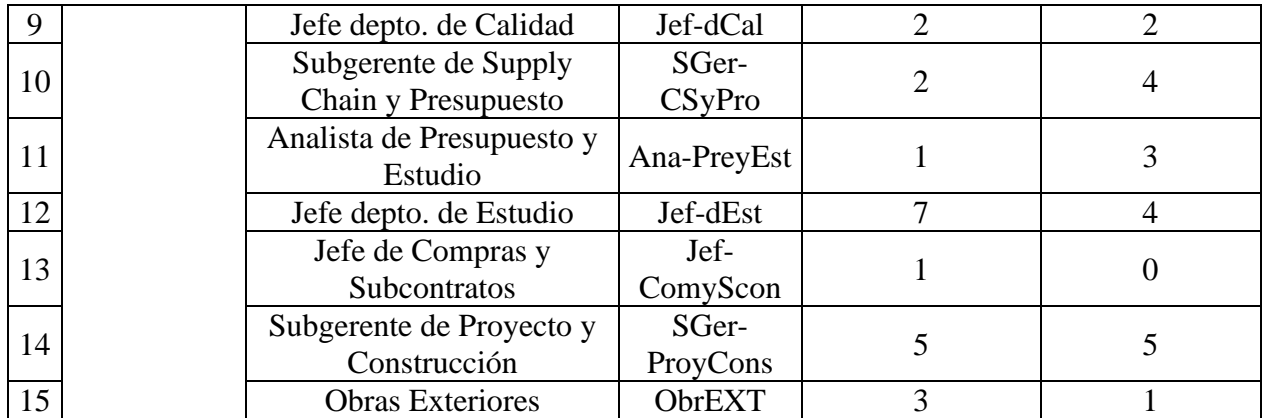

# 6. Colaboración

# a. Red:

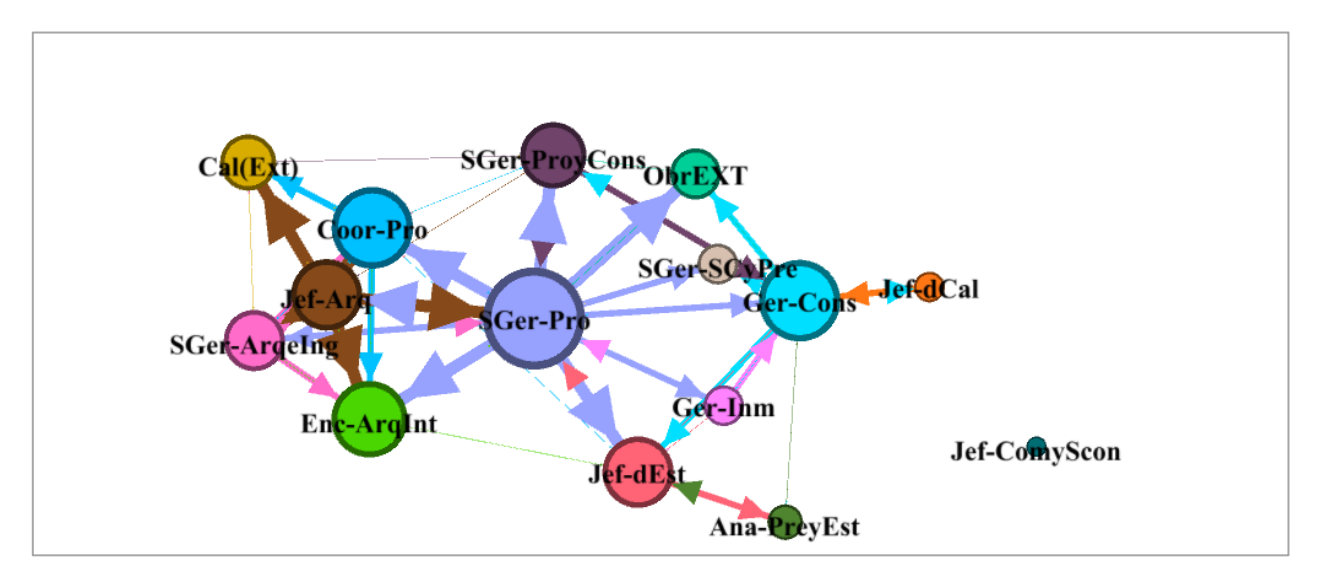

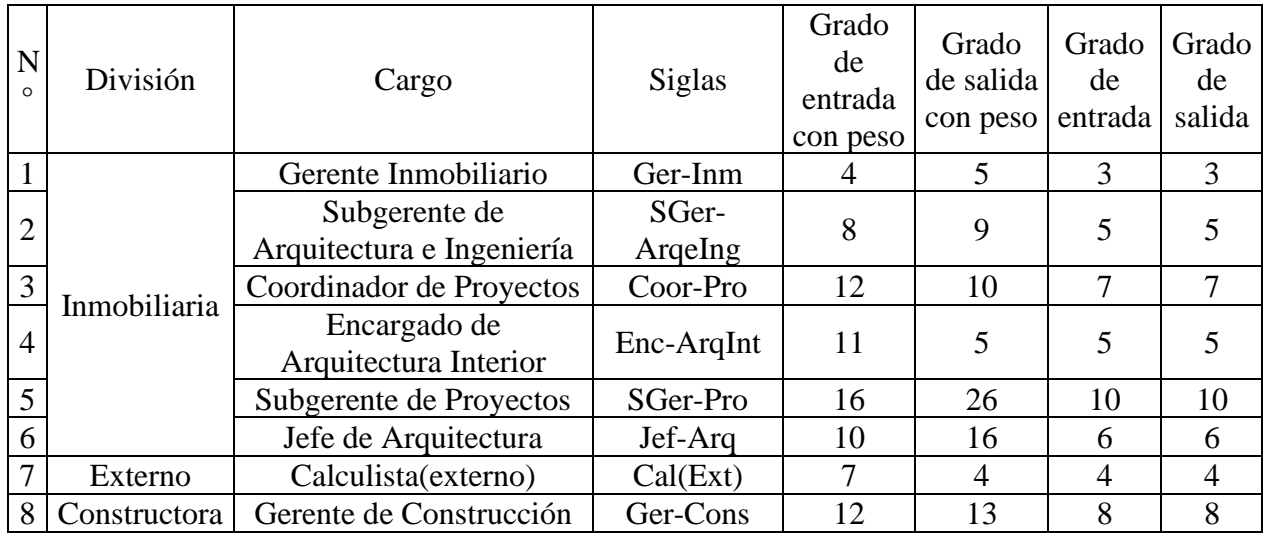

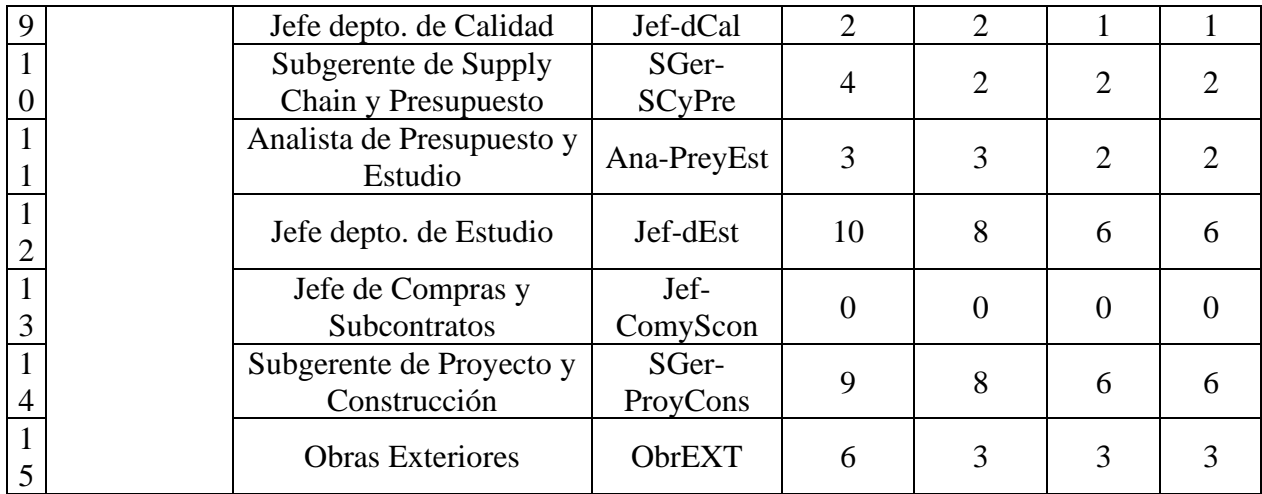

# 7. Confianza

## a. Red:

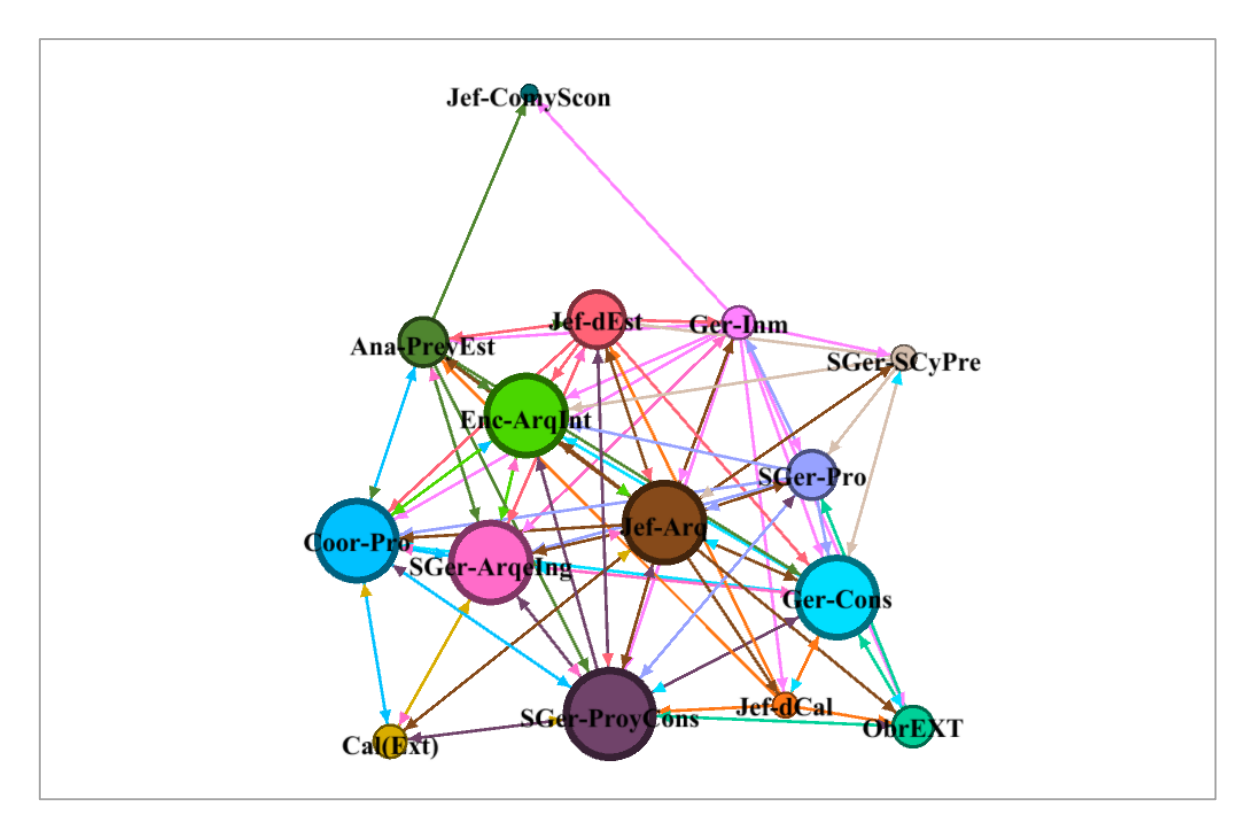

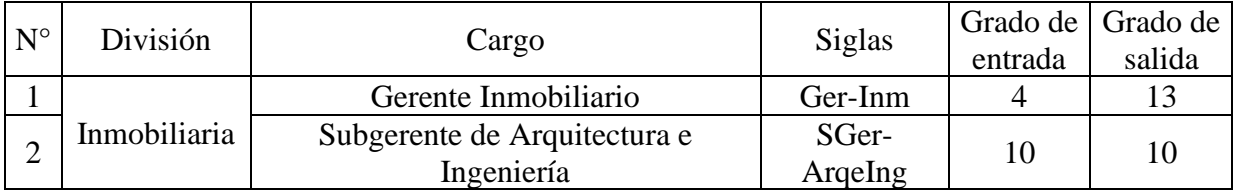

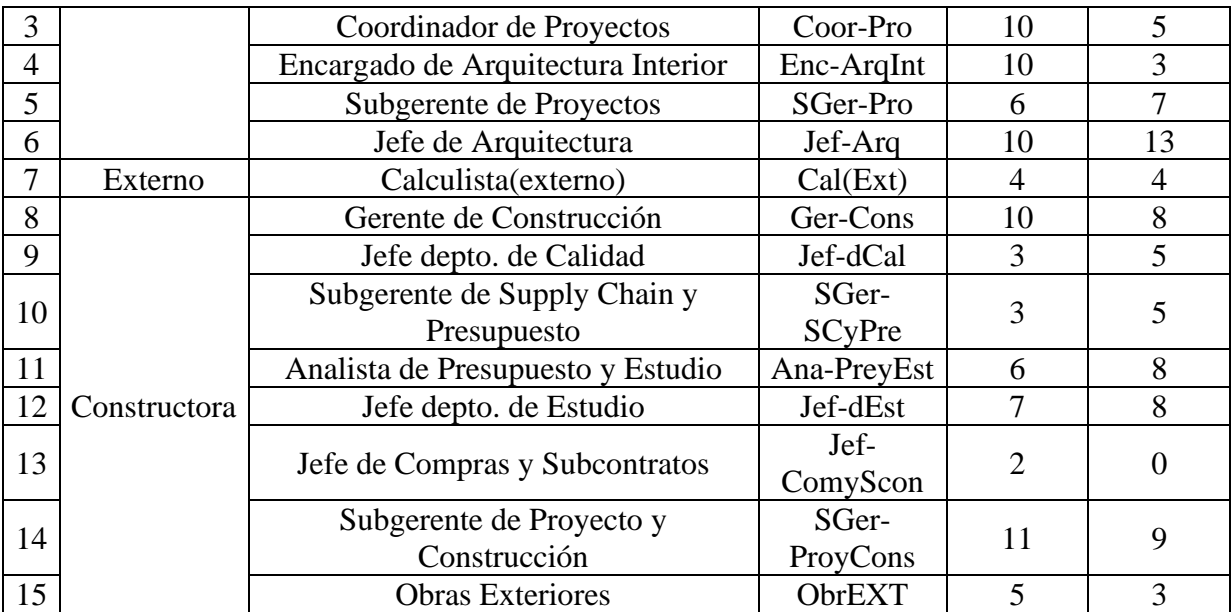

# 8. Solicitud de Requerimiento

a. Red:

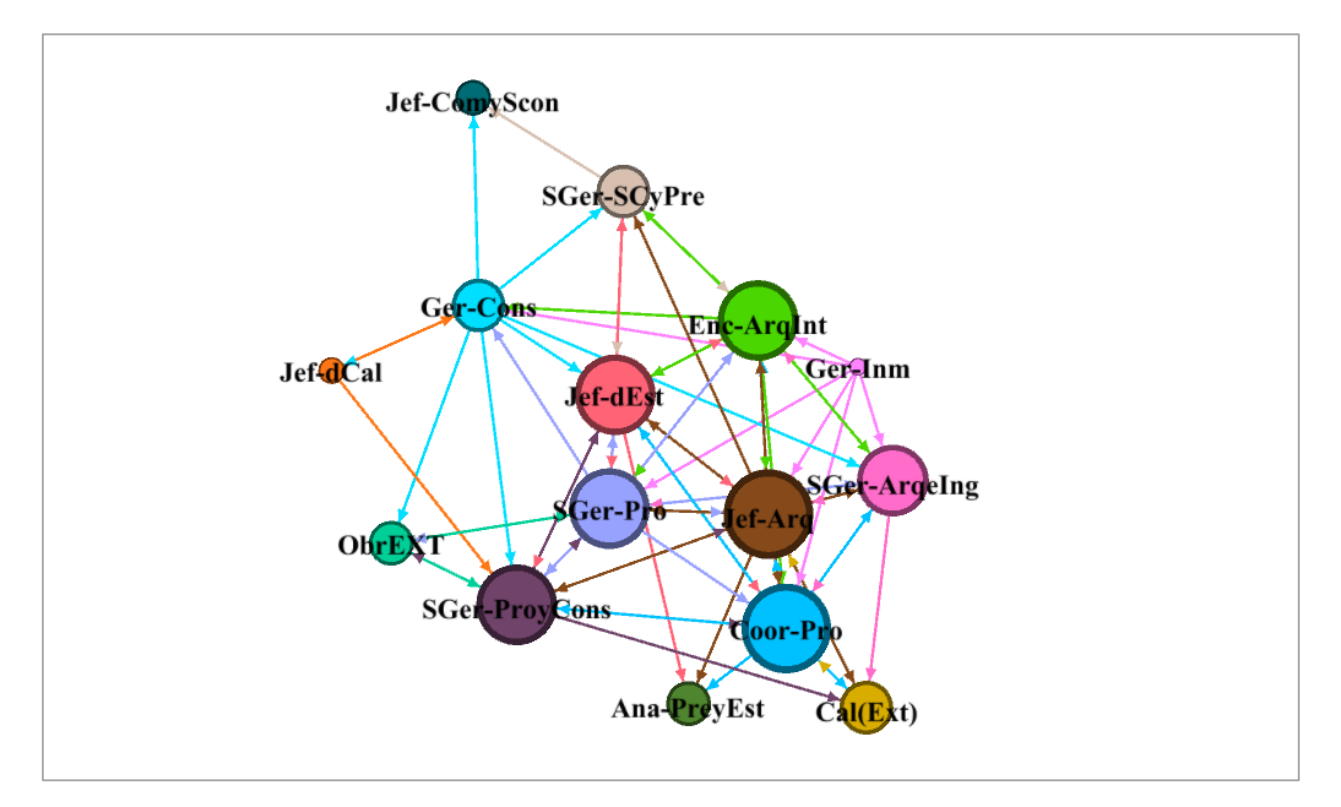

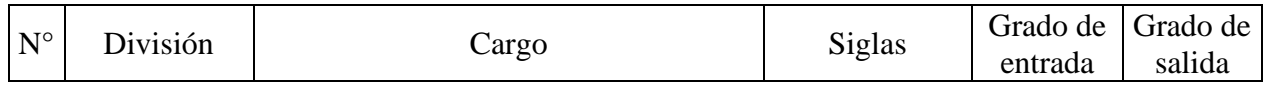

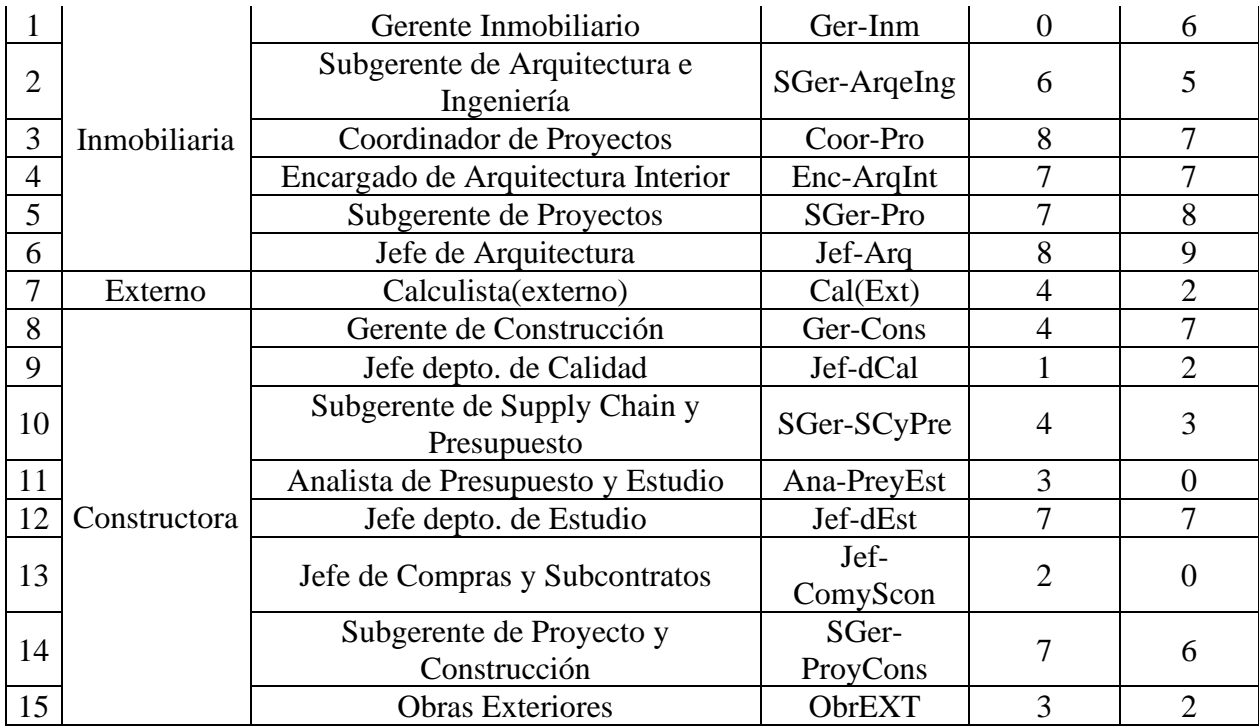

## 9. Solicitud de Negociación

## a. Red:

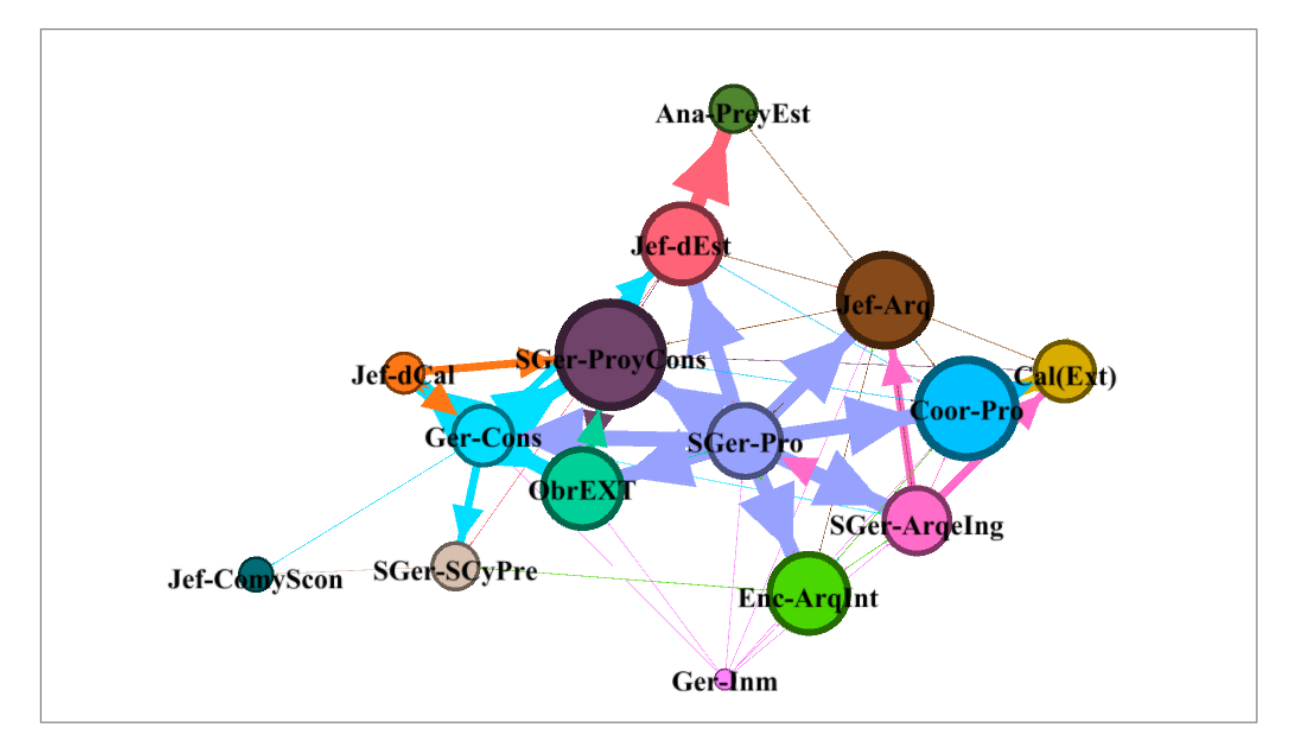

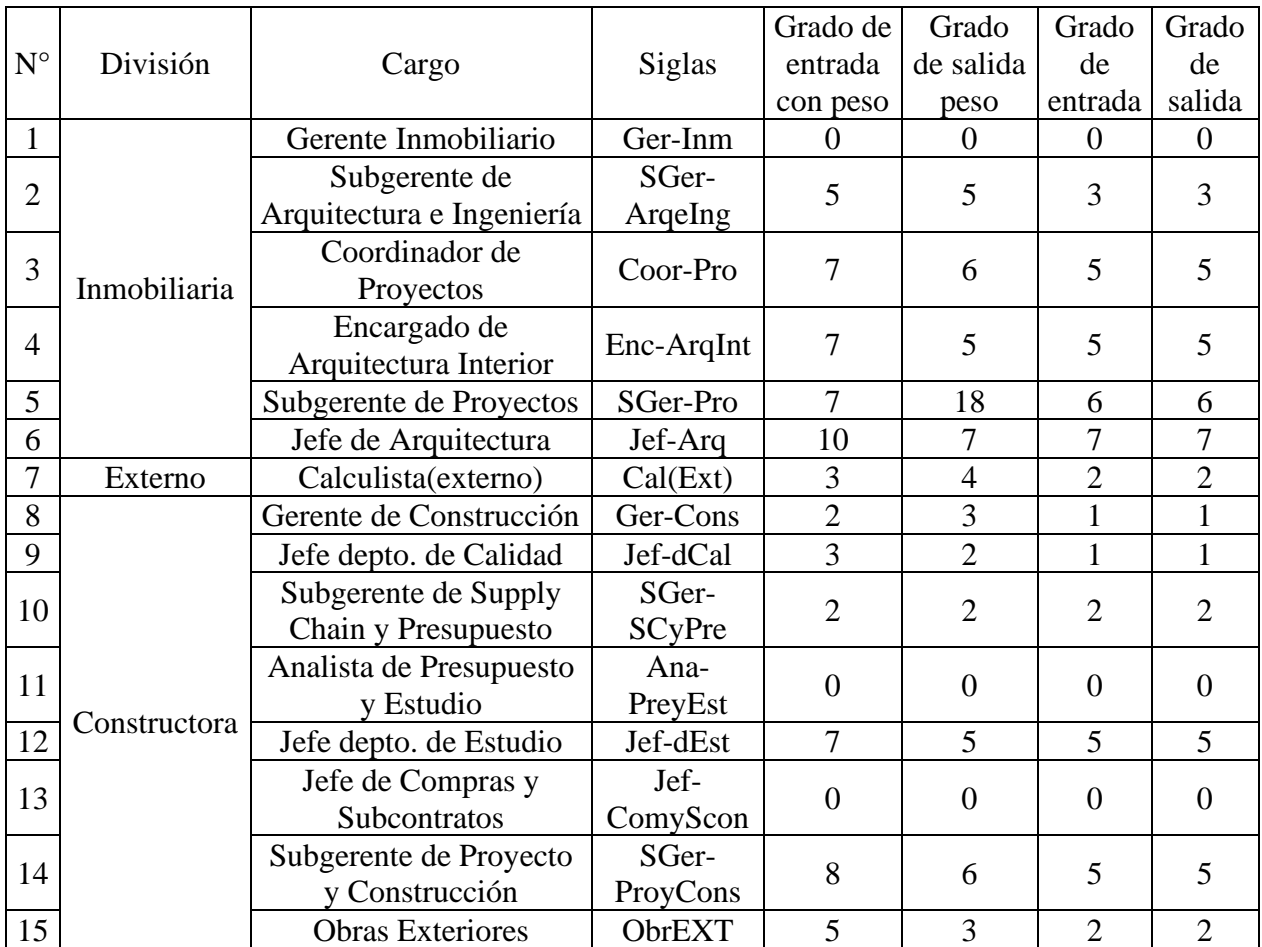

10. Declaración de Cumplimiento

a. Red:

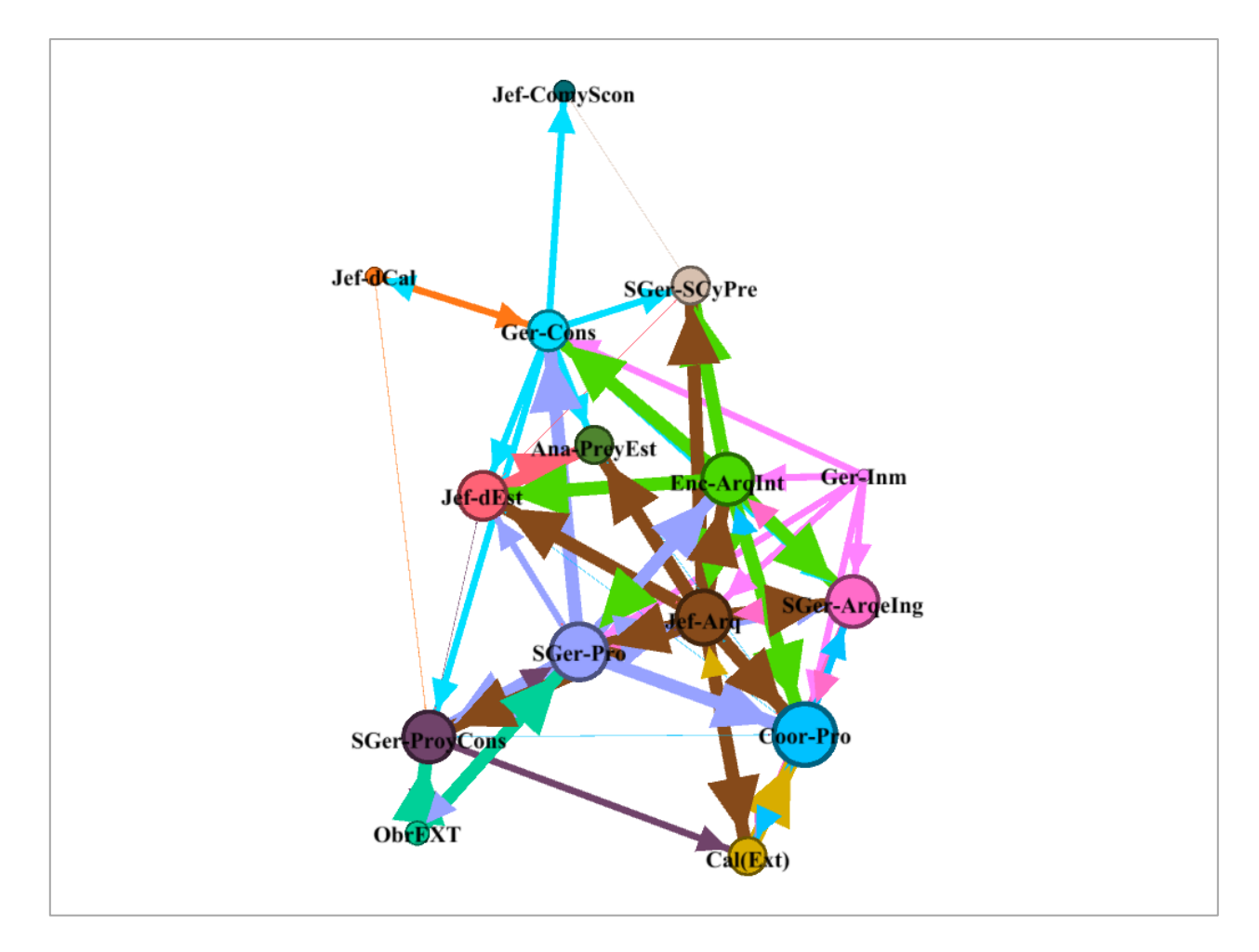

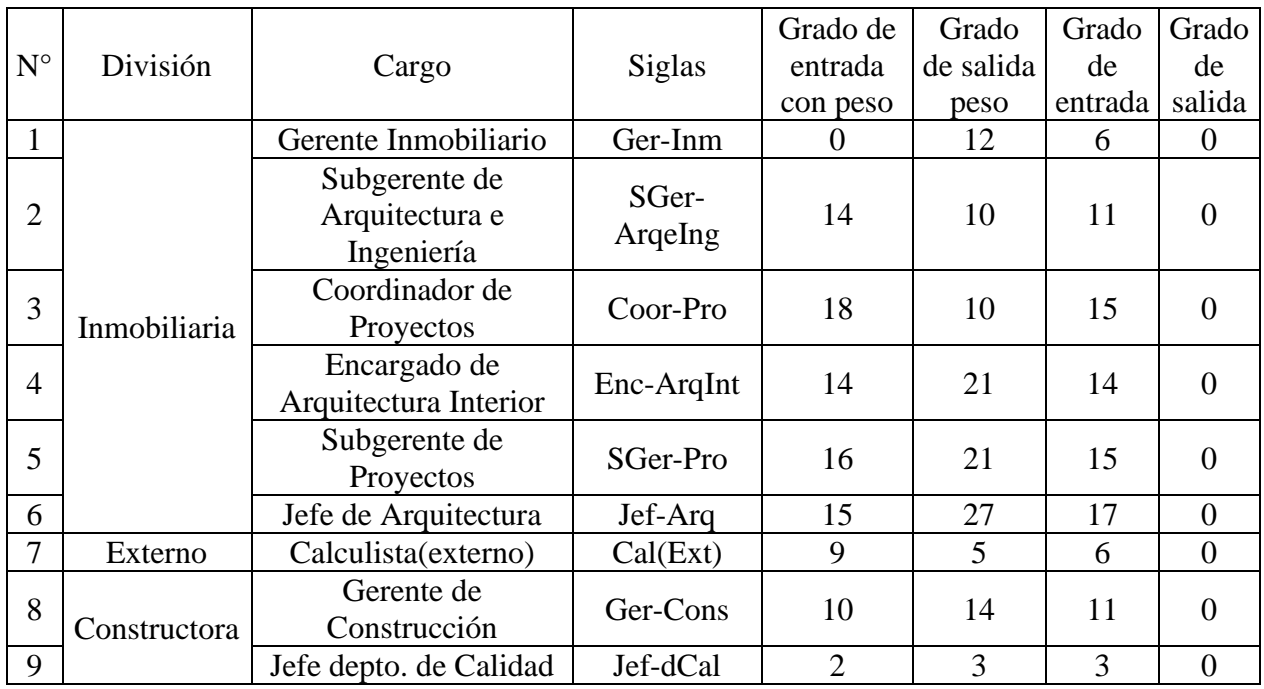

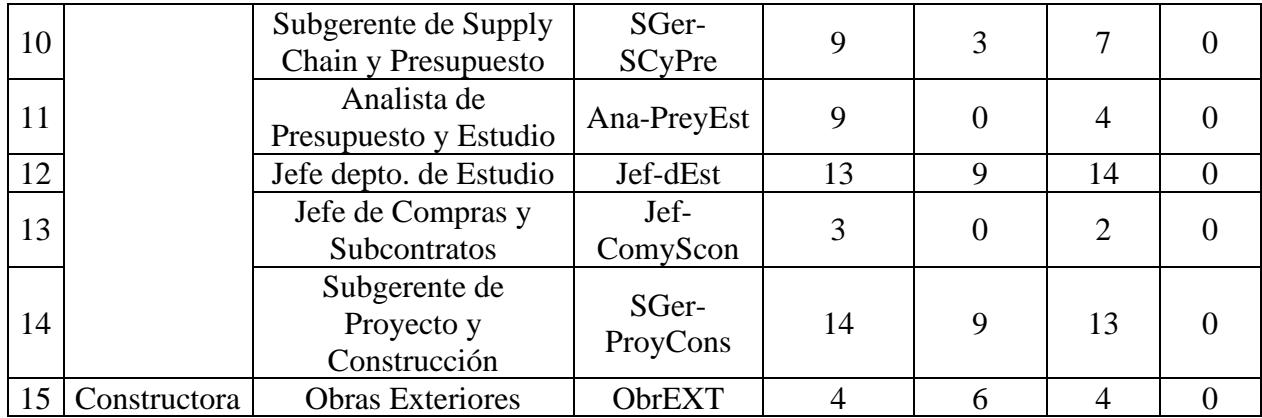

# 11. Declaración de Satisfacción

a. Red:

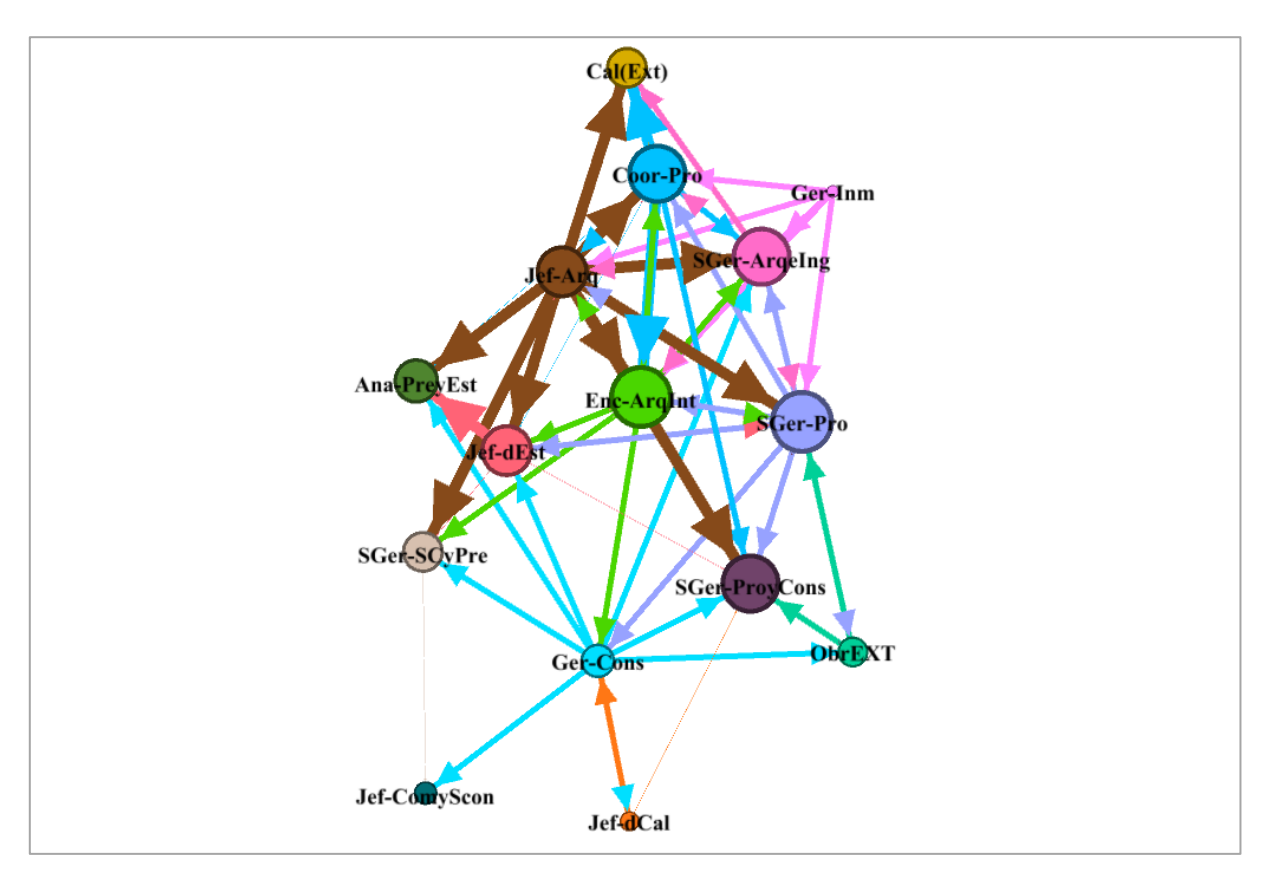

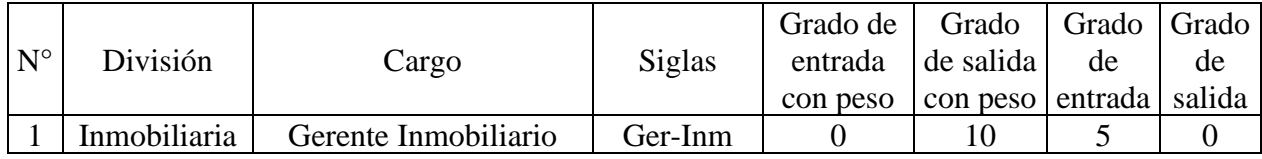

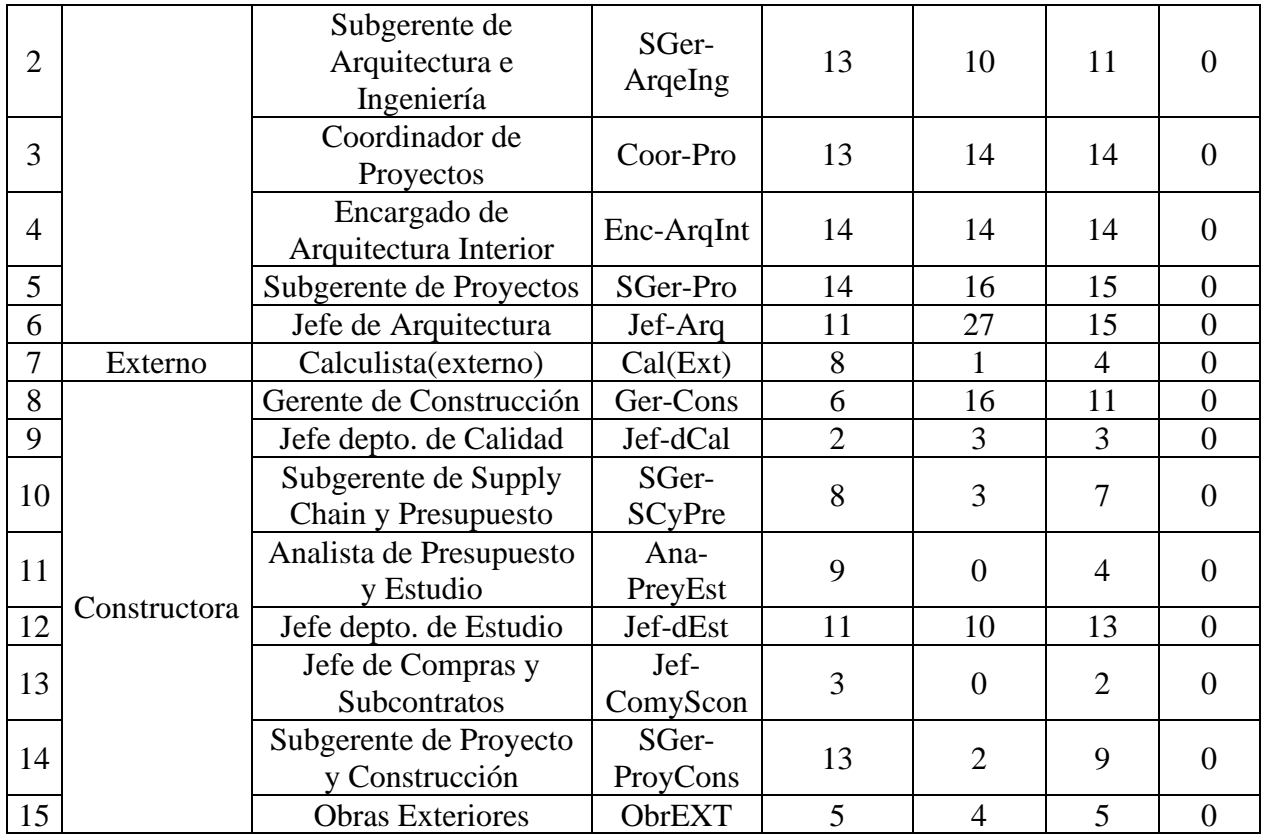